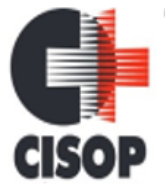

CNPJ: 00.944.673/0001-08 Endereço: Av. Brasil, nº 11.368 - Bairro: FAG - CEP: 85.806.000 - Cascavel - PR Fone: 45 3220-4850 Site: www.cisop.com.br

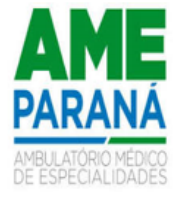

#### **EDITAL DE PREGÃO ELETRÔNICO Nº 04/2024 PROCESSO ADMINISTRATIVO Nº 05/2024**

**Local: [https://bnc.org.br](file:///D:/Downloads/%20https:/bnc.org.br) "Acesso Identificado no link - licitações".**

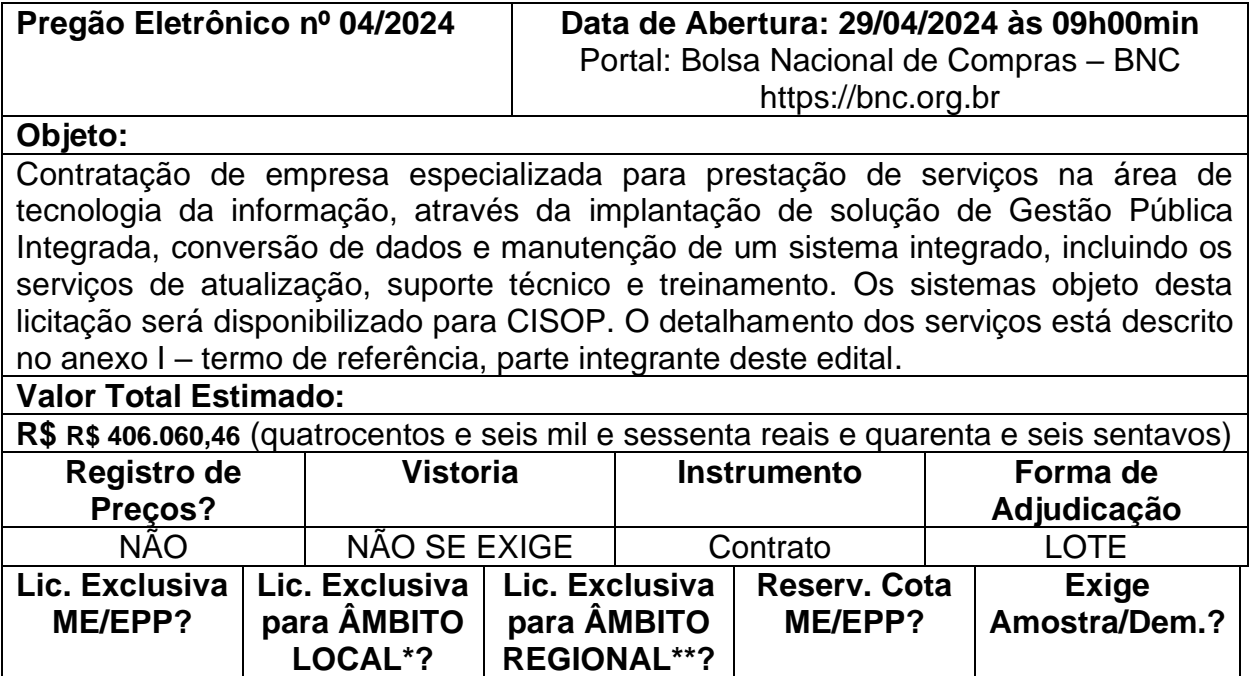

EMBASAMENTO LEGAL LEI Nº 14.133, DE 1º DE ABRIL DE 2021. A presente licitação será regida em conformidade com as condições estabelecidas no presente Edital, nos termos da Lei nº 14.133, de 1º de abril de 2021, e Resolução nº 01/2024 do CISOP.

NÃO NÃO NÃO NÃO NÃO Prova Conceito

# **1. PREÂMBULO**

O **CONSÓRCIO INTERCISOP DE SAÚDE DO OESTE DO PARANÁ – CISOP**, Estado do Paraná, Pessoa Jurídica devidamente inscrito no CNPJ sob nº 00.944.673/0001-08, por intermédio do Excelentíssimo Presidente, torna pública a realização de procedimento de licitação, na modalidade PREGÃO ELETRÔNICO, do tipo **MENOR PREÇO POR LOTE**, para atender à solicitação da CISOP de Saúde, objetivando a Contratação de empresa especializada para prestação de serviços na área de tecnologia da informação, através da implantação de solução de Gestão Pública Integrada, conversão de dados e manutenção de um sistema integrado, incluindo os serviços de atualização, suporte técnico e treinamento. Os sistemas objeto desta licitação será disponibilizado para CISOP. O detalhamento dos serviços está descrito no anexo I – termo de referência, parte integrante deste edital.

**1.1** Sistemas de CONTABILIDADE PÚBLICA, PLANEJAMNETO ORÇAMENTÁRIO, TESOURARIA, LEI DE RESPONSABILIDADE FISCAL – LRF, ATENDIMENTO AO TCE (SIM-AM), COMPRAS e LICITAÇÕES, ALMOXARIFADO, FROTAS, PORTAL DA TRANSPARÊNCIA, PATRIMÔNIO, RECURSOS HUMANOS E FOLHA DE

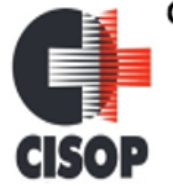

CNPJ: 00.944.673/0001-08 Endereço: Av. Brasil, nº 11.368 - Bairro: FAG - CEP: 85.806.000 - Cascavel - PR Fone: 45 3220-4850 Site: www.cisop.com.br

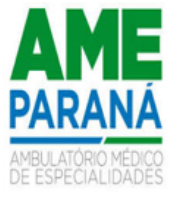

PAGAMENTO (e-SOCIAL, PONTO ELETRONICO), GESTÃO DE PROCESSOS, MÓDULO DE GESTÃO.

**1.2** O PREGÃO será conduzido pelo PREGOEIRO, auxiliada pela EQUIPE DE APOIO, designados pelo Portaria nº 05/2024.

**1.3** O PREGÃO será realizado conforme datas abaixo:

1.3.1 RECEBIMENTO DAS PROPOSTAS: **Até às 08 horas do dia 29 de abril de 2024.** 1.3.2 ABERTURA E JULGAMENTO DAS PROPOSTAS: **Às 09h00min do dia 29 de abril de 2024**

1.3.3 INÍCIO DA SESSÃO DA DISPUTA DE PREÇOS: **Às 09 horas do dia 29 de abril de 2024.**

**1.4** LOCAL: [https://bnc.org.br](http://www.bll.org.br/) "Acesso Identificado no link - licitações".

**1.5** Para todas as referências de tempo será observado o horário de Brasília (DF).

**1.6** Para participação na licitação, os interessados deverão providenciar o seu cadastramento, sua certificação e seu credenciamento no portal de licitações, sistema portal de licitações Bolsa Nacional de Compras - BNC, de acordo com a Licença de Uso de Software celebrado com o CISOP.

**1.7** A proponente licitante deverá observar as datas e os horários limites previstos no item 1.3 deste Edital.

## **2. OBJETO DO PREGÃO**

2.1 O presente processo licitatório tem por objeto Contratação de empresa especializada para prestação de serviços na área de tecnologia da informação, através da implantação de solução de Gestão Pública Integrada, conversão de dados e manutenção de um sistema integrado, incluindo os serviços de atualização, suporte técnico e treinamento. Os sistemas objeto desta licitação será disponibilizado para CISOP. O detalhamento dos serviços está descrito no anexo I – termo de referência, parte integrante deste edital.

## **3. TIPO DO PREGÃO**

3.1 Este PREGÃO é do tipo **MENOR PREÇO POR LOTE**.

## **4. DOTAÇÃO ORÇAMENTÁRIA**

**4.1.** As despesas decorrentes da presente licitação onerarão os seguintes recursos orçamentários conforme apontado pelo Departamento Contábil do CISOP:

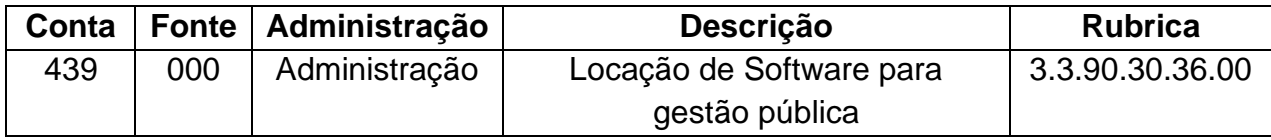

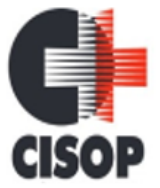

CNPJ: 00.944.673/0001-08 Endereço: Av. Brasil, nº 11.368 - Bairro: FAG - CEP: 85.806.000 - Cascavel - PR Fone: 45 3220-4850 Site: www.cisop.com.br

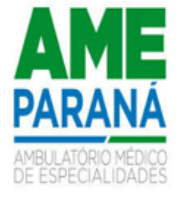

## **5. DISPOSIÇÕES PRELIMINARES**

5.1 O Pregão Eletrônico será realizado em sessão pública, por meio da **INTERNET**, mediante condições de segurança – criptografia e autenticação – em todas as suas fases através do **Sistema de Pregão Eletrônico (Licitações) da Bolsa Nacional de Compras.**

5.2 Os trabalhos serão conduzidos por servidor do CISOP, denominado Pregoeiro, mediante a inserção e monitoramento de dados gerados ou transferidos para o aplicativo "BNC" constante da página eletrônica da Bolsa Nacional de Compras [\(https://bnc.org.br\)](https://bnc.org.br/).

5.3. Para este pregão ser realizada prova conceito com o licitante vencedora da etapa de lances, a qual será conduzida por Comissão Especial (prevista no art. 6º, inciso L da Lei Federal 14.133/21), designada pela portaria nº 10/2024.

#### **1. RECEBIMENTO E ABERTURA DAS PROPOSTAS E DATA DO PREGÃO**

6.1 O fornecedor deverá observar as datas e os horários limites previstos para a inscrição ecadastramento e a abertura da proposta, atentando também para a data e horário para início da disputa previsto no item 1.3.

## **7. DAS CONDIÇÕES PARA PARTICIPAÇÃO**

**7.1** Poderão participar deste Pregão Eletrônico as empresas que apresentarem toda a documentação exigida para o respectivo cadastramento junto a Bolsa Nacional de Compras.

**7.2.** É vedada a participação de empresa em forma de consórcios ou grupos de empresas.

**7.3.** Não será admitida a participação, direta ou indiretamente, na licitação:

**a)** de servidores ou dirigentes do CISOP ou de pessoas jurídicas cujos sócios sejam servidores ou dirigentes do CISOP;

**b)** de empresas estrangeiras que não funcionem no País;

**c)** de interessados que se encontrem sob falência, concordata, concurso de credores, dissolução eliquidação, de consórcio de empresas, qualquer que seja sua forma de constituição;

**d)** de empresas com participação societária entre si e empresas do mesmo grupo econômico de direito e/ou de fato, exceto para propostas para itens ou lotes distintos;

**e)** de empresa, isoladamente ou em consórcio, responsável pela elaboração do projeto básico ou executivo ou da qual o autor do projeto seja dirigente, gerente, acionista ou detentor de mais de 5% (cinco por cento) do capital com direito a voto ou controlador, responsável técnico ou subcontratado (quando for o caso);

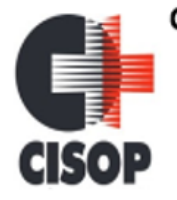

CNPJ: 00.944.673/0001-08 Endereço: Av. Brasil, nº 11.368 - Bairro: FAG - CEP: 85.806.000 - Cascavel - PR Fone: 45 3220-4850 Site: www.cisop.com.br

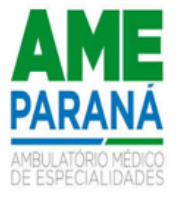

**f)** também estão abrangidos pela proibição aqueles que tenham sido punidos com suspensão temporária de participação em licitação e impedimento de contratar com a Administração, e ainda, aqueles declarados inidôneos para licitar ou contratar com a Administração Pública, a ser verificado nomomento do credenciamento dos interessados.

**7.6** No caso de constar Certidão Positiva em relação aos débitos e, se tratando o licitante de Micro ou Pequena Empresa, enquadradas no disposto no item 7.2, sagrando-se vencedor do certame, estefará jus ao prazo de 05 (cinco) dias úteis para apresentar a Certidão Negativa de Débitos ou a Certidão Positiva com Efeitos de Negativa de Débitos, em atendimento ao disposto no art. 43, § 1º, da Lei Complementar nº 123/2006.

**7.7** O licitante deverá estar credenciado, de forma direta ou através de empresas associadas à Bolsa Nacional de Compras, até no mínimo uma hora antes do horário fixado no edital para o recebimento das propostas.

**7.8** O cadastramento do licitante deverá ser requerido acompanhado dos seguintes documentos:

- a) Instrumento particular de mandato outorgando a corretora associada, por meio de seu
- b) operador devidamente credenciado junto a Bolsa, poderes específicos de sua representação no pregão.
- c) Declaração de seu pleno conhecimento, de aceitação e de atendimento as exigências de habilitação previstas no Edital.
- d) Especificações do serviço objeto da licitação em conformidade com edital, constando preço, marca e modelo e em caso de itens específicos mediante solicitação do Pregoeiro no ícone ARQ, inserção de catálogos do fabricante. "A empresa participante do certame não deve ser identificada".
- e) O custo de operacionalização e uso do sistema ficará a cargo do Licitante, que pagará a Bolsa Nacional de Compras - BNC, provedora do sistema eletrônico, o equivalente ao percentual estabelecido pela mesma sobre o valor contratual ajustado, a título de taxa pela utilização dos recursos de tecnologia da informação, em conformidade com o regulamento operacional da BNC – Bolsa Nacional de Compras – BNC.

7.9 A participação no Pregão Eletrônico dar-se-á por meio de digitação da chave e senha, pessoal e intransferível do representante credenciado e subsequente envio da proposta, acompanhada dos documentos de habilitação, exclusivamente por meio do sistema eletrônico, observado data e horário limite estabelecidos.

OBS.: a informação dos dados para acesso deve ser feita na página inicial do site https://bnc.org.br, opção "Acesso Identificado".

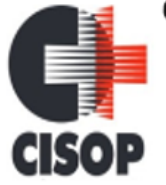

CNPJ: 00.944.673/0001-08 Endereço: Av. Brasil, nº 11.368 - Bairro: FAG - CEP: 85.806.000 - Cascavel - PR Fone: 45 3220-4850 Site: www.cisop.com.br

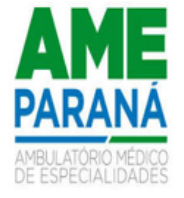

7.10 Caberá ao licitante interessado em participar do pregão, na forma eletrônica, responsabilizar-se formalmente pelas transações efetuadas em seu nome, assumir como firmes e verdadeiras suas propostas e seus lances, inclusive os atos praticados diretamente ou por seu representante, excluída a responsabilidade do provedor do sistema ou do órgão ou entidade promotora da licitação por eventuais danos decorrentes de uso indevido da senha, ainda que por terceiros, em atendimento ao artigo 19, inciso III do Decreto 10.024/2019.

7.11 A chave de identificação e a senha dos operadores poderão ser utilizadas em qualquer pregão eletrônico, salvo quando canceladas por solicitação do credenciado, por iniciativa da Bolsa Nacional de Compras, devidamente justificada.

7.12 A licitante deverá manifestar, por meio de seu operador designado, em campo próprio do sistema, pleno conhecimento, aceitação e atendimento às exigências de habilitação previstas no Edital.

7.13 Qualquer dúvida em relação ao acesso no sistema operacional, poderá ser esclarecida pela Bolsa Nacional de Compras – BNC, através do telefone / WhatsApp: (42) 3026-4550, E-mail: contato@bnc.org.br, podendo ser feito até uma hora antes do horário fixado no edital para o recebimento das propostas.

#### **8. DO CREDENCIAMENTO NO SISTEMA DE LICITAÇÕES DA BOLSA NACIONAL DE COMPRAS E DA PARTICIPAÇÃO**

8.1 As pessoas jurídicas ou firmas individuais interessadas deverão nomear através do instrumento de mandato, com firma reconhecida, operador devidamente credenciado em qualquer empresa associada à **Bolsa Nacional de Compras**, atribuindo poderes para formular lances de preços e praticar os demais atos e operações no site: [https://bnc.org.br.](file:///D:/Downloads/%20https:/bnc.org.br)

8.2 A participação do licitante no pregão eletrônico se dará por meio de participação direta ou através de empresas associadas à BNC – Bolsa Nacional de Compras, a qual deverá manifestar, por meio de seu operador designado, em campo próprio do sistema, pleno conhecimento, aceitação e atendimento às exigências de habilitação previstas no Edital.

8.3 O acesso do operador ao pregão, para efeito de encaminhamento de proposta de preço e lances sucessivos de preços, em nome do licitante, somente se dará mediante prévia definição de senha privativa.

8.4 É de exclusiva responsabilidade do usuário o sigilo da senha, bem como seu uso em qualquer transação efetuada diretamente ou por seu representante, não cabendo a **BNC - Bolsa Nacional de Compras** a responsabilidade por eventuais danos decorrentes de uso indevido da senha, ainda que por terceiros.

8.5 O credenciamento do fornecedor e de seu representante legal junto ao sistema eletrônico implica a responsabilidade legal pelos atos praticados e a presunção de

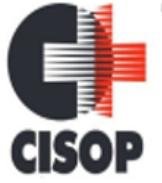

CNPJ: 00.944.673/0001-08 Endereço: Av. Brasil, nº 11.368 - Bairro: FAG - CEP: 85.806.000 - Cascavel - PR Fone: 45 3220-4850 Site: www.cisop.com.br

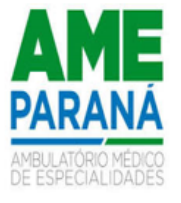

capacidade técnica para realização das transações inerentes ao pregão eletrônico.

8.6 Caberá ao licitante acompanhar as operações no sistema eletrônico durante todo o andamento do processo, ficando responsável pelo ônus decorrente da perda de negócios diante da inobservância de quaisquer mensagens emitidas pelo sistema ou de sua desconexão.

8.7 A participação no Pregão Eletrônico se dará por meio da digitação da senha pessoal e intransferível do representante credenciado (operador da corretora de mercadorias ou licitante direto) e subsequente cadastramento para participar do pregão e encaminhamento da proposta de preços, exclusivamente por meio do sistema eletrônico, observados data e horário limite estabelecidos.

8.8 Caberá ao fornecedor acompanhar as operações no sistema eletrônico durante a sessão públicado pregão, ficando responsável pelo ônus decorrente da perda de negócios diante da inobservância de quaisquer mensagens emitidas pelo sistema ou da desconexão do seu representante.

## **9. DA DISPONIBILIDADE E AQUISIÇÃO DO EDITAL**

9.1 O presente edital poderá ser adquirido no endereço eletrônico www.cisop.com.br, na aba "Processos Licitatórios" ou em [\(http://www.bnc.org.br/\)](http://www.bnc.org.br/)

9.2 **Sem prejuízo das publicações necessárias, qualquer alteração, modificação ou informação referente ao edital em questão, estará disponível nos sites supracitados, cabendo aos interessados inteira responsabilidade em acompanhar as informações prestadas pelo CISOP e pela BNC, na o cabendo aos mesmos, alegar desconhecimento sobre quaisquer informações prestadas com referência ao edital em questão.**

#### **10. REGULAMENTO OPERACIONAL DO CERTAME**

10.1 O certame será conduzido pela Pregoeira, com o auxílio da equipe de apoio, que terá, em especial, as seguintes atribuições:

- a) responder as questões formuladas pelos fornecedores, relativas ao certame;
- b) abrir as propostas de preços;
- c) analisar a aceitabilidade das propostas;
- d) desclassificar propostas indicando os motivos;
- e) conduzir os procedimentos relativos aos lances e à escolha da proposta do lance de menor preço;
- f) verificar a habilitação do proponente classificado em primeiro lugar;
- g) declarar o vencedor;
- h) receber, examinar e decidir sobre a pertinência dos recursos;
- i) elaborar a ata da sessão com o auxílio eletrônico;
- j) encaminhar o processo à autoridade superior para homologar e autorizar a contratação;
- k) abrir processo administrativo para apuração de irregularidades visando a aplicação de penalidades previstas na legislação.

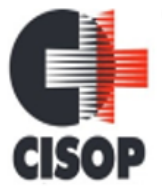

CNPJ: 00.944.673/0001-08 Endereço: Av. Brasil, nº 11.368 - Bairro: FAG - CEP: 85.806.000 - Cascavel - PR Fone: 45 3220-4850 Site: www.cisop.com.br

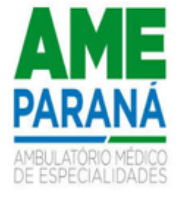

## **11. DA APRESENTAÇÃO DA PROPOSTA E DOS DOCUMENTOS DE HABILITAÇÃO**

11.1 Os licitantes encaminharão, exclusivamente por meio do sistema, concomitantemente com os documentos de habilitação exigidos no edital, proposta com a descrição do objeto ofertado e o preço, até às **08 horas do dia do pregão**, horário de Brasília/DF, quando, então, encerrar-se-á automaticamente a etapa de envio dessa documentação.

11.1.1 O envio da proposta, acompanhada dos documentos de habilitação exigidos neste Edital, ocorrerá por meio de chave de acesso e senha.

11.1.2 As Microempresas e Empresas de Pequeno Porte deverão encaminhar a documentação de habilitação, ainda que haja alguma restrição de regularidade fiscal e trabalhista, nos termos do artigo 43, § 1º da LC nº 123, de 2006.

11.2 Até a abertura da sessão pública os licitantes poderão retirar ou substituir a proposta e os documentos de habilitação anteriormente inseridos no sistema.

11.3 O licitante deverá dar oferta de forma clara e precisa, sem alternativas de preços ou qualquer outra condição que induza o julgamento a ter mais de um resultado.

11.4 Incumbirá ao licitante acompanhar as operações no sistema eletrônico durante a sessão pública do Pregão, ficando responsável pelo ônus decorrente da perda de negócios, diante da inobservância de quaisquer mensagens emitidas pelo sistema ou de sua desconexão.

11.5 Não será estabelecida, nessa etapa do certame, ordem de classificação entre as propostas apresentadas, o que somente ocorrerá após a realização dos procedimentos de negociação e julgamento da proposta.

11.6 Os documentos que compõem a proposta e a habilitação do licitante melhor classificado somente serão disponibilizados para avaliação do Pregoeiro e para acesso público após o encerramento do envio de lances.

## **12. DO PREENCHIMENTO DA PROPOSTA**

12.1 O licitante deverá enviar sua proposta mediante o preenchimento, no sistema eletrônico, dos seguintes campos:

- a) Preço unitário;
- b) Descrição detalhada do serviço, contendo todas as informações e especificações.

12.1.1 A proposta deverá ser elaborada considerando as condições estabelecidas neste edital e seus anexos.

12.2 Nos valores propostos estarão inclusos todos os custos operacionais, encargos

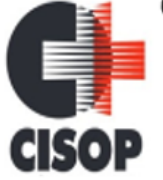

CNPJ: 00.944.673/0001-08 Endereço: Av. Brasil, nº 11.368 - Bairro: FAG - CEP: 85.806.000 - Cascavel - PR Fone: 45 3220-4850 Site: www.cisop.com.br

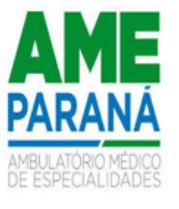

previdenciários, trabalhistas, tributários, comerciais e quaisquer outros que incidam direta ou indiretamente na execução dos serviços.

12.3 Não será aceita cobrança posterior de qualquer tributo ou assemelhado adicional, salvo se alterado ou criado após a data de abertura desta licitação e que venha expressamente a incidir sobre o objeto desta licitação, na forma da lei.

12.4 Os preços ofertados, tanto na proposta inicial, quanto na etapa de lances, serão de exclusiva responsabilidade do licitante, não lhe assistindo o direito de pleitear qualquer alteração, sob alegação de erro, omissão ou qualquer outro pretexto.

12.5 O prazo de validade da proposta não será inferior a 60 (sessenta) dias**,** a contar da data de sua apresentação.

12.6 O licitante declarará, em campo próprio do sistema, o cumprimento dos requisitos para a habilitação e a conformidade de sua proposta com as exigências do edital.

12.7 Serão desclassificadas as propostas que conflitem com as normas deste Edital ou da legislação em vigor.

#### **13. DA ABERTURA DA SESSÃO PÚBLICA**

13.1 A partir das **09:00 horas do dia 29 de abril de 2024**, horário de Brasília/DF, a sessão pública na internet, no sítio eletrônico [http://www.bnc.org.br/ , s](file:///D:/Downloads/%20http:/www.bnc.org.br/%20,)erá aberta por comando do Pregoeiro, com a divulgação das propostas eletrônicas recebidas passando o Pregoeiro a avaliar a devida aceitabilidade.

13.2 O Pregoeiro verificará as propostas apresentadas, desclassificando, de plano, aquelas que sejam omissas, apresentem irregularidades ou defeitos capazes de dificultar o julgamento, ou que identifiquem o licitante, bem como aquelas que não estejam em conformidade com os outros requisitos estabelecidos neste Edital.

13.3 A desclassificação de proposta será sempre fundamentada e registrada no sistema, com acompanhamento em tempo real por todos os participantes.

13.4 A não desclassificação da proposta não impede o seu julgamento definitivo em sentido contrário, levado a efeito na fase de aceitação.

13.6 A comunicação entre o Pregoeiro e os licitantes ocorrerá exclusivamente mediante troca de mensagens, em campo próprio do sistema eletrônico.

13.7 Cabe ao licitante acompanhar as operações no sistema eletrônico durante a sessão pública do Pregão, ficando responsável pelo ônus decorrente da perda de negócios diante da inobservância de qualquer mensagem emitida pelo sistema ou de sua desconexão.

13.8 Não havendo expediente ou ocorrendo qualquer fato superveniente que impeça

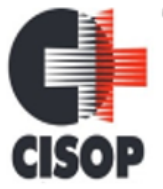

CNPJ: 00.944.673/0001-08 Endereço: Av. Brasil, nº 11.368 - Bairro: FAG - CEP: 85.806.000 - Cascavel - PR Fone: 45 3220-4850 Site: www.cisop.com.br

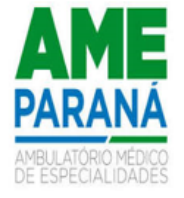

a realização do certame na data marcada, a sessão pública será automaticamente transferida para o primeiro dia útil subsequente, no horário estabelecido neste edital, desde que não haja comunicação do Pregoeiro em contrário.

## **14. DA FORMULAÇÃO DE LANCES**

14.1 A partir das **09:00 horas do dia 29 de abril de 2024**, horário de Brasília/DF, será aberta a sessão pública de disputa de preços na internet, no sítio eletrônico [http://www.bnc.org.br/ , p](file:///D:/Downloads/%20http:/www.bnc.org.br/%20,)or comando do Pregoeiro.

14.2 O sistema ordenará automaticamente as propostas classificadas pelo Pregoeiro, sendo que somente estas participarão da fase de lances.

14.3 Aberta a etapa competitiva, os licitantes com propostas classificadas poderão encaminhar lancesexclusivamente por meio do sistema eletrônico, sendo imediatamente informados do recebimento e respectivo horário de registro e valor.

14.4 Os licitantes poderão oferecer lances sucessivos, não sendo aceitos dois ou mais lances de mesmo valor, prevalecendo aquele que for recebido e registrado em primeiro lugar pelo sistema.

14.5 O licitante somente poderá oferecer lance inferior ao último que tenha sido anteriormente registrado no sistema.

14.6 O intervalo mínimo de diferença de valores entre os lances, que incidirá tanto em relação aos lances intermediários quanto em relação à proposta que cobrir a melhor oferta, **deverá ser de R\$ 0,01 (um centavo)**.

14.7 O intervalo entre os lances enviados pelo mesmo licitante não poderá ser inferior a 20 (vinte) segundos e o intervalo entre lances não poderá ser inferior a 03 (três) segundos, sob pena de serem automaticamente descartados pelo sistema os respectivos lances.

14.8 Será adotado para o envio de lances no pregão eletrônico o **modo de disputa "ABERTO**", em que os licitantes apresentarão lances públicos e sucessivos, com prorrogações.

14.9 A etapa de lances da sessão pública terá duração de 10 (dez) minutos e, após isso, será prorrogada automaticamente pelo sistema quando houver lance ofertado nos últimos dois minutos do período de duração da sessão pública.

14.10 A prorrogação automática da etapa de lances, de que trata o item anterior, será de dois minutos e ocorrerá sucessivamente sempre que houver lances enviados nesse período de prorrogação, inclusive no caso de lances intermediários.

14.11 Não havendo novos lances na forma estabelecida nos itens anteriores, a sessão pública encerrar-se-á automaticamente.

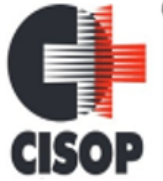

CNPJ: 00.944.673/0001-08 Endereço: Av. Brasil, nº 11.368 - Bairro: FAG - CEP: 85.806.000 - Cascavel - PR Fone: 45 3220-4850 Site: www.cisop.com.br

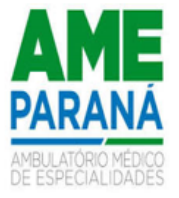

14.12 Encerrada a fase competitiva sem que haja a prorrogação automática pelo sistema, poderá o Pregoeiro, assessorado pela equipe de apoio, justificadamente, admitir o reinício da sessão pública de lances, em prol da consecução do melhor preço.

14.13 Não serão aceitos dois ou mais lances de mesmo valor, prevalecendo aquele que for recebido e registrado em primeiro lugar.

14.14 Durante o transcurso da sessão pública, os licitantes serão informados, em tempo real, do valor do menor lance registrado, vedada a identificação do licitante.

14.15 Se ocorrer a desconexão do Pregoeiro no decorrer da etapa de lances, e o sistema eletrônico permanecer acessível aos licitantes, os lances continuarão sendo recebidos, sem prejuízo dos atos realizados.

14.16 Caso a desconexão do Pregoeiro persista por tempo superior a 10 (dez) minutos, a sessão do Pregão será suspensa automaticamente e terá reinício somente após comunicação expressa aos participantes no sítio **[http://www.bnc.org.br/](file:///D:/Downloads/%20http:/www.bnc.org.br/)** .

14.17 Caso o licitante não apresente lances, concorrerá com o valor de sua proposta.

14.18 Havendo eventual empate entre propostas ou lances, o critério de desempate será aquele previsto no artigo 60 da Lei nº 14.133/21.

14.18.1 Os critérios de desempate serão aplicados nos termos do item 14.18, caso não haja envio de lances após o início da fase competitiva.

14.19 Na hipótese de persistir o empate, a proposta vencedora será sorteada pelo sistema eletrônico dentre as propostas empatadas.

14.19 Encerrada a etapa de envio de lances da sessão pública, o Pregoeiro deverá encaminhar, pelo sistema eletrônico, contraproposta ao licitante que tenha apresentado o melhor preço, para que seja obtida melhor proposta, vedada a negociação em condições diferentes das previstas neste Edital.

14.20.1 A negociação será realizada por meio do sistema, podendo ser acompanhada pelos demais licitantes.

14.20.2 O Pregoeiro solicitará ao licitante melhor classificado que, no prazo de 02 (duas) horas, enviea proposta adequada ao último lance ofertado após a negociação realizada, acompanhada, se for o caso, dos documentos complementares, quando necessários à confirmação daqueles exigidos neste Edital e já apresentados.

14.21 Após a negociação do preço, o Pregoeiro iniciará a fase de aceitação e julgamento da proposta.

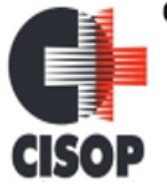

CNPJ: 00.944.673/0001-08 Endereço: Av. Brasil, nº 11.368 - Bairro: FAG - CEP: 85.806.000 - Cascavel - PR Fone: 45 3220-4850 Site: www.cisop.com.br

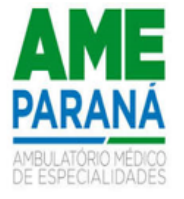

14.22 Os fornecedores, a qualquer momento, depois de finalizado o processo, poderão registrar questionamentos o Pregoeiro via Sistema, acessando a sequência "Relatório de Disputa"/"Chat de Mensagens"/"Enviar Mensagens", para cada item disputado. Esta opção estará disponível até o momento da declaração de vencedor no Sistema.

14.23 O Pregoeiro/equipe de apoio responderá os questionamentos formulados pelos licitantes, via Sistema, ficando registradas no Relatório da Disputa as mensagens tanto dos licitantes quanto as respostas do Pregoeiro.

#### **15. DA ACEITABILIDADE DA PROPOSTA VENCEDORA**

15.1 Encerrada a etapa de negociação, o Pregoeiro examinará a proposta classificada em primeiro lugar quanto à adequação ao objeto e à compatibilidade do preço em relação ao máximo estipulado para contratação neste Edital e em seus anexos.

15.2 Será desclassificada a proposta ou o lance vencedor que apresentar preço final superior ao preço máximo fixado (Acórdão nº 1455/2018 - TCU - Plenário), ou que apresentar preço manifestamente inexequível.

15.3 Considera-se inexequível a proposta que apresente preço global ou unitários simbólicos, irrisórios ou de valor zero, incompatíveis com os preços dos insumos e salários de mercado, acrescidos dos respectivos encargos, ainda que o ato convocatório da licitação não tenha estabelecido limites mínimos, exceto quando se referirem a materiais e instalações de propriedade do próprio licitante, para os quais ele renuncie a parcela ou à totalidade da remuneração.

15.4 Qualquer interessado poderá requerer que se realizem diligências para aferir a exequibilidade e a legalidade das propostas, devendo apresentar as provas ou os indícios que fundamentam asuspeita.

15.5 Na hipótese de necessidade de suspensão da sessão pública para a realização de diligências, com vistas ao saneamento das propostas, a sessão pública somente poderá ser reiniciada mediante aviso prévio no sistema com, no mínimo, vinte e quatro horas de antecedência, e a ocorrência será registrada em ata.

15.6 O Pregoeiro poderá convocar o licitante para enviar documento digital complementar, por meio de funcionalidade disponível no sistema, no prazo de 02 (duas) horas, sob pena de não aceitação da proposta.

15.6.1 Dentre os documentos passíveis de solicitação pelo Pregoeiro, destacam-se os que contenham as características do material ofertado, tais como marca, modelo, tipo, fabricante e procedência, além de outras informações pertinentes, a exemplo de catálogos, folhetos ou propostas, encaminhados por meio eletrônico, ou, se for o caso, por outro meio e prazo indicados pelo Pregoeiro, sem prejuízo do seu ulterior envio pelo sistema eletrônico, sob pena de não aceitação da proposta.

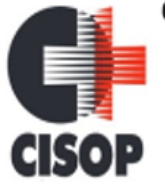

CNPJ: 00.944.673/0001-08 Endereço: Av. Brasil, nº 11.368 - Bairro: FAG - CEP: 85.806.000 - Cascavel - PR Fone: 45 3220-4850 Site: www.cisop.com.br

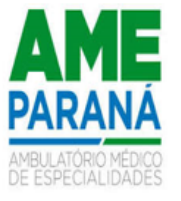

15.7 O prazo estabelecido poderá ser prorrogado pelo Pregoeiro, por solicitação escrita e justificada da licitante, formulada antes de findo o prazo, e formalmente aceita pelo Pregoeiro.

15.8 Se a proposta ou lance vencedor for desclassificado, o Pregoeiro examinará a proposta ou lance subsequente, e, assim sucessivamente, na ordem de classificação.

15.9 Havendo necessidade, o Pregoeiro suspenderá a sessão, informando no "chat" a nova data e horário para a sua continuidade.

15.10 Encerrada a análise quanto à aceitação da proposta, o Pregoeiro verificará a habilitação do licitante, observado o disposto neste Edital.

#### **16. DAS CONDIÇÕES DE HABILITAÇÃO**

16.1 Encerrada a etapa de lances da sessão pública, o Pregoeiro efetuará consulta aos cadastros descritos no subitem 7.5.1, a fim de comprovar a regularidade de situação do autor da proposta.

16.2 Constatada a existência de sanção, o Pregoeiro reputará o licitante inabilitado, por falta de condição de participação.

16.3 Após as consultas delineadas no item 16.1, o Pregoeiro examinará os documentos de habilitação exigidos abaixo, sendo que a não inclusão de qualquer documento elencado abaixo, na Plataforma da BNC, acarretará na inabilitação do participante.

#### **16.4 Habilitação Jurídica:**

- a) Registro comercial, no caso de empresa individual;
- b) Ato constitutivo, estatuto ou contrato social em vigor, bem como suas alterações, devidamente registrados (com certificado na Junta Comercial), em se tratando de sociedades comerciais, e no caso de sociedades de ações, acompanhadas de documentos de eleição de seus administradores;
- c) Inscrição do ato constitutivo, no caso de sociedades civis, acompanhada de prova da diretoria em exercício;
- d) Inscrição no Cadastro Nacional de Pessoa Jurídica CNPJ (Cartão de Identificação), com prazo de emissão não superior a 60 (sessenta) dias, contados retroativamente da data de abertura da licitação;
- e) Decreto de autorização, em se tratando de empresa ou sociedade estrangeira em funcionamento no País, e ato de registro ou autorização para funcionamento expedido pelo órgão competente,quando a atividade assim o exigir.

#### **16.5 Regularidade Fiscal e Trabalhista:**

- a) Certificado de Regularidade do FGTS CRF;
- b) Certidão Negativa de Débitos Trabalhistas (CNDT);
- c) Certidão Negativa de Débitos Relativos aos Tributos Federais e à Dívida Ativa da

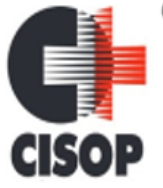

CNPJ: 00.944.673/0001-08 Endereço: Av. Brasil, nº 11.368 - Bairro: FAG - CEP: 85.806.000 - Cascavel - PR Fone: 45 3220-4850 Site: www.cisop.com.br

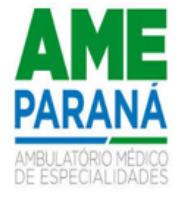

União (que abrange inclusive as contribuições sociais);

- d) Certidão Negativa de Débitos de Tributos Estaduais;
- e) Certidão Negativa de Débitos de Tributos Municipais de sua sede;

#### **16.6 Documentação Financeira:**

a) Certidão Negativa de Pedido de Falência ou Concordata, expedida pelo distribuidor da sede da pessoa jurídica a menos de 90 (noventa) dias da data da sessão pública, caso não houver menção quanto ao prazo de validade.

#### **16.7. Documentação Técnica:**

a) No mínimo 01 (um) atestado de capacidade técnica em nome da proponente, fornecido por pessoa jurídica de direito público ou privado que comprove fornecimento de bens idêntico ou semelhante ao deste edital.

#### b) **As empresas participantes deverão observar todas as exigências elencadas no Termo de Referência**.

#### 16.8 **Documentação Complementar**:

a) Declaração Conjunta, nos moldes do ANEXO III deste edital, sob as penas da Lei, que: a.1) não mantém em seu quadro de pessoal, menores de 18 (dezoito) anos em horário noturnode trabalho, ou em serviços perigosos ou insalubres, não mantendo ainda, em qualquer trabalho, menores de 16 (dezesseis) anos, salvo na condição de aprendiz, a partir de 14 (quatorze) anos;

a.2) nenhum dos sócios da proponente é servidor ou dirigente de órgão do CISOP;

a.3) não está suspensa temporariamente de participar em licitação ou impedida de contratarcom a Administração, por prazo não superior a 02 (dois) anos;

a.4) não foi declarada inidônea para licitar ou contratar com a Administração Pública, emqualquer de suas esferas;

a.5) cumpriu plenamente os requisitos de habilitação, conforme exigidos pelo Edital em referência;

a.6) até a presente data inexistem fatos impeditivos para sua habilitação no presente processo e que está ciente da obrigatoriedade de declarar ocorrências posteriores.

b) No caso da empresa se enquadrar em regime de tributação de Microempresa ou Empresa de Pequeno Porte, deverá apresentar declaração, conforme modelo do ANEXO VII, acompanhada de comprovante:

b.1) Para as **empresas optantes** pelo Sistema Simples de Tributação através do comprovante extraído do site da da Receita Federal, através do site [http://www8.receita.fazenda.gov.br/SimplesNacional/Aplicacoes/ATBHE/C](http://www8.receita.fazenda.gov.br/SimplesNacional/Aplicacoes/ATBHE/)onsulta Optantes.app/ConsultarOpcao.aspx, ou, através de Certidão Simplificada da

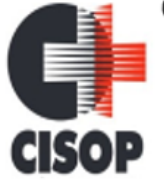

CNPJ: 00.944.673/0001-08 Endereço: Av. Brasil, nº 11.368 - Bairro: FAG - CEP: 85.806.000 - Cascavel - PR Fone: 45 3220-4850 Site: www.cisop.com.br

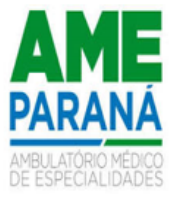

JuntaComercial do Estado ou declaração prestada para a Junta Comercial do Estado, atestando acondição de Microempresa ou Empresa de Pequeno Porte;

b.2) Para empresas não optantes pelo Sistema Simples de Tributação, através de Certidão Simplificada da Junta Comercial do Estado ou declaração prestada para a Junta Comercial do Estado, atestando a condição de Microempresa ou Empresa de Pequeno Porte.

16.9 A participação nas condições previstas na alínea "b" do item 16.7, implica no reconhecimento de não se encontrar em nenhuma das situações previstas no parágrafo quarto, do art. 3º, da Lei Complementar nº 123/06.

16.10 As microempresas e empresas de pequeno porte, por ocasião da participação em certames licitatórios, deverão apresentar toda a documentação exigida para efeito de comprovação de regularidade fiscal, mesmo que esta apresente alguma restrição.

16.11 Havendo alguma restrição na comprovação da regularidade fiscal, será assegurado às mesmaso prazo de 05 (cinco) dias úteis, cujo termo inicial corresponderá ao momento em que o proponente for declarado o vencedor do certame, prorrogáveis por igual período, a critério do CISOP, para a regularização da documentação, pagamento ou parcelamento do débito, e emissão de eventuais certidões negativas ou positivas com efeito de certidão negativa.

16.12.A não regularização da documentação, no prazo previsto no subitem 16.11, implicará decadência do direito à contratação, sem prejuízo das sanções previstas no art. 155 e seguintes da Lei 14.133/21, sendo facultado ao CISOP convocar os licitantes remanescentes, na ordem declassificação, para a assinatura da Ata de Registro de Preços, ou revogar a licitação.

16.13 Todas as certidões exigidas deverão ser expedidas pela sede do domicílio da licitante.

16.14 Havendo licitante que possua matriz e filiais, toda documentação deverá ser apresentada para empresa que estiver apresentando a proposta, ou seja, se a proposta for da matriz, toda documentação deverá referir-se à matriz e se for a filial, toda documentação deverá referir-se à filial.

16.15 Não serão aceitos protocolos de solicitação de certidões ou de quaisquer outros documentos em substituição daqueles exigidos no presente Edital e seus Anexos.

16.16 A falta ou irregularidade de qualquer dos documentos mencionados acarretará a inabilitação do concorrente.

16.17 Constatado o atendimento às exigências de habilitação fixadas no Edital, o licitante será declarado vencedor.

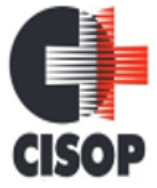

CNPJ: 00.944.673/0001-08 Endereço: Av. Brasil, nº 11.368 - Bairro: FAG - CEP: 85.806.000 - Cascavel - PR Fone: 45 3220-4850 Site: www.cisop.com.br

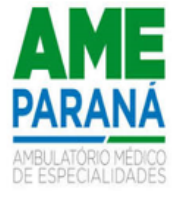

#### **17. DO ENCAMINHAMENTO DA PROPOSTA VENCEDORA**

17.1 A proposta final do licitante declarado vencedor deverá ser encaminhada no prazo de 03 (três) horas a contar da solicitação do Pregoeiro no sistema eletrônico e deverá:

- a) apresentar o número do processo licitatório PREGÃO;
- b) apresentar a razão social da proponente, CNPJ, endereço completo, telefone e endereço eletrônico (e-mail), se houver, para contato;
- c) Descrição individualizada e precisa do objeto da licitação, em conformidade com as especificações contidas neste Edital e seus anexos;
- d) Apresentar o prazo de validade não inferior a 60 (sessenta) dias corridos a contar da data de sua apresentação, sendo que a omissão do prazo de validade na proposta de preços da licitante importará no cumprimento da validade mínima de 60 (sessenta) dias;
- e) Indicação do preço unital e total da proposta, expresso em moeda corrente nacional, em algarismo, fixo, **com duas casas decimais (Ex.: R\$ 0,01)** e irreajustável apurado à data da apresentação da proposta, sem inclusão de qualquer encargo financeiro ou previsão inflacionária; em caso de divergência entre os valores unitários e totais, serão considerados os primeiros;
- f) incluir nos preços propostos, além do lucro, todos os custos diretos e indiretos relativos ao cumprimento integral do objeto do PREGÃO, envolvendo, **frete** e entre outras despesas, tributos de qualquer natureza, encargos sociais e comerciais, etc.
- g) No caso de Micro ou Pequena Empresa ou Microempreendedor Individual conter declaração expressa de que a proponente se enquadra no regime tributário de Microempresa ou Empresa de Pequeno Porte (ME/EPP), desde que atenda aos preceitos do art. 3º da Lei Complementar nº 123, de 2006.
- h) Indicar e-mail para envio da Nota de Empenho e demais informações pertinentes ao processo,além de conter declaração que se responsabiliza pela comunicação feita pelo e-mail indicado. (A ausência desta declaração não gera desclassificação da proposta).

#### 17.2 Atendidos todos os requisitos, será considerada vencedora a licitante que oferecer o **MENOR PREÇO POR LOTE.**

- 17.3 Serão desclassificadas as propostas que:
	- a) Contiverem qualquer limitação ou condição substancialmente contrastante com o presente Edital, ou seja, manifestamente incompatíveis com o mercado, por decisão do Pregoeiro;
	- b) Ocorrendo discordância entre os valores numéricos e por extenso, prevalecerão estes últimos;
	- c) Sejam incompletas, isto é, não contenham informação(ões) suficiente(s) que permita(m) a perfeita identificação do serviço licitado.

#### **18. GARANTIA**

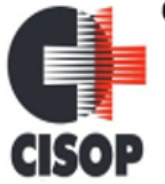

CNPJ: 00.944.673/0001-08 Endereço: Av. Brasil, nº 11.368 - Bairro: FAG - CEP: 85.806.000 - Cascavel - PR Fone: 45 3220-4850 Site: www.cisop.com.br

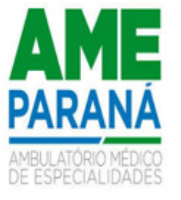

18.1 A empresa deverá dar suporte e garantia dos serviços ofertados de acordo com o descritivo constante no Termo de Referência.

## **19. ESCLARECIMENTOS AO EDITAL**

19.1 É facultado a qualquer interessado a apresentação de pedido de esclarecimentos sobre o ato convocatório do PREGÃO e seus anexos, observado, para tanto, o prazo de até 03 (três) dias úteis anteriores à data fixada para recebimento das propostas.

19.1.1 Os esclarecimentos sobre o conteúdo do Edital e seus Anexos somente serão prestados e considerados quando solicitados por escrito ao Pregoeiro ou à Equipe de Apoio endereçados ao e-mail: [licitacao@cisop.com.br,](mailto:licitacao@cisop.com.br) ou inseridos em campo próprio no portal. As respostas a todos os questionamentos (dúvidas ou esclarecimentos) serão disponibilizadas no site do CISOP – [www.cisop.com.br,](http://www.cisop.com.br/) na aba "Licitação", bem como no endereço:<http://www.bnc.org.br/> , para ciência de todos os interessados.

19.1.2 As dúvidas a serem equacionadas por telefone serão somente aquelas de caráter estritamente informal.

19.1.3 Os esclarecimentos deverão ser prestados no prazo de 02 (dois) dias úteis, a contar do recebimento da solicitação por parte da autoridade subscritora do edital, passando a integrar os autosdo PREGÃO, dando-se ciência às demais licitantes.

## **20. PROVIDÊNCIAS/IMPUGNAÇÃO AO EDITAL**

20.1 É facultada a qualquer interessado a apresentação de pedido de providências ou de impugnação ao ato convocatório do PREGÃO e seus anexos, observado, para tanto, o prazo de até **03 (três) dias úteis anteriores** à data fixada para recebimento das propostas.

20.1.1 A impugnação referida no subitem 20.1 deverá ser apresentada por escrito, dirigida ao Pregoeiro, e conter o nome completo do responsável, indicação da modalidade e número do certame, a razão social da empresa, número do CNPJ, telefone, endereço eletrônico para contato, endereçados ao e-mail: [licitacao@cisop.com.br,](mailto:licitacao@cisop.com.br) ou inseridos em campo próprio no portal BNC.

20.1.2 A impugnação não possui efeito suspensivo e caberá o Pregoeiro, auxiliada pelos responsáveis pela elaboração do edital e dos anexos, decidir sobre a impugnação no prazo de 02 (dois) dias úteis, contado da data de recebimento da impugnação.

20.1.2.1 A concessão de efeito suspensivo à impugnação é medida excepcional e deverá ser motivada pelo Pregoeiro, nos autos do processo de licitação.

20.1.3 O acolhimento do pedido de providências ou de impugnação exige, desde que implique em modificação do ato convocatório do PREGÃO, além da alteração decorrente, divulgação pela mesma forma que se deu o texto original e designação de nova data para a realização do certame.

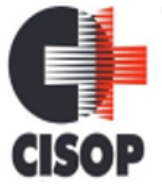

CNPJ: 00.944.673/0001-08 Endereço: Av. Brasil, nº 11.368 - Bairro: FAG - CEP: 85.806.000 - Cascavel - PR Fone: 45 3220-4850 Site: www.cisop.com.br

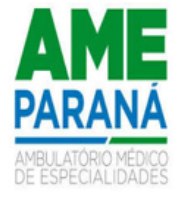

## **21. RECURSO ADMINISTRATIVO E REABERTURA DA SESSÃO PÚBLICA**

21.1 A intenção de interpor recurso em face da decisão do Pregoeiro somente poderá ser promovida via Sistema BNC, por qualquer licitante, após a empresa arrematante ser declarada vencedora e provisoriamente habilitada. O Pregoeiro informará o horário que a Plataforma será liberada para receber a intenção, imediatamente após declarar a(s) empresa(s) provisoriamente habilitada(s). A Plataforma, a partir do horário informado pelo Pregoeiro, ficará aberta por **15 minutos** para receber as intenções resumidas e de forma motivada.

21.2 Havendo quem se manifeste, caberá o Pregoeiro verificar a tempestividade e a existência de motivação da intenção de recorrer, para decidir se admite ou não o recurso, fundamentadamente.

21.2.1 Nesse momento, o Pregoeiro não adentrará no mérito recursal, mas apenas verificará as condições de admissibilidade do recurso.

21.2.2 A falta de manifestação motivada do licitante quanto à intenção de recorrer importará a decadência desse direito.

21.2.3 Uma vez admitido o recurso, o recorrente terá, a partir de então, o prazo de três dias para apresentar as razões, pelo sistema eletrônico, ficando os demais licitantes, desde logo, intimados para, querendo, apresentarem contrarrazões também pelo sistema eletrônico, em outros três dias, que começarão a contar do término do prazo do recorrente, sendo-lhes assegurada vista imediata doselementos indispensáveis à defesa de seus interesses.

21.3 O acolhimento do recurso invalida tão somente os atos insuscetíveis de aproveitamento

21.4 Os autos do processo permanecerão com vista franqueada aos interessados, no endereço constante neste Edital.

21.5 Não serão conhecidos os recursos apresentados fora do prazo legal e/ou subscritos por representante não habilitado ou não identificado no processo para responder pela proponente.

- 21.6 A sessão pública poderá ser reaberta:
- 21.6.1 Nas hipóteses de provimento de recurso que leve à anulação de atos anteriores à realização dasessão pública precedente ou em que seja anulada a própria sessão pública, situação em que serão repetidos os atos anulados e os que dele dependam.
- 21.6.2 Quando houver erro na aceitação do preço melhor classificado ou quando o licitante declarado vencedor não assinar o contrato, não retirar o instrumento equivalente ou não comprovar a regularização fiscal e trabalhista, nos termos do art. 43, §1º, da LC nº 123/2006. Nessas hipóteses, serão adotados os

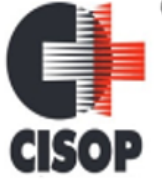

CNPJ: 00.944.673/0001-08 Endereço: Av. Brasil, nº 11.368 - Bairro: FAG - CEP: 85.806.000 - Cascavel - PR Fone: 45 3220-4850 Site: www.cisop.com.br

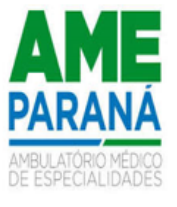

procedimentos imediatamente posteriores ao encerramento da etapa de lances.

21.6.3 Todos os licitantes remanescentes deverão ser convocados para acompanhar a sessão reaberta.

21.6.4 A convocação se dará por meio do sistema eletrônico ("chat"), e-mail, ou, ainda, fac-símile, de acordo com a fase do procedimento licitatório.

#### **22. DAS INFRAÇÕES E SANÇÕES ADMINISTRATIVAS**

22.1 - O licitante e o CONTRATADO que incorram nas infrações previstas no art. 155 da Lei Federal nº 14.133 de 01 de abril de 2021, apuradas em regular processo administrativo, sujeitam-se às sanções previstas no art. 156 da mesma Lei.

22.2 - A aplicação das sanções pelo cometimento de infração será precedida do devido processo administrativo, com garantias de contraditório e de ampla defesa.

- 22.2.1 A sanção de advertência será aplicada nas seguintes hipóteses:
	- a) descumprimento, de pequena relevância, de obrigação legal ou infração à Lei quando não se justificar aplicação de sanção mais grave;
	- b) inexecução parcial de obrigação contratual principal ou acessória de pequena relevância, a critério do CISOP, quando não se justificar aplicação de sanção mais grave.

22.2.2 - A sanção de impedimento de licitar e contratar será aplicada, quando não se justificar a imposição de penalidade mais grave, àquele que:

- a) dar causa à inexecução parcial do contrato que cause grave dano ao CISOP, ao funcionamento dos serviços públicos ou ao interesse coletivo;
- b) dar causa à inexecução total do contrato;
- c) deixar de entregar a documentação exigida para o certame;
- d) não manter a proposta, salvo em decorrência de fato superveniente devidamente justificado;
- e) não celebrar o contrato ou não entregar a documentação exigida para a contratação, quando convocado dentro do prazo de validade de sua proposta;
- f) ensejar o retardamento da execução ou da entrega do objeto da licitação sem motivo justificado.
- 22.2.3 Considera-se inexecução total do contrato:
	- a) recusa injustificada de cumprimento integral da obrigação contratualmente determinada;
	- b) recusa injustificada do CONTRATADO em assinar o contrato ou em aceitar ou retirar o instrumento equivalente no prazo estabelecido pelo CISOP também caracterizará o descumprimento total da obrigação assumida.

22.2.4 - A sanção de declaração de inidoneidade para licitar ou contratar será aplicada àquele que:

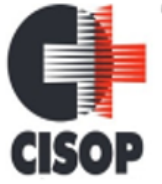

CNPJ: 00.944.673/0001-08 Endereço: Av. Brasil, nº 11.368 - Bairro: FAG - CEP: 85.806.000 - Cascavel - PR Fone: 45 3220-4850 Site: www.cisop.com.br

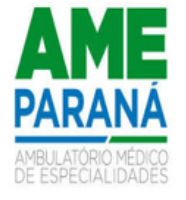

- a) apresentar declaração ou documentação falsa exigida para o certame ou prestar declaração falsa durante a Pregão Eletrônico ou a execução do contrato;
- b) fraudar a Pregão Eletrônico ou praticar ato fraudulento na execução do contrato;
- c) comportar-se de modo inidôneo ou cometer fraude de qualquer natureza;
- d) praticar atos ilícitos com vistas a frustrar os objetivos da licitação;
- e) praticar ato lesivo previsto no art. 5º da Lei Federal nº 12.846, de 1º de agosto de 2013.

22.2.5 - Considera-se comportamento inidôneo, entre outros, a declaração falsa quanto às condições de participação, quanto ao enquadramento como ME/EPP ou o conluio entre os fornecedores, em qualquer momento do processo de pregão, mesmo após o encerramento da fase de lances.

22.2.6 - A sanção prevista no item 22.2.4, aplicada por qualquer ente da Federação, impedirá o responsável de licitar ou contratar junto ao CISOP, pelo prazo mínimo de 3 (três) anos e máximo de 6 (seis) anos.

22.2.7 - Poderá ser aplicada multa de 0,5% (zero vírgula cinco por cento) a 30% (trinta por cento) sobre o valor o valor do contrato licitado.

- 1) Para as infrações previstas no item 22.2.2, a multa será de 0,5% a 15% do valor do contrato licitado;
- 2) Para as infrações previstas no item 22.2.4, a multa será de 15% a 30% do valor do contrato licitado;

22.2.8 - Se a multa aplicada e as indenizações cabíveis forem superiores ao valor de pagamento eventualmente devido pelo CISOP o CONTRATADO, além da perda desse valor, a diferença será cobrada judicialmente.

22.2.9 - As sanções de advertência, impedimento de licitar e contratar e declaração de inidoneidade para licitar ou contratar poderão ser aplicadas, cumulativamente ou não, à penalidade de multa.

22.2.10 - A aplicação das sanções previstas neste edital não exclui, em hipótese alguma, a obrigação de reparação integral dos danos causados. 22.3 - Na aplicação das sanções serão considerados:

22.3.1 - a natureza e a gravidade da infração cometida;

22.3.2 - as peculiaridades do caso concreto;

22.3.3 - as circunstâncias agravantes ou atenuantes; os danos que dela provierem para o CISOP;

22.4 - A aplicação das sanções previstas neste Edital de Pregão Eletrônico, em hipótese alguma anula a obrigação de reparação integral do dano causado ao CISOP.

CNPJ: 00.944.673/0001-08

Endereço: Av. Brasil, nº 11.368 - Bairro: FAG - CEP: 85.806.000 - Cascavel - PR Fone: 45 3220-4850 Site: www.cisop.com.br

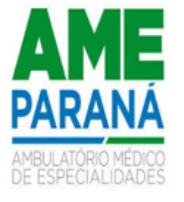

22.5 - A penalidade de multa pode ser aplicada cumulativamente com as demais sanções.

22.6 - Todas as penalidades serão aplicadas pelo Presidente do CISOP.

a)

## **23. ADJUDICAÇÃO**

23.1 A falta de manifestação imediata e motivada da intenção de interpor recurso, por parte da proponente, importará na decadência do direito de recurso, competindo ao PREGOEIRO adjudicar o objeto do certame à(s) proponente(s) vencedora(s).

23.2 Existindo recurso e constatada a regularidade dos atos praticados e após a decisão do mesmo, a autoridade competente deve praticar o ato de adjudicação do objeto do certame à(s) proponente(s) vencedora(s).

## **24. HOMOLOGAÇÃO**

24.1 Cabe a autoridade competente homologar o PREGÃO.

24.2 A partir do ato de homologação será(ão) convocada(s) a(s) proponente(s) adjudicatária(s) para assinar o Contrato, respeitada a validade de sua proposta.

#### **25. DIVULGAÇÃO DO RESULTADO FINAL DO PREGÃO**

25.1 O resultado final do PREGÃO será comunicado às proponentes e publicado no site oficial do CISOP, no seguinte endereço: [www.cisop.com.br.](http://www.cisop.com.br/)

## **26. DO TERMO DE CONTRATO OU INSTRUMENTO EQUIVALENTE:**

26.1. Após a homologação da licitação, em sendo realizada a contratação, será firmado Termo de Contrato ou emitido instrumento equivalente.

26.2. O adjudicatário terá o prazo de 05 (cinco) dias úteis, contados a partir da data de sua convocação, para assinar o Termo de Contrato ou aceitar instrumento equivalente, conforme o caso (Nota de Empenho/Carta Contrato/Autorização), sob pena de decair do direito à contratação, sem prejuízo das sanções previstas neste Edital.

26.2.1. Alternativamente à convocação para comparecer perante o órgão ou entidade para a assinatura do Termo de Contrato ou aceite do instrumento equivalente, o CISOP poderá encaminhá-lo para assinatura ou aceite da Adjudicatária, mediante correspondência postal com aviso de recebimento (AR) ou meio eletrônico, para que seja assinado ou aceito no prazo de 05 (cinco) dias, a contar da data de seu recebimento.

26.2.1. O prazo previsto no subitem anterior poderá ser prorrogado, por igual período, por solicitação justificada do adjudicatário e aceita pelo CISOP.

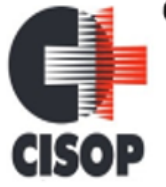

CNPJ: 00.944.673/0001-08 Endereço: Av. Brasil, nº 11.368 - Bairro: FAG - CEP: 85.806.000 - Cascavel - PR Fone: 45 3220-4850 Site: www.cisop.com.br

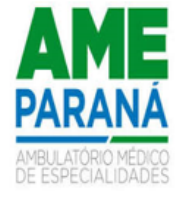

26.3. O Aceite da Nota de Empenho ou do instrumento equivalente, emitida à empresa adjudicada, implica no reconhecimento de que:

26.3.1. Referida Nota está substituindo o contrato, aplicando-se à relação de negócios ali estabelecida as disposições da Lei nº 14.133/21.

26.3.2. A contratada se vincula à sua proposta e às previsões contidas no edital e seus anexos;

26.1. As obrigações decorrentes deste PREGÃO consubstanciar-se-ão no TERMO DE CONTRATO OU INSTRUMENTO EQUIVALENTE.

26.1.1. Decorridos 60 (sessenta) dias consecutivos da data da apresentação das propostas, sem a comunicação para a contratação, ficam os licitantes liberados dos compromissos assumidos.

#### RESCISÃO CONTRATUAL:

26.4. A contratada reconhece que as hipóteses de rescisão são aquelas previstas nos artigos 137, 138, 139 da Lei 14.133/21 e reconhece os direitos do CISOP previstos nos artigos 155 e 156 da mesma Lei.

#### PRAZO DO CONTRATO:

26.5. O prazo de vigência da contratação é de 12 (doze) meses prorrogável por igual período, conforme previsão no instrumento contratual ou no termo de referência, limitados ao prazo máximo contido no art. 108 da Lei Federal 14.1333/21.

26.6. Na assinatura do Contrato, será exigida a comprovação das condições de habilitação consignadas no edital, que deverão ser mantidas pelo licitante durante a vigência do Contrato.

26.7. Na hipótese de o vencedor da licitação não comprovar as condições de habilitação consignadas no edital ou se recusar a assinar o Contrato, o CISOP, sem prejuízo da aplicação das sanções das demais cominações legais cabíveis a esse licitante, poderá convocar outro licitante, respeitada a ordem de classificação, para, após a comprovação dos requisitos para habilitação, analisada a proposta e eventuais documentos complementares e, feita a negociação, assinar o Contrato.

#### REAJUSTE

26.8. O presente contrato poderá ser reajustado anualmente, utilizando-se o índice do IPCA, desde que seja mantida a economicidade e atendimento ao interesse público.

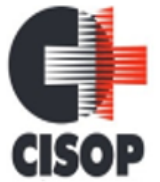

CNPJ: 00.944.673/0001-08 Endereço: Av. Brasil, nº 11.368 - Bairro: FAG - CEP: 85.806.000 - Cascavel - PR Fone: 45 3220-4850 Site: www.cisop.com.br

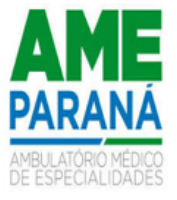

#### **27. DA QUALIDADE DOS OBJETOS**

27.1 Todos os serviços deverão ser entregues em conformidade com o edital e especificações. Caso estejam irregulares ou de forma insatisfatória, deverão ser imediatamente adequados sob pena de aplicação de penalidades.

## **28. PRAZO DE ENTREGA E CONDIÇÕES DE RECEBIMENTO DOS OBJETOS**

28.1. O prazo para início dos trabalhos será de no máximo 10 (dez) dias contado da solicitação do CISOP;

28.2. O prazo de conclusão da conversão e implantação do sistema, será de no máximo 30 (trinta) dias, após o início dos trabalhos. Considerando a complexidade inerente a migração e implantação de um sistema de Gestão Pública e objetivando a diminuição de possíveis conturbações durante a etapa de implantação dos sistemas, a licitante deverá disponibilizar, no mínimo quatro técnicos ao CISOP durante o período de implantação (até 30 dias), na sede do Consórcio, por no mínimo 30 horas semanais. Após este período, deverá disponibilizar no mínimo um técnico, pelo período de 150 (cento e cinquenta) dias, para atendimento presencial, na sede da contratante. O custo para disponibilização dos profissionais já deve estar previsto na proposta de preços, inerente ao custo de implantação dos sistemas. O presente termo de referência, observa as regras do interesse público, ante a necessidade apresentada, resguardando-se de eventuais vícios que possam existir.

28.3. Os prazos de que tratam os itens acima, poderão ser prorrogados, mediante solicitação da contratada e aceita pelo CISOP.

28.4 Correrão por conta do fornecedor todas as despesas relacionadas a execução dos serviços como mão de obra, técnicos, equipamentos, ferramentas, transporte, alimentação, tributos e encargos trabalhistas e previdenciários dos funcionários, bem como qualquer custo relacionado a perfeita execução, se for o caso.

28.5 Todo serviço que apresente má qualidade, executado de forma irregular ou com qualidade inferior ao esperado pelo CISOP, for considerado de qualidade ruim e desta forma não atenda às necessidades de desempenho e qualidade esperados e desejados pelo CISOP, poderá ser motivo para substituição do profissional responsável pela execução ou até a rescisão contratual.

28.6 Todas as hipóteses de irregularidade são condições de suspensão do pagamento até a perfeita regularização por parte da empresa fornecedora.

## **29. PAGAMENTO**

29.1 O pagamento será feito por crédito em conta bancária da licitante vencedora no prazo de 30 (trinta) dias contados do recebimento da Nota Fiscal/fatura, estando condicionado à aceitação e atesto da solicitante.

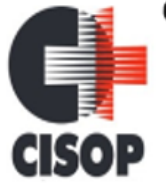

CNPJ: 00.944.673/0001-08 Endereço: Av. Brasil, nº 11.368 - Bairro: FAG - CEP: 85.806.000 - Cascavel - PR Fone: 45 3220-4850 Site: www.cisop.com.br

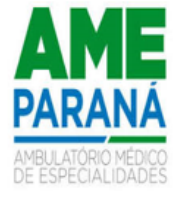

29.1.1Se o término do prazo para pagamento ocorrer em dia sem expediente no órgão licitante, o pagamento deverá ser efetuado no primeiro dia útil subsequente.

29.2. O valor referente aos serviços de Implantação, serão pagos em 03 (três), parcelas, ainda assim, respeitados o prazo de 30 (trinta) dias, após encaminhamento da nota fiscal.

29.3. A empresa contratada deverá encaminhar JUNTAMENTE com a nota fiscal os seguintes documentos:

- **a)** Certidão Negativa Federal;
- **b)** Certidão Negativa Estadual:
- **c)** Certidão Negativa Municipal;
- **d)** Certidão Negativa para o FGTS;
- **e)** Certidão Negativa para com débitos Trabalhistas (CNDT);

29.4 O CISOP reserva-se o direito de não atestar a Nota Fiscal para pagamento se os bens/serviços fornecidos não estiverem em conformidade com as exigências apresentadas em Edital.

29.5 A Nota Fiscal deverá ser apresentada sem rasuras, em letra bem legível, em nome do CISOP, CNPJ nº 00.944.673/0001-08, indicando o número de conta corrente para pagamento, o nome do Banco e a respectiva Agência, e, ainda, os materiais/serviços fornecidos.

29.6. As notas fiscais que NÃO acompanharem o produto (exceção), deverão ser remetidas juntamente com os documentos constante no item 29.3, para o e-mail constante no contrato, de responsabilidade do respectivo fiscal do contrato.

## **30. FISCALIZAÇÃO E GESTÃO DO CONTRATO**

30.1 Caberá à gestão do contrato ao Departamento Responsável pelos Contratos, a quem compete as ações necessárias ao fiel cumprimento das condições estipuladas neste contrato e ainda:

- a) Propor ao órgão competente a aplicação das penalidades previstas neste contrato e na legislação aplicável, no caso de constatar irregularidade cometida pela CONTRATADA;
- b) Receber do fiscal as informações e documentos pertinentes à execução do objeto contratado;
- c) Manter controles adequados e efetivos do presente contrato, do qual constarão todas as ocorrências relacionadas com a execução, com base nas informações e relatórios apresentados pela fiscalização;
- d) Propor medidas que melhorem a execução do contrato.
- 30.2 Caberá ao fiscal do contrato:

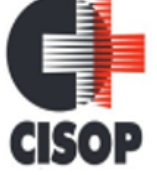

CNPJ: 00.944.673/0001-08 Endereço: Av. Brasil, nº 11.368 - Bairro: FAG - CEP: 85.806.000 - Cascavel - PR Fone: 45 3220-4850 Site: www.cisop.com.br

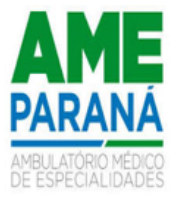

#### OESLEY ERISSON MOREIRA

O acompanhamento da execução do objeto da presente contratação, informando ao gestor do contrato todas as ocorrências que possam prejudicar o bom andamento da execução contratual.

30.3 A fiscalização de que trata esta cláusula não exclui nem reduz a responsabilidade da CONTRATADA pelos danos causados ao CONTRATANTE ou a terceiros, resultantes de ação ou omissão culposa ou dolosa de quaisquer de seus empregados ou prepostos.

30.4 A ação ou omissão, total ou parcial, da fiscalização do CONTRATANTE não elide nem diminui a responsabilidade da CONTRATADA quanto ao cumprimento das obrigações pactuadas entre as partes, responsabilizando-se esta quanto a quaisquer irregularidades resultantes de inadequações técnicas e legais, as quais não implicarão corresponsabilidade do CONTRATANTE ou do servidor designado para a fiscalização.

30.5 Ao CONTRATANTE não caberá quaisquer ônus pela rejeição do objeto considerados inadequados pelo fiscal, os quais, enquanto perdurar a vigência da garantia previsto no ordenamento jurídico, deverão ser prontamente corrigidos pela CONTRATADA, livre de quaisquer ônus financeiro para o CONTRATANTE.

#### **31. DOS CRITÉRIOS DE REAJUSTE**

**31.1.** O objeto do presente contrato poderá ser reajustado, desde que ultrapassado o período de 12 (doze) meses a pedido da empresa e à critério do CISOP;

**31.2.** Em atendimento ao §7º do art. 25 da Lei Federal 14.133/21, fica estabelecido o índice do IPCA, para fins do reajuste indicado no item 31.1.

**31.3.** O Reajuste fica condicionado ainda à aferição de manutenção das condições favoráveis e econômicas ao CISOP, mediante nova pesquisa de preços;

#### **32. DOS CRITÉRIOS DE SUSTENTABILIDADE**

**32.1.** É de responsabilidade das empresas participantes e contratada, dentro das determinações legais, se atentar às regras de sustentabilidade voltado especificamente ao objeto deste processo licitatório, de modo a promover o desenvolvimento sustentável;

**32.2.** Pelo presente edital, as empresas participantes e contratadas são responsáveis pela organização e manutenção de suas atividades de modo a preservar o desenvolvimento econômico e sustentável de suas atividades, eximindo, desde já o CISOP de eventuais vícios ocultos a este.

#### **33 . DA FISCALIZAÇÃO, DA FRAUDE E CORRUPÇÃO**

**33**.1. Caberá ao gestor do Contrato, promover todas as ações necessárias ao fiel cumprimento das condições estipuladas neste instrumento, em especial:

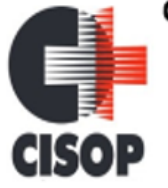

CNPJ: 00.944.673/0001-08 Endereço: Av. Brasil, nº 11.368 - Bairro: FAG - CEP: 85.806.000 - Cascavel - PR Fone: 45 3220-4850 Site: www.cisop.com.br

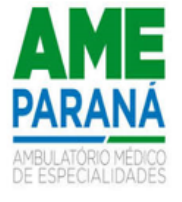

I - propor ao órgão competente pela instrução, a aplicação das penalidades previstas neste contrato e na legislação, no caso de constatar irregularidade cometida pela CONTRATADA;

II - encaminhar o fato à deliberação superior, com vistas a oficiar aos órgãos públicos competentes para a adoção das medidas corretivas e punitivas aplicáveis, no caso de haver indícios de apropriação indébita e de prejuízo ao Erário;

III - liberar a garantia contratual, desde que não constatada qualquer pendência de responsabilidade da CONTRATADA.

**33**.2. A CONTRATADA deverá indicar preposto, aceito pelo gestor deste contrato, durante o período de vigência, para representá-la sempre que for necessário.

**33**.3. A constatação, no curso da presente licitação, de condutas ou procedimentos que impliquem em atos, contrários ao alcance dos fins nela objetivados, ensejará a formulação de imediata representação ao MINISTÉRIO PÚBLICO para que sejam adotadas as providências direcionadas à apuração dos fatos e instauração do competente procedimento criminal, sem prejuízo da abertura de processo administrativo para os fins estabelecidos na Lei 14.133/21.

**33.**4. Os licitantes e contratados devem observar e fazer observar, por seus fornecedores e subcontratados, se admitida subcontratação, o mais alto padrão de ética durante todo o processo de licitação, de contratação e de execução do objeto contratual.

**33.**5. Para os propósitos destas cláusulas, definem-se as seguintes práticas:

- a) **"prática corrupta**": oferecer, dar, receber ou solicitar, direta ou indiretamente, qualquer vantagem com o objetivo de influenciar a ação de servidor público no processo de licitação ou na execução de contrato;
- b) **"prática fraudulenta":** a falsificação ou omissão dos fatos, com o objetivo de influenciar o processo de licitação ou de execução de contrato;
- c) **"prática colusiva":** esquematizar ou estabelecer um acordo entre dois ou mais licitantes, com ou sem o conhecimento de representantes ou prepostos do órgão licitador, visando estabelecer preços em níveis artificiais e não-competitivos;
- d) **"prática coercitiva":** causar dano ou ameaçar causar dano, direta ou indiretamente, às pessoas ou sua propriedade, visando influenciar sua participação em um processo licitatório ou afetar a execução do contrato;
- e) **"prática obstrutiva":** (i) destruir, falsificar, alterar ou ocultar provas em inspeções ou fazer declarações falsas aos representantes do organismo financeiro multilateral, com o objetivo de impedir materialmente a apuração de alegações de prática prevista, deste Edital; (ii) atos cuja intenção seja impedir materialmente o exercício do direito de o organismo financeiro multilateral promover inspeção.

**33**.6. Na hipótese de financiamento, parcial ou integral, por organismo financeiro multilateral, mediante adiantamento ou reembolso, este organismo imporá sanção sobre uma empresa ou pessoa física, inclusive declarando-a inelegível, indefinidamente ou por prazo determinado, para a outorga de contratos financiados pelo organismo se, em

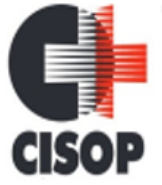

CNPJ: 00.944.673/0001-08 Endereço: Av. Brasil, nº 11.368 - Bairro: FAG - CEP: 85.806.000 - Cascavel - PR Fone: 45 3220-4850 Site: www.cisop.com.br

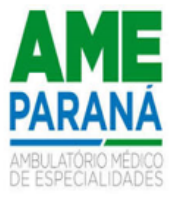

qualquer momento, constatar o envolvimento da empresa, diretamente ou por meio de um agente, em práticas corruptas, fraudulentas, colusivas, coercitivas ou obstrutivas ao participar da licitação ou da execução um contrato financiado pelo organismo.

**33**.7. Considerando os propósitos das cláusulas acima, o licitante vencedor, como condição para a contratação, deverá concordar e autorizar que, na hipótese de o contrato vir a ser financiado, em parte ou integralmente, por organismo financeiro multilateral, mediante adiantamento ou reembolso, permitirá que o organismo financeiro e/ou pessoas por ele formalmente indicadas possam inspecionar o local de execução do contrato e todos os documentos, contas e registros relacionados à licitação e à execução do contrato.

## **34. DA PROTEÇÃO DE DADOS:**

34.1. As partes envolvidas deverão observar as disposições da Lei 13.709, de 14/08/2018, Lei Geral de Proteção de Dados, quanto ao tratamento dos dados pessoais que lhes forem confiados, em especial quanto à finalidade e boa-fé na utilização de informações pessoais para consecução dos fins a que se propõe o presente edital.

34.2. O Tribunal Superior do Trabalho figura na qualidade de Controlador dos dados quando fornecidos à Contratada para tratamento, sendo esta enquadrada como Operador dos dados. A Contratada será Controlador dos dados com relação a seus próprios dados e suas atividades de tratamento.

34.3. As partes estão obrigadas a guardar o mais completo sigilo por si, por seus empregados ou prepostos, nos termos da Lei Complementar no 105, de 10 de janeiro de 2001 e da Lei Geral de Proteção de Dados (LGPD), cujos teores declaram ser de seu inteiro conhecimento, em relação aos dados, informações ou documentos de qualquer natureza, exibidos, manuseados ou que por qualquer forma ou modo venham tomar conhecimento ou ter acesso, em razão deste contrato, ficando, na forma da lei, responsáveis pelas consequências da sua divulgação indevida e/ou descuidada ou de sua incorreta utilização, sem prejuízo das penalidades aplicáveis nos termos da lei.

34.4. Em caso de necessidade de coleta de dados pessoais indispensáveis ao fornecimento, esta será realizada mediante prévia aprovação do TST, responsabilizando-se a Contratada por obter o consentimento dos titulares (salvo nos casos em que opere outra hipótese legal de tratamento). Os dados assim coletados só poderão ser utilizados no fornecimento dos itens especificados neste edital, e em hipótese alguma poderão ser compartilhados ou utilizados para outros fins.

34.4.1. Eventualmente, as partes podem ajustar que o TST será responsável por obter o consentimento dos titulares, observadas as demais condicionantes do item 9.4.

34.5. A Contratada dará conhecimento formal aos seus empregados das obrigações e condições acordadas neste item, inclusive no tocante à Política de Privacidade do TST, cujos princípios deverão ser aplicados à coleta e tratamento dos dados pessoais de que trata este item.

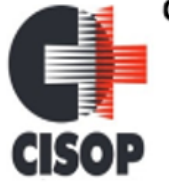

CNPJ: 00.944.673/0001-08 Endereço: Av. Brasil, nº 11.368 - Bairro: FAG - CEP: 85.806.000 - Cascavel - PR Fone: 45 3220-4850 Site: www.cisop.com.br

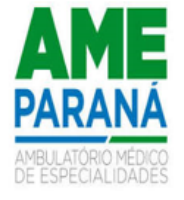

34.6. Os dados pessoais tratados e operados serão eliminados após o término do contrato objeto deste edital, no âmbito e nos limites técnicos das atividades, autorizada a conservação para as seguintes finalidades:

34.6.1. Cumprimento de obrigação legal ou regulatória pelo controlador;

34.6.2. Estudo por órgão de pesquisa, garantida, sempre que possível, a anonimização dos dados pessoais;

34.6.3. Uso exclusivo do controlador, vedado seu acesso por terceiro, e desde que anonimizados os dados;

34.7. O Encarregado indicado pela Contratada manterá contato formal com o Encarregado pelo contrato indicado pelo TST, no prazo de 24 (vinte e quatro) horas da ocorrência de qualquer incidente que implique violação ou risco de violação de dados pessoais, para que este possa adotar as providências devidas, na hipótese de questionamento das autoridades competentes.

34.8. Os casos omissos em relação ao tratamento dos dados pessoais que forem confiados à Contratada, e não puderem ser resolvidos com amparo na LGPD, deverão ser submetidos à Fiscalização para que decida previamente sobre a questão.

## **35. DISPOSIÇÕES FINAIS**

**35.1** O presente Edital se submete integralmente ao disposto nos artigos 42 a 49 da Lei Complementar nº 123/2006 (alterada pela Lei Complementar nº 147/2014), atendendo o direito de prioridade para as Microempresas e Empresas de Pequeno Porte para efeito do desempate quando verificado ao final da disputa de preços.

**35.2** A presente licitação não importa necessariamente em contratação, podendo o CISOP revogá-la, no todo ou em parte, por razões de interesse público, derivada de fato superveniente comprovado ou anulá-la por ilegalidade, de ofício ou por provocação mediante ato escrito e fundamentado disponibilizado no sistema eletrônico utilizado na realização do certame, dando assim, a todos os participantes da licitação, ciência de seu teor.

**35.3** O CISOP poderá, ainda, prorrogar, a qualquer tempo, os prazos para recebimentodas propostas ou para sua abertura.

**35.4** O proponente é responsável pela fidelidade e legitimidade das informações prestadas e dos documentos apresentados em qualquer fase da licitação. A falsidade de qualquer documento apresentado ou a inverdade das informações nele contidas implicará a imediata desclassificação do proponente que o tiver apresentado, ou, caso tenha sido o vencedor, a rescisão do contrato ou do pedido de compra, sem prejuízo das demais sanções cabíveis.

**35.5** É facultado o Pregoeiro, ou à autoridade a ele superior, em qualquer fase da licitação, promover diligências com vistas a esclarecer ou a complementar a instrução do processo.

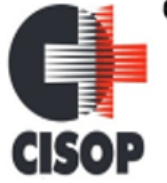

CNPJ: 00.944.673/0001-08 Endereço: Av. Brasil, nº 11.368 - Bairro: FAG - CEP: 85.806.000 - Cascavel - PR Fone: 45 3220-4850 Site: www.cisop.com.br

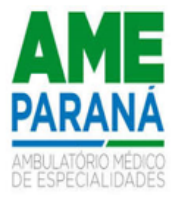

**35.6** Os proponentes intimados para prestar quaisquer esclarecimentos adicionais deverão fazê-lo no prazo determinado pelo Pregoeiro, sob pena de desclassificação/inabilitação.

**35.7** O desatendimento de exigências formais não essenciais não importará no afastamento do proponente, desde que seja possível a aferição da sua qualificação e a exata compreensão da sua proposta.

**35.8** As normas que disciplinam este Pregão serão sempre interpretadas em favor da ampliação da disputa entre os proponentes, desde que não comprometam o interesse do CISOP, a finalidade e a segurança da contratação.

**35.9** As decisões referentes a este processo licitatório poderão ser comunicadas aos proponentes por qualquer meio de comunicação que comprove o recebimento ou, ainda, mediante publicação no Diário Oficial do CISOP.

**35.10.** A participação do proponente nesta licitação implica em aceitação de todos os termos deste Edital.

**35.11** Não cabe à Bolsa Nacional de Compras – BNC, qualquer responsabilidade pelas obrigações assumidas pelo fornecedor com o licitador, em especial com relação à forma e às condições de entrega dos bens e quanto à quitação financeira da negociação realizada.

**35.12** O foro designado para julgamento de quaisquer questões judiciais resultantes deste Edital será o de Cascavel/PR, considerado aquele a que está vinculado ao Pregoeiro.

**35.13** O Pregoeiro e sua Equipe de Apoio atenderão aos interessados no horário de 08h às 12h e das 13h às 17h, de segunda a sexta-feira, exceto feriados, no Departamento de Licitações e Compras, localizado na Av. Brasil, nº 11.368, Fag, Cascavel/Pr.

**35.14.** A documentação apresentada para fins de habilitação da Empresa vencedora fará parte dos autos da licitação e não será devolvida ao proponente, mesmo nos casos de desclassificação ou inabilitação da proponente.

**35.15** Não havendo expediente ou ocorrendo qualquer fato superveniente que impeça a realização docertame na data marcada, a sessão será automaticamente transferida para o primeiro dia útilsubsequente, no mesmo anteriormente estabelecido, desde que não haja comunicação do Pregoeiro em contrário.

**35.16**. Os casos omissos deste Edital serão resolvidos pelo Pregoeiro nos termos da legislação pertinente.

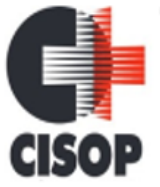

CNPJ: 00.944.673/0001-08 Endereço: Av. Brasil, nº 11.368 - Bairro: FAG - CEP: 85.806.000 - Cascavel - PR Fone: 45 3220-4850 Site: www.cisop.com.br

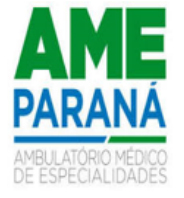

## **36. ELEMENTOS BASES NECESSÁRIOS À ELABORAÇÃO DA PROPOSTA**

**36.1** . O edital completo ficará à disposição dos interessados e as dúvidas poderão ser esclarecidas no CISOP, no Departamento de Licitações e Compras.

#### **37. LOCAL DA ENTREGA DA DOCUMENTAÇÃO**

37.1. As propostas e documentações deverão ser entregues no seguinte endereço: SISTEMA DE COMPRAS: Bolsa Nacional de Compras – BNC, acesso por meiodo sítio eletrônico **<https://bnc.org.br/>**

#### **38. INFORMAÇÕES**

38.1. Informações complementares e cópia do edital poderão ser obtidas no setor de licitações, no endereço: Av. Brasil, nº 11.368, Fag, Cascavel, Paraná, no horário de 08h00min às 12h00min e das 13h00min às 17h00min, pelo tel. (45) 3220-4850 e/ou através do e-mail [licitacao@cisop.com.br.](mailto:licitacao@cisop.com.br.)

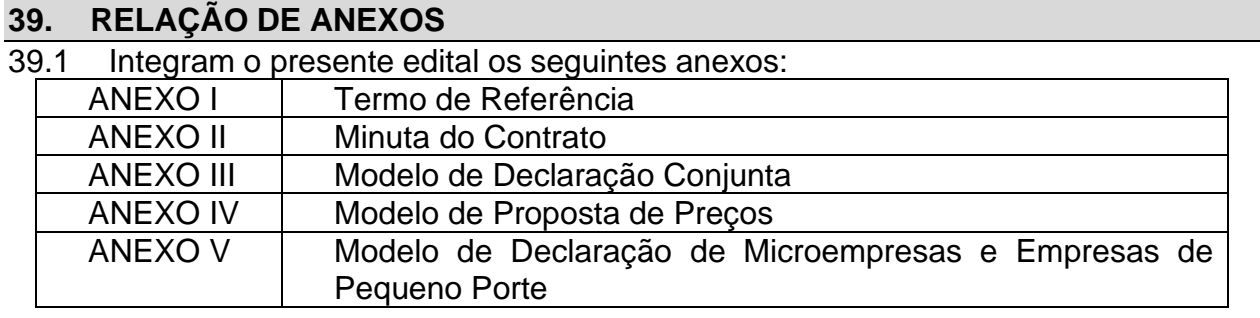

Cascavel, 03 de abril de 2024.

#### **VLADEMIR ANTONIO BARELLA** Presidente CISOP

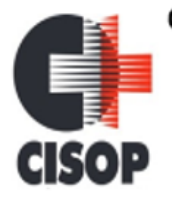

CNPJ: 00.944.673/0001-08 Endereço: Av. Brasil, nº 11.368 - Bairro: FAG - CEP: 85.806.000 - Cascavel - PR Fone: 45 3220-4850 Site: www.cisop.com.br

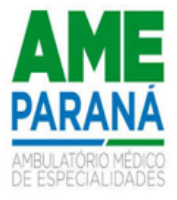

## **ANEXO I**

#### **TERMO DE REFERENCIA**

#### **OBJETO**

A contratação de empresa especializada para prestação de serviços na área de tecnologia da informação, através da implantação de solução de Gestão Pública Integrada, conversão de dados e manutenção de um sistema integrado, incluindo os serviços de atualização, suporte técnico e treinamento. Os sistemas objeto desta licitação será disponibilizado para CISOP. O detalhamento dos serviços está descrito no anexo I – termo de referência, parte integrante deste edital.

Sistemas de **CONTABILIDADE PÚBLICA, PLANEJAMNETO ORÇAMENTÁRIO, TESOURARIA, LEI DE RESPONSABILIDADE FISCAL – LRF, ATENDIMENTO AO TCE (SIM-AM), COMPRAS e LICITAÇÕES, ALMOXARIFADO, FROTAS, PORTAL DA TRANSPARÊNCIA, PATRIMÔNIO, RECURSOS HUMANOS E FOLHA DE PAGAMENTO (e-SOCIAL, PONTO ELETRONICO), GESTÃO DE PROCESSOS, MÓDULO DE GESTÃO.**

#### **JUSTIFICATIVA DA CONTRATAÇÃO**

Considerando a necessidade do CISOP em viabilizar o desempenho das atividades, o presente procedimento tem por finalidade a contratação do objeto acima destacado, conforme condições específicas e valores constantes neste Termo de Referência.

Os sistemas de gestão informatizados são imprescindíveis para a manutenção das rotinas e serviços, sendo prudente a busca pela melhoria contínua dos processos atuais de trabalho relativos ao acompanhamento, atendimento e disponibilização de serviços ao cidadão e as ferramentas de trabalho dos servidores/empregados públicos de modo a tornar mais eficientes suas rotinas de trabalho, agilizando, racionalizando e automatizando os procedimentos.

Para manutenção da operação da solução tecnológica, bem como extrair o máximo possível de seus recursos e benefícios, é imprescindível um adequado programa de treinamento dos servidores públicos, bem como a manutenção dos programas através de serviços de suporte, manutenção corretiva, preventiva, atualização tecnológica, atendimento a legislação, obrigações perante os órgãos de fiscalização e controle.

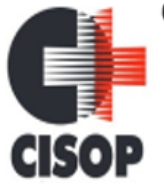

CNPJ: 00.944.673/0001-08 Endereço: Av. Brasil, nº 11.368 - Bairro: FAG - CEP: 85.806.000 - Cascavel - PR Fone: 45 3220-4850 Site: www.cisop.com.br

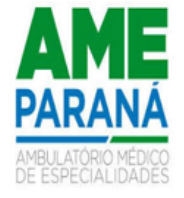

A integração e o compartilhamento de informações em tempo real irão proporcionar além de melhorias na produtividade dos servidores/empregados no atendimento e acompanhamento dos serviços disponibilizados, mais economia de recursos, facilidade para a tomada de decisões, e informações gerenciais que apoiarão o cumprimento das metas e obrigações legais.

Este termo de referência apresenta as especificações mínimas relacionadas ao padrão tecnológico, de segurança e desempenho da solução, bem como aquelas relativas as principais rotinas administrativas e funcionais necessárias as atividades do CISOP, conforme preconiza a Lei Federal 14.133/21.

#### **LOTE ITEM QUANT UNI DESCRIÇÃO DO ITEM PREÇO MÉDIO UNITÁRIO PREÇO MÉDIO TOTAL**  1 1 1 UNI SERVIÇOS DE IMPLANTAÇÃO DE SOLUÇÃO DE GESTÃO PÚBLICA INTEGRADA, CONVERSÃO DE DADOS PREEXISTENTES (EM NUVEM) E TREINAMENTO - (ESTE SERVIÇO TERÁ O PAGAMENTO PARCELADO EM 2 VEZES) R\$ 95.000,00 R\$ 95.000,00 2 12 MÊS LOCAÇÃO DE DATA CENTER HOSPEDAGEM EM NUVEM, PROCESSAMENTO, SEGURANÇA E **BACKUP** R\$ 10.000,00 R\$ 120.000,00  $3 \mid 150$ **HORA** TRABA LHADA SERVICOS DE SUPORTE TÉCNICO EM DEMANDAS TÉCNICAS DE SOFTWARE - HORA **TÉCNICA** R\$ 266,67 R\$ 40.000,50 4 | 12 | MÊS | SISTEMA INTEGRADO DE CONTABILIDADE PUBLICA INTEGRADO DE CONTADILIDADE R\$ 986,67 | R\$ 11.840,04 5 | 12 | MÊS | PLANEJAMENTO ORÇAMENTÁRIO | R\$ 583,33 | R\$ 6.999,96 6 | 12 | MÊS | TESOURARIA | R\$ 583,33 | R\$ 6.999,96 7 | 12 | MÊS LEI DE RESPONSABILIDADE FISCAL –LRF | R\$ 750,00 | R\$ 9.000,00 8 | 12 | MÊS |SISTEMA DE GERAÇÃO DE SIM-AM - | R\$ 680,00 | R\$ 8.160,00<br>|-9 12 MÊS SISTEMA INTEGRADO DE GESTÃO DE CONTROLE COMPRAS, LICITAÇÕES E CONTRATOS. R\$ 690,00 R\$ 8.280,00 <sup>10</sup> <sup>12</sup> MÊS SISTEMA INTEGRADO DE GESTÃO DE SISTEMA INTEGRADO DE GESTÃO DE R\$ 616,67 R\$ 7.400,04 11 | 12 | MÊS SISTEMA INTEGRADO DE GESTÃO DE R\$16,67 | R\$17.400,04<br>CONTROLE DE FROTAS 12 | 12 | MÊS SISTEMA INTEGRADO DE GESTÃO DE PORTAL SISTEMA INTEGRADO DE GESTAO DE PORTAL R\$ 800,00 R\$ 9.600,00 13 12 MÊS SISTEMA INTEGRADO DE GESTÃO DE 010 R\$ 670,00 R\$ 670,00 R\$ 8.040,00 14 12 MÊS SISTEMA INTEGRADO DE GESTÃO DE R.H. E FOLHA DE PAGAMENTO, PONTO ELETRÔNICO, E-SOCIAL, SST R\$ 1.023,33 | R\$ 12.279,96

# **1. DESCRIÇÃO DETALHADA DO OBJETO**

CNPJ: 00.944.673/0001-08 Endereço: Av. Brasil, nº 11.368 - Bairro: FAG - CEP: 85.806.000 - Cascavel - PR Fone: 45 3220-4850 Site: www.cisop.com.br

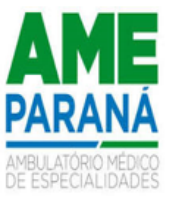

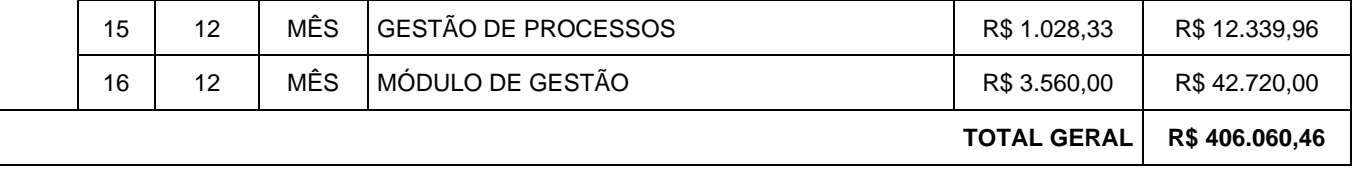

## **1.1 – ESTIMATIVA DE VALOR DA CONTRATAÇÃO**

1.1.1. O valor estimado para a contratação pretendida, conforme apurado pelo setor de orçamento é de **R\$ R\$ 406.060,46** (quatrocentos e seis mil e sessenta reais e quarenta e seis sentavos)

1.1.2. SERÁ DESCLASSIFICADA A EMPRESA QUE ULTRAPASSAR O PREÇO MÁXIMO ESTIPULADO NOS ITENS DO EDITAL.

- 1.1.3 AS EMPRESAS VENCEDORAS DEVERÃO ENVIAR PROPOSTA ATUALIZADA PARA O DEPARTAMENTO DE LICITAÇÕES DO CISOP, NO PRAZO MÁXIMO DE 03 HORAS. [licitacao@cisop.com.br](mailto:licitacao@cisop.com.br)
- 1.1.4 Os valores de que tratam os itens 02, 04 e 06, poderão ser reajustados, anualmente, adotando-se como parâmetro o índice do IPCA, ou outro que o substitua.
- 1.1.5 Nos valores constantes nesta licitação, a empresa contratada declara, estarem inclusas todas as verbas, custos e demais despesas para a prestação dos serviços, incluindo tributos, alimentação, despesas com funcionários e encargos trabalhistas, deslocamento, hospedagem etc.

# **DA SOLUÇÃO CLOUD**

A escolha de uma solução de computação em nuvem, segue não só uma tendência de avanço tecnológico, a exemplo de serviços privados, da Justiça Federal (e-Proc, PJe), Justiça Estadual, Tribunais de Contas, Receita Federal e demais órgãos e outros Municípios, como é focada no objetivo da escolha da proposta mais vantajosa preconizada na Lei de Licitações, seja na trilha da confiabilidade, operacionalidade bem como da economicidade pela desoneração com recursos das plataformas tradicionais locais.

Com a plataforma em nuvem é possível:

a) Desoneração com Hardware e Software/Aplicativos e Sistemas Operacionais para Servidores: desoneração do orçamento com a manutenção e aquisição de hardware, como servidores locais de bancos de dados, servidores de aplicativos, servidores de firewall, servidores de sistemas básicos e estruturas

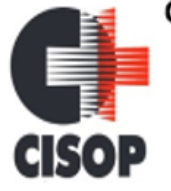

CNPJ: 00.944.673/0001-08 Endereço: Av. Brasil, nº 11.368 - Bairro: FAG - CEP: 85.806.000 - Cascavel - PR Fone: 45 3220-4850 Site: www.cisop.com.br

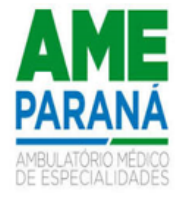

redundantes de segurança, Sistemas Operacionais e Aplicativos para estes servidores; Estruturas essas com vida útil muitas vezes inferiores a 5 (cinco) anos mas imprescindíveis para a operação de sistemas e programas baseados em arquitetura desktop;

b) Desoneração do Infraestrutura e Custos de Manutenção: desoneração do orçamento com a cara infraestrutura local de CPD's e sua manutenção, como salas protegidas contra acesso não autorizado (cofres), com sistemas de prevenção e combate a incêndio, com sistemas de refrigeração e controle da umidade do ar, isolamento magnético, custos com energia elétrica, entre outros;

c) Compatibilidade: Possibilidade de uso dos programas nos principais sistemas operacionais existentes no mercado (Linux, Windows, Mac), não ficando o CISOP restrito a aquisição de equipamentos a um único sistema operacional proprietário, podendo sempre optar pela melhor oferta em futuras aquisições;

d) Aproveitamento Racional: da atual estrutura lógica e de hardware sem a necessidade de investimentos em aumento da capacidade de processamento, memória, etc.;

e) Portabilidade: Possibilidade de acesso a programas destinados ao público externo e serviços por meio de dispositivos móveis (com acesso WiFi, 3G, 4G), como celulares, smartphones, notebooks e tablets (com IOs ou Android), aumentando significativamente a mobilidade, a compatibilidade, bem como contribuindo para o acesso aos serviços essenciais;

f) Segurança e Economia de Escala: Datacenters são ambientes equiparados a um grande cofre, com centenas ou milhares de servidores, redundâncias de hardware, links de alta capacidade, robôs de backup, tecnologias avançadas contra incêndios, ataques virtuais, monitoramento 24h/dia 7dias/semana, sendo os racks instalados nessa infraestrutura física de modo a poder ser compartilhada (cada cliente com seu rack com hardwares e sistemas), reduzindo custos por economia de escala;

g) Privilégio a Isonomia e a Livre Iniciativa: hoje já existem no Brasil muitos fornecedores aptos a oferecer soluções em sistemas de computação em nuvem para a Administração Pública. Inclusive a computação em nuvem amplia a disputa de forma territorial, pois fornecedores de outras Estados ou Regiões do Brasil podem oferecer sistemas, fazendo manutenção por via remota, sem muitas vezes a necessidade de deslocamento até a entidade;

h) Responsabilidade Compartilhada: com sistemas em nuvem, passa a ser solidária a responsabilidade sobre a estabilidade e integridade dos bancos de dados, obrigatoriamente em redundância. Na infraestrutura local, um sinistro no prédio onde fica o CPD pode significar a perda de anos de registros e somente o proprietário do BD é responsável. O que não ocorre com sistemas hospedados em nuvem, onde a redundância é uma regra de maneira que os dados não só estão sob a guarda do

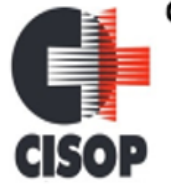

CNPJ: 00.944.673/0001-08 Endereço: Av. Brasil, nº 11.368 - Bairro: FAG - CEP: 85.806.000 - Cascavel - PR Fone: 45 3220-4850 Site: www.cisop.com.br

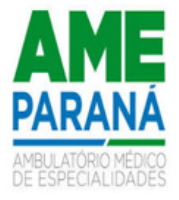

CONTRATANTE, como também da CONTRATADA;

## **FORMA DE EXECUÇÃO INICIAL DO CONTRATO**

A execução se dará mediante a instalação, implantação e configuração dos sistemas e demais rotinas necessárias à perfeita implementação e operação dos mesmos, bem como pelo treinamento de servidores da entidade no seu local de trabalho, sendo de responsabilidade da CONTRATADA tais procedimentos, na forma prevista no presente edital e no contrato a ser firmado;

A execução dos serviços obedecerá a um ordenamento de prioridades definido pelos setores doo CISOP e deverá ocorrer dentro de um cronograma estabelecido em conjunto com a CONTRATADA;

Caso a CONTRATADA não seja a atual detentora do contrato de fornecimento de *software*, o Consórcio fornecerá a(s) base(s) de dados para a conversão dos dados e informações para os novos sistemas, sendo de responsabilidade da CONTRATADA o estudo da(s) base(s) de dados atuais para a execução deste trabalho. Todo o processo de conversão deverá ser documentado, passo a passo, e de acordo com as normas de engenharia de software pertinentes.

Deverão ser realizadas reuniões periódicas com o CISOP e com o(s) responsável(is) de cada área que tiverem seus dados em processo de migração a fim de auferir o andamento dos trabalhos bem como seu resultado final. As reuniões deverão ser registradas em ata, devidamente assinada por todos os participantes, a fim de compor a documentação dos trabalhos de migração de dados;

Todos os sistemas deverão ser totalmente compatíveis com a infraestrutura de hardware (servidores, desktops, impressoras, etc.) e sistemas operacionais, browsers de aplicativos para escritório (Microsoft Office e/ou LibreOffice), dentre outros, existentes no CISOP, além de;

Todos os sistemas deverão ser controlados por restrições de acesso de ambiente de trabalho por áreas, opções, menus, item de cada software, a cada usuário cadastrado em cada software, de forma pessoal e por grupo de usuários;

Os *sistemas* deverão, independentemente de transcrição, atender a todas as determinações legais aplicáveis ao objeto. Sempre que houver algum tipo de alteração na legislação vigente (Federal, Estadual ou Municipal), a CONTRATADA deverá atualizar os *sistemas* sem qualquer ônus ao **CISOP.**

O recebimento dos serviços de implantação, customização inicial, conversão e treinamento se darão mediante aceite formal e individual dos *sistemas* licitados, devendo ser, obrigatoriamente, antecedido de procedimentos de validação, confirmação e aceite formal do Secretário da pasta ou Diretor do Departamento onde o *software* foi implantado.

Todas as decisões e entendimentos havidos entre as partes durante o andamento dos trabalhos e que impliquem em modificações ou implementações nos

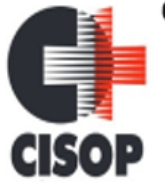

CNPJ: 00.944.673/0001-08 Endereço: Av. Brasil, nº 11.368 - Bairro: FAG - CEP: 85.806.000 - Cascavel - PR Fone: 45 3220-4850 Site: www.cisop.com.br

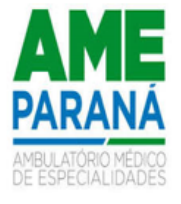

planos, cronogramas ou atividades pactuadas, deverão ser prévia e formalmente acordados e documentados entre as partes;

A CONTRATADA responderá civil e criminalmente por perdas, reproduções indevidas e/ou adulterações que porventura venham a ocorrer nas informações do CISOP, quando estas estiverem sob suaresponsabilidade, seja em decorrência dos serviços de customização, migração ou posteriormente quando da prestação de manutenções corretivas e/ou evolutivas nos *sistemas*;

A CONTRATADA e todos os membros de sua equipe técnica bem como qualquer outro membro, guardarão sigilo absoluto sobre todos os dados e informações do objeto da prestação de serviços ou quaisquer outras informações que venham a ter conhecimento e/ou acesso em decorrência da execução das atividades previstas no contrato, respondendo civil e criminalmente pela inobservância desta alínea, inclusive após o término do contrato.

## **DAS INTEGRAÇÕES DO SISTEMA**

Os sistemas propostos deverão obrigatoriamente atender as seguintes integrações:

- Integração do sistema de Tesouraria com Contabilidade Pública;
- Integração do sistema de Folha de Pagamento com Contabilidade Pública;
- Integração do sistema de Folha de Pagamento com Gestão de Pessoal Recursos Humanos e Gerenciamento de Relógio Ponto;
- Integração do sistema de Compras/Licitações com Contabilidade Pública e Patrimônio e Almoxarifado;
- Integração do Sistema de Portal da Transparência Lei Complementar nº 131/09 com os demais sistemas: deverá buscar os dados diretamente do banco de dados dos sistemas em uso na referida Entidade;
- Integração do Sistema de Contabilidade Pública com o Sistema Patrimônio, segundo as normas obrigatórias do PCASP;
- Integração do Sistema de Contabilidade com o Controle Orçamentária/Planejamento (LOA).

## **IMPLANTAÇÃO E CONVERSÃO DE DADOS**

Os serviços de implantação, migração e conversão de dados deverão ser iniciados em até dois dias úteis contados da assinatura do Contrato e recebimento da Ordem de Serviços, devendo ser finalizados, impreterivelmente, em até 30 (trinta) dias.

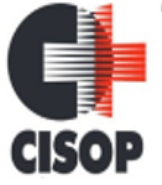

CNPJ: 00.944.673/0001-08 Endereço: Av. Brasil, nº 11.368 - Bairro: FAG - CEP: 85.806.000 - Cascavel - PR Fone: 45 3220-4850 Site: www.cisop.com.br

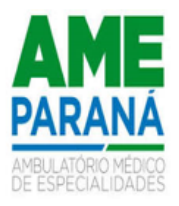

A conversão de dados deverá contemplar o exercício atual e todos os anos anteriores existentes nas bases de dados unificada da entidade, inclusive a empresa deverá converter todos os fatos geradores da contabilidade e planejamento de todos os exercícios, sendo eles orçamentários e extra-orçamentários. Tais como: Projetos de atividades da LOA, empenho, liquidação, pagamento, conciliação bancárias, receitas orçamentárias, receita extra, despesa extra-orçamentária, restos a pagar, liquidações de restos a pagar, pagamentos de restos a pagar, diarias e suprimentos de fundo, movimentação de bens móveis, imóveis e de estoque, dívida publica, precatórios, dívida ativa, créditos a receber e convênios de receita e despesa.

A Contratada deverá disponibilizar profissionais técnicos capacitados para executar a implantação dos sistemas e conversão dos dados existentes.

A Contratada deverá guardar sigilo absoluto sobre os dados e informações visualizadas no processo de implantação dos sistemas.

A Contratada responderá pelas perdas, reproduções indevidas e/ou adulterações que por ventura venham a ocorrer nas informações da entidade quando estas estiverem sobre sua responsabilidade.

Os serviços de implantação compreenderão na configuração e parametrização de tabelas e cadastros, adequação derelatórios, estruturação dos níveis de acesso e habilitações dos usuários, adequação das fórmulas de cálculo para atendimento dos critérios adotados pela entidade, entre outros.

Os dados e informações existentes nos bancos de dados da entidade deverão ser importados e convertidos para osistema oferecido pela Contratada, nos prazos previstos no presente Contrato.

A conversão dos dados deverá ser feita de forma a manter na íntegra todas as informações de todos os bancos de dados do exercício atual e dos exercícios anteriores, de modo a não divergir das informações que se encontram armazenadas no sitedo Tribunal de Contas do Estado do Paraná.

Todas as bases de dados atuais devem ser utilizadas no novo sistema da Contratada sem que sejam descartadas informações relevantes a entidade.

Todos os documentos configurados (formato Word, entre outros) dentro do sistema atual deverão ser formatados parao sistema ofertado pela Contratada.

A Contratada deverá, antes de quaisquer serviços de implantação, migração e conversão, realizar cópias de segurançade todos os bancos de dados, garantindo segurança pelas bases de dados.

A responsabilidade pela qualidade, segurança e precisão dos serviços de migração e conversão das informações é de responsabilidade exclusiva da Contratada.

Antes da implantação definitiva, a Contratada deverá realizar testes que simule os ambientes de trabalho de forma a validar o correto funcionamento do sistema. Durante os testes, a Contratada deverá realizar a importação completa das basesde
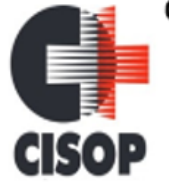

CNPJ: 00.944.673/0001-08 Endereço: Av. Brasil, nº 11.368 - Bairro: FAG - CEP: 85.806.000 - Cascavel - PR Fone: 45 3220-4850 Site: www.cisop.com.br

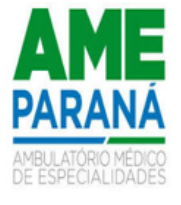

dados já existentes, tornando-as compatíveis com o novo sistema em sua totalidade, sem descarte de quaisquer das informações.

Antes da liberação oficial dos sistemas aplicativos para acesso aos usuários, os técnicos da Contratada e os técnicos doconsórcio deverão realizar última verificação de todos os detalhes para o funcionamento.

Mediante encerramento dos serviços de implantação, será autorizado o início dos treinamentos dos servidores.

As conversões dos Sistemas elencados no objeto deverão ser realizadas com disponibilidade imediata após implantação do sistema. Os valores referentes às conversões deverão estar inclusos no item conversão, implantação e treinamento, previsto na proposta de preços.

Para os sistemas descritos deverá ser convertida a movimentação atualmente existente baseada nos dados dos sistemas ora em uso, e de modo prioritário e imediato os seguintes:

Contabilidade Pública, Orçamento e Empenhos e Tesouraria: Deverá ser convertida e disponibilizada para o novo sistema, toda a base de dados relativa a Contabilidade, incluindo o orçamento, a prestação de contas e a Lei de Responsabilidade Fiscal, com todos os seus respectivos módulos ou informações, todos os históricos contábeis, restos a pagar, do período informatizado dos últimos cinco anos;

Folha de Pagamento: deverá ser convertida e disponibilizada nos novos sistemas, dentro do prazo estabelecido de até 30 (trinta) dias consecutivos, toda a base de dados, contendo todos os dados cadastrais, todos os históricos e toda a movimentação financeira e funcional;

Atendimento ao Portal da Lei da Transparência - todos os dados a serem publicados deverão atender à Lei da Transparência e deverão buscar os dados diretamente dos novos sistemas implantados no prazo máximo de 30 (trinta) dias consecutivos.

Licitações e Compras, Controle de Frotas, Controle de Patrimônio, Controle de Almoxarifado/Estoque: todos as movimentações em aberto existentes e seus cadastros, para todos os sistemas atualmente utilizados e que possuem dados, bem como o seu treinamento, para que seja iniciado o uso de cada sistema contratado imediatamente após decorrido o prazo de 30 (trinta) dias consecutivos disponibilizados para que a proponente faça a execução desses serviços.

Durante o período de implantação dos sistemas previstos em todos os Órgãos as adjudicatárias deverão prestar suporte técnico em tempo integral, "in loco" na sede do Consórcio.

Para cada um dos sistemas/módulos licitados, deverão ser cumpridas as atividades de: instalação e parametrização de tabelas e cadastros; adequação de relatórios e logotipos; estruturação dos níveis de acesso e habilitações dos usuários;

Adequação das fórmulas de cálculo para atendimento aos critérios adotados pela CISOP; ajuste nos cálculos, quando mais de uma fórmula de cálculo é aplicável

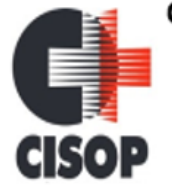

CNPJ: 00.944.673/0001-08 Endereço: Av. Brasil, nº 11.368 - Bairro: FAG - CEP: 85.806.000 - Cascavel - PR Fone: 45 3220-4850 Site: www.cisop.com.br

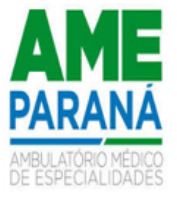

simultaneamente.

Todos os serviços descritos são de inteira responsabilidade da empresa contratada, devendo ser totalmente concluídos nos prazos estipulados neste projeto, incluindo:

Configurações, ajustes e adaptações relativos ao sistema operacional e ao gerenciador de Banco de Dados que serão disponibilizados pelo Consórcio;

Levantamento das necessidades específicas dos setores, quanto à legislação, formas de cálculo com a adequação das fórmulas de cálculo para atendimento aos critérios adotados pelo CISOP, rotinas e outros;

configuração e parametrização de tabelas e cadastros; adequação de relatórios e logotipos; estruturação dos níveis de acesso e habilitações dos usuários para efeitos de permissões;

Outros serviços que se fizerem necessários para a disponibilização e funcionamento de toda

Configuração da plataforma em nuvem, inclusive com rotinas de backup.

A não entrega dos serviços no prazo estipulado será considerado inadimplência contratual e sujeitará a proponente às penalidades previstas neste projeto e edital.

Disponibilizar aos usuários treinamento adequado das rotinas e das funcionalidades dos sistemas, de forma completa, visando garantir o uso adequado das soluções a serem disponibilizadas.

A capacitação aos usuários compreende o treinamento de todos os integrantes do quadro de servidores da entidade envolvidos com o respectivo sistema, devendo ser ministrado pela CONTRATADA em instalações disponibilizadas pelo CISOP.

Outros serviços que se fizerem necessários para a disponibilização e funcionamento eficiente de todos os sistemas contratados e a correta e eficiente utilização pelos usuários.

#### **SERVIÇO DE TREINAMENTO AOS USUÁRIOS**

A CONTRATADA deverá realizar a treinamento inicial, durante a fase de implantação, para dar condições aos usuários internos de operar o sistema. Caso se trate de atual fornecedor, o treinamento poderá ser direcionado apenas a novos módulos, evitando-se duplicidade de despesa pública. O treinamento deverá ser realizado dentro do período de implantação, em carga horária e com métodos suficientes a capacitação para normal uso do ferramental tecnológico a ser fornecido

Em ambos os casos, a empresa vencedora deverá apresentar no início das atividades o Plano de Treinamento destinado dos usuários e técnicos operacionais para a plena utilização das diversas funcionalidades de cada um dos novos módulos de programas, abrangendo os níveis funcional e gerencial, o qual deverá conter os seguintes requisitos mínimos:

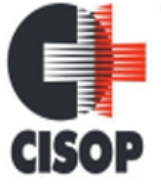

CNPJ: 00.944.673/0001-08

Endereço: Av. Brasil, nº 11.368 - Bairro: FAG - CEP: 85.806.000 - Cascavel - PR Fone: 45 3220-4850 Site: www.cisop.com.br

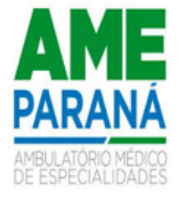

- Nome e objetivo de cada módulo de treinamento;
- Público-alvo;
- Conteúdo programático;

- Conjunto de material a ser distribuído em cada treinamento, incluindo apostilas etc.;

- Carga horária de cada módulo do treinamento; havendo necessidade de retreinamento será executado sem on

- Recursos utilizados no processo de treinamento (equipamentos, softwares, slides, fotos etc.);

#### **LICENÇA DE USO**

A Contratada deverá fornecer em caráter intransferível e não exclusivo, cópia do Software, em versão atualizada.

A Licença de uso será pelo período de doze meses, devendo ser garantida a ampla e irrestrita utilização de forma contínua e ininterrupta, a todo tempo, de todos os módulos, sem limite de usuários por módulo.

A Contratada deverá, no término de sua contratação, disponibilizar todas as informações e instrumentos necessários à realização efetiva pelo Consórcio da conversão dos dados para um eventual novo software.

#### **ATUALIZAÇÕES**

A contratada deverá tornar disponível, versões evoluídas mediante aperfeiçoamentos das funções existentes, implementações de novas funções e adequações às novas tecnologias buscando o aperfeiçoamento constante do produto.

A Contratada deverá tornar disponível, *releases* atualizadas da versão do produto sempre que ocorrer necessidade de correções de defeito ou de adaptações legais que não impliquem em mudanças estruturais, arquivos ou banco de dados, desenvolvimento de novas funções ou novos relatórios.

A prestação dos serviços de atualização de Sistemas se dará nas seguintes modalidades:

> **A - Corretiva -** que visa corrigir erros e defeitos de funcionamento do software;

> **B – Adaptativa -** visando adaptações legais para adequar o software a alterações da Legislação;

> **C – Evolutiva -** que visa garantir a atualização do software, através da adição de novas funcionalidades aos sistemas não constantes no momento atual, isto é, não previstas nas especificações técnicas do instrumento convocatório, ou da proposta apresentada pela Contratada, ou ainda inexistente no momento do recebimento do software, sempre

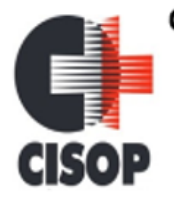

CNPJ: 00.944.673/0001-08 Endereço: Av. Brasil, nº 11.368 - Bairro: FAG - CEP: 85.806.000 - Cascavel - PR Fone: 45 3220-4850 Site: www.cisop.com.br

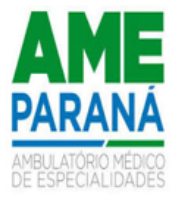

obedecendo aos critérios da metodologia de desenvolvimento da Contratada.

#### **LOCAÇÃO DE USO DOS** *SISTEMAS*

Se a vencedora do processo licitatório não for a atual detentora do contrato de fornecimento de *software*, a locação de uso mensal vigorará a partir da data de assinatura do termo de conclusão dos serviços de conversão e migração de dados e informações, instalação e configuração, customização inicial, habilitação dos sistemas para uso e treinamento;

Caso a empresa detentora do atual contrato de fornecimento de *software* seja a vencedora do processo licitatório, a locação de uso mensal passará a vigorar na data de assinatura do contrato, dando continuidade ininterrupta aos serviços já prestados.

#### **SERVIÇOS**

Os serviços descritos abaixo deverão ser prestados em todos os sistemas, nas dependências do **CISOP**, salvo exceções devidamente justificadas pela CONTRATADA e aceitas pelo CISOP, a respeito da necessidade de execução em sua unidade de apoio técnico.

#### **IMPLANTAÇÃO**

- ▪Conversão de dados;
- Caso a CONTRATADA não seja a atual fornecedora, ou se estiver implantando nova tecnologia ou novos módulos, deverá ser realizada a implantação, compreendendo o diagnóstico, configuração, habilitação do sistemapara uso, conversão / migração e o aproveitamento de todos os dados cadastrais e informações dos sistemas emuso, cuja responsabilidade será da empresa CONTRATADA, com disponibilização dos mesmos pelo CONTRATANTE para uso, cuja migração, configuração e parametrização será realizada.
- A migração compreenderá a conclusão da alimentação das bases de dados e tabelas para permitir a utilização plena de cada um dos sistemas e aplicativos.
- O trabalho de conversão de dados e informações poderá ocorrer nas dependências da sede da CONTRATADA, com o acompanhamento da equipe técnica da entidade / contratante.
- A migração de informações da CONTRATANTE, até a data de execução desta fase são de responsabilidadeda empresa fornecedora dos sistemas, cabendo a CONTRATANTE a disponibilização dos backups em formato legível das

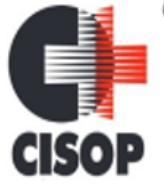

CNPJ: 00.944.673/0001-08 Endereço: Av. Brasil, nº 11.368 - Bairro: FAG - CEP: 85.806.000 - Cascavel - PR Fone: 45 3220-4850 Site: www.cisop.com.br

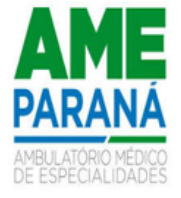

atuais bases de dados, e a posterior conferência dos dados.

- As atividades de dados são de responsabilidade da CONTRATANTE com aorientação da equipe de migração de dados das CONTRATADA.
- A CONTRATANTE poderá optar por não migrar determinados dados ou mesmo de uma base de dados completa, caso seja de seu interesse.
- A migração não pode causar qualquer perda de dados, de relacionamento, de consistência ou de segurança.
- Considerando a complexidade inerente a migração e implantação de um sistema de Gestão Pública, com objetivo de diminuir as possíveis conturbações durante a etapa de implantação dos sistemas, a licitante deverá disponibilizar no mínimo quatro técnicos ao CISOP durante o período de implantação (até 30 dias) e após o período de implantação deverá disponibilizar no mínimo um técnico pelo período de 150 (cento e cinquenta) dias, para que haja atendimento in loco para acompanhamento no pós implantação. O custo para disponibilização dos profissionais, já deve estar previsto na proposta de preços, inerente ao custo de implantação dos sistemas.
- O prazo supracitado poderá flexionado, a critério do CISOP, caso entenda não ser mais necessário contar com o atendimento in loco.

A empresa CONTRATADA e os membros da equipe guardarão sigilo absoluto sobre os dados e informações do objeto da prestação de serviços ou quaisquer outras informações a que venham a ter conhecimento em decorrência da execução das atividades previstas no contrato, respondendo contratual e legalmente pela inobservância desta alínea, inclusive após o término do contrato.

#### **INSTALAÇÃO E CONFIGURAÇÃO**

A instalação será realizada em Ambiente Data Center (Nuvem) definido pela CONTRATADA, com os requisitos mínimos de acordo com a estrutura lógica e de hardware utilizado pelo CONTRATANTE e as configurações dos sistemas deverão ocorrer, com o acompanhamento do CISOP.

#### **CUSTOMIZAÇÃO DO SOFTWARE**

Para cada um dos *sistemas* licitados, quando couber, deverão ser cumpridas as atividades de configuração e/ou customização de rotinas e/ou funções, de forma que os mesmos estejam adequados à Legislação Federal, do Governo Estadual, do Município e ainda em conformidade com as especificidades de cada setor do **CISOP.**

Deverão ser realizadas também:

- **A -** Adequação de relatórios, *layouts* e logotipos;
- **B -** Estruturação de acesso e habilitação de usuários;

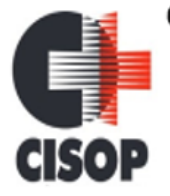

CNPJ: 00.944.673/0001-08 Endereço: Av. Brasil, nº 11.368 - Bairro: FAG - CEP: 85.806.000 - Cascavel - PR Fone: 45 3220-4850 Site: www.cisop.com.br

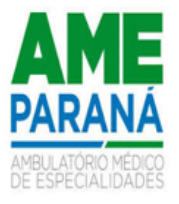

**C -** Adequação das fórmulas de cálculos para atendimento aos critérios adotados na entidade, conforme o regimento de suas Leis, Decretos, Plano Diretor e demais documentos existentes que determinam os valores de taxas e impostos praticados pelo Consórcio;

**D -** Ajuste de cálculo, quando mais de uma fórmula de cálculo é aplicável simultaneamente.

#### **PROCESSO DE IMPLANTAÇÃO**

Para o processo de implantação, devem ser gerados previamente e enviados aos responsáveis da CONTRATANTE:

**A -** Cronograma de Implantação;

**B -** Calendário do período de suspensão dos sistemas atuais para conversão e início de utilização dos novos sistemas;

**C -** Alocação prévia de todos os colaboradores da CONTRATADA que atuarão no processo de implantação.

Toda a fase de implantação, deverá ter como responsável um gestor de projetos por parte da CONTRATADA, o qual terá como responsabilidade os levantamentos iniciais, acompanhamento das implantações até a emissão de todos os aceites necessários e repasse do projeto ao atendimento via suporte.

O prazo para execução da implantação dos sistemas será de 30(trinta) dias.

#### **SUPORTE TÉCNICO**

O atendimento de suporte técnico deve ser garantido pela CONTRATADA, através de profissionais devidamente qualificados e habilitados em cada área técnica e/ou de negócio solicitada, e estar disponível aos usuários da CONTRATANTE, no horário das 08:00 às 17:00, de segunda a sexta-feira, exceto em feriados, através do atendimento pessoal, ligações telefônicas, e-mails, aplicativo de mensagens instantâneas e através de linha telefônica com tarifação gratuita 0800-discagem direta gratuita-DDG e outras ferramentas para suporte técnico.

O atendimento de suporte técnico compreende, no mínimo:

**A -** O esclarecimento de dúvidas que possam surgir durante a operação e utilização dos *sistemas*;

**B -** A realização de treinamento(s) de usuários nos *sistemas* quando da substituição de pessoal, tendo em vista demissões, mudanças de cargos, etc;

**C -** A elaboração de quaisquer atividades técnicas relacionadas à utilização dos *sistemas* após a implantação e utilização dos mesmos, como: gerar/validar arquivos para órgão governamental, instituição bancária, gráfica, Tribunal de Contas; análise de erros

CNPJ: 00.944.673/0001-08

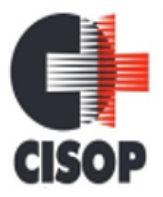

Endereço: Av. Brasil, nº 11.368 - Bairro: FAG - CEP: 85.806.000 - Cascavel - PR Fone: 45 3220-4850

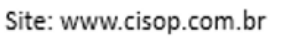

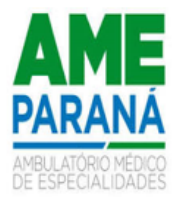

ocorridos na execução do sistema; correção de lançamento de dados e auxílio na legislação.

**D -** A prestação de diagnósticos, análise de rotinas, correções, acompanhamento, conferência e orientações aos usuários quanto a área de aplicação e uso dos *sistemas* bem como nos próprios *sistemas*.

**E -** Os serviços de diagnóstico, correção, acompanhamento, orientação, treinamento, análise de rotinas, serão classificados como suporte técnico.

Todos os chamados deverão ser abertos, pelos usuários da Entidade em portal ou software específico para este fim, disponibilizado pela CONTRATADA, sem nenhum ônus financeiro à Entidade;

A CONTRATADA deverá disponibilizar todo o histórico dos chamados realizados, disponibilizando filtro por ÁREA; MÓDULO; DATA DE CRIAÇÃO; DATA DE CONCLUSÃO; ASSUNTO, permitindo a exportação destas informações para arquivos .PDF ou .CSV.

A CONTRATADA deverá comunicar qualquer tramitação realizada nos registros de atendimentos criados pela CONTRATADA, através de comunicação via e-mail diretamente ao usuário solicitante do registro de atendimento, sem que haja a necessidade deste acessar a ferramenta de suporte para tomar conhecimento das atualizações. Quando a solicitação for originada via aplicativo de mensagem instantânea, a comunicação de qualquer tramitação deve ser enviada via mesma ferramenta.

Todos os atendimentos deverão ser realizados de forma direta ao usuário final e com acompanhamento do CISOP, através da diretoria informática.

Caso necessário, a CONTRATADA poderá, em regime de exceção e sob análise e permissão prévia do CISOP, realizar acesso remoto para análise de problemas nos sistemas.

#### **DA MANUTENÇÃO DOS** *SISTEMAS*

A CONTRATADA deverá executar serviços contínuos de manutenção dos *sistemas* contratados, durante a execução do contrato, incluindo as seguintes atividades:

> **A –** Manutenção Legal: Visando atender alterações na legislação Federal, Estadual, respeitando os prazos que estas impõem para que as novas regras entrem em vigor;

> **B –** Manutenção Corretiva: Visando a correção de erros e/ou falhas de execução ou de requisitos dos *sistemas*;

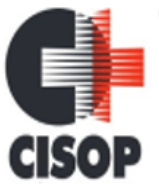

CNPJ: 00.944.673/0001-08 Endereço: Av. Brasil, nº 11.368 - Bairro: FAG - CEP: 85.806.000 - Cascavel - PR Fone: 45 3220-4850 Site: www.cisop.com.br

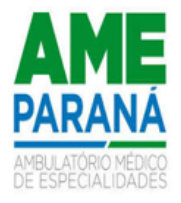

**C –** Manutenção Evolutiva: Visando o acréscimo ou alteração de funcionalidades existentes com o objetivo de atender a mudança de requisitos nos *sistemas*;

**D –** Customização: além de garantir ao CONSÓRCIO ao bom funcionamento e desempenho durante e após a implantação de cada um dos sistemas, fornecendo produtos devidamente testados, os sistemas deverão estar receptivos a ajustes e alterações para atendimento de situações específicas requeridas pelo **CISOP.** A empresa CONTRATADA deverá disponibilizar a atualização de versão de todos os sistemas, sempre que necessário para atendimento da Legislação Federal e Estadual vigente e das normas e procedimentos do Tribunal de Contas ou Ministério Público do Estado, sem quaisquer ônus adicionais para a CONTRATANTE, durante a vigência contratual.

#### **SERVIÇOS DE DEMANDA VARIÁVEL**

As customizações requeridas serão objeto de análise de viabilidade e execução pela CONTRATADA, que repassará a CONTRATANTE o projeto de execução juntamente com as horas necessárias para odesenvolvimento e prazo de entrega.

Serviços de re-treinamento pós-implantação de usuários comprovadamente já capacitados no momento do treinamento da implantação, serão realizados em ambiente a ser fornecido pela CONTRATANTE, sem custos adicionais para CISOP.

Análise e desenvolvimento de novas rotinas ou customizações solicitadas pela contratante referente aosistema de gestão da proponente serão previamente analisados, e repassados para a CONTRATANTE.

#### **FORNECIMENTO DOS SISTEMAS**

Todos os sistemas devem ser fornecidos e desenvolvidos por uma única empresa, ou em caso de desenvolvimento de sistemas por mais de uma empresa, estes deverão ter total integração e compartilhamento de dados entre si.

Diante da importância dos dados a serem armazenados, os sistemas devem utilizar um único Gerenciador de Banco de Dados (SGDB) do tipo relacional.

A CONTRATANTE somente irá considerar as horas técnicas efetivamente trabalhada, a partir do momento que o profissional ofertado para suporte técnico in loco, iniciar os trabalhos na sede da CONTRATANTE; não será paga hora técnica sob qualquer hipótese para atendimento virtual ou de deslocamento. Não será paga nenhum tipo de despesas de viagem (combustível, passagem área, alimentação, hospedagem e outras despesas) com deslocamento dos técnicos da LICITANTE.

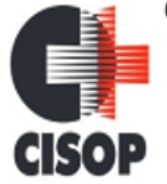

CNPJ: 00.944.673/0001-08 Endereço: Av. Brasil, nº 11.368 - Bairro: FAG - CEP: 85.806.000 - Cascavel - PR Fone: 45 3220-4850 Site: www.cisop.com.br

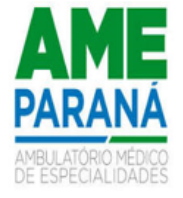

#### **AVALIAÇÃO DE CONFORMIDADE/ DEMONSTRAÇÃO DOS SISTEMAS**

- Em conformidade com o art. 17, §3º da Lei 14.133/21, com o intuito de esclarecer ou complementar a instrução do processo, bem como resguardar o interesse público frente uma possível contratação frustrada, a licitante previamente classificada em primeiro lugar e devidamente habilitada, será convocada para realizar a demonstração do sistema, sob pena de não aceitação da proposta.
- A exigência da prova de conceito é destinada a análise do CISOP, e normalmente é utilizada em licitações pertinentes a contratação de softwares e soluções relacionadas à tecnologia da informação, conforme verificado em nossa pesquisa de mercado, com o objetivo de verificar se o que foi apresentado pelo licitante está de acordo ou não, se atende ou não as exigências e requisitos estabelecidos em edital, deste modo, o CISOP conseguirá aferir os requisitos dos sistemas antes mesmo de sua devida implantação. Sendo necessária a realização de uma análise dos requisitos funcionais, técnicos e de qualidade do objeto/solução licitada, o que deve ser atestado mediante a prova de conceito de forma objetiva.
- Este "teste do objeto" deverá ser realizado seguindo os reguisitos expressos e determinados em edital e seus anexos. Fazendo com que, havendo eventual ocorrência de não observância de tais requisitos, o licitante descumpridor terá sua proposta desabilitada, passando assim, a análise das ferramentas apresentadas pelos proponentes subsequentes, segundo a sua ordem de classificação.
- A PROPONENTE vencedora fica obrigada a comprovar o atendimento das características e funcionalidades estipuladas para os sistemas, e respectivas especificações Técnicas Básicas definidas neste Termo de Referência.
- A adjudicação dos serviços fica condicionada à execução da demonstração e comprovação pela licitante à ENTIDADE, de que a solução proposta tem conformidade das referidas funcionalidades mencionadas no Projeto Básico.
- A demonstração do sistema terá início após a disputa de preços e só será declarada a vencedora após análise prévia da Comissão de Avaliação Técnica, que emitirá parecer atestando o atendimento das funcionalidades do sistema.
- O LICITANTE será convocado para em até um dia útil iniciar a efetiva demonstração dos sistemas em conformidade com as especificações técnicas constantes no Termo de Referência;
- Para a realização da prova de conceito, o LICITANTE deverá fornecer a infraestrutura de hardware e software necessários à apresentação, massa de dados e bases de dados necessárias às comprovações dos atendimentos aos requisitos essenciais.
- A PROPONENTE deverá comunicar à CONTRATANTE, com pelo menos um dia útil de antecedência, o quantitativo e os dados funcionais (nome completo, identidade, função) dos profissionais que alocará durante a realização da prova de conceito.
- A PROPONENTE deverá apresentar em seu software os itens em conformidade

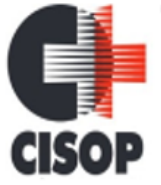

CNPJ: 00.944.673/0001-08 Endereço: Av. Brasil, nº 11.368 - Bairro: FAG - CEP: 85.806.000 - Cascavel - PR Fone: 45 3220-4850 Site: www.cisop.com.br

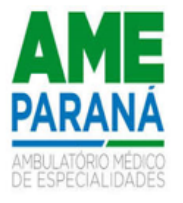

com as especificações técnicas constantes no quadro de funcionalidades de cada sistema para a prova de conceito, que deverão atender a 100% dos itens de Características Gerais - Ambiente Computacional e pelo menos 85% dos requisitos funcionais de cada Módulo do Sistema, sendo que os não atendidos, no limite de 15%, devem ser disponibilizados dentro do prazo de implantação do sistema.

- Em casos onde 85% dos itens resulte em fração, será exigido apenas a parte inteira da fração. Exemplo: 45 itens, 85% é igual a 38,25 itens. Neste exemplo será considerado aprovado a licitante que atender 38 itens, desconsiderando a parte fracionada
- A demonstração do software ofertado pela licitante provisoriamente declarada vencedora iniciará pelos itens de Características Gerais - Ambiente Computacional, de atendimento obrigatório (100%), o não atendimento de 100% das características gerais acarretará na desclassificação automática do licitante, não sendo preciso proceder com a avaliação dos requisitos funcionais de cada Módulo do Sistema;
- Será desclassificada o LICITANTE que deixar de comparecer a demonstração no local, data e hora agendada, com tolerância de, no máximo, 30 minutos.
- Após realizada a demonstração dos sistemas a **comissão especial** emitirá parecer constando o percentual de atendimento de cada sistema.
- Para evitar subjetividade na avaliação, a metodologia utilizada será a de afirmação/negação (sim/não). Ou seja, será observado se o item avaliado do sistema possuí/executa a funcionalidade descrita no item apreciado, tendo-se como resposta as questões apenas duas afirmativas: sim (atende) e não (não atende).
- Caso os referidos sistemas demonstrados pela PROPONENTE convocada sejam rejeitados/reprovados, o Pregoeiro, observada a ordem de classificação, convocará as demais empresas remanescentes (se houver) para demonstração dos seus sistemas no prazo de até 02 (dois) dias úteis.

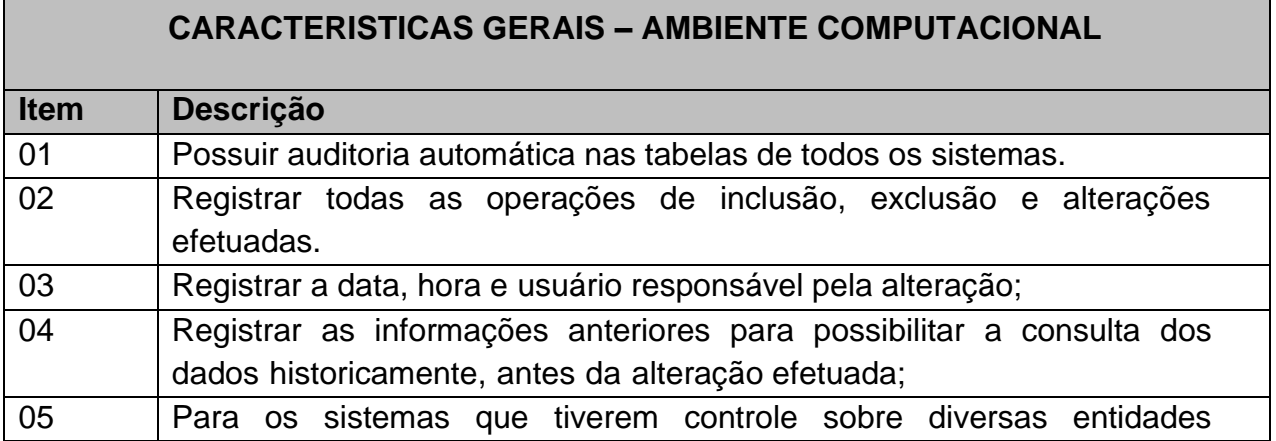

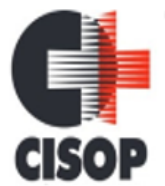

CNPJ: 00.944.673/0001-08

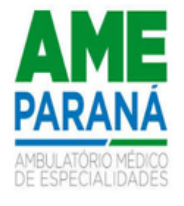

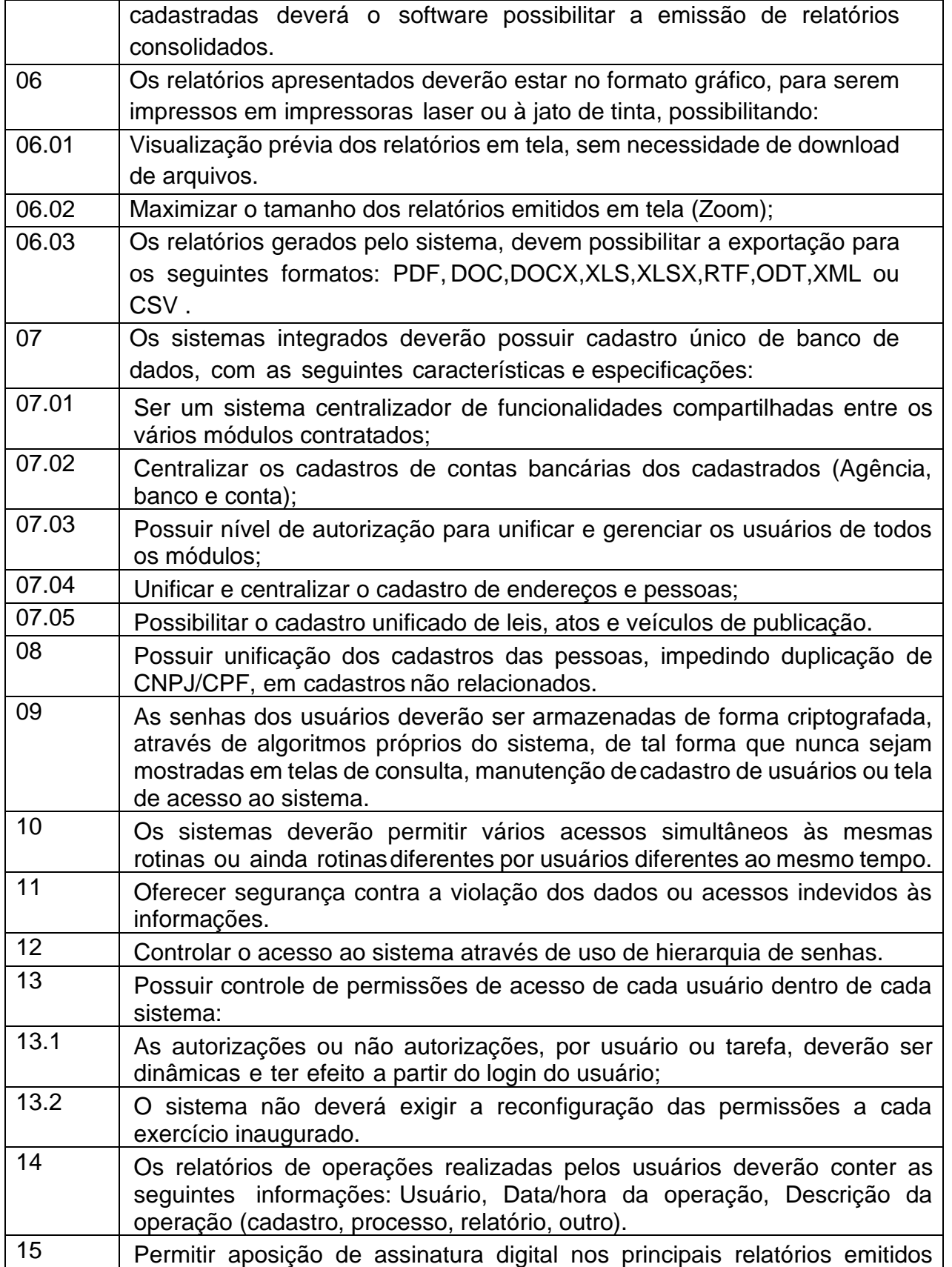

CNPJ: 00.944.673/0001-08

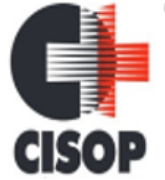

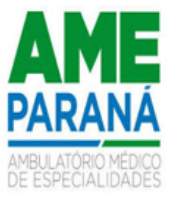

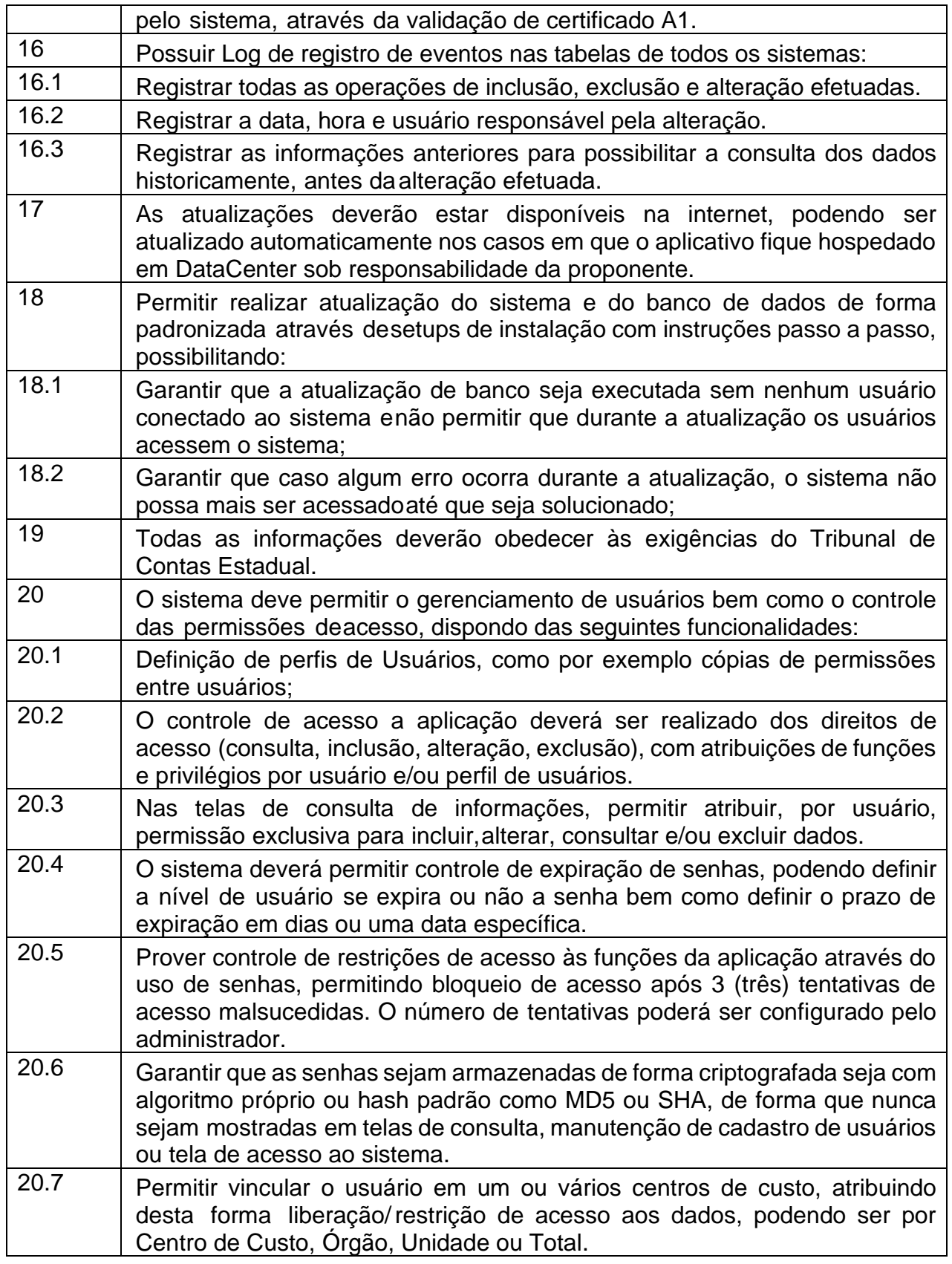

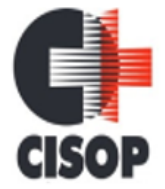

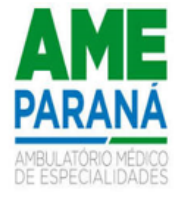

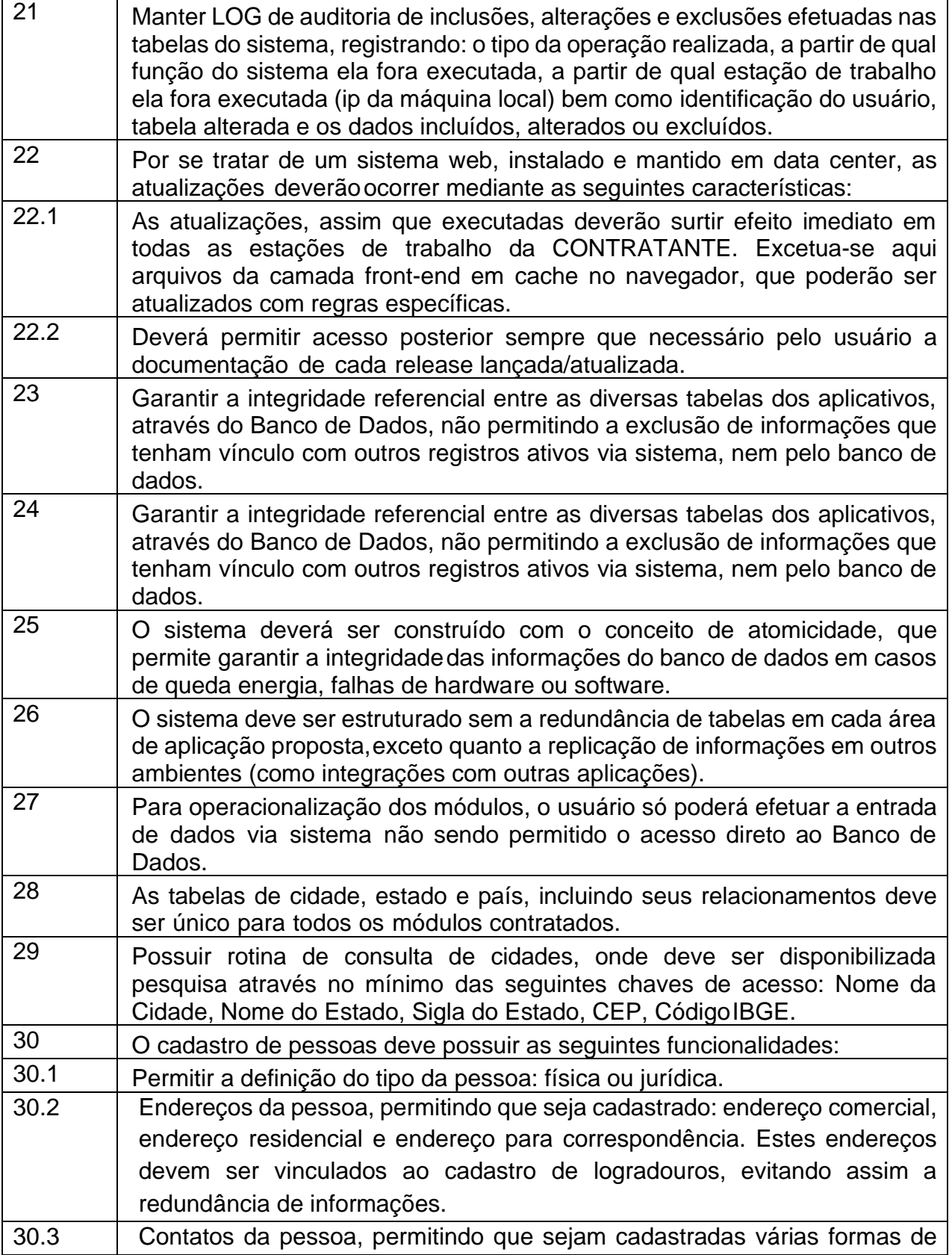

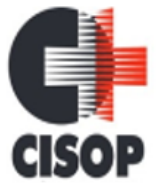

CNPJ: 00.944.673/0001-08

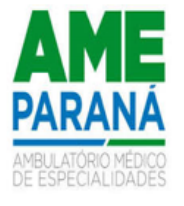

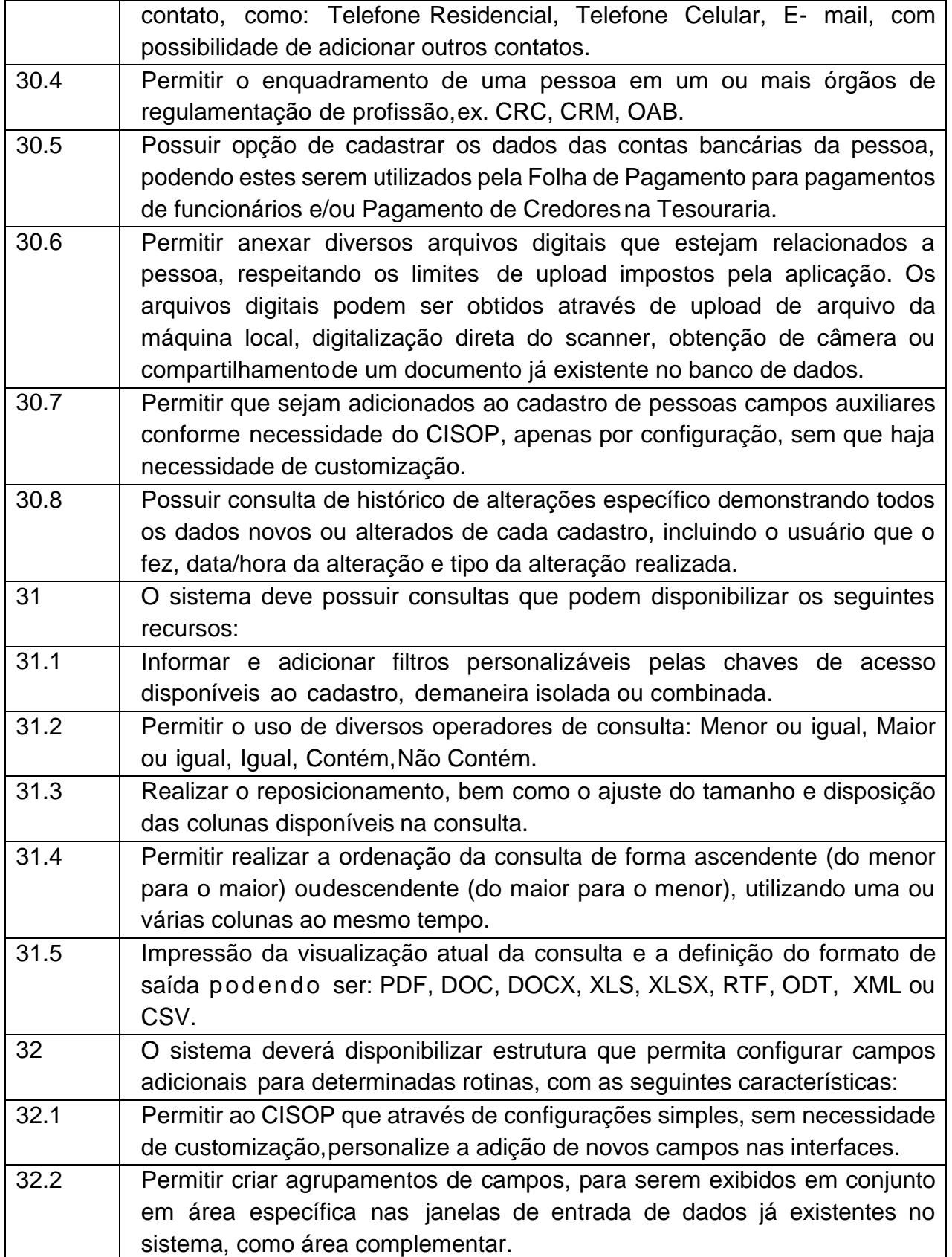

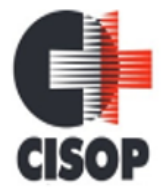

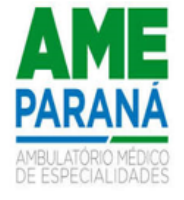

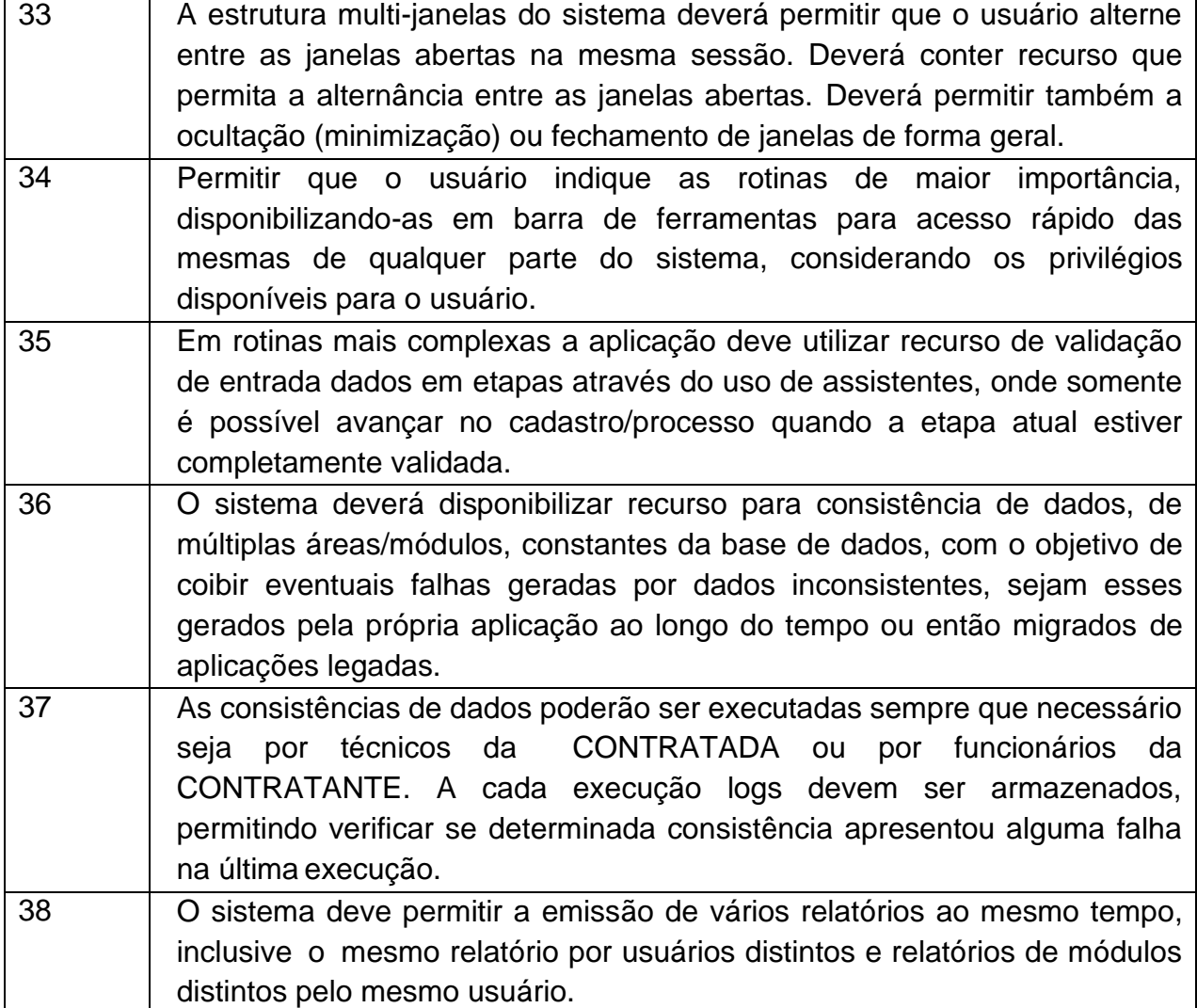

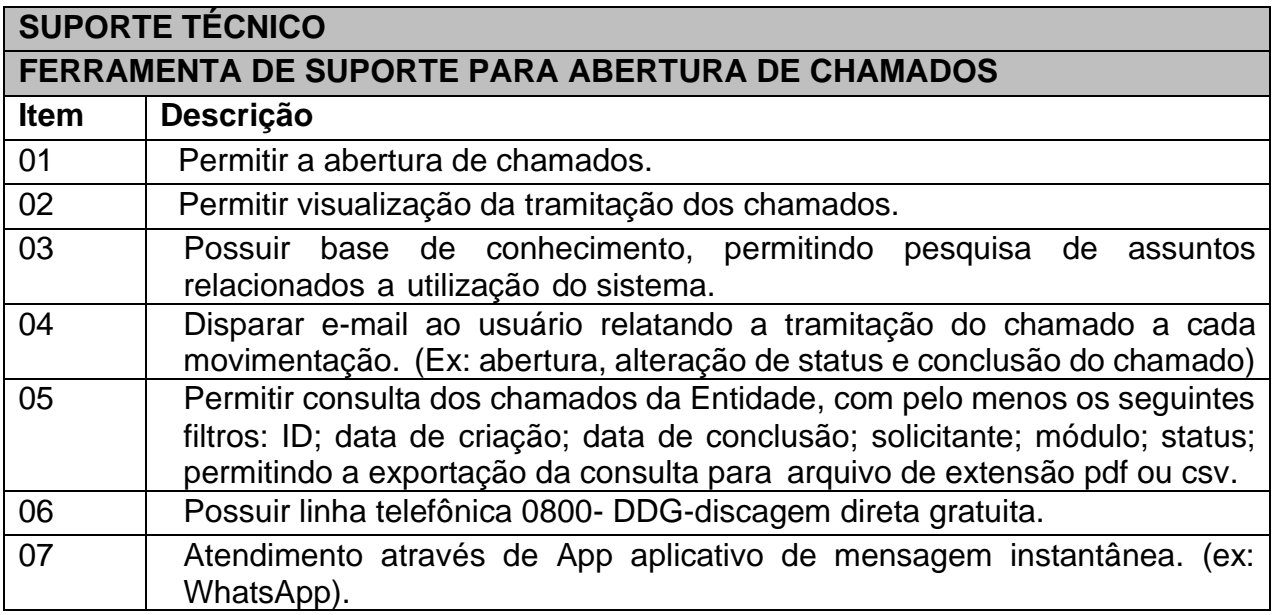

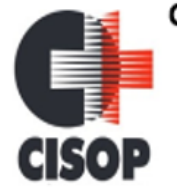

CNPJ: 00.944.673/0001-08

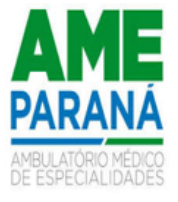

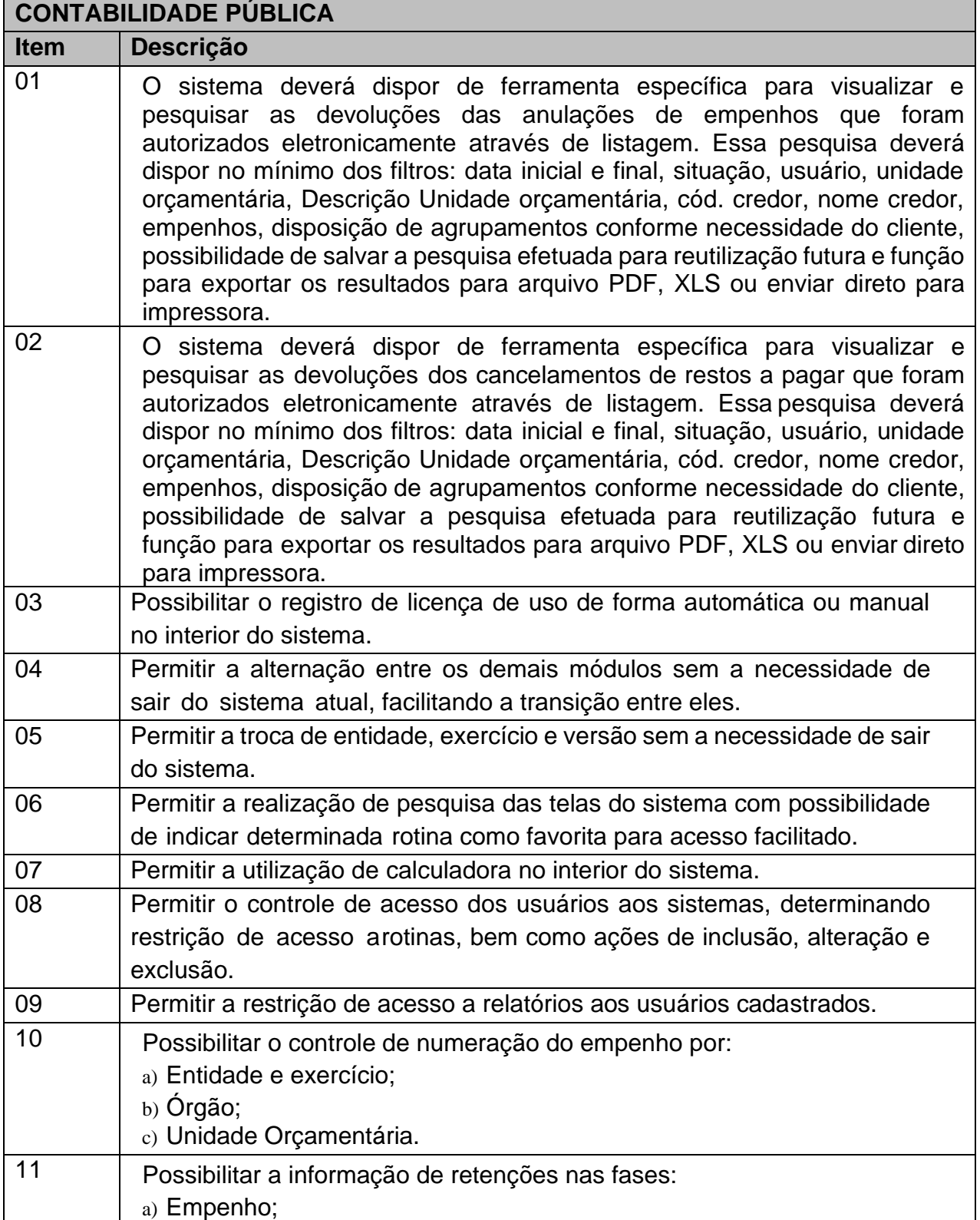

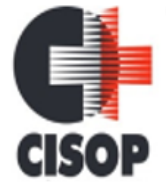

CNPJ: 00.944.673/0001-08

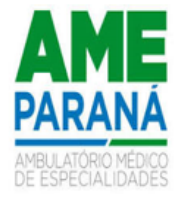

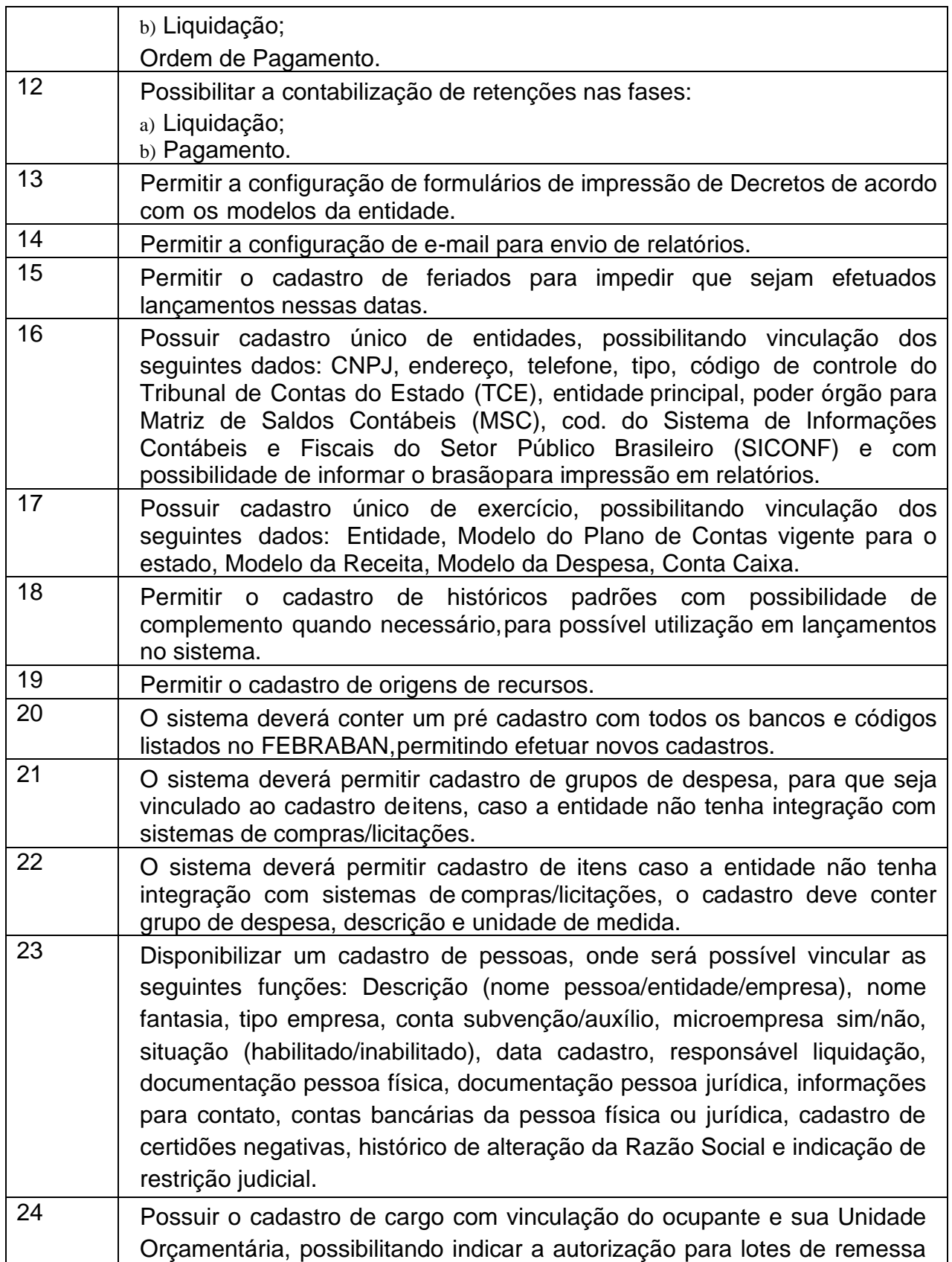

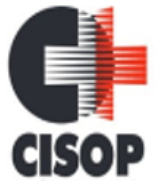

CNPJ: 00.944.673/0001-08

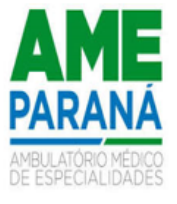

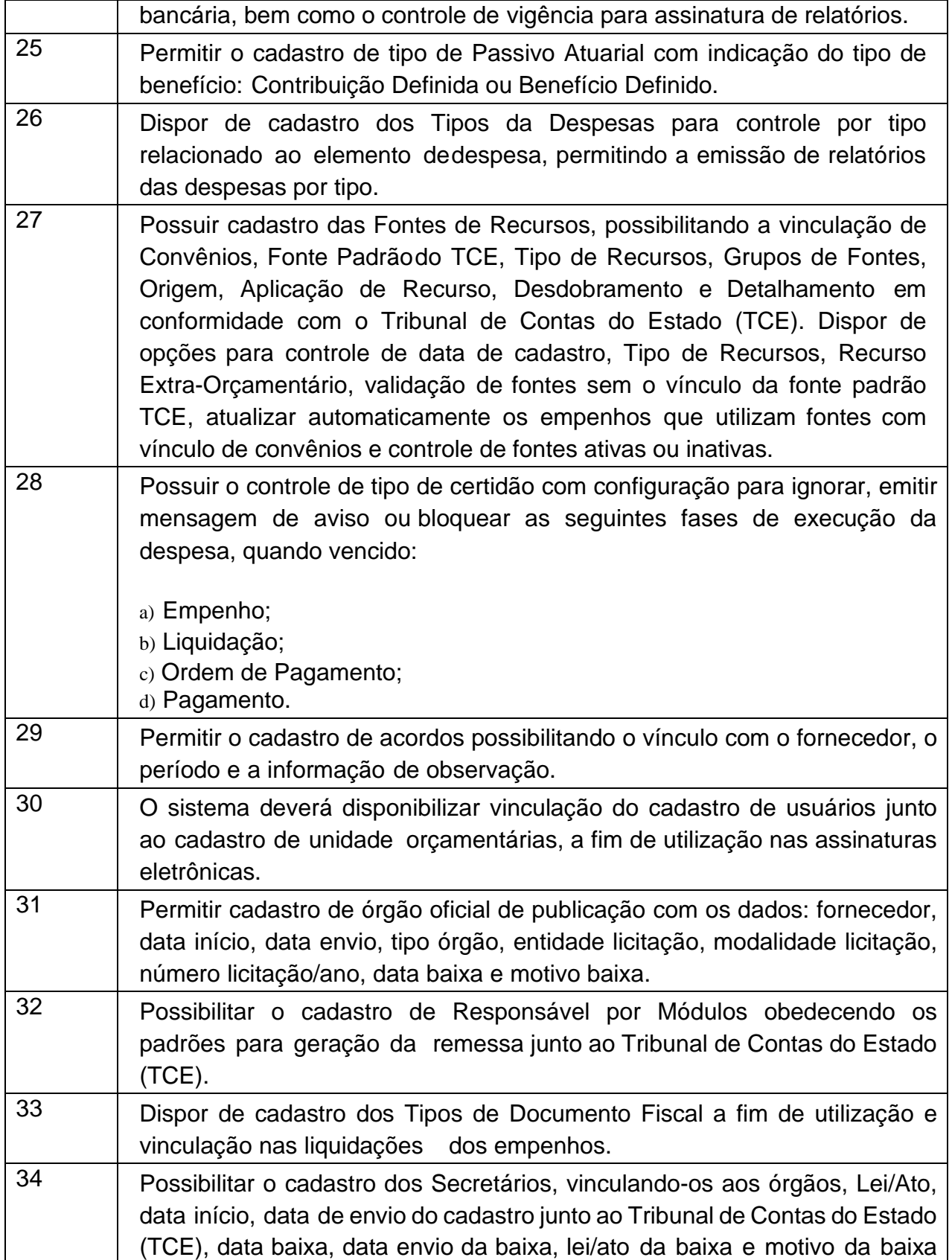

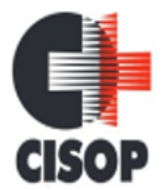

CNPJ: 00.944.673/0001-08

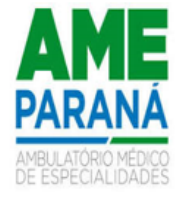

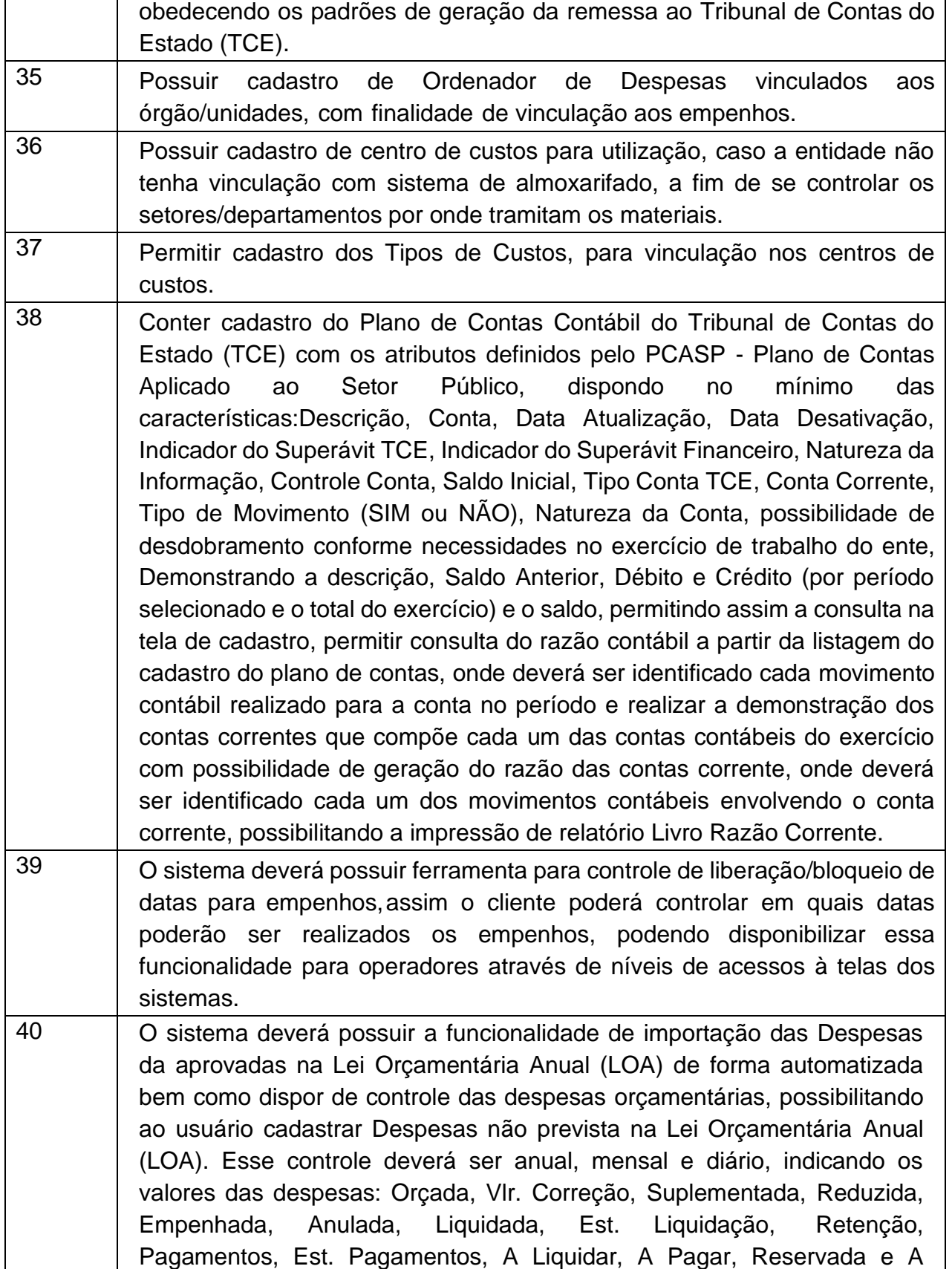

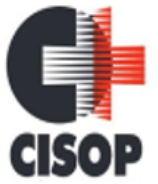

CNPJ: 00.944.673/0001-08 Endereço: Av. Brasil, nº 11.368 - Bairro: FAG - CEP: 85.806.000 - Cascavel - PR Fone: 45 3220-4850 Site: www.cisop.com.br

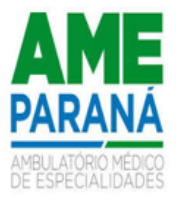

Empenhar. Possibilitar também controle da natureza da despesa, prevista no orçamento ou não, admite movimento o não, área de atuação, mês criação, visualização dos valores das cotas financeiras, possibilidade de vinculação: Operação de Crédito, Tipo de Dívida, Outros Convênios, exibir e emitir os valores em gráficos, exibir quadro com todos os meses demonstrando toda a movimentação da despesa mês a mês com função de impressão, dispor de ferramenta para pesquisa com as seguintes funções: Reduzido, Programática, Fonte, Descrição, Órgão, Unidade, Função, Subfunção, Programa, Projeto/Atividade, Natureza, Elemento, impressão do resultado da pesquisa em PDF, XLS ou direto para a impressora. 41 Dispor de funcionalidade de importação das Receitas da aprovadas na Lei Orçamentária Anual ( LOA) de forma automatizada bem como dispor de controle das receitas orçamentárias, possibilitando ao usuário cadastrar Receitas não previstas na Lei Orçamentária Anual (LOA). Esse controle deverá ser anual, mensal e diário, indicando os valores das receitas: valor orçado, valor correção, valores Arrecadados, devolução e diferença entre arrecadado e orçado. O cadastro das receitas deverão seguir o organograma da entidade mas, respeitando o plano de contas da receita da Secretaria do Tesouro Nacional (STN), poderá conter também fonte de recurso e seus rateios, tipo de operação, esfera, tipo de permissão dedução, tipo Segregação massa, contribuinte, RPPS, COVID-19. Possui ferramenta para pesquisa por: Reduzido, Receita, Descrição, Fonte de Recurso,agrupamento do resultado da pesquisa por Receita, Fonte, Tipo Operação, Descrição, Vlr. Orçado, Vlr. Realizado, impressão do resultado da pesquisa em PDF, XLS ou direto para a impressora. Possibilidade de demonstração dos valores orçados, valores realizados ou todas as receitas em formato de gráfico e validar se as receitas cadastradas estão de acordo com as receita do plano daSecretaria do Tesouro Nacional (STN). 42 Essa rotina é integrada com o Sistema Contabilidade, por isso as descrições já foram informadasno Módulo STC – Tesouraria 43 Dispor de cadastro de retenções para vinculações futuras nas liquidações ou pagamentos objetivando armazenar recursos extra orçamentárias que incidirão na execução das arrecadações e pagamentos extras. Esse cadastro de retenção se fará com definição da conta contábil vinculadaa um cadastro de credor/fornecedor, fonte de recurso e Tipo Extra bem como para Declaração de Imposto de Renda Retido na Fonte (DIRF), deve permitir configuração dos códigos da Receita Federal para fins de geração

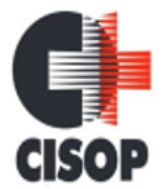

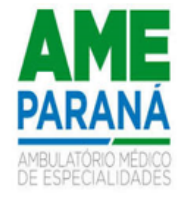

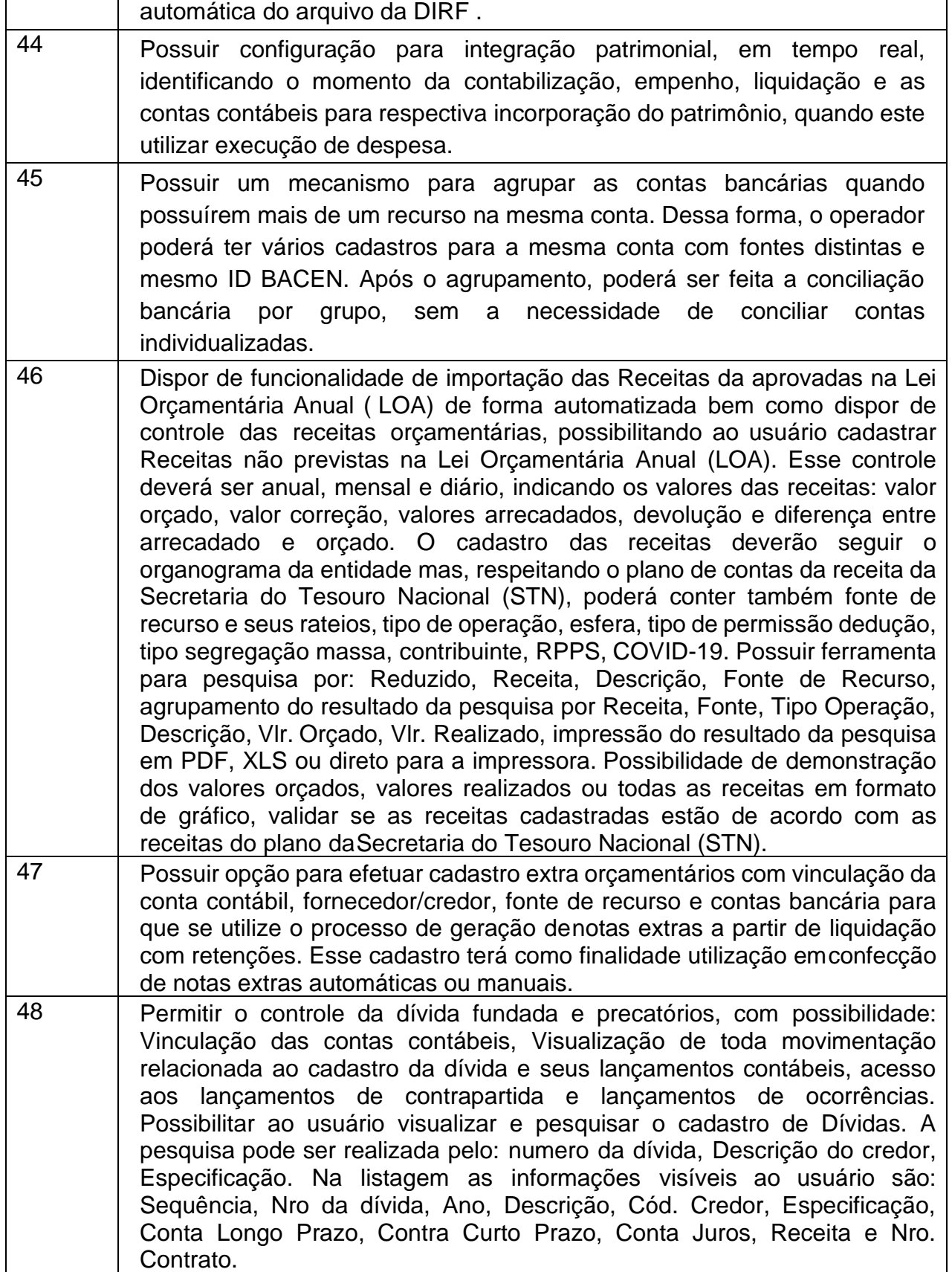

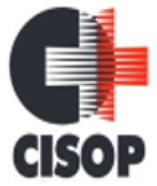

CNPJ: 00.944.673/0001-08

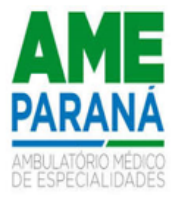

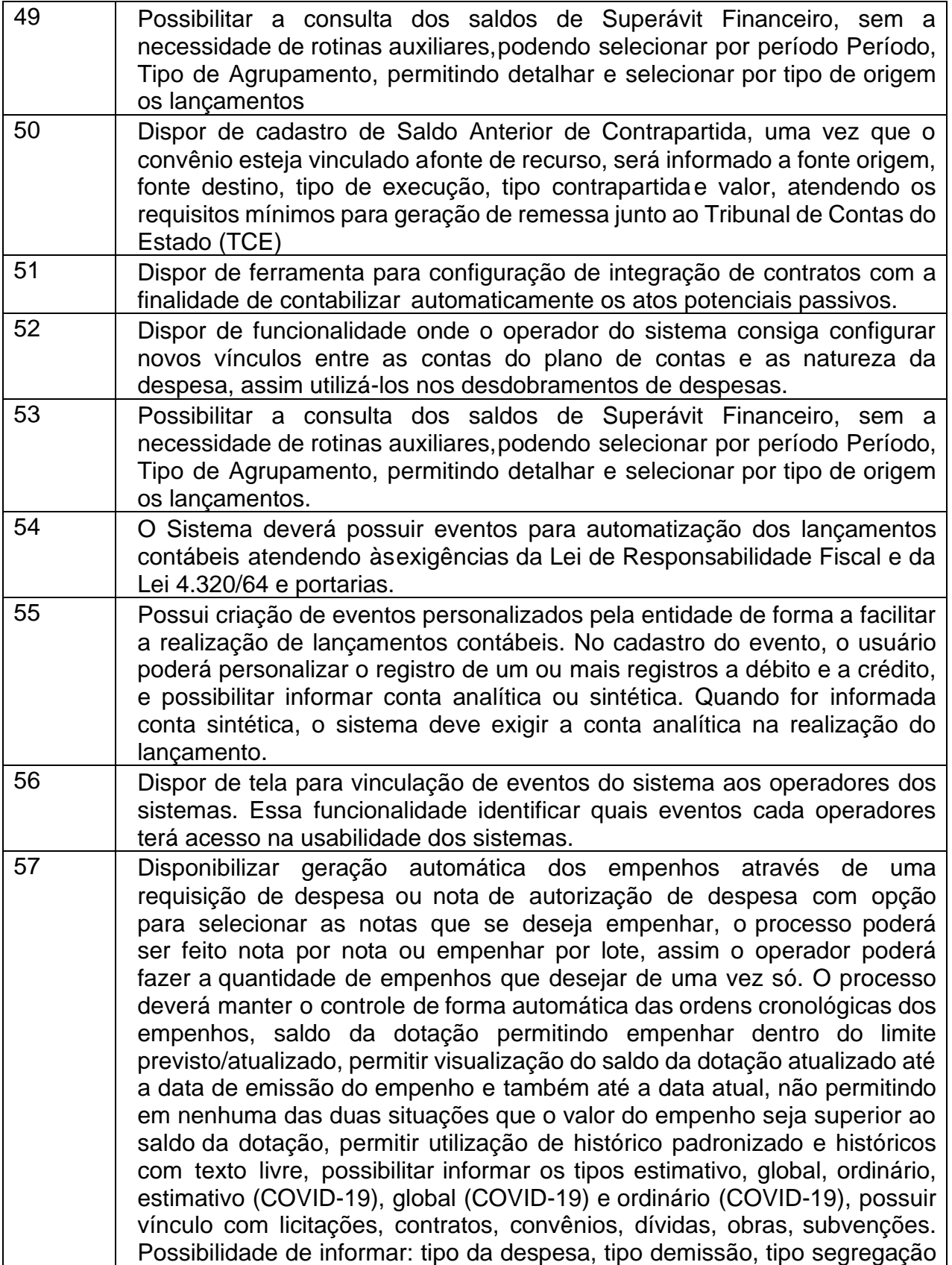

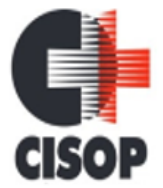

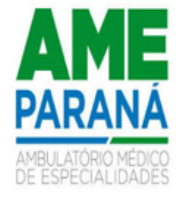

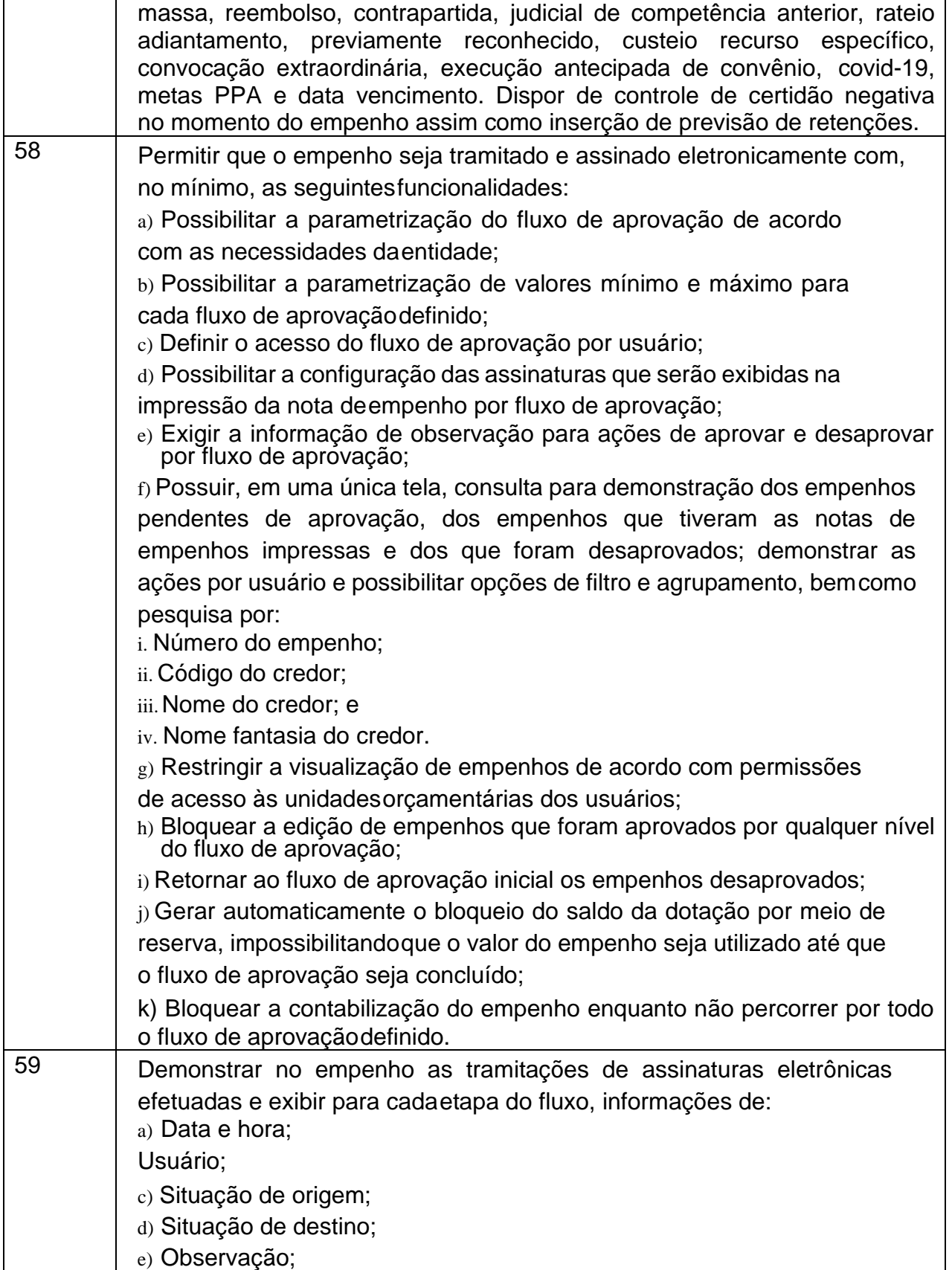

CNPJ: 00.944.673/0001-08

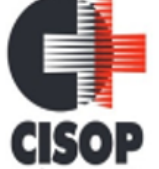

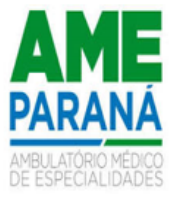

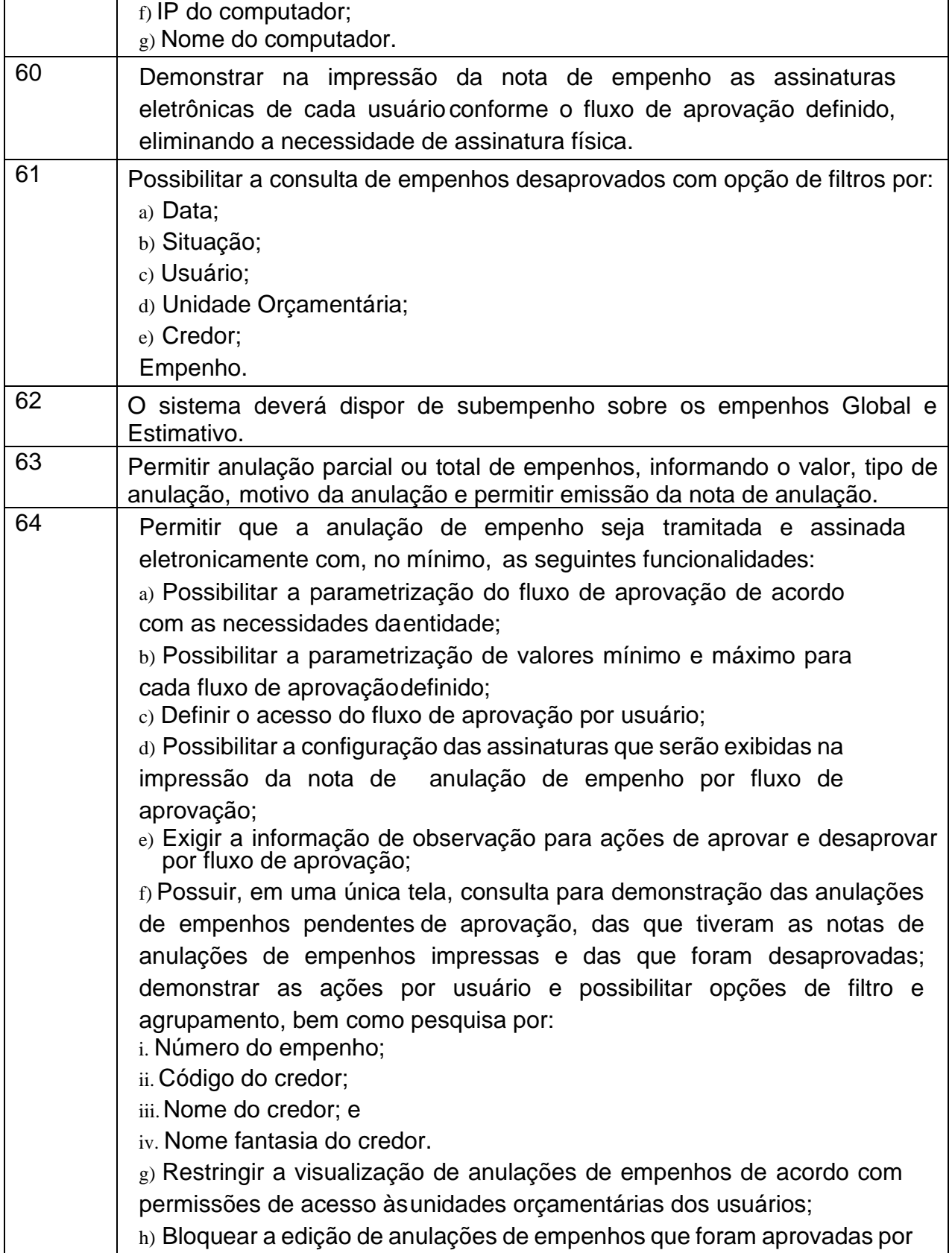

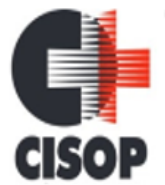

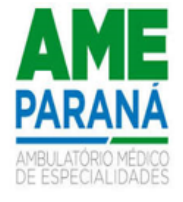

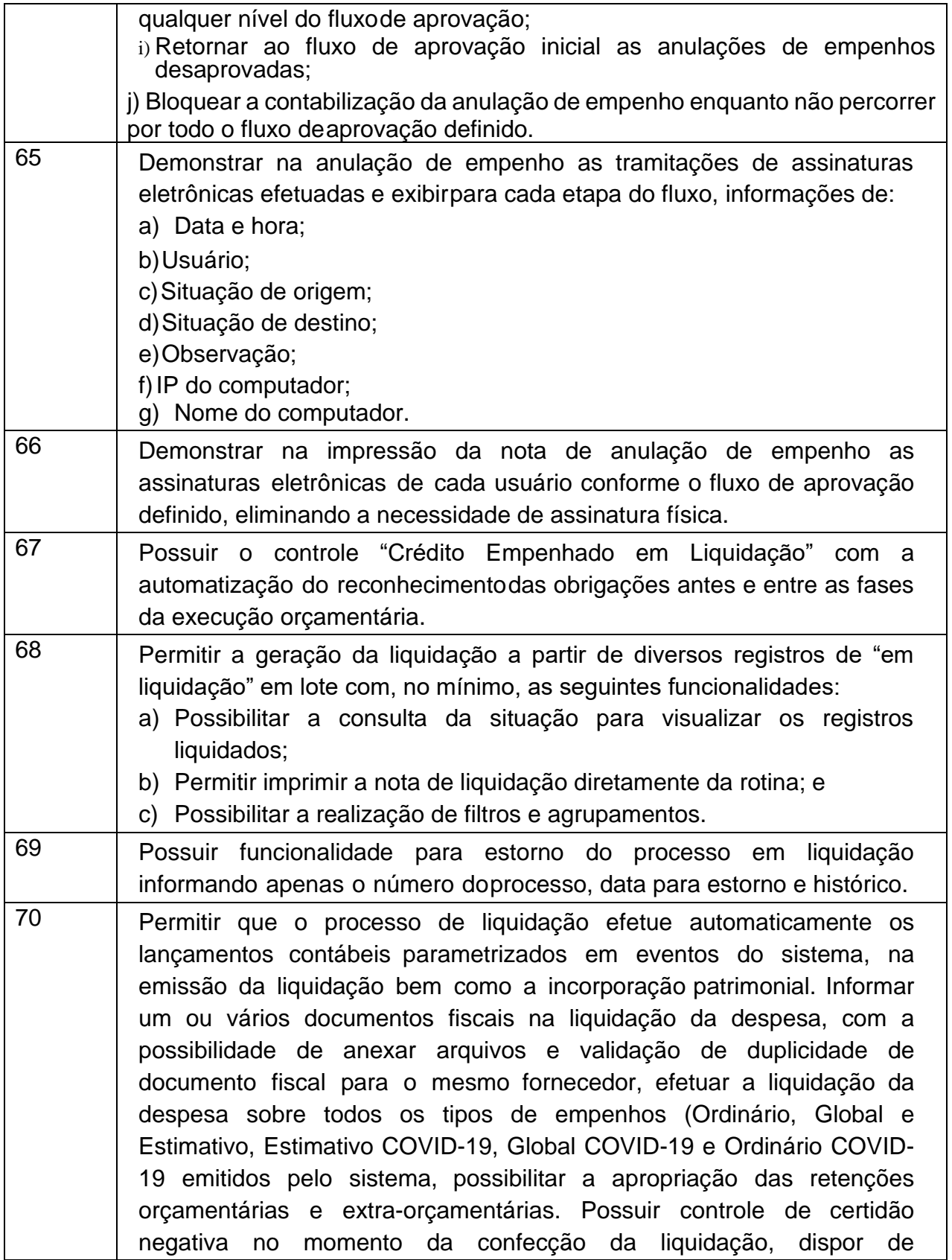

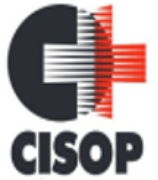

CNPJ: 00.944.673/0001-08

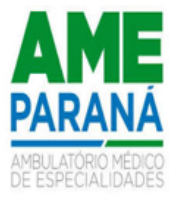

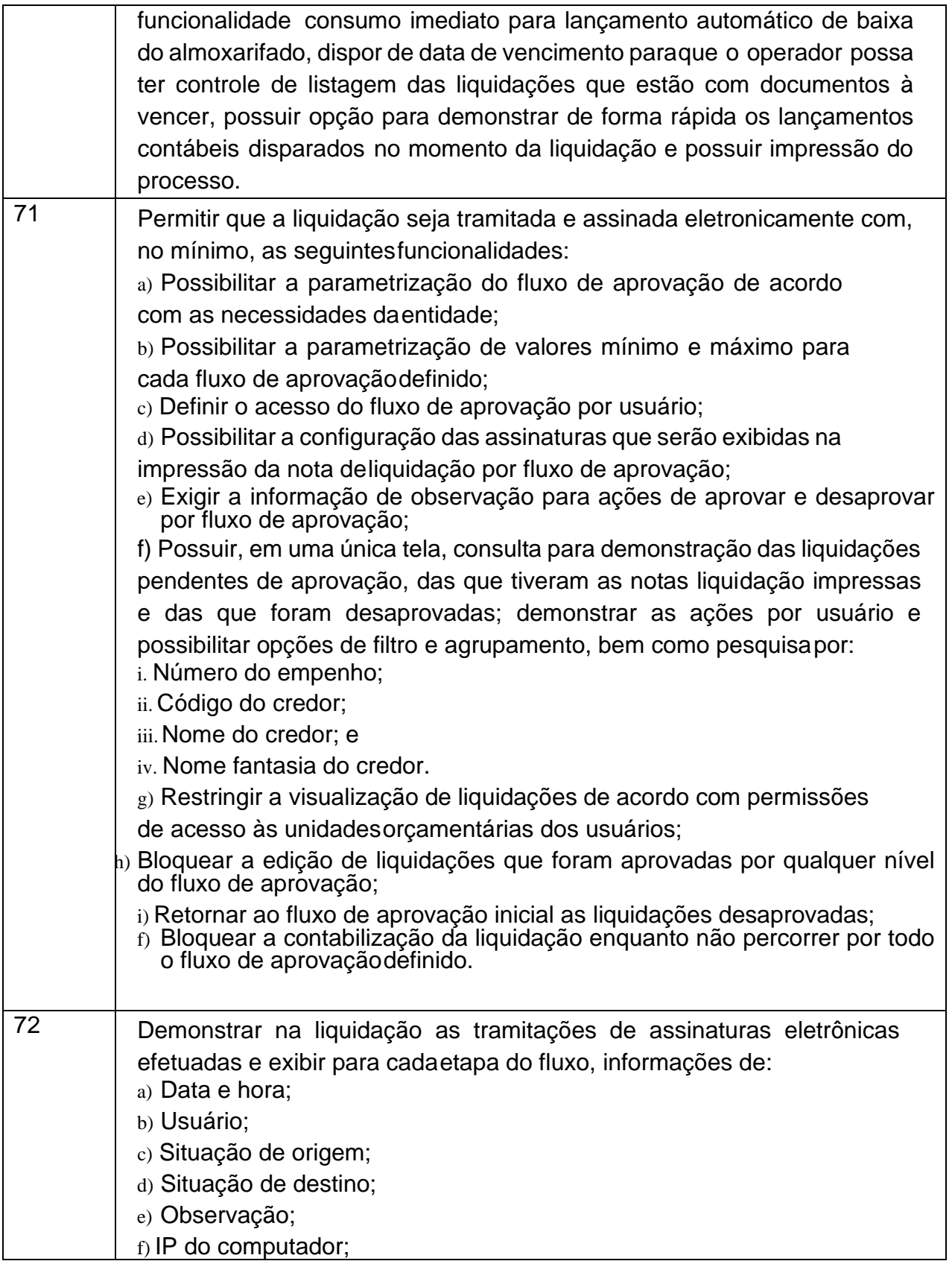

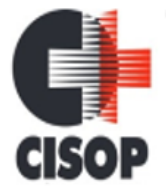

CNPJ: 00.944.673/0001-08

Endereço: Av. Brasil, nº 11.368 - Bairro: FAG - CEP: 85.806.000 - Cascavel - PR Fone: 45 3220-4850

Site: www.cisop.com.br

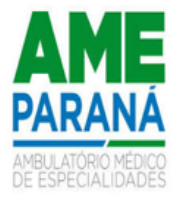

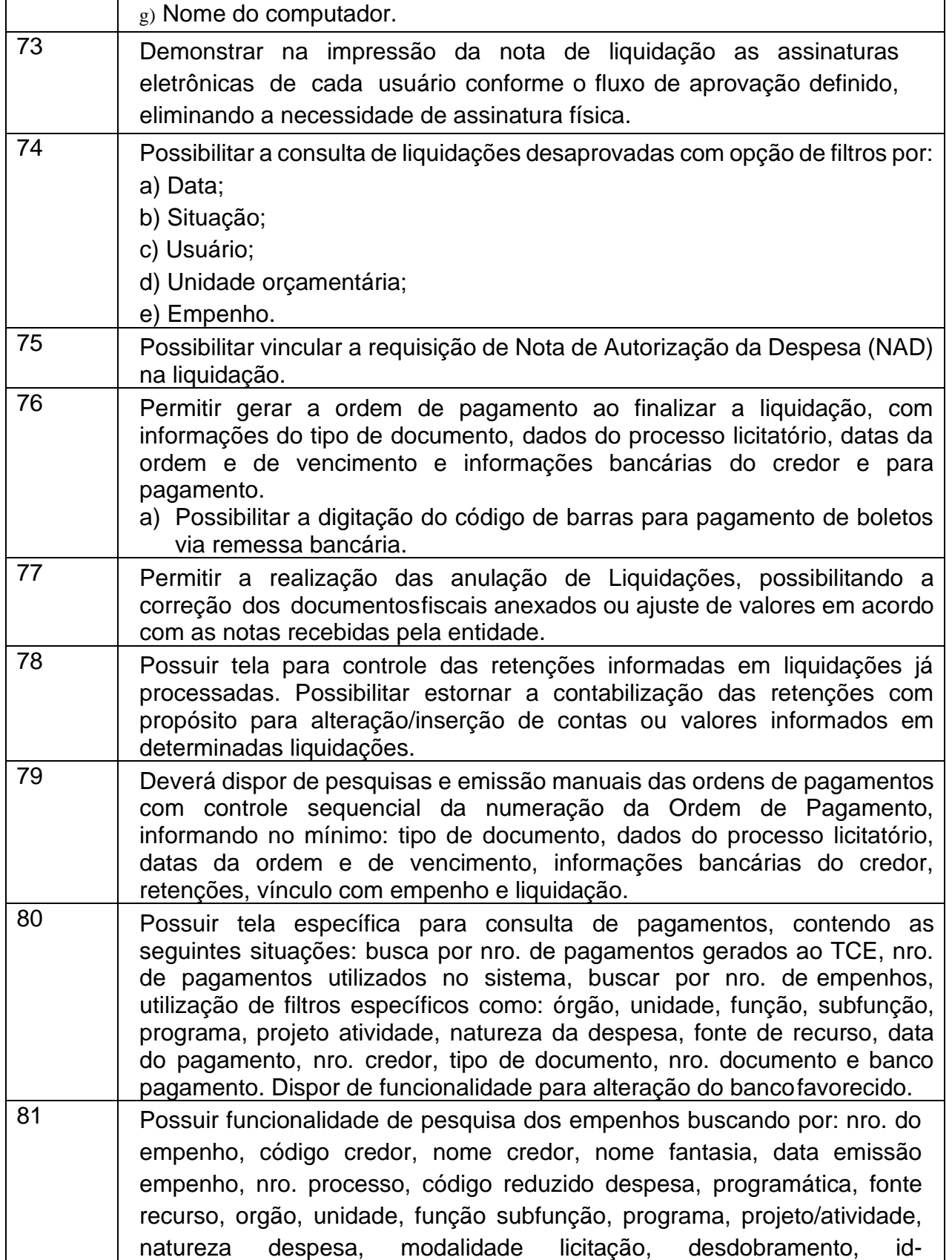

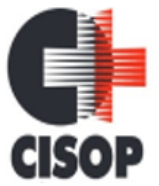

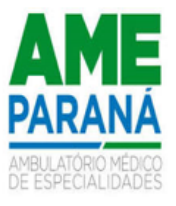

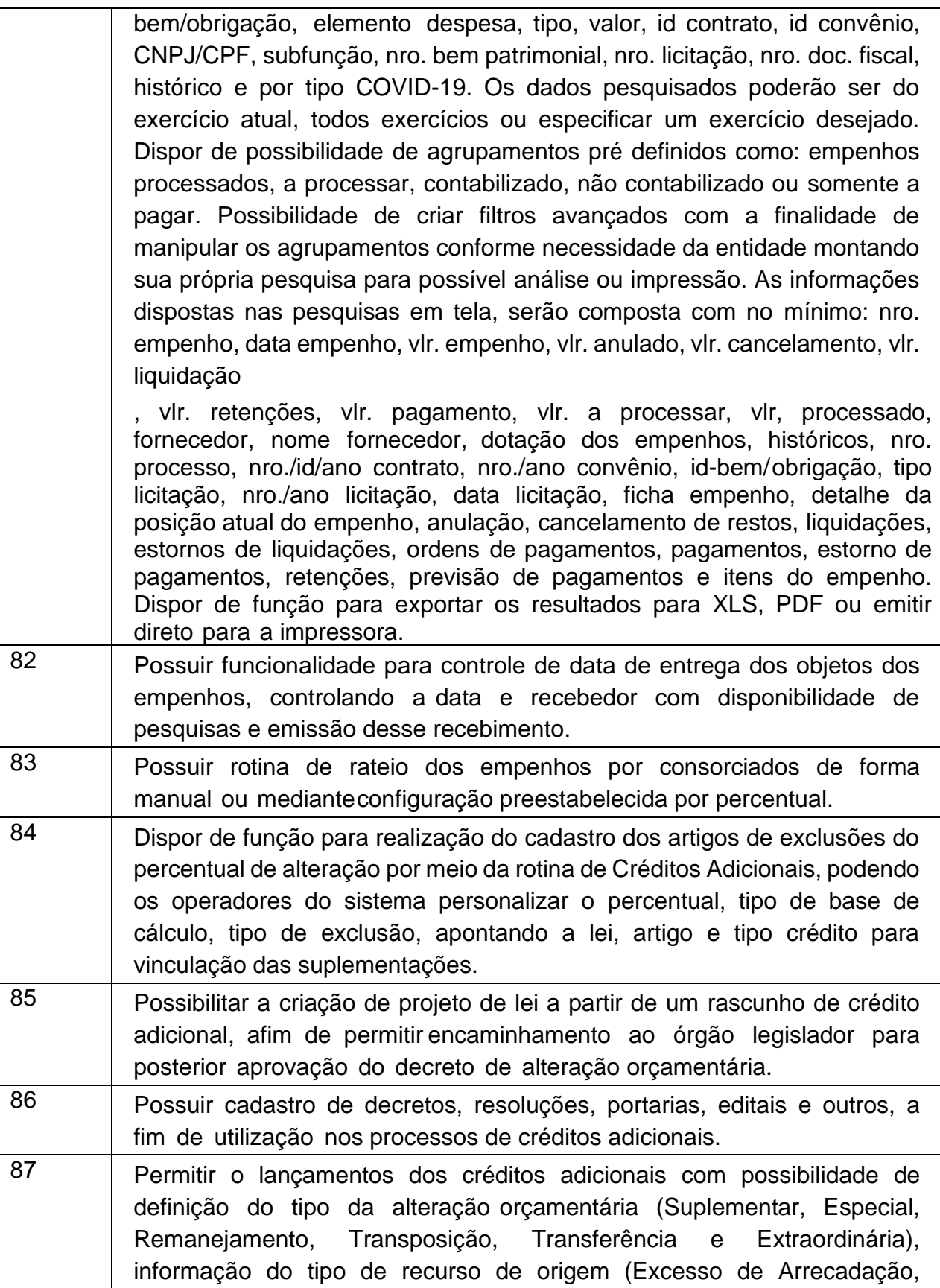

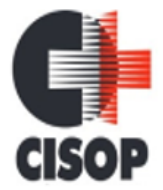

CNPJ: 00.944.673/0001-08 Endereço: Av. Brasil, nº 11.368 - Bairro: FAG - CEP: 85.806.000 - Cascavel - PR

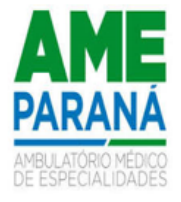

Fone: 45 3220-4850 Site: www.cisop.com.br

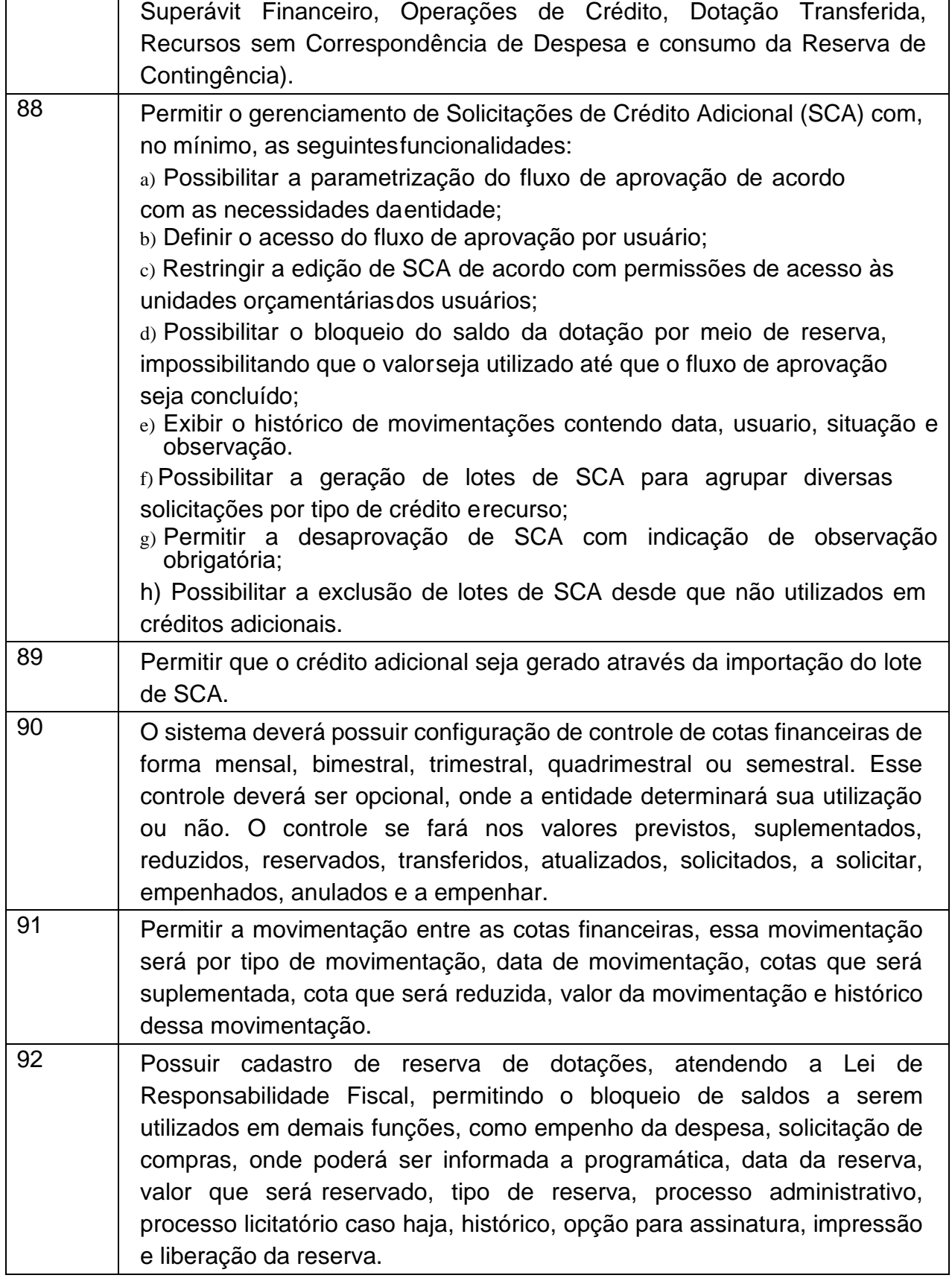

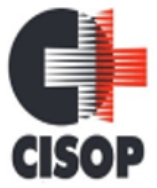

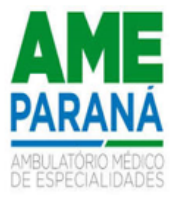

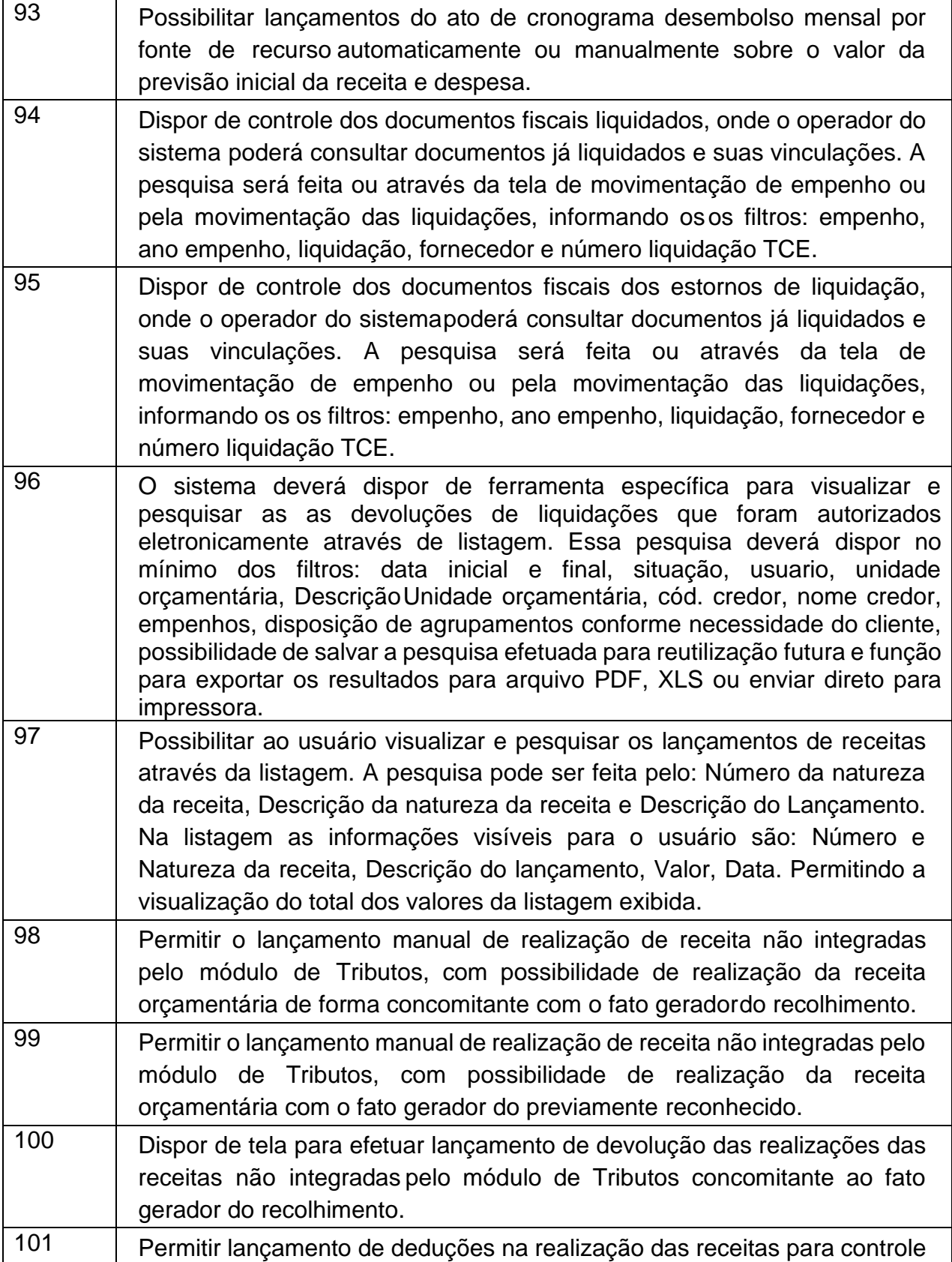

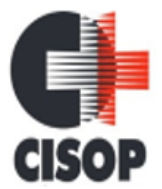

 $\mathbf{r}$ 

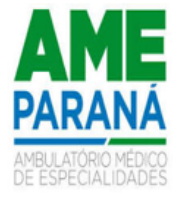

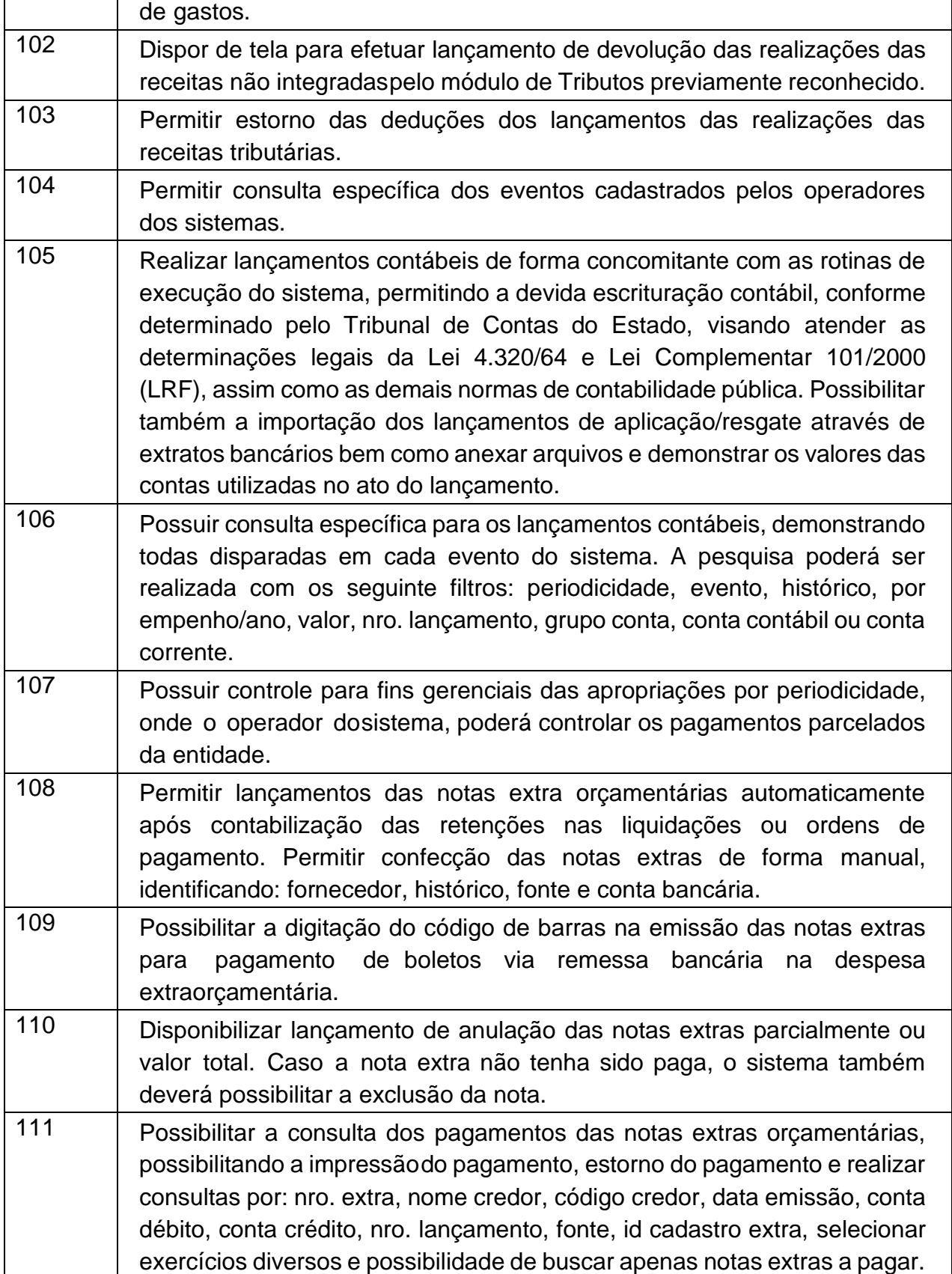

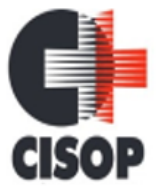

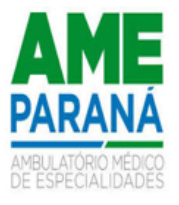

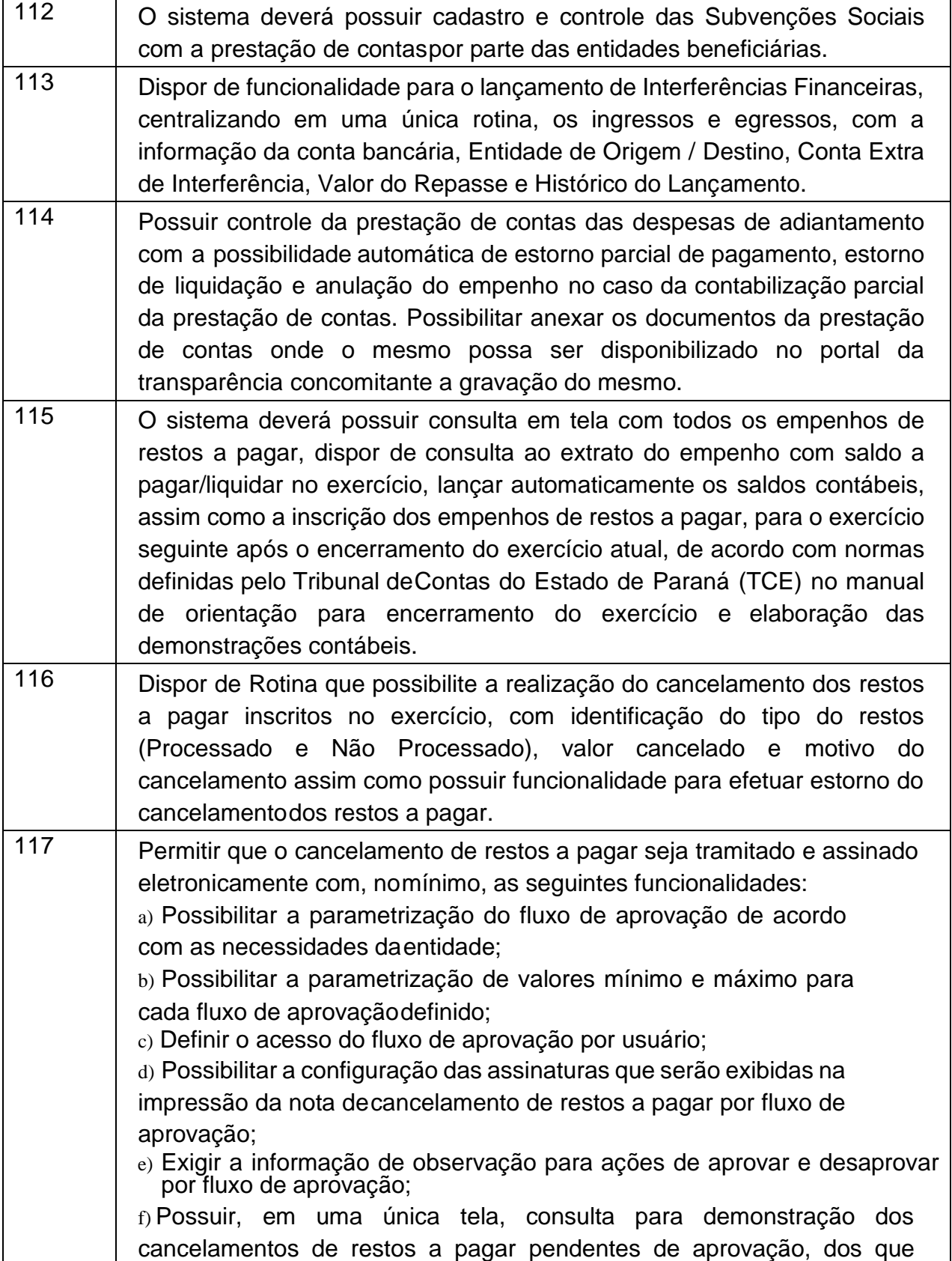

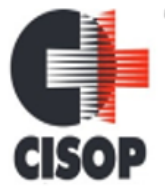

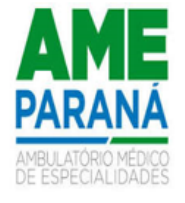

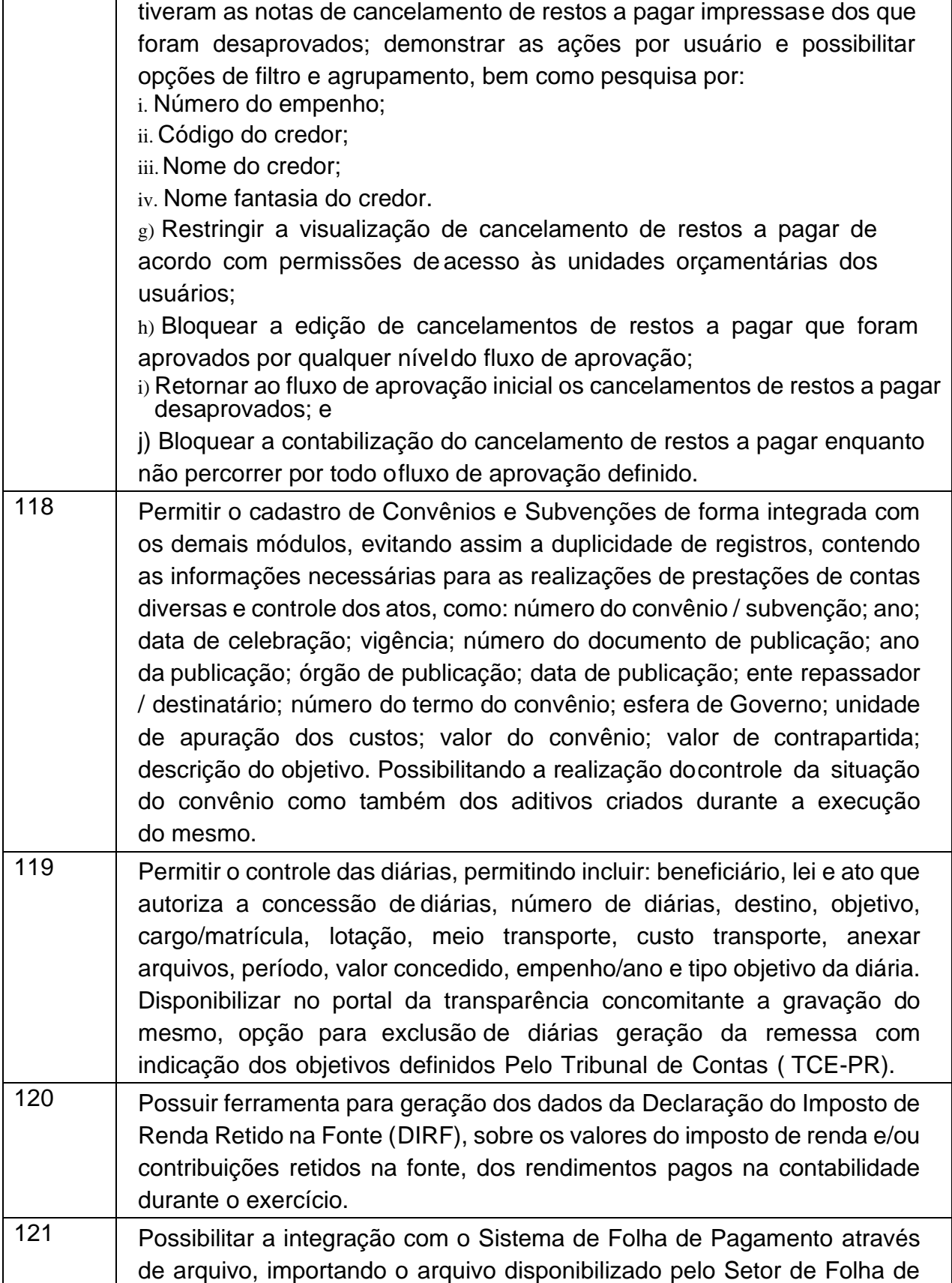

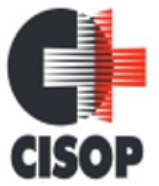

CNPJ: 00.944.673/0001-08 Endereço: Av. Brasil, nº 11.368 - Bairro: FAG - CEP: 85.806.000 - Cascavel - PR Fone: 45 3220-4850 Site: www.cisop.com.br

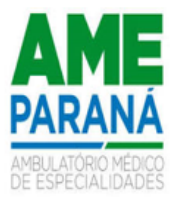

Pagamento de forma que todos os empenhos, liquidações, pagamentos, notas de despesa extra orçamentárias relativos ao pagamento mensal dos salários, assim como folhas complementares, obrigações patronais, retenções sejam feitas de forma automática. Possuir funcionalidade para verificação de saldos orçamentários antes da contabilização dos empenhos, controle na tela de cada etapa percorrida e os seguintes relatórios gerenciais para conferência: listagem geral, resumo por projeto/atividade, resumo por fonte de recurso, resumo por retenções, resumo por elemento, resumo por fonte de recurso/fornecedor, assim como emissão sequencial dos empenhos, emissão sequencial das liquidações, emissão sequencial das notas extras, emissão sequencial das ordens de pagamento e arquivo de retorno da folha. 122 Possibilitar a integração com o Sistema de Folha de Pagamento sem a necessidade da utilização de arquivos, com a finalidade de gerar todos os empenhos, liquidações, pagamentos, notas de despesa extra orçamentárias relativos ao pagamento mensal dos salários, assim como folhas complementares, obrigações patronais, retenções sejam feitas de forma automática. Possuir função para estornar as liquidações, estornas as ordens de pagamento, estornar as notas extras e anular os empenhos de forma automática. Dispor de funcionalidade para verificação de saldos orçamentários antes da contabilização empenhos, controle na tela de cada etapa percorrida e emissão dos seguintes relatórios: emissão sequencial dos empenhos, emissão sequencial das liquidações, emissão sequencial das notas extras, emissão sequencial das ordens de pagamento. 123 Possibilitar a contabilização automática do reconhecimento dos registros patrimoniais das provisões de 13º salário, bem como seus encargos, atendendo aos preceitos do Manual de Procedimentos Contábeis Patrimoniais (NBCASP) da Secretaria do Tesouro nacional (STN). 124 Possuir Log de registro de eventos nas tabelas de todos os sistemas, registrar todas as operações de inclusão, exclusão e alteração efetuadas, registrar a data, hora e usuário responsável pela alteração, registrar as informações anteriores para possibilitar a consulta dos dados historicamente,antes da alteração efetuada e dispor de tela simples e intuitiva para pesquisas com detalhes por módulos e datas das alterações feitas em telas ou tabelas específicas determinando o operador que queira buscar ou não. 125 O sistema deve possuir rotina onde será realizada uma verificação dos lançamentos efetuados nabase de dados, confrontando a tabela, plano

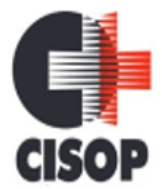

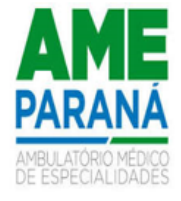

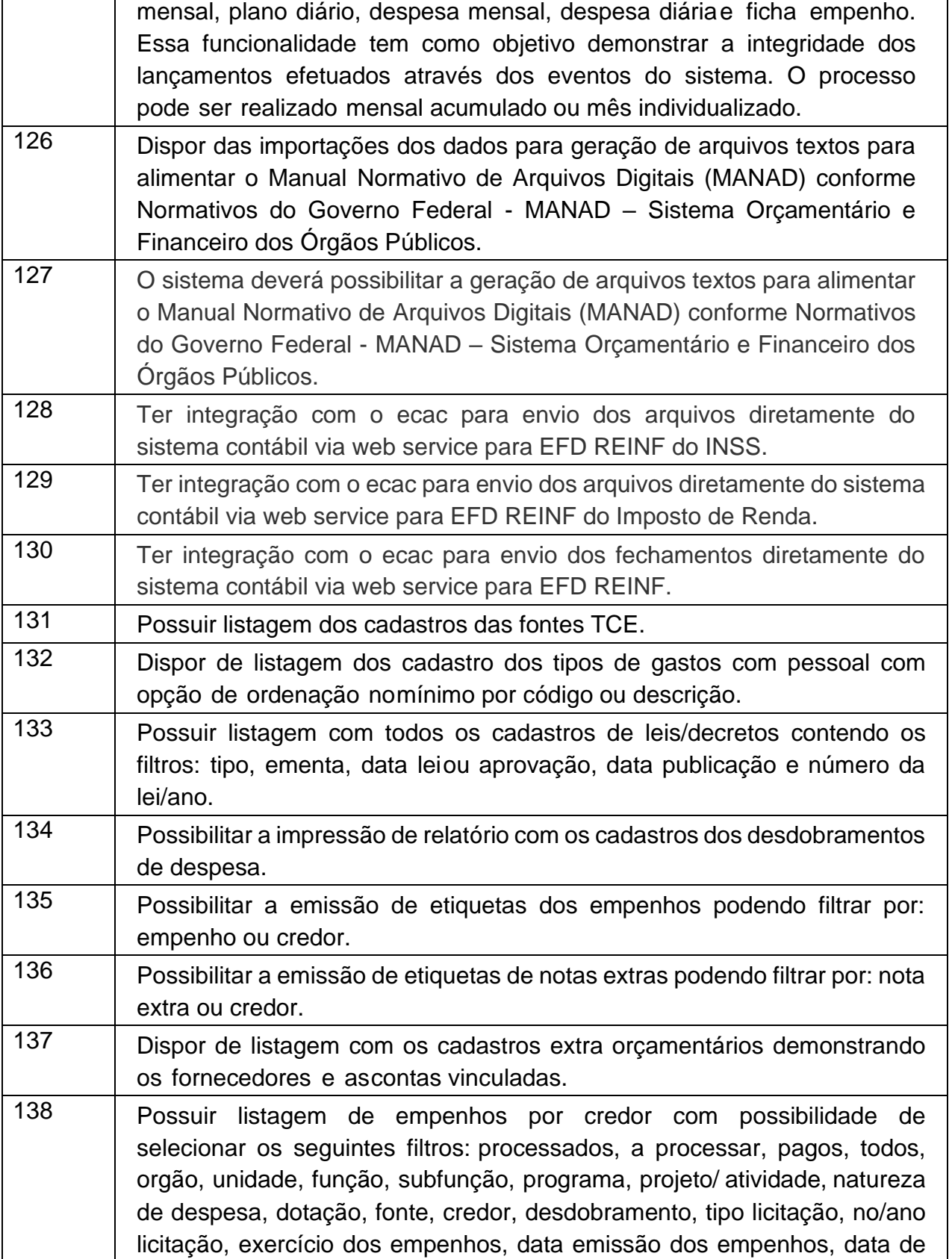

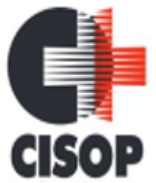

CNPJ: 00.944.673/0001-08

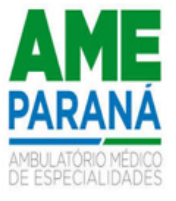

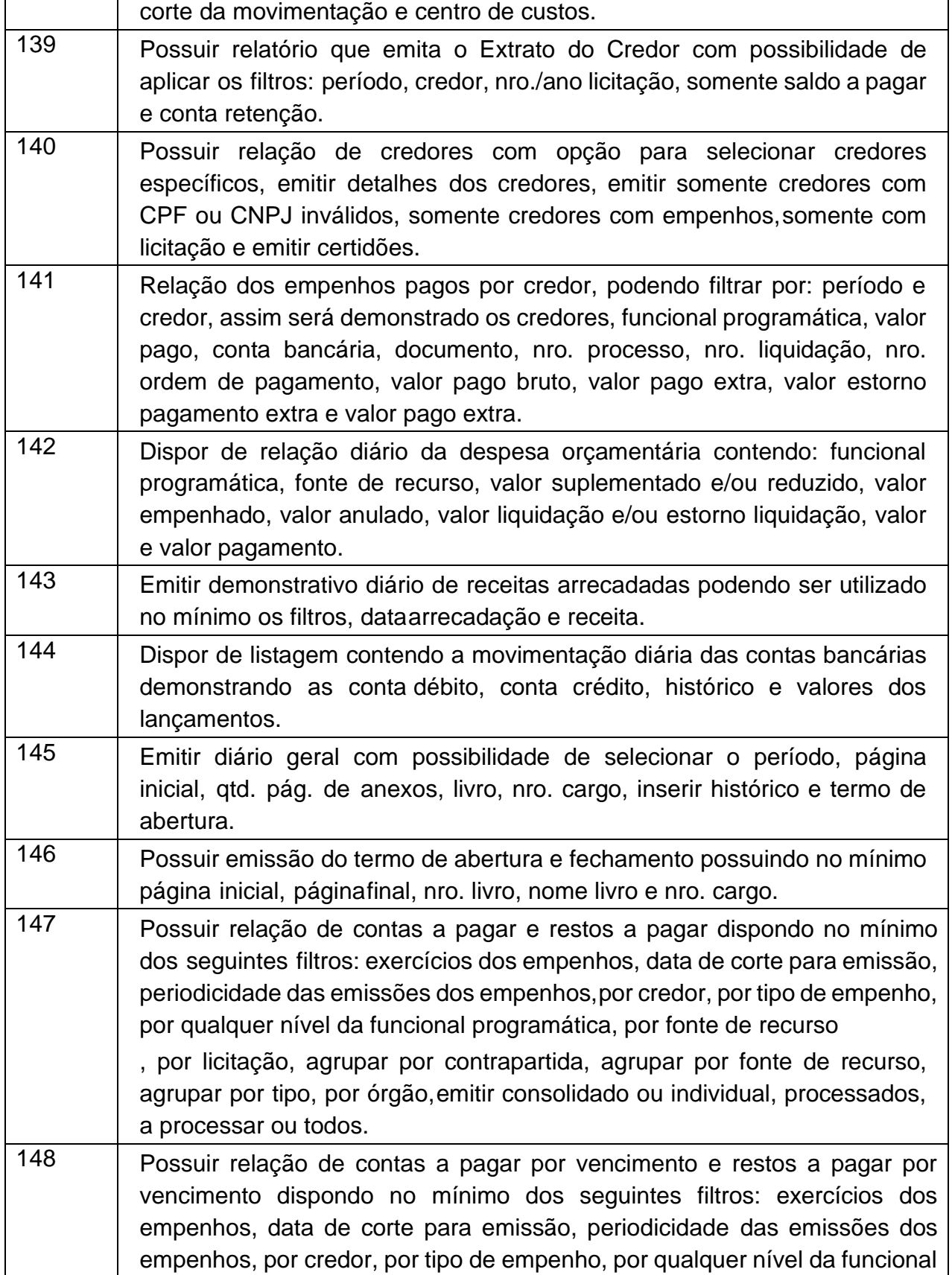
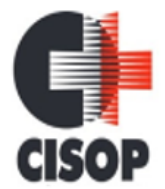

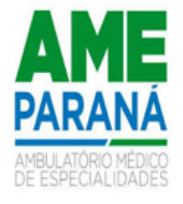

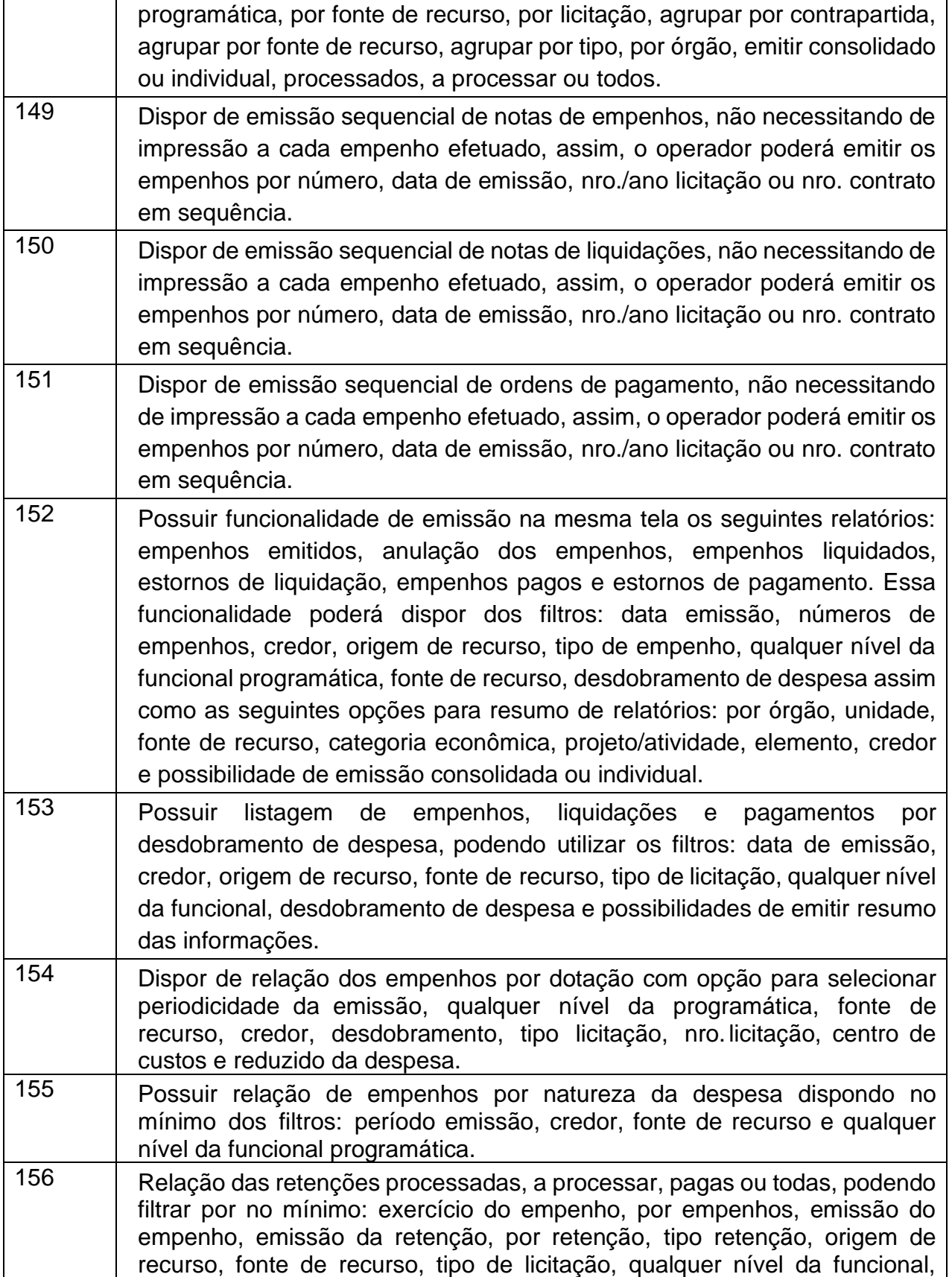

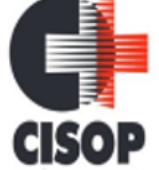

CNPJ: 00.944.673/0001-08

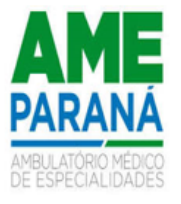

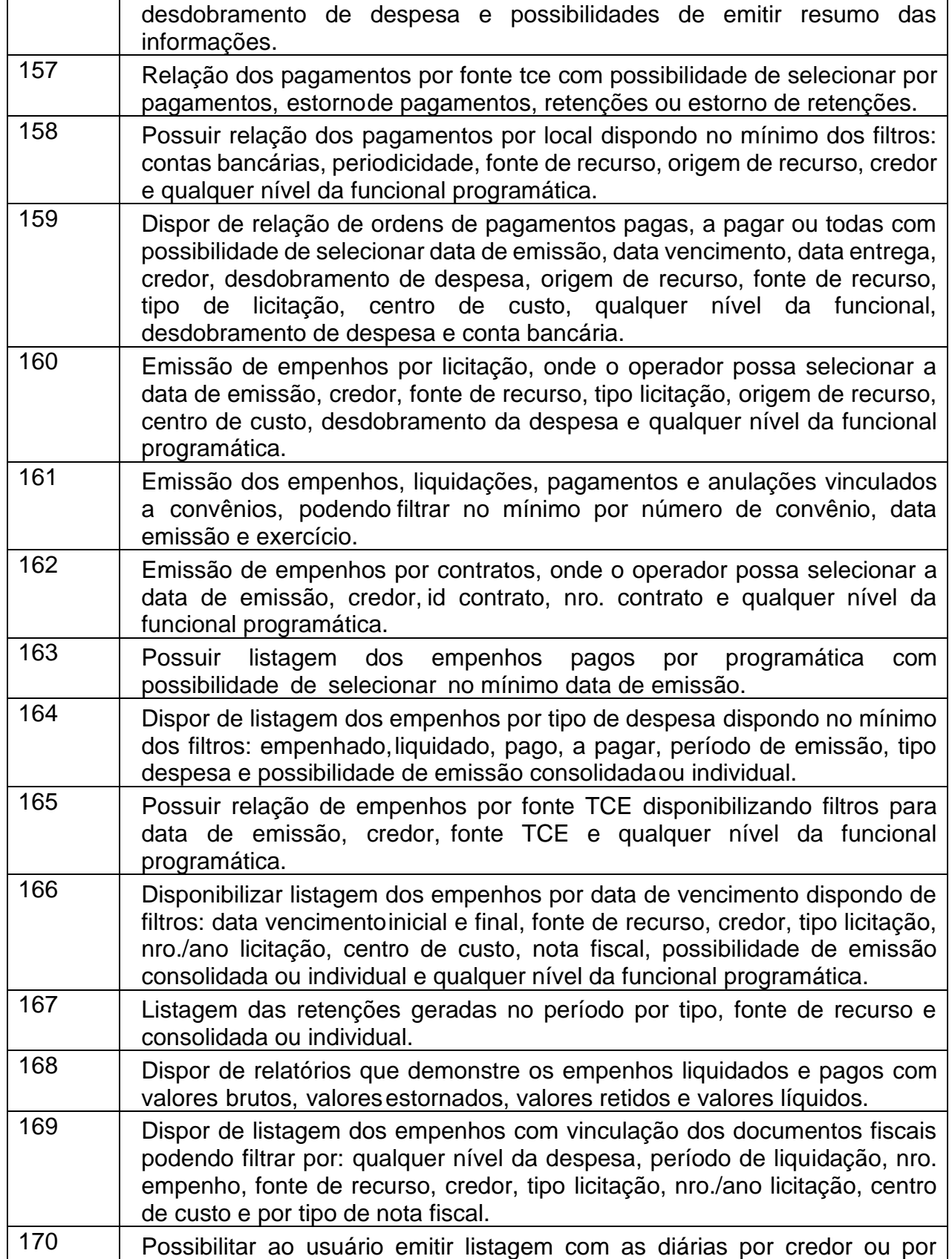

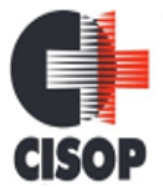

CNPJ: 00.944.673/0001-08

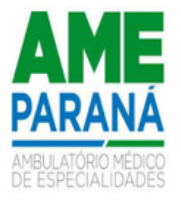

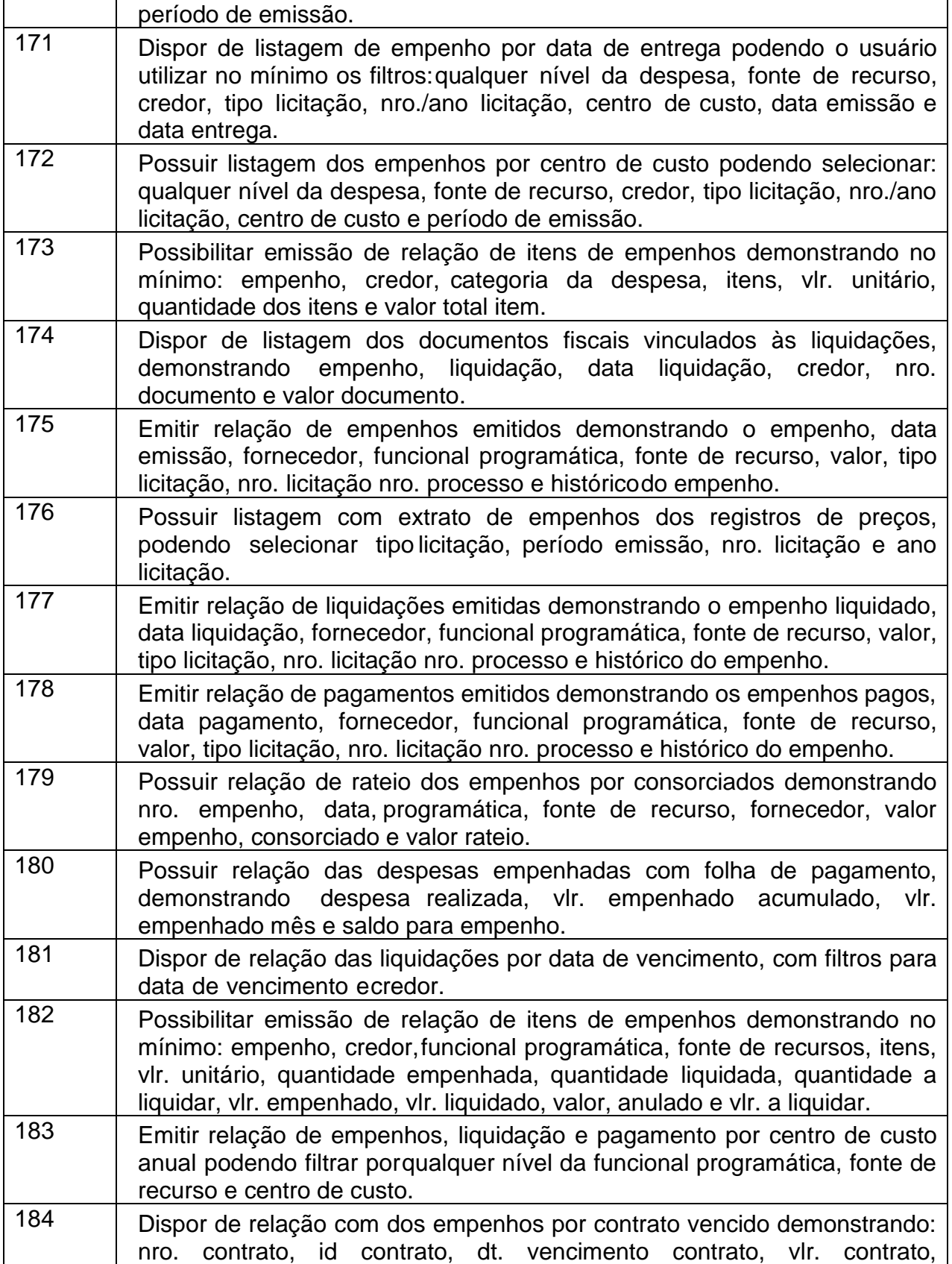

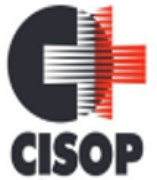

CNPJ: 00.944.673/0001-08

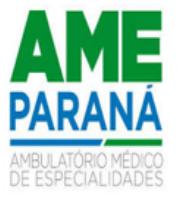

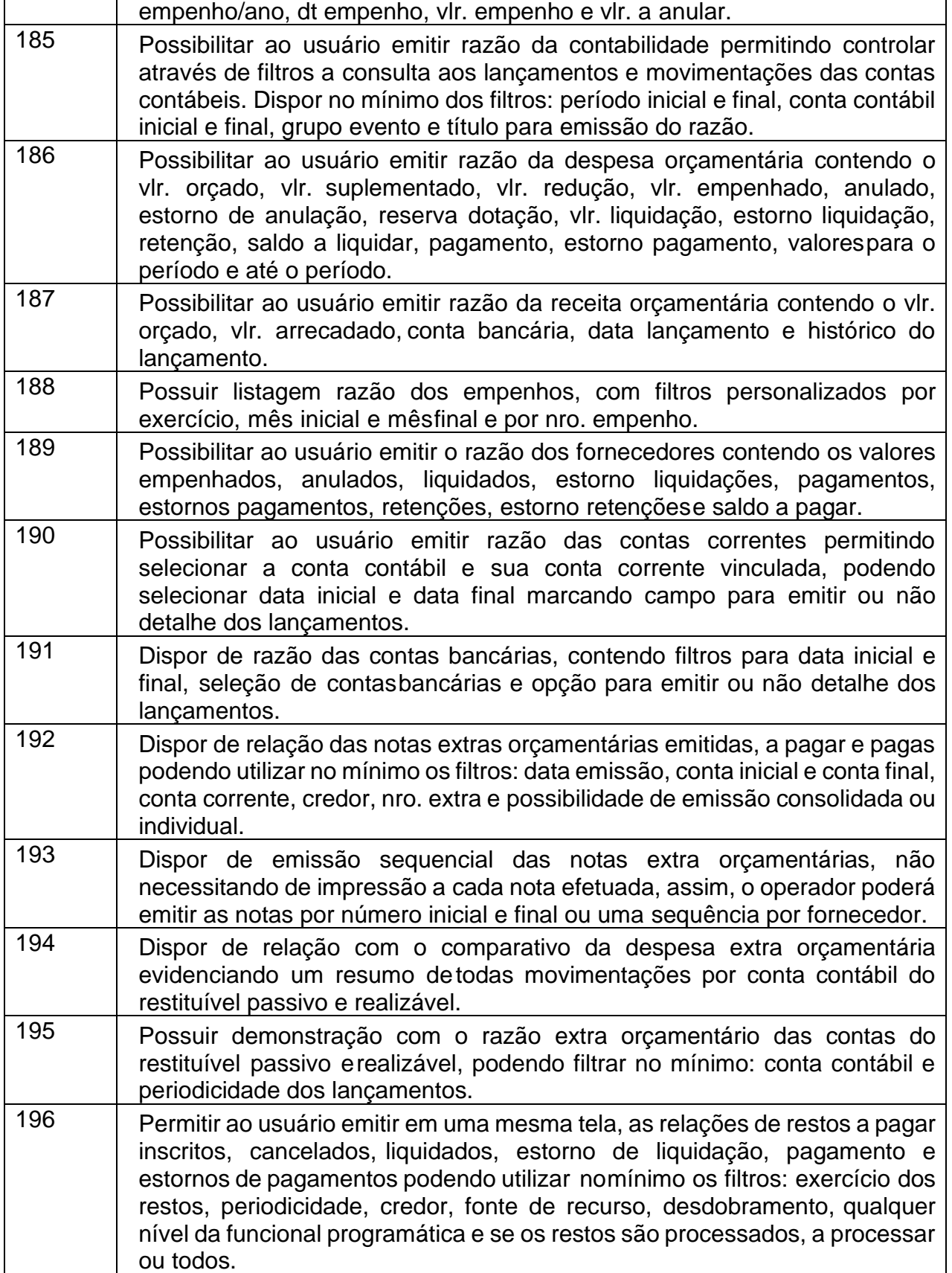

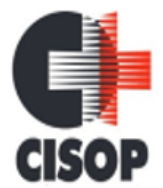

CNPJ: 00.944.673/0001-08

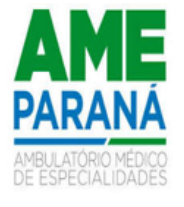

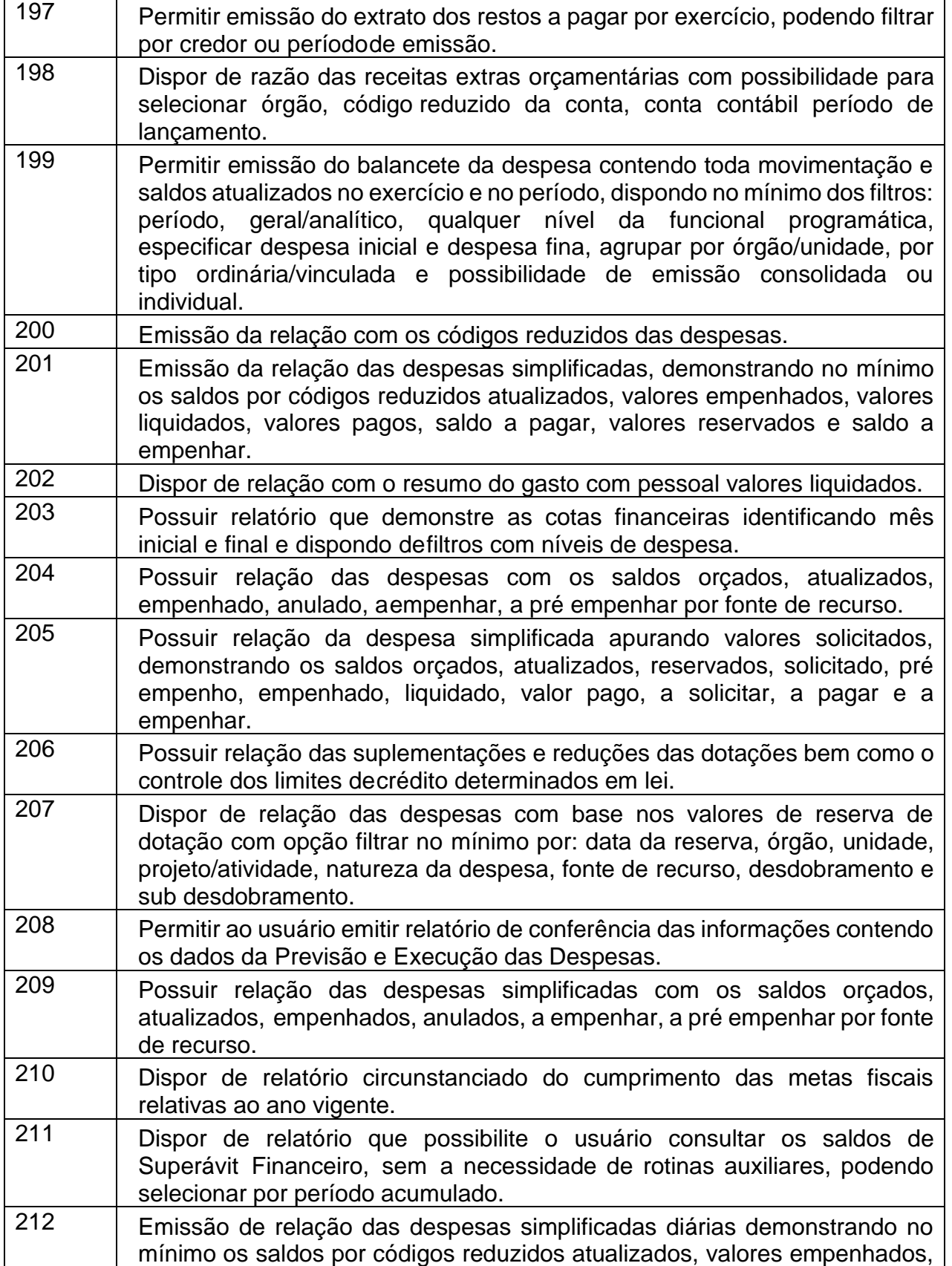

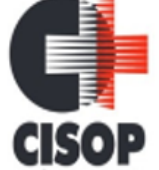

CNPJ: 00.944.673/0001-08

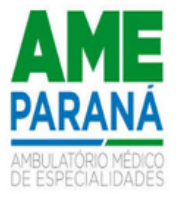

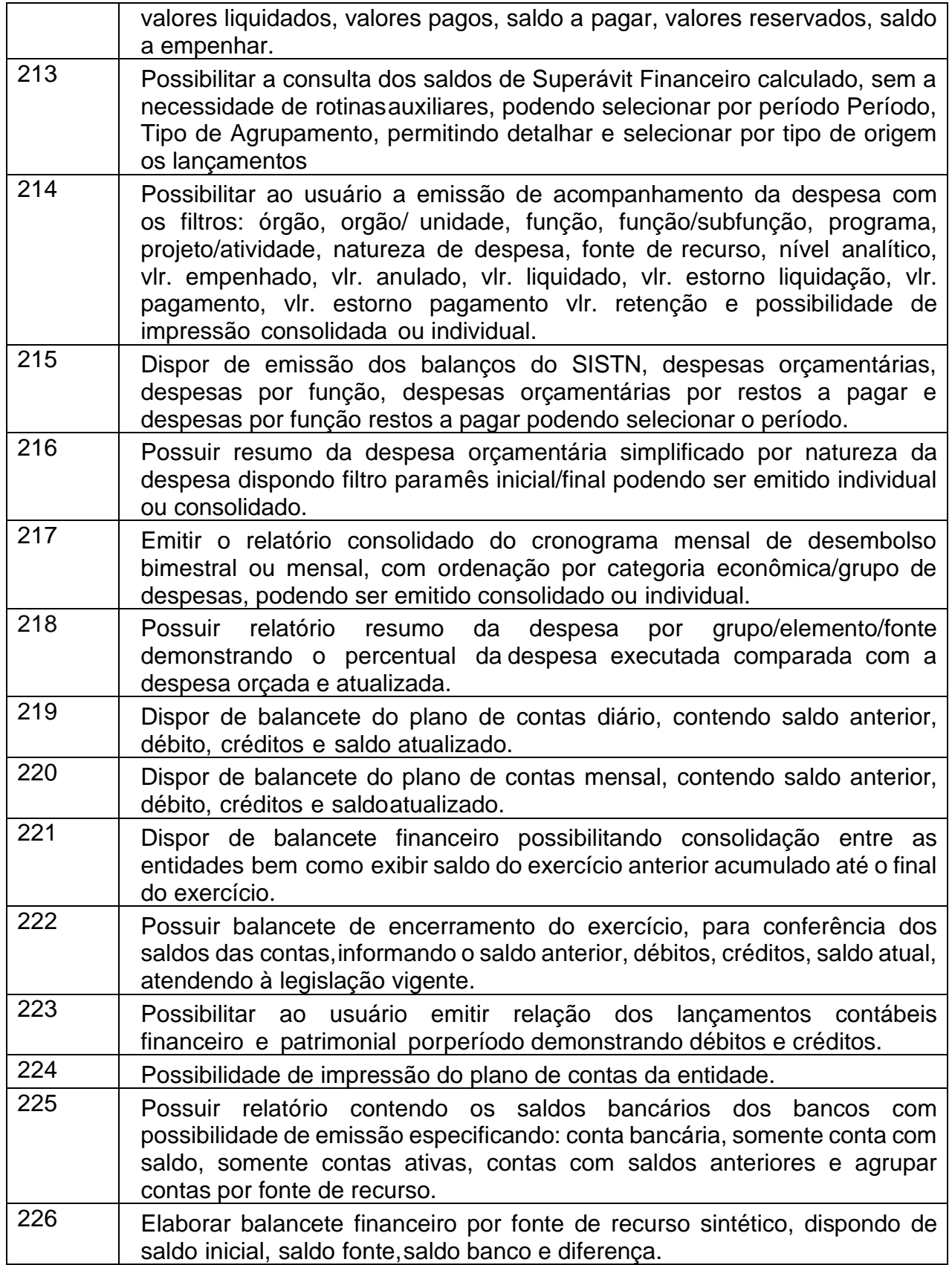

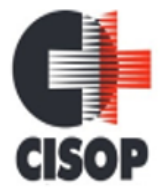

CNPJ: 00.944.673/0001-08

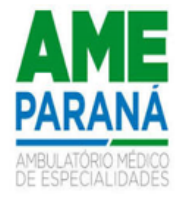

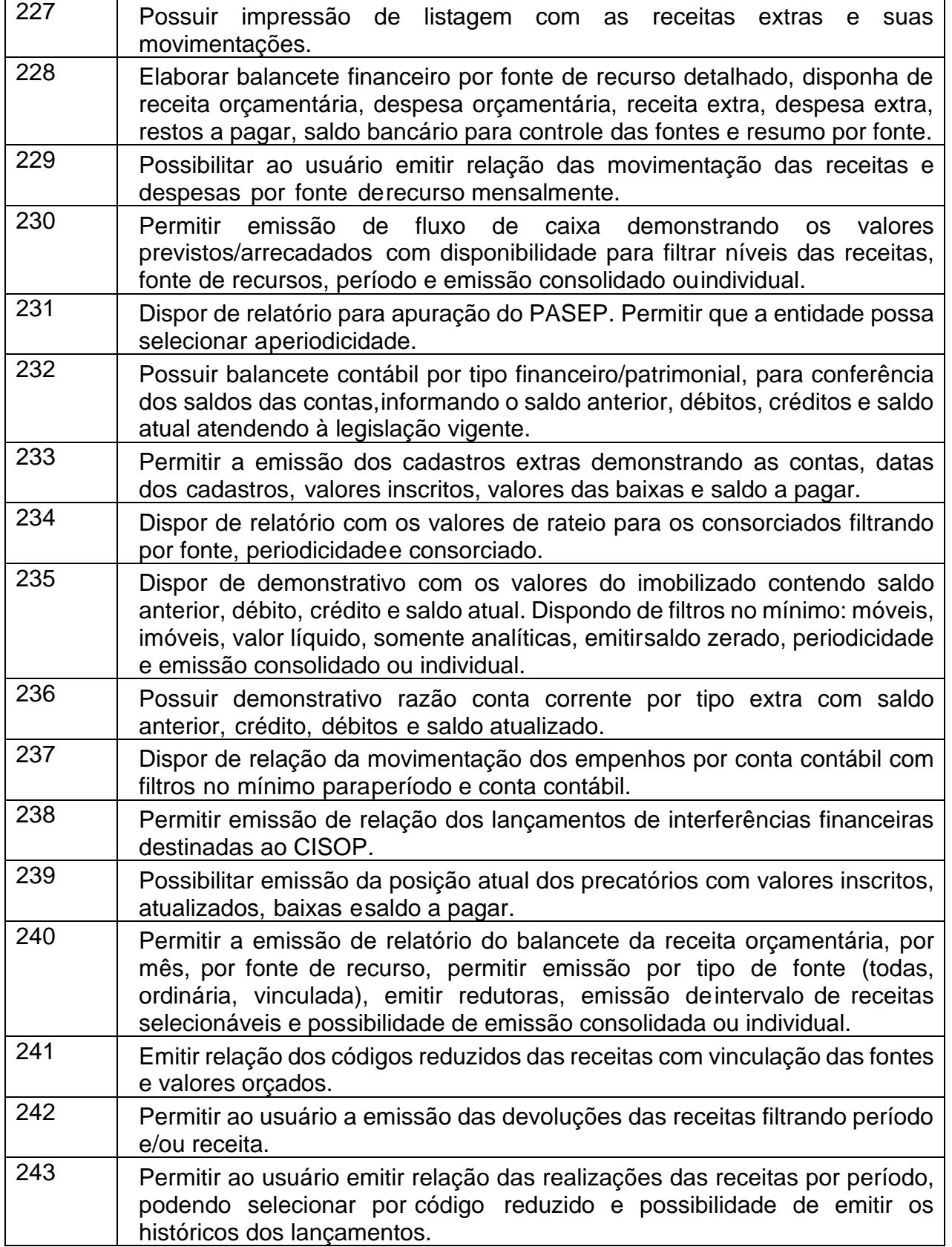

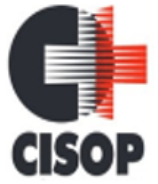

CNPJ: 00.944.673/0001-08

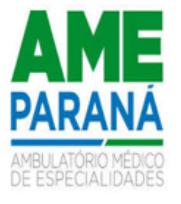

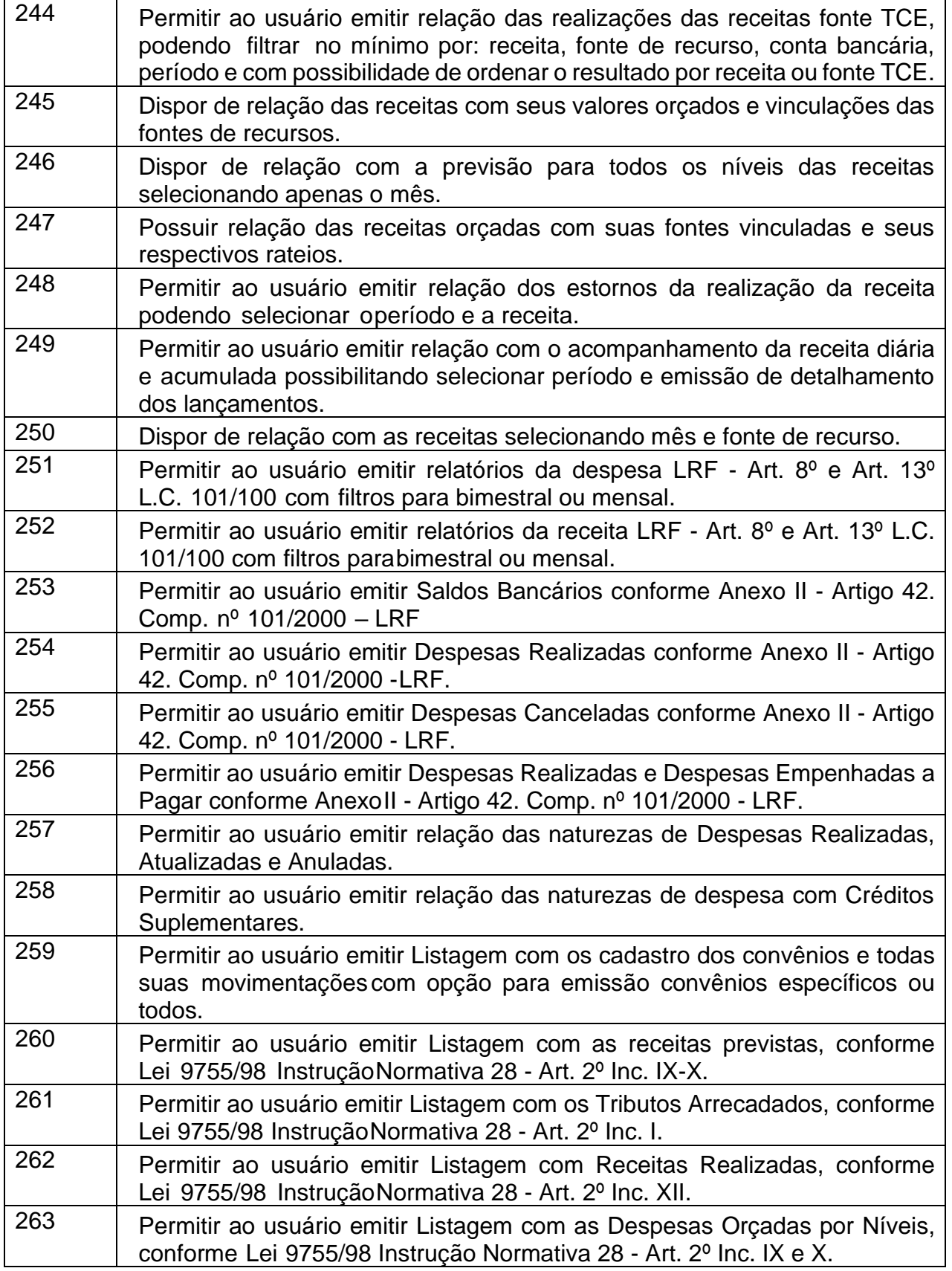

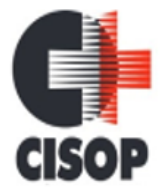

CNPJ: 00.944.673/0001-08

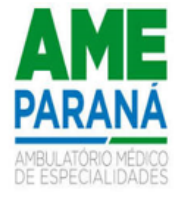

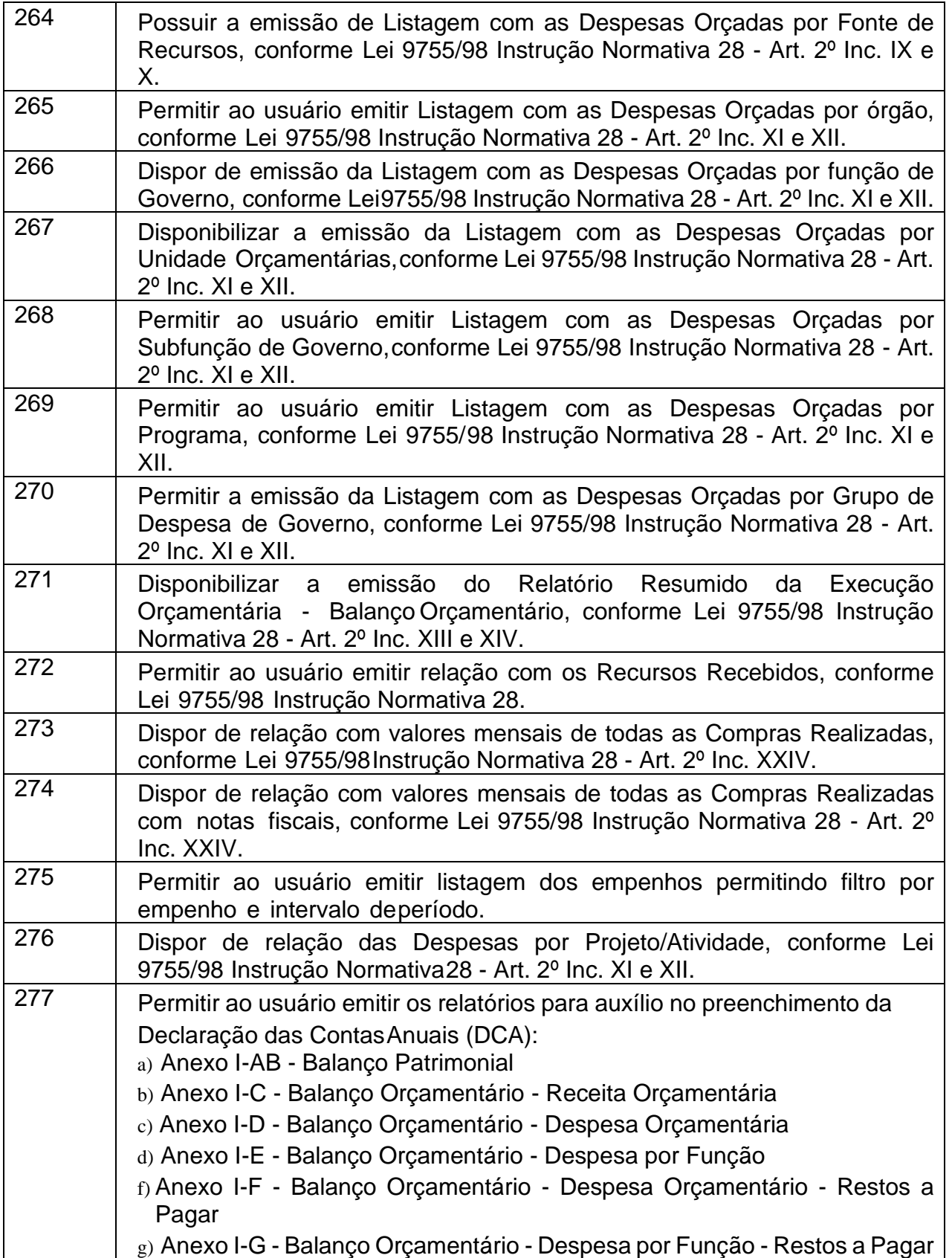

CNPJ: 00.944.673/0001-08

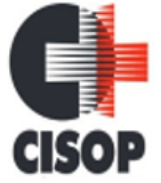

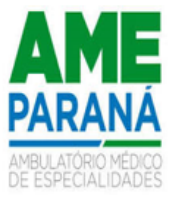

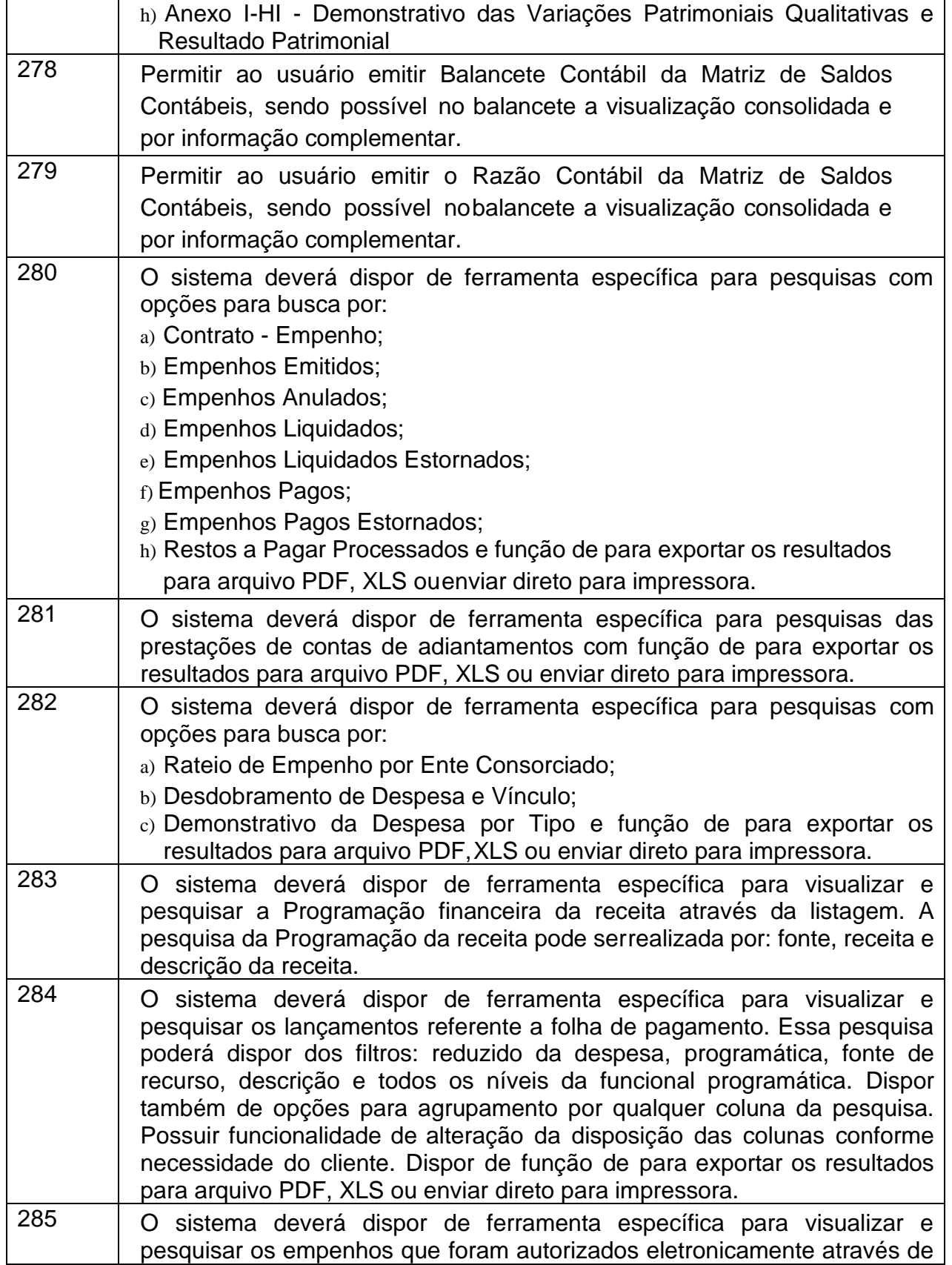

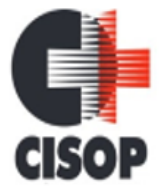

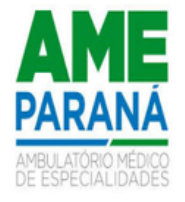

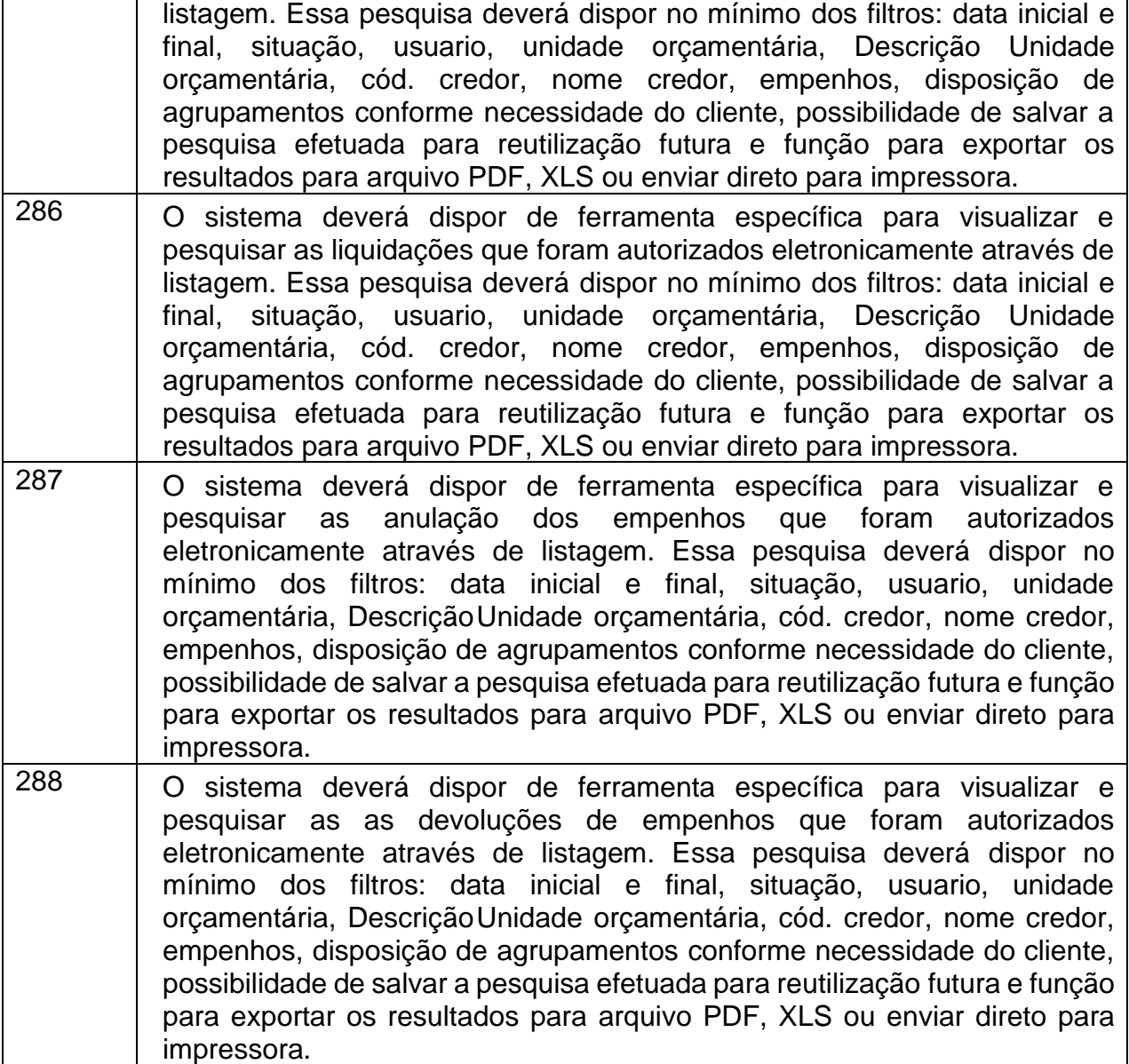

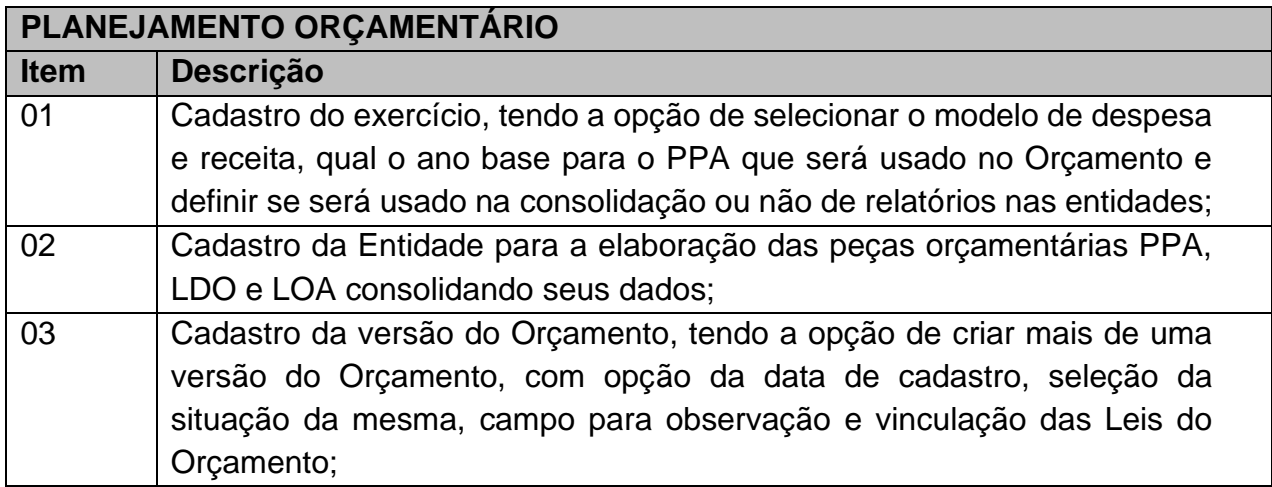

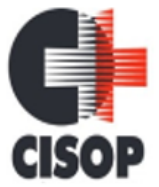

CNPJ: 00.944.673/0001-08

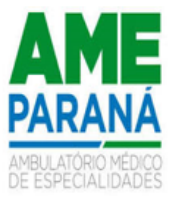

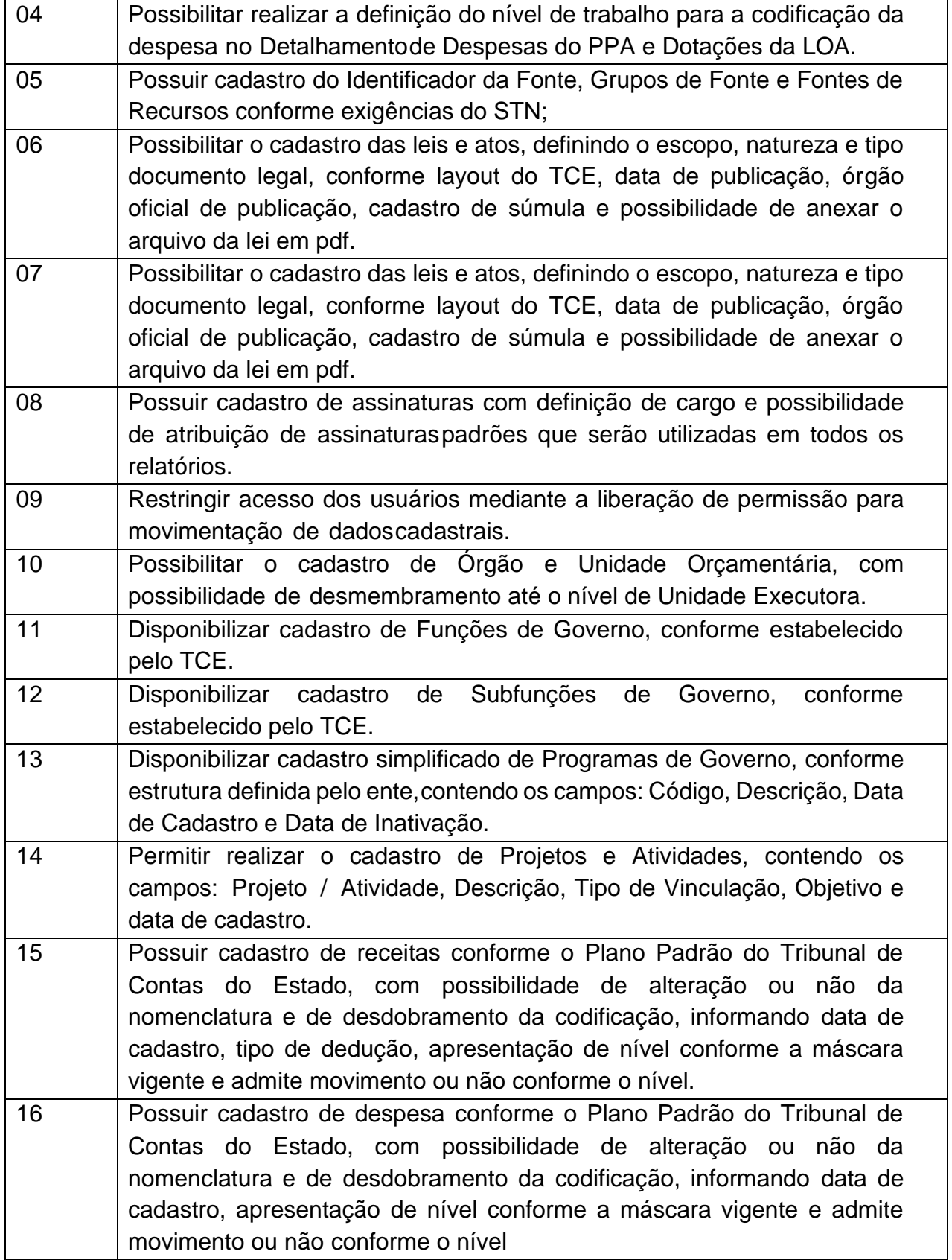

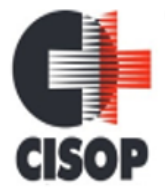

CNPJ: 00.944.673/0001-08

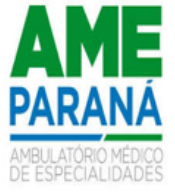

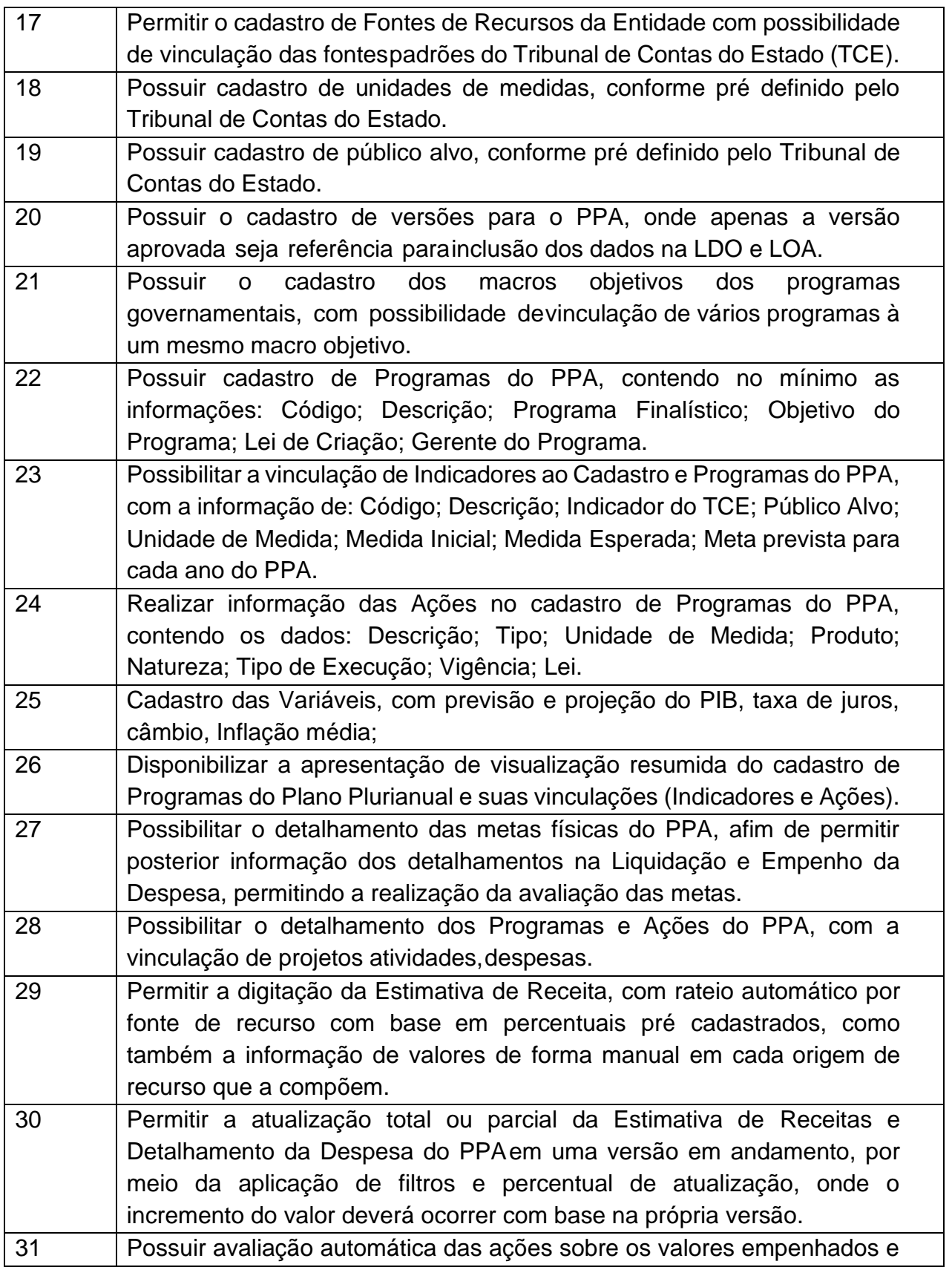

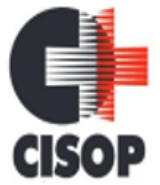

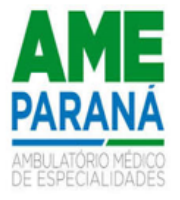

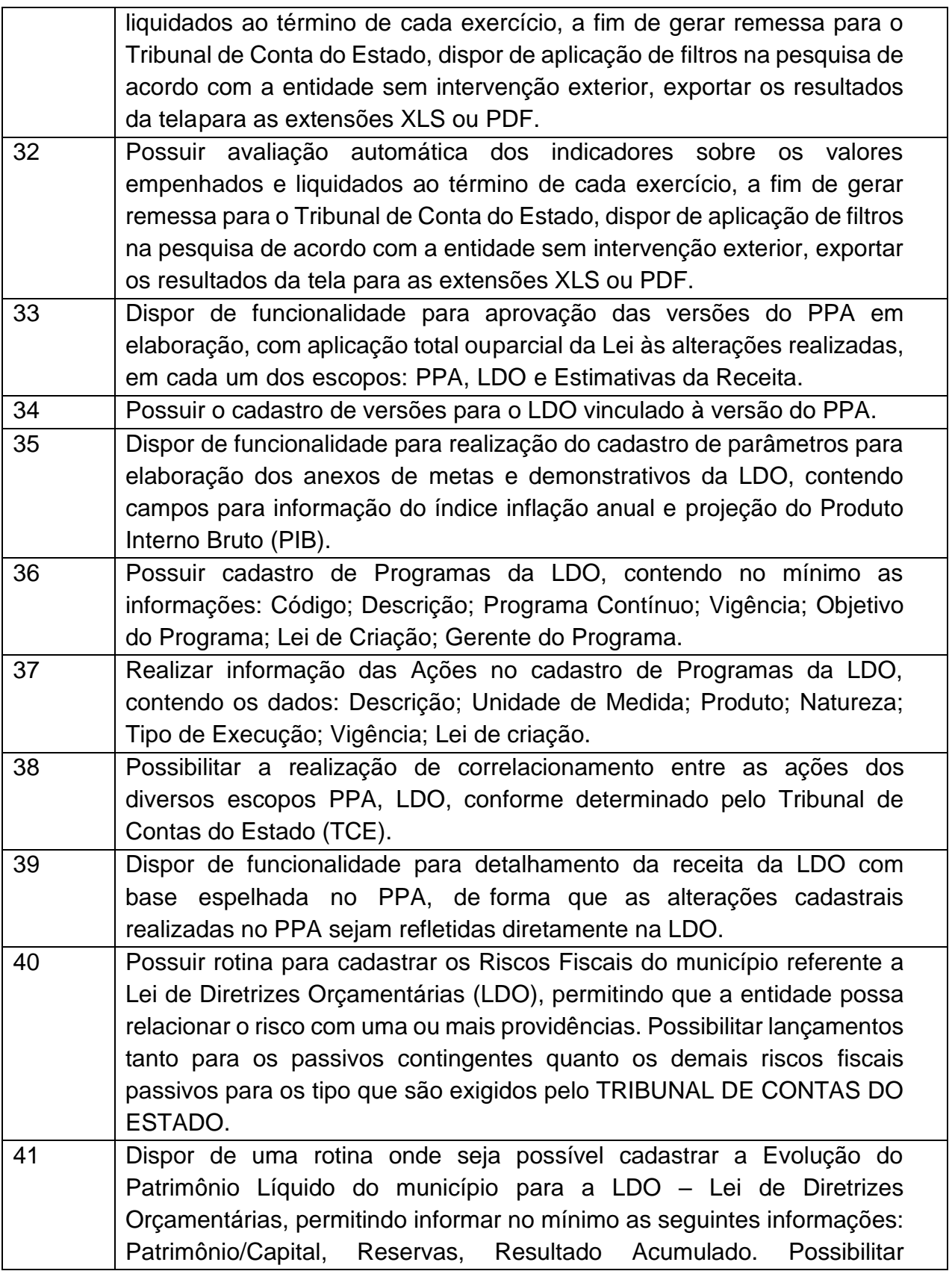

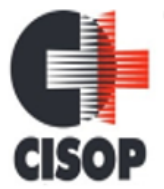

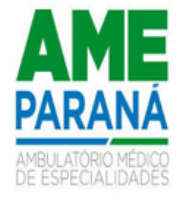

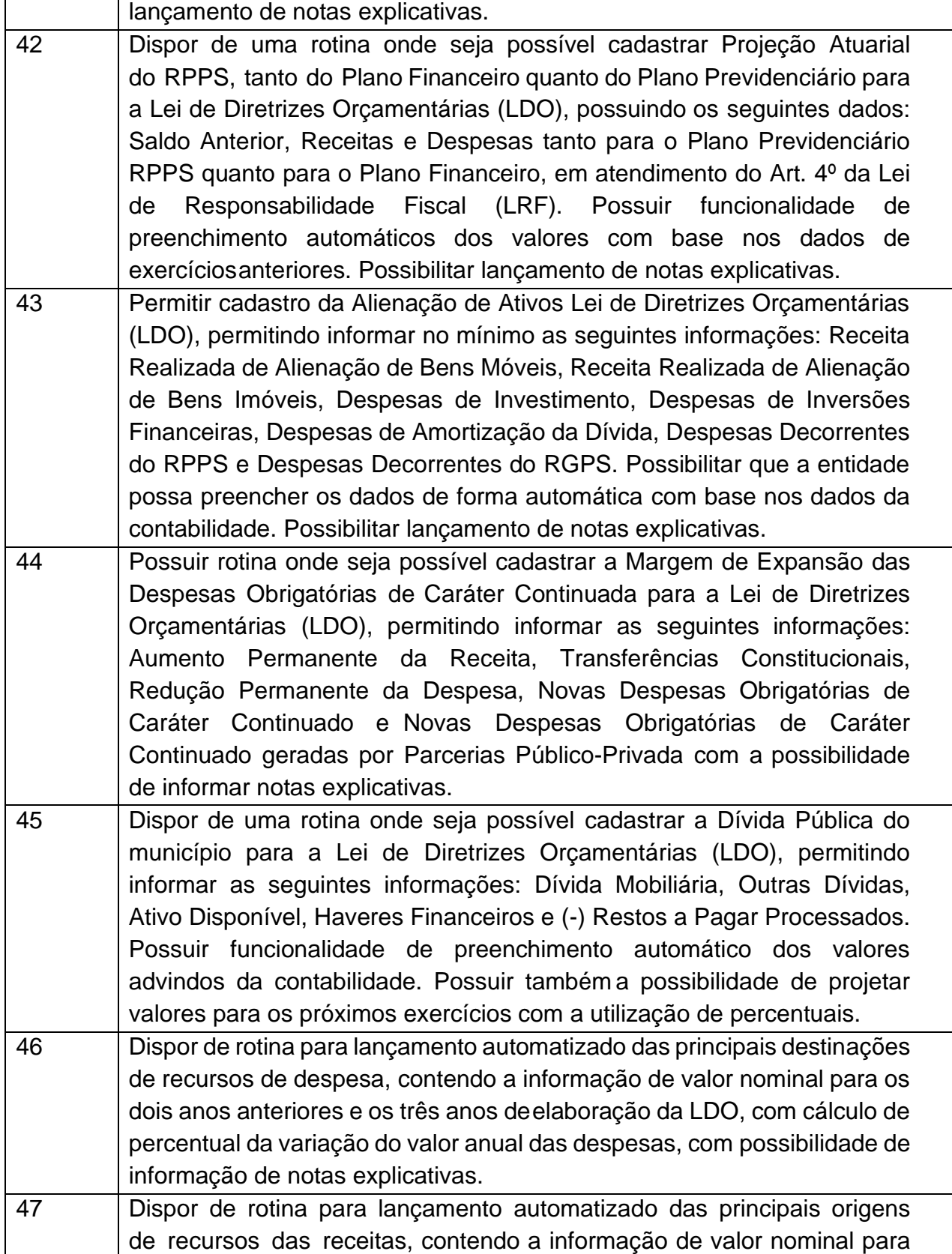

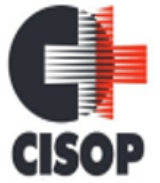

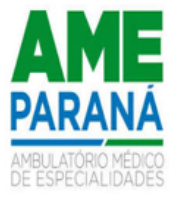

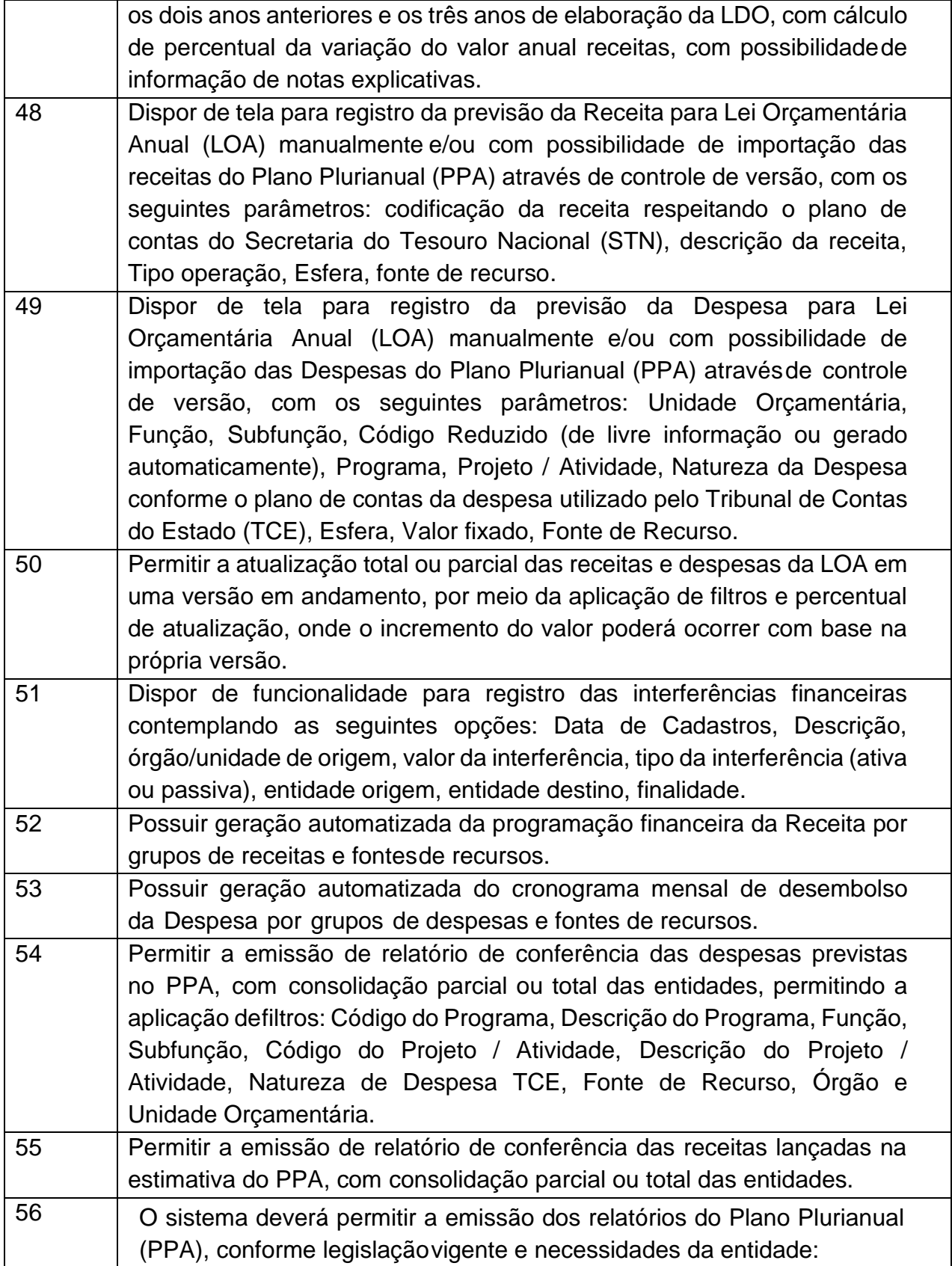

CNPJ: 00.944.673/0001-08

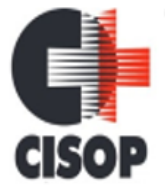

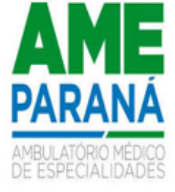

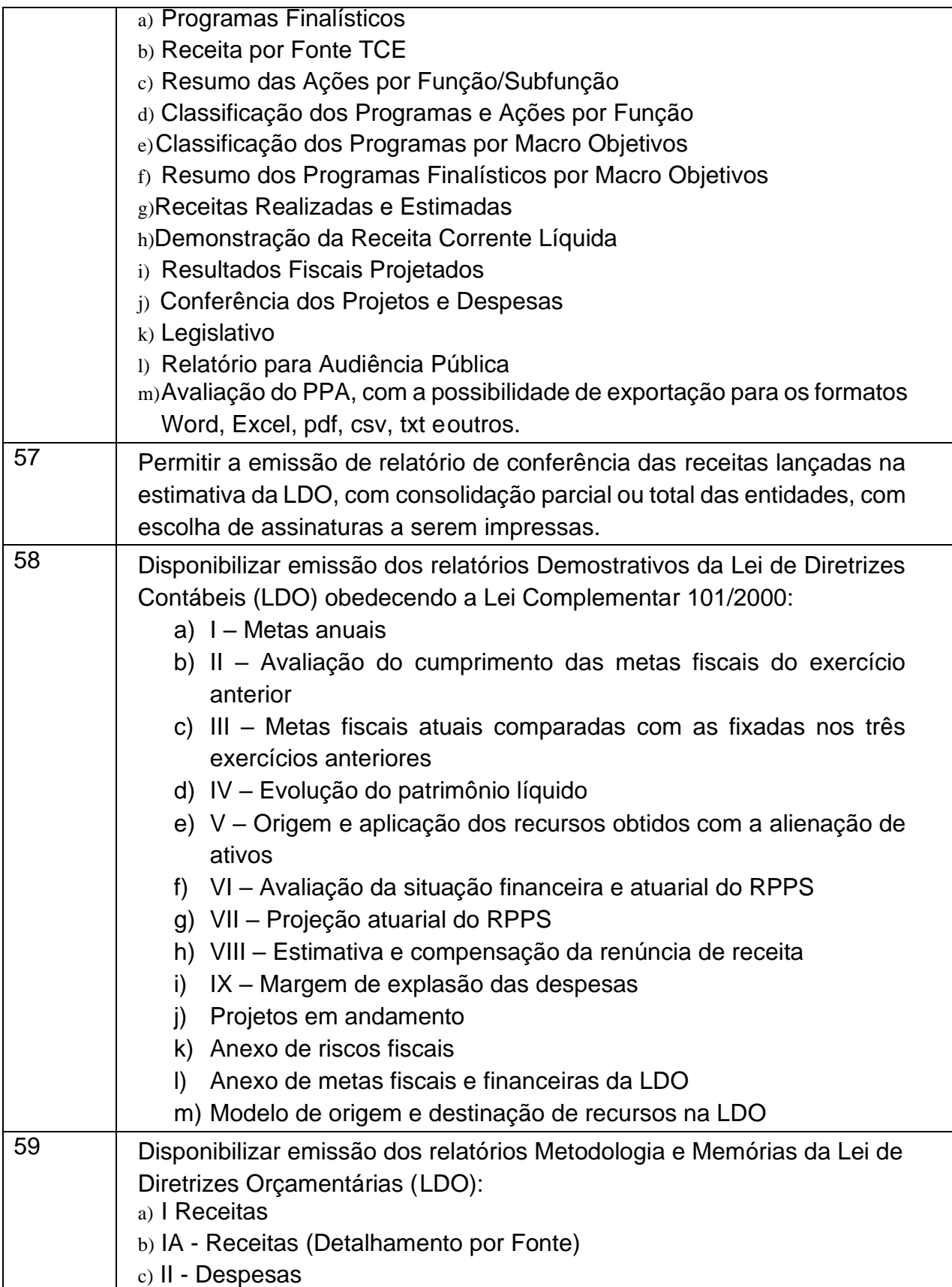

CNPJ: 00.944.673/0001-08

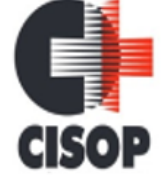

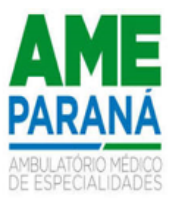

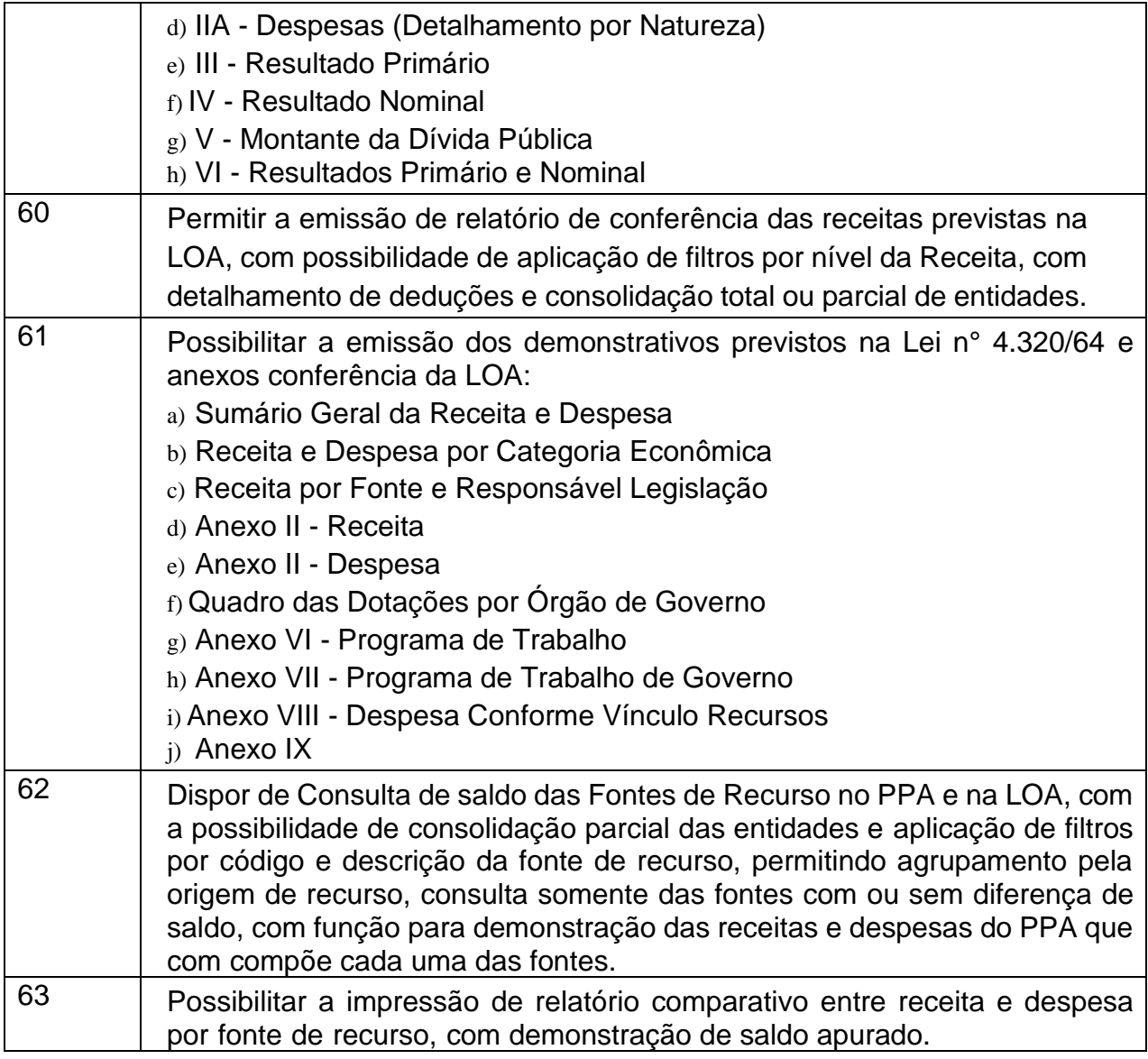

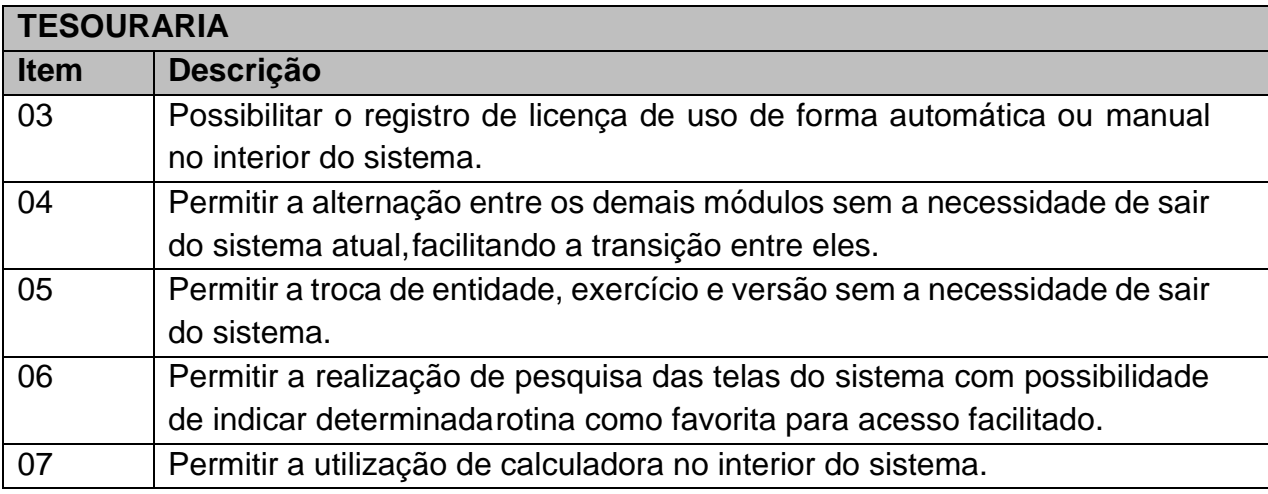

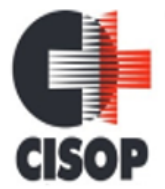

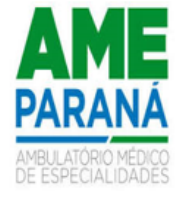

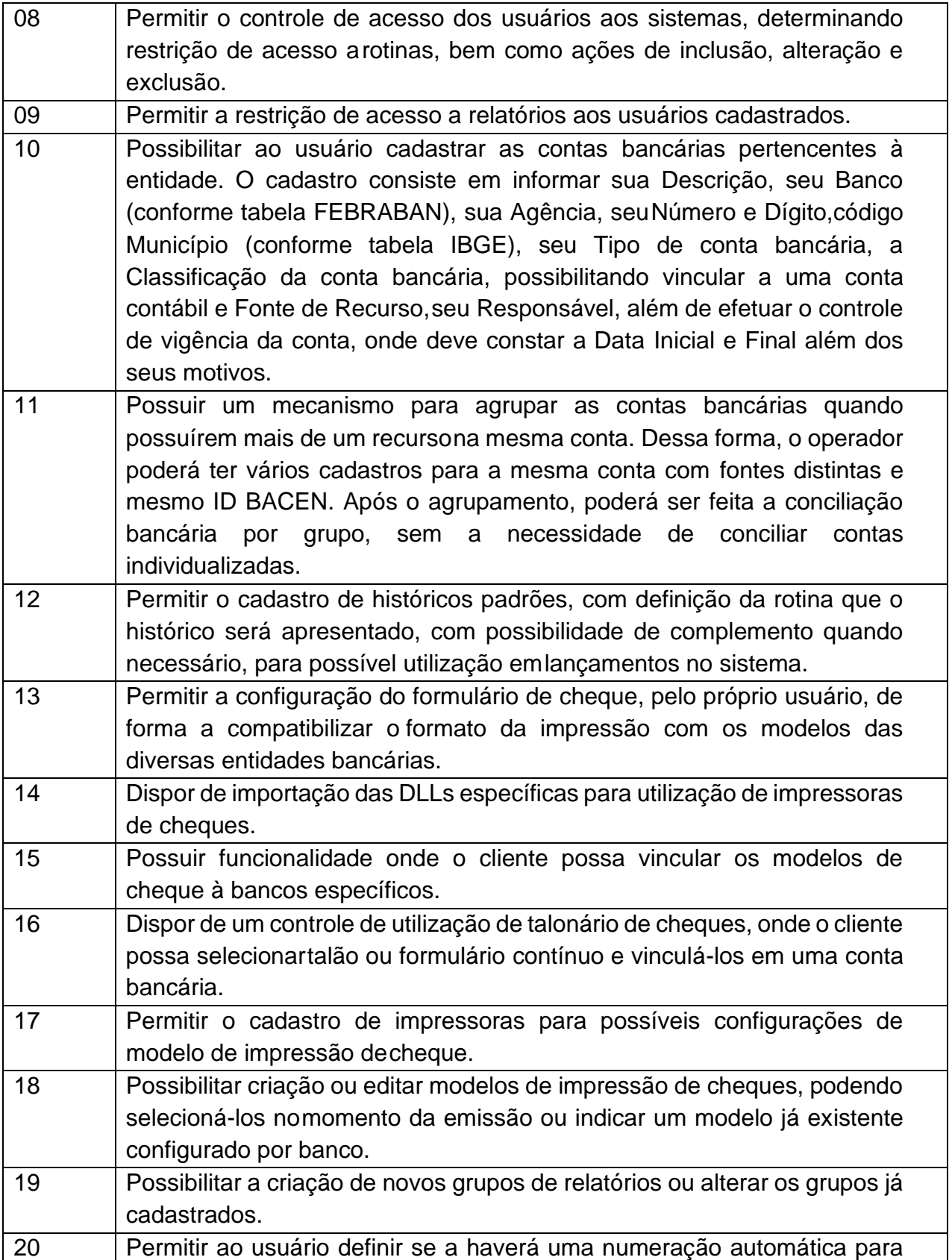

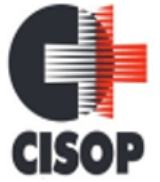

CNPJ: 00.944.673/0001-08

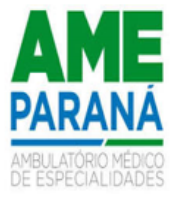

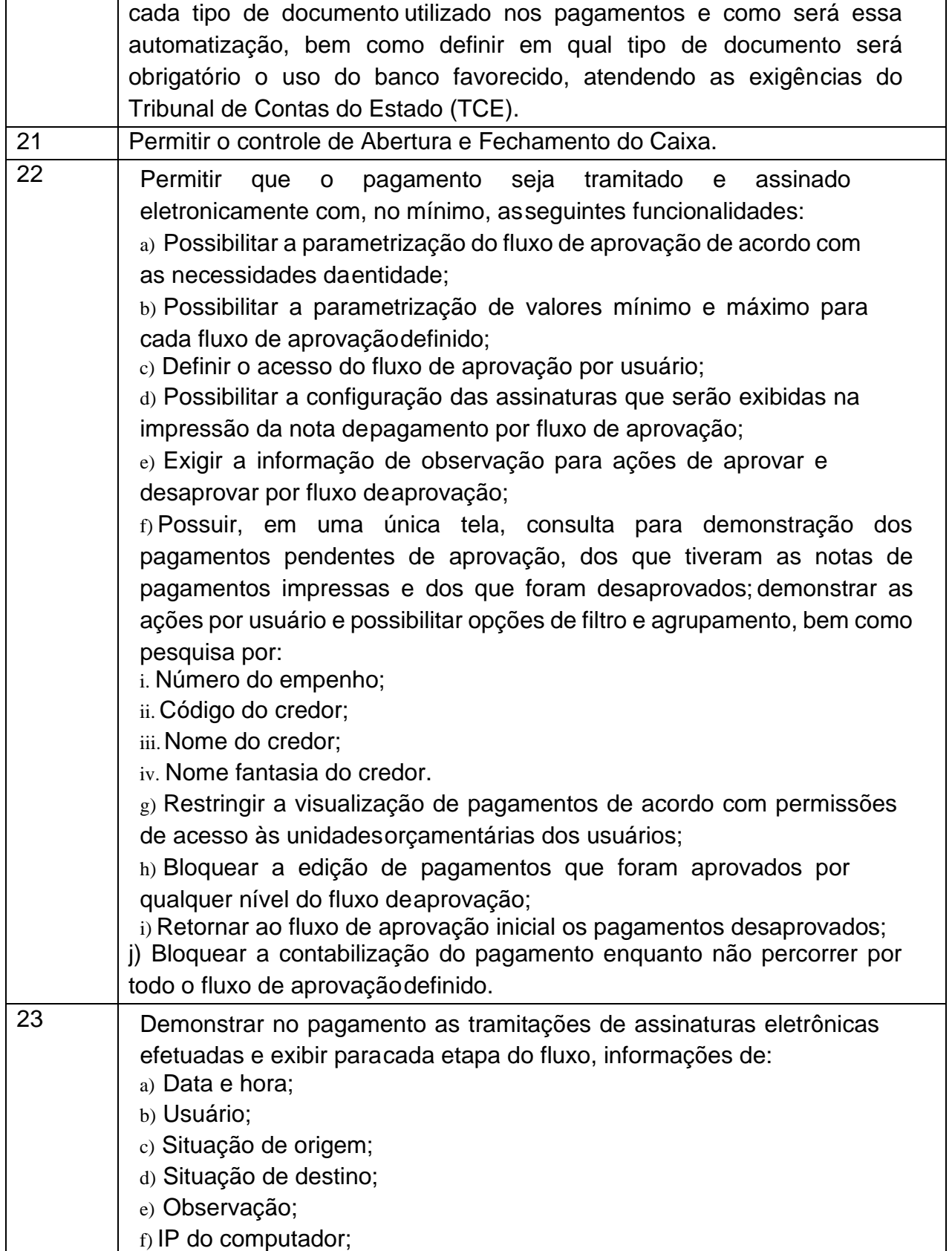

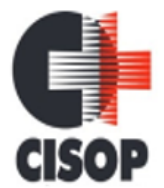

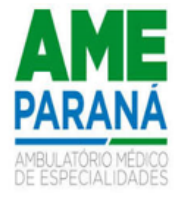

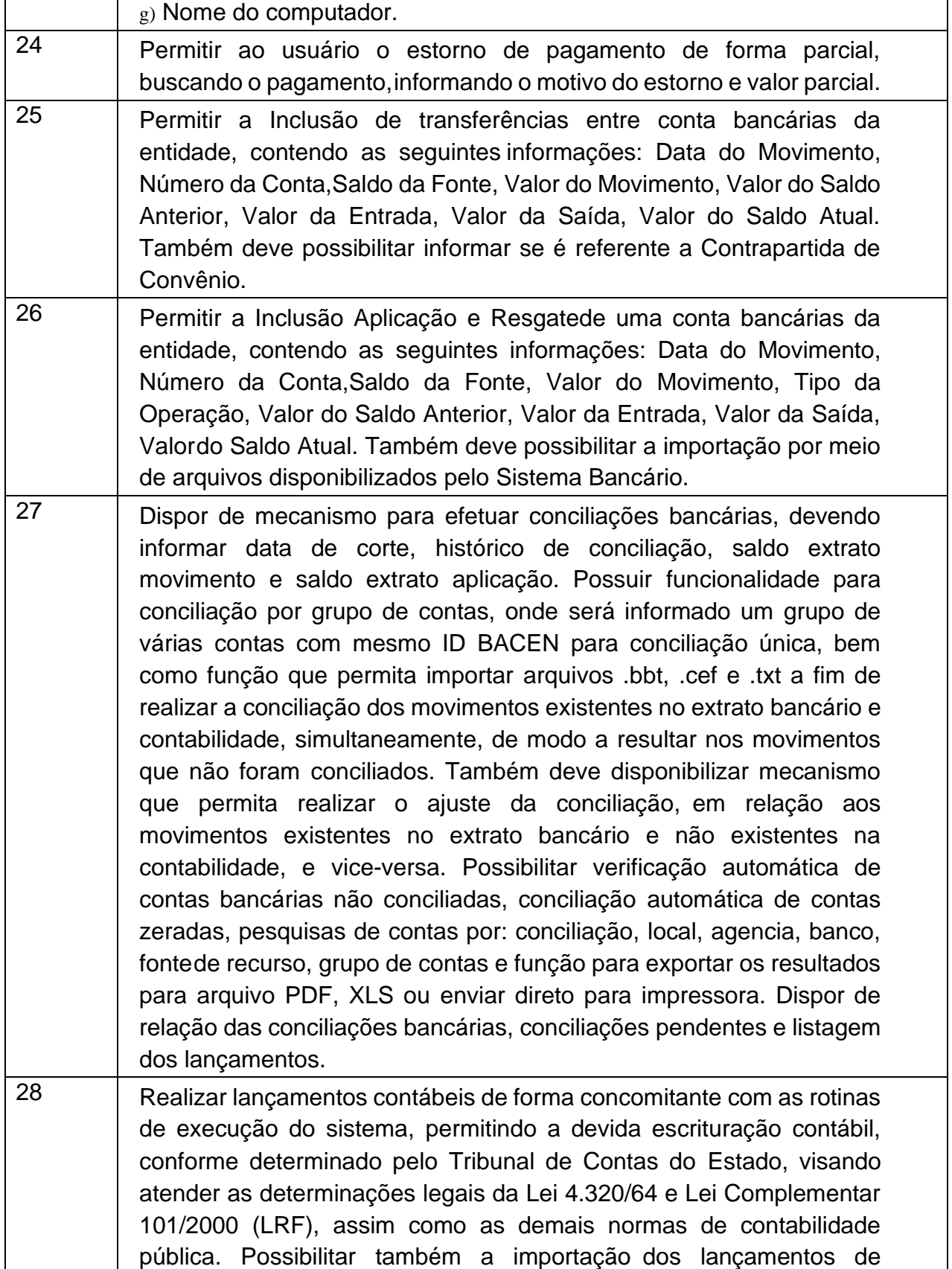

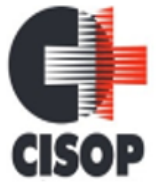

CNPJ: 00.944.673/0001-08

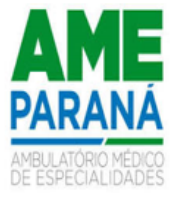

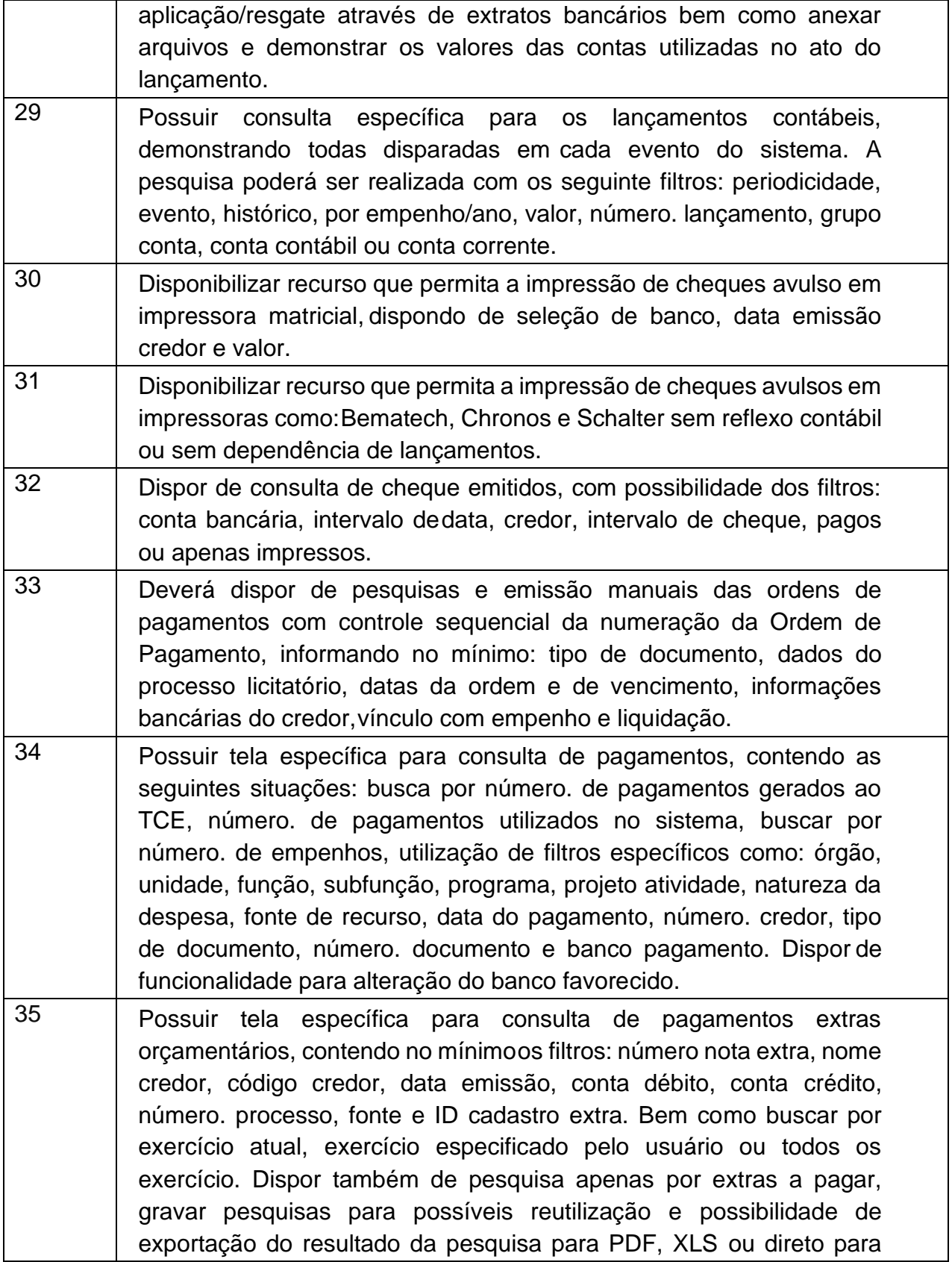

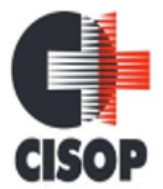

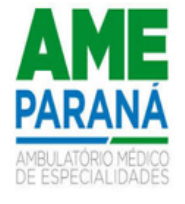

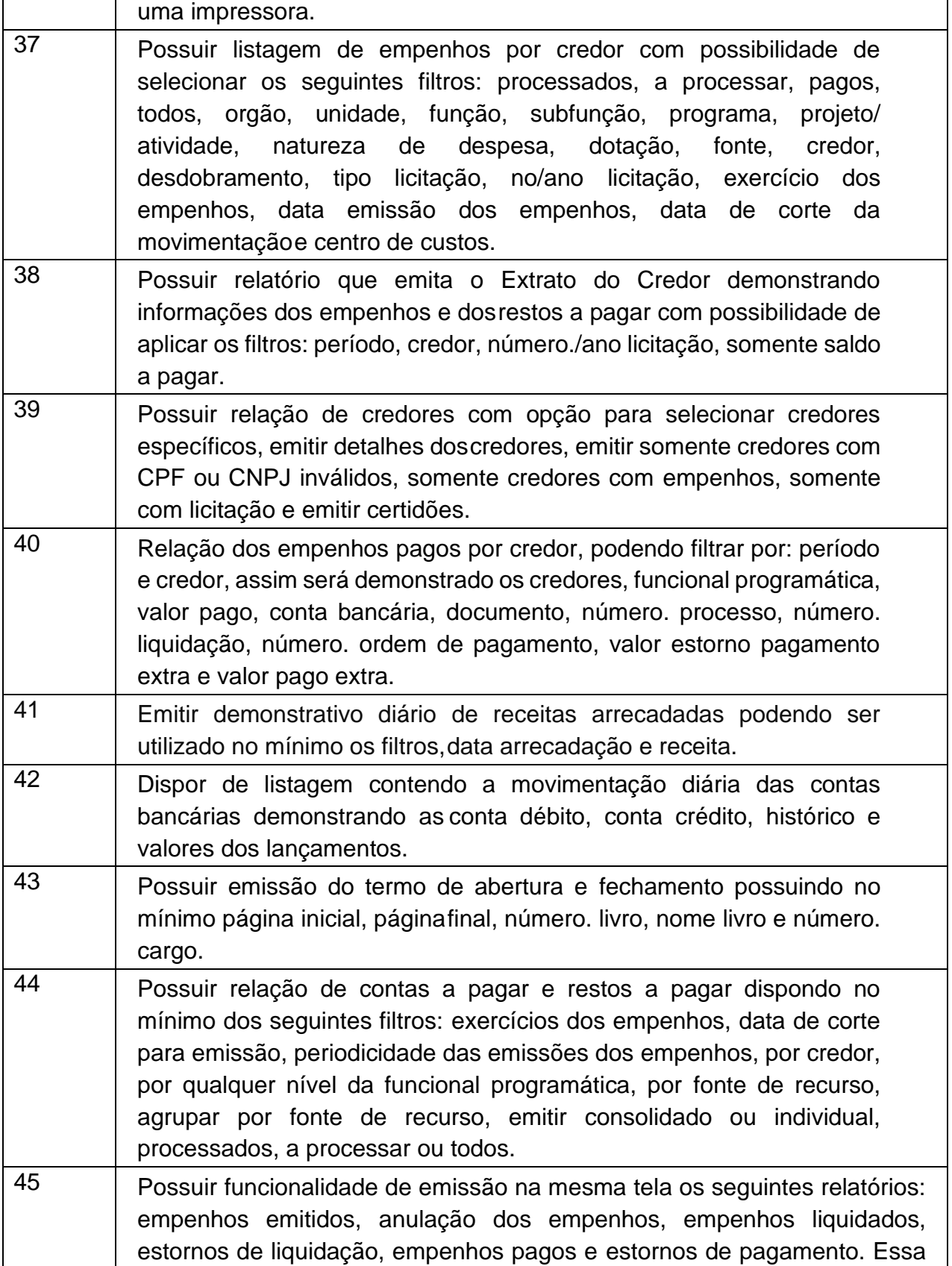

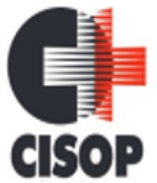

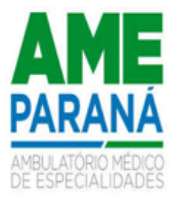

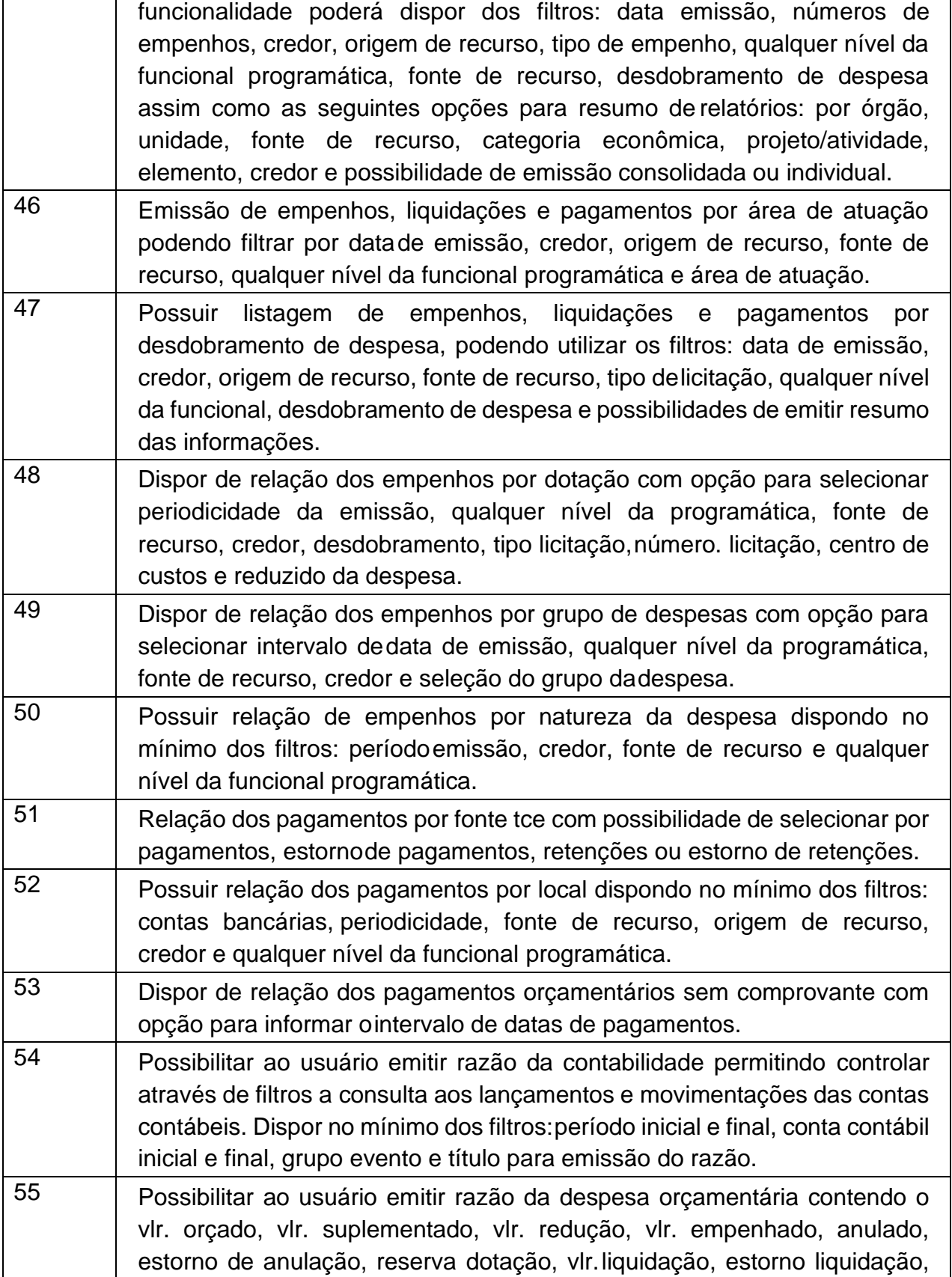

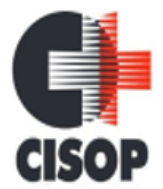

CNPJ: 00.944.673/0001-08

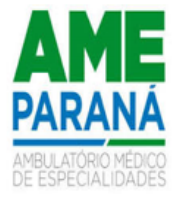

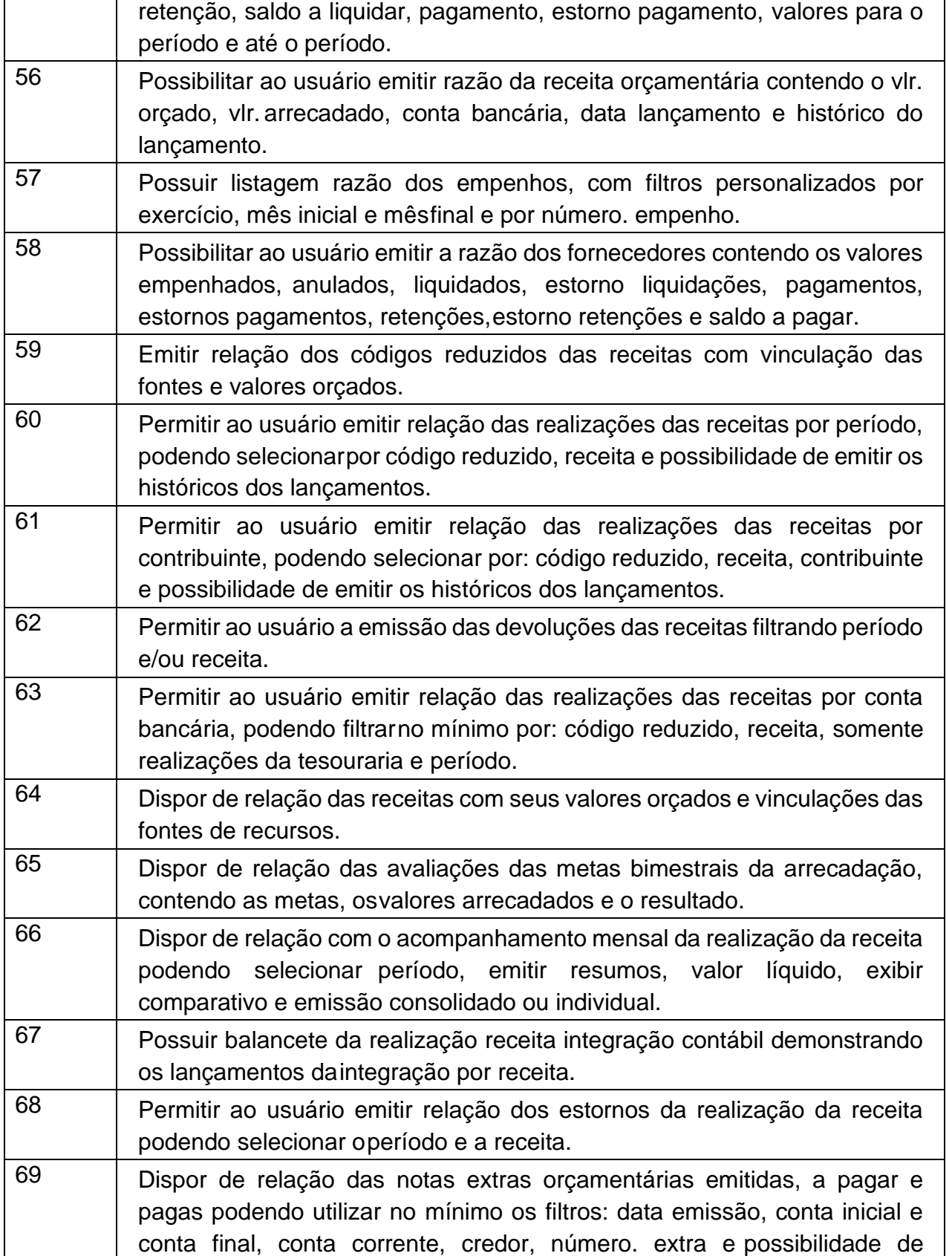

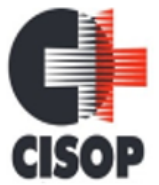

CNPJ: 00.944.673/0001-08

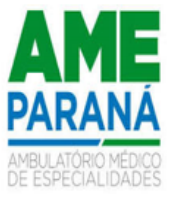

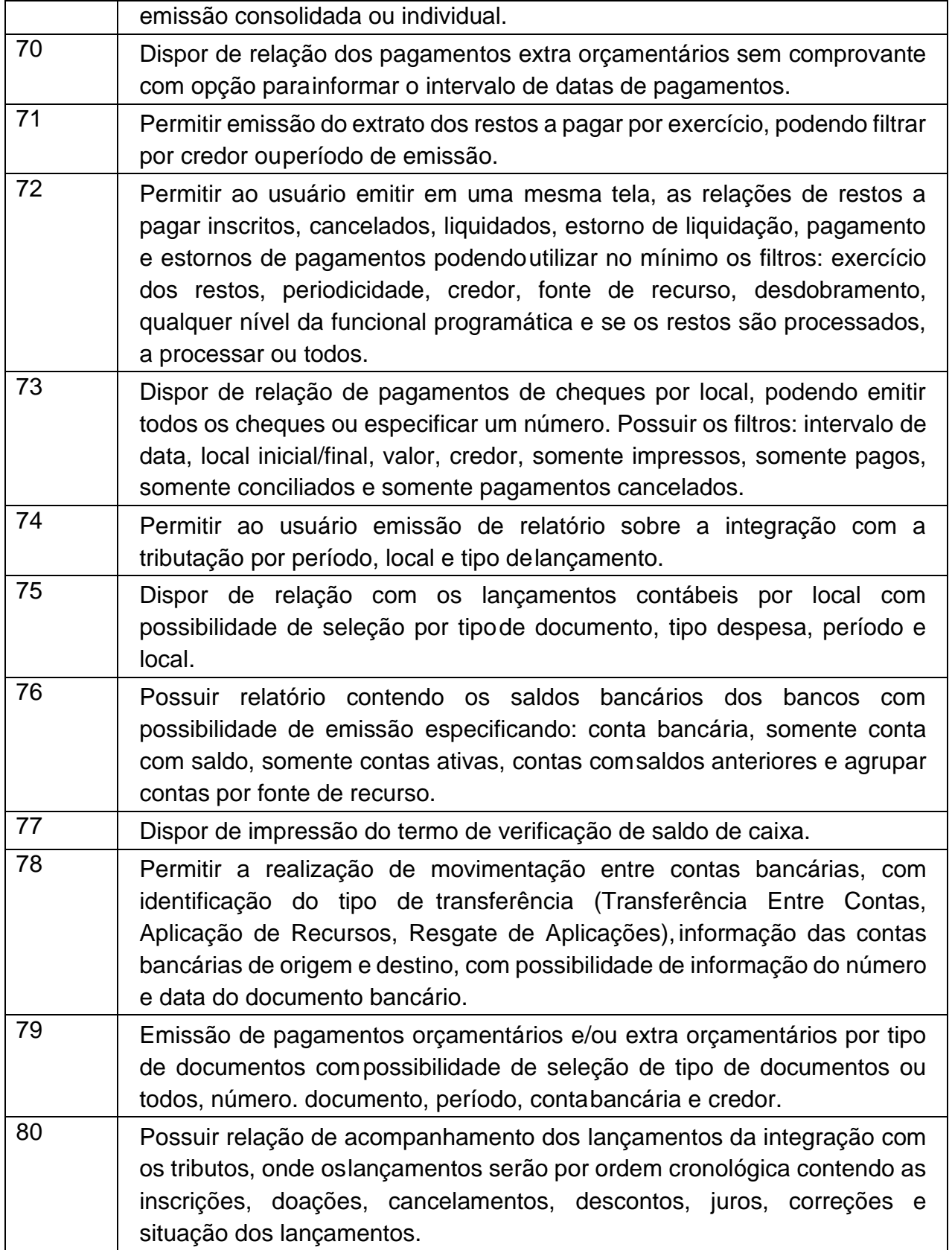

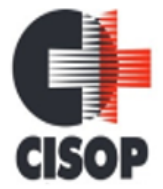

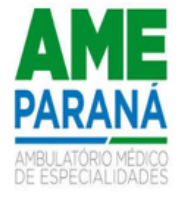

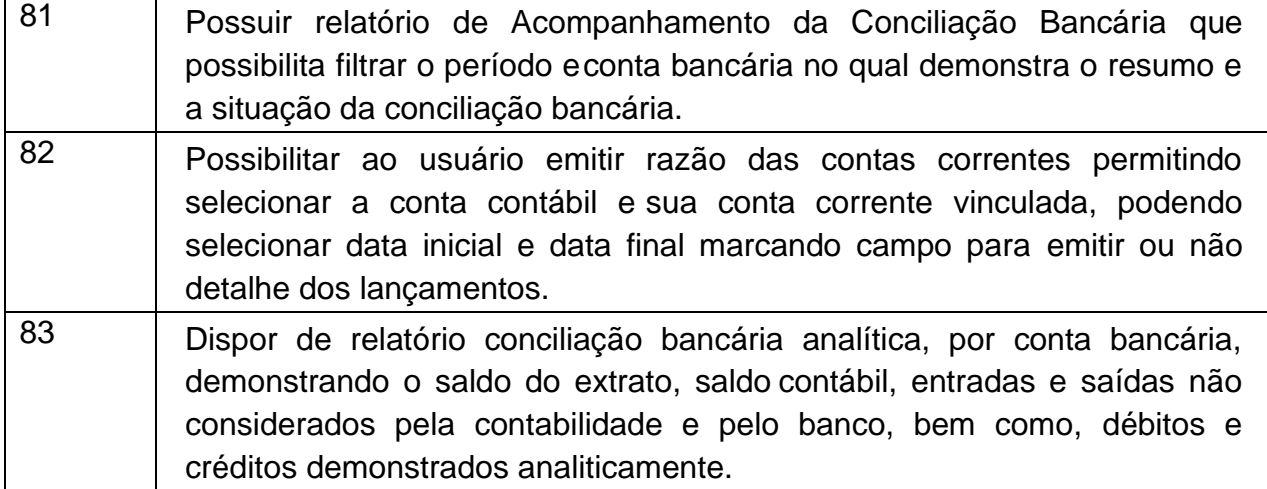

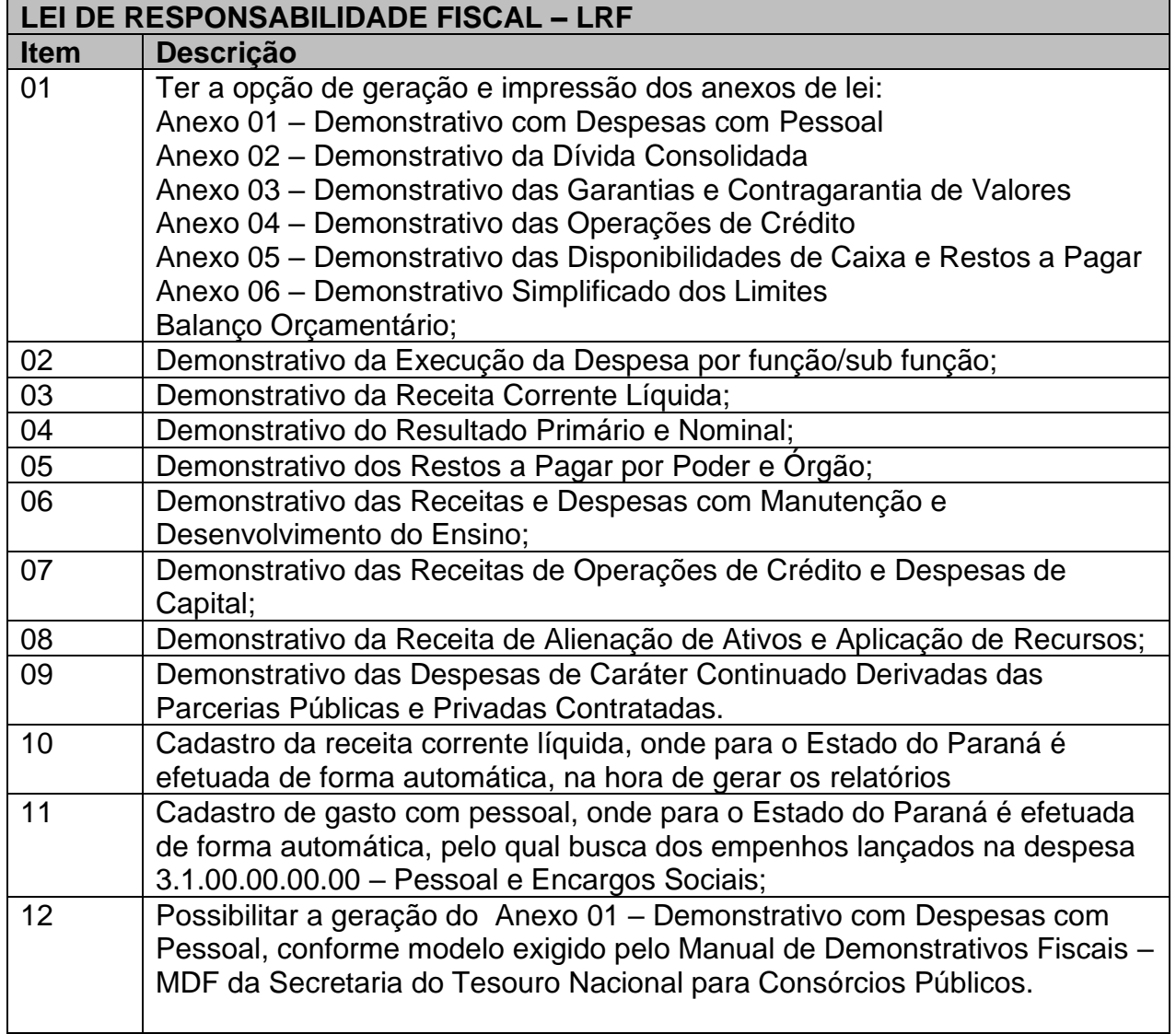

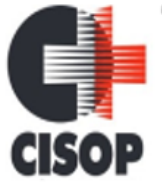

 $\mathbf{r}$ 

CNPJ: 00.944.673/0001-08

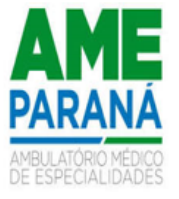

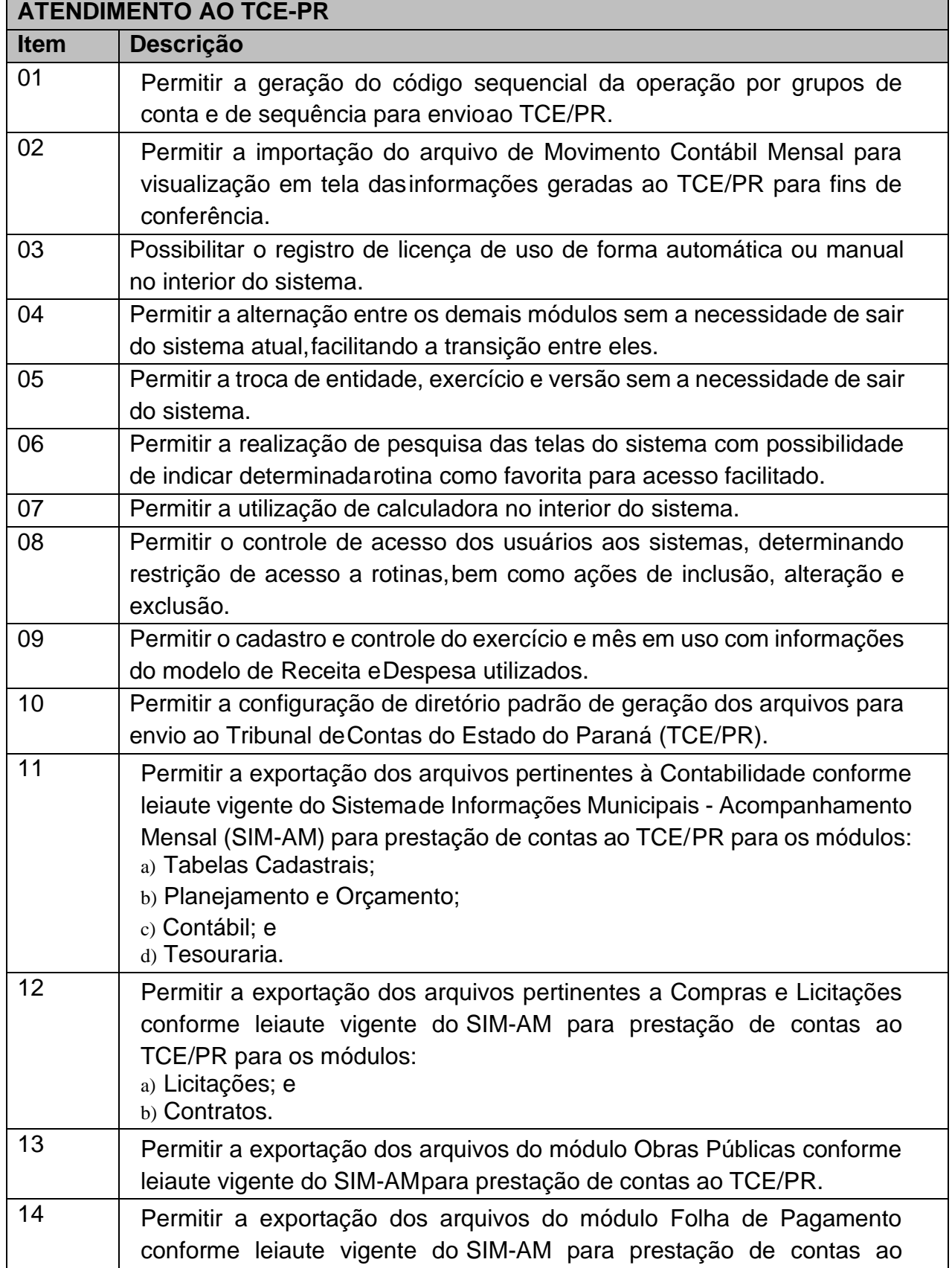

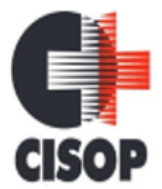

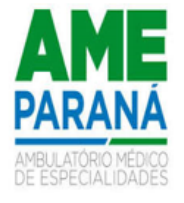

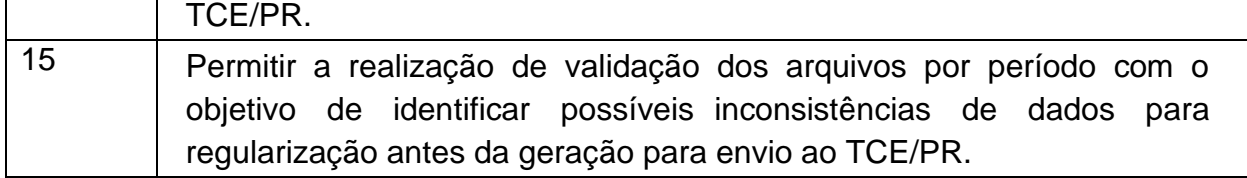

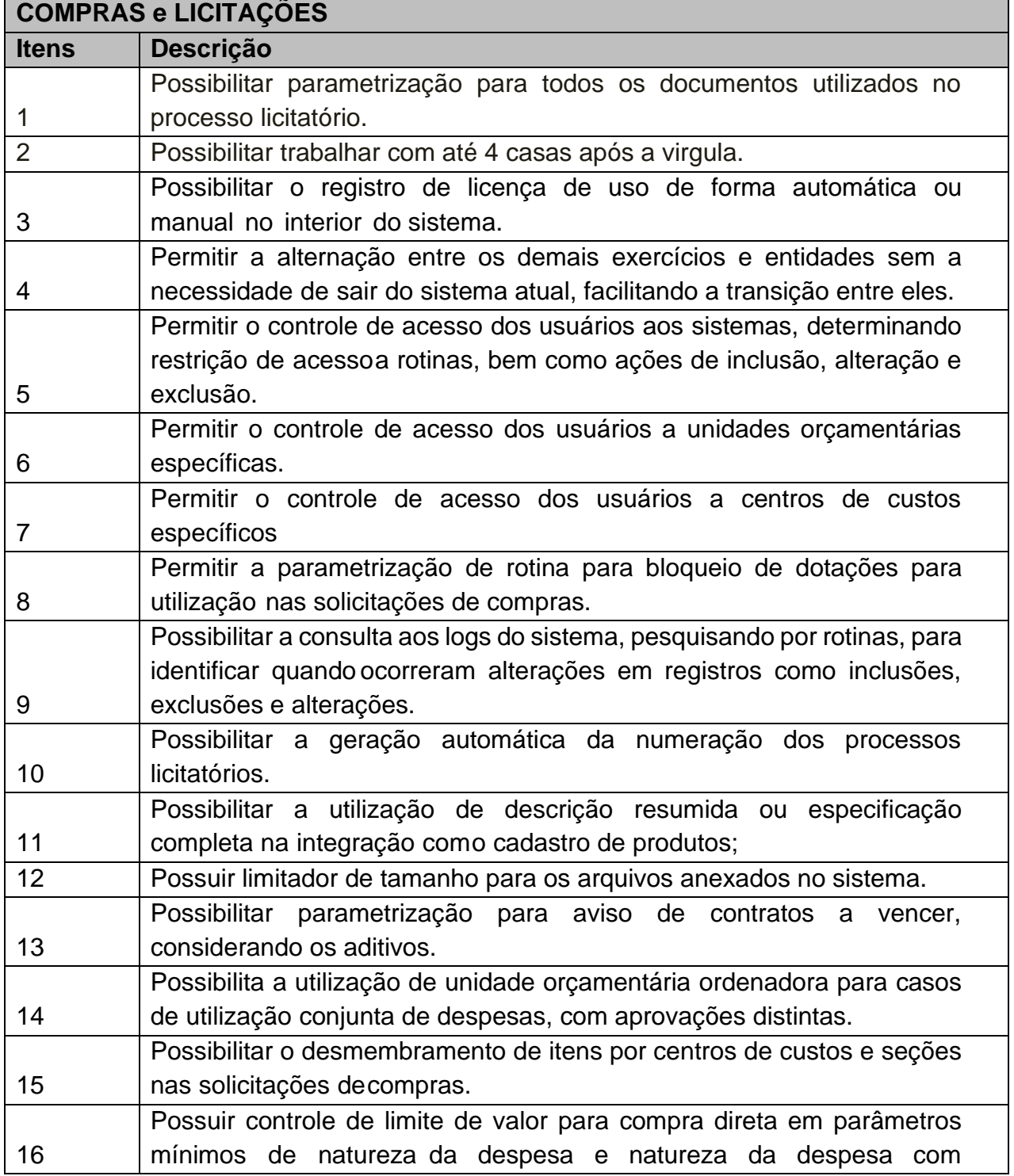

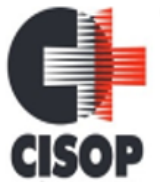

CNPJ: 00.944.673/0001-08

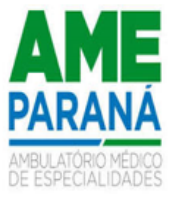

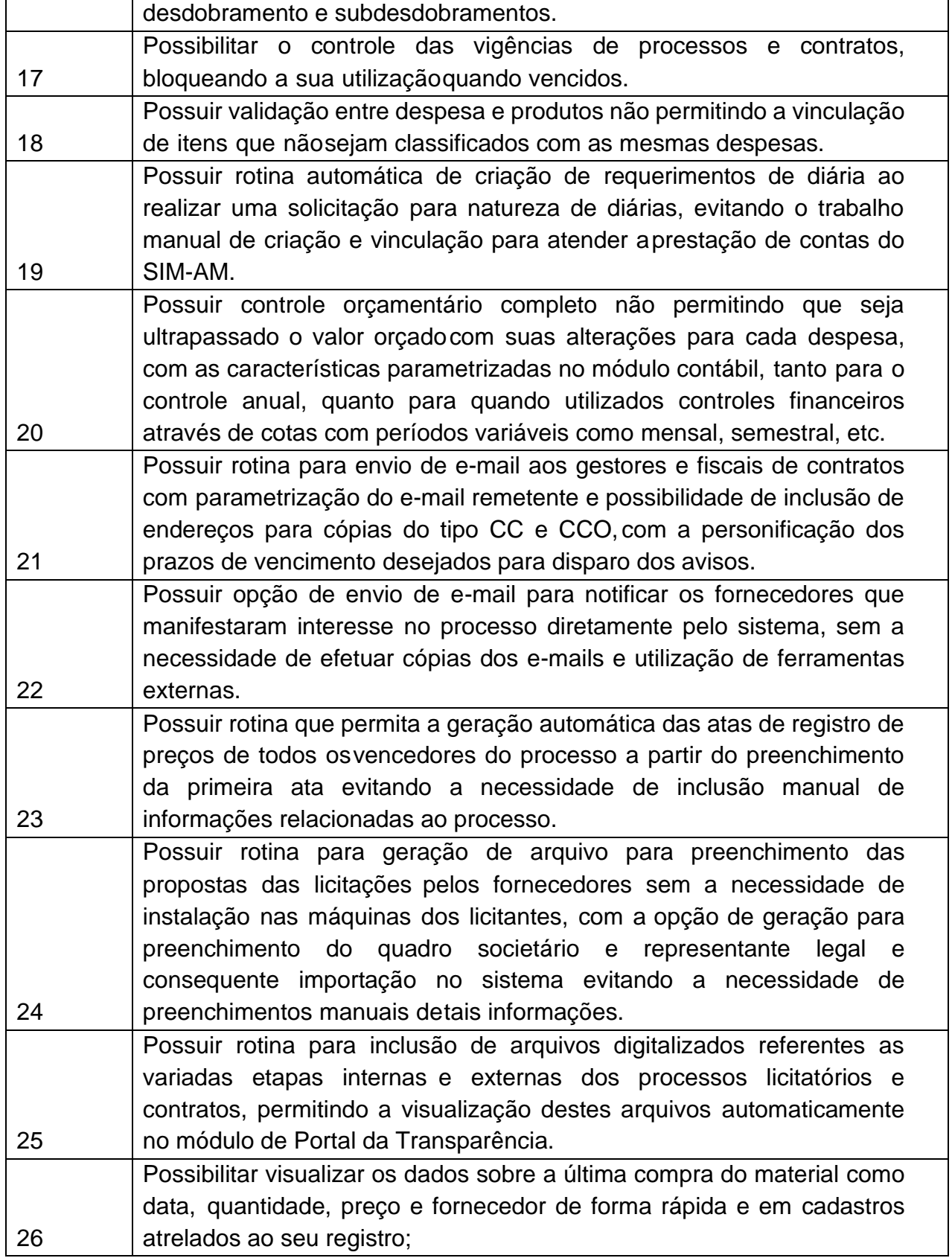

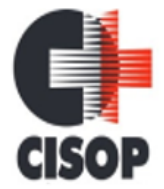

CNPJ: 00.944.673/0001-08

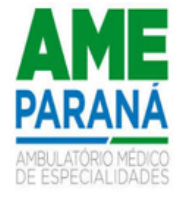

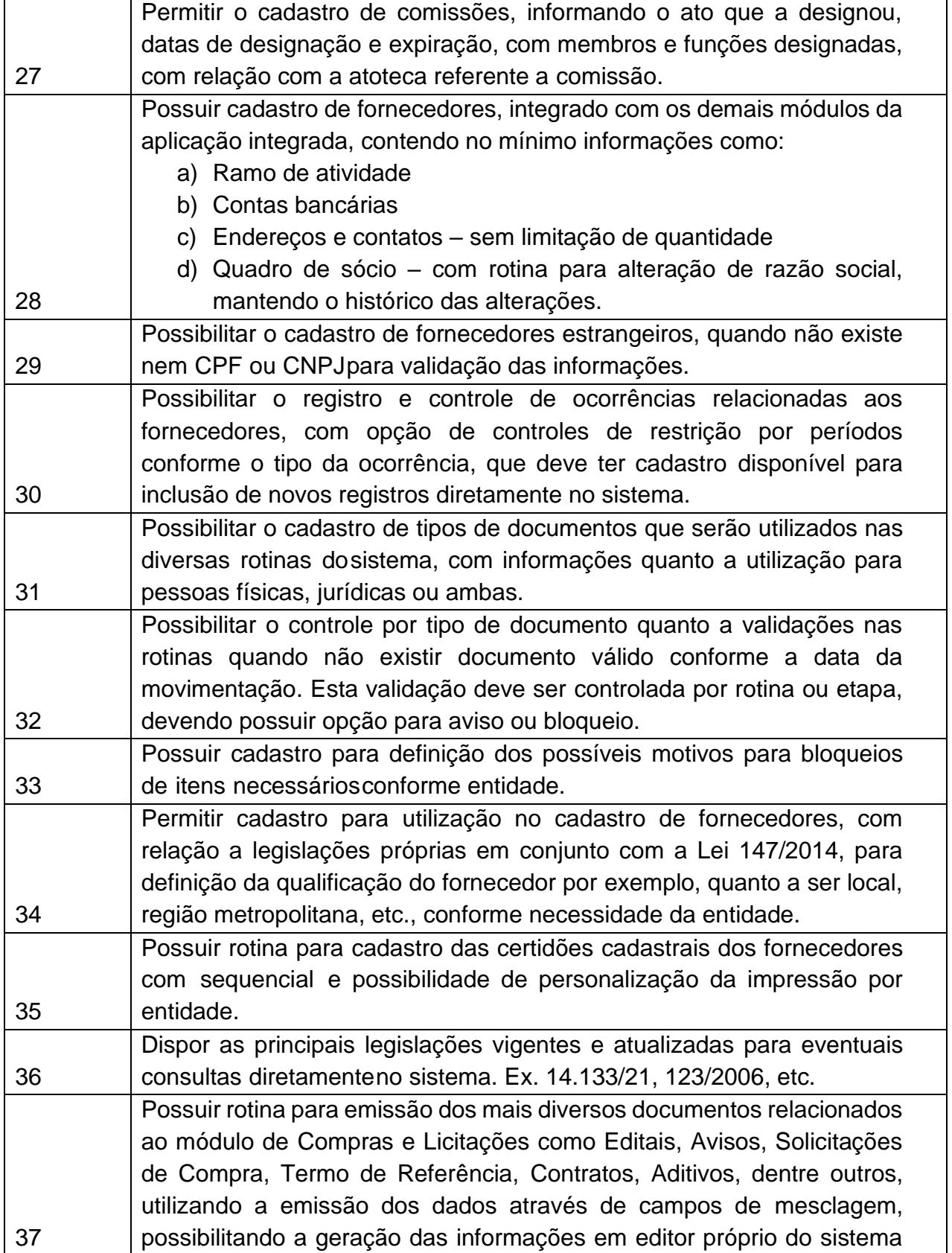

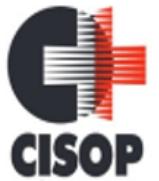

CNPJ: 00.944.673/0001-08

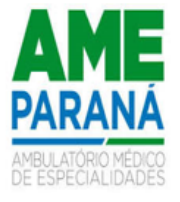

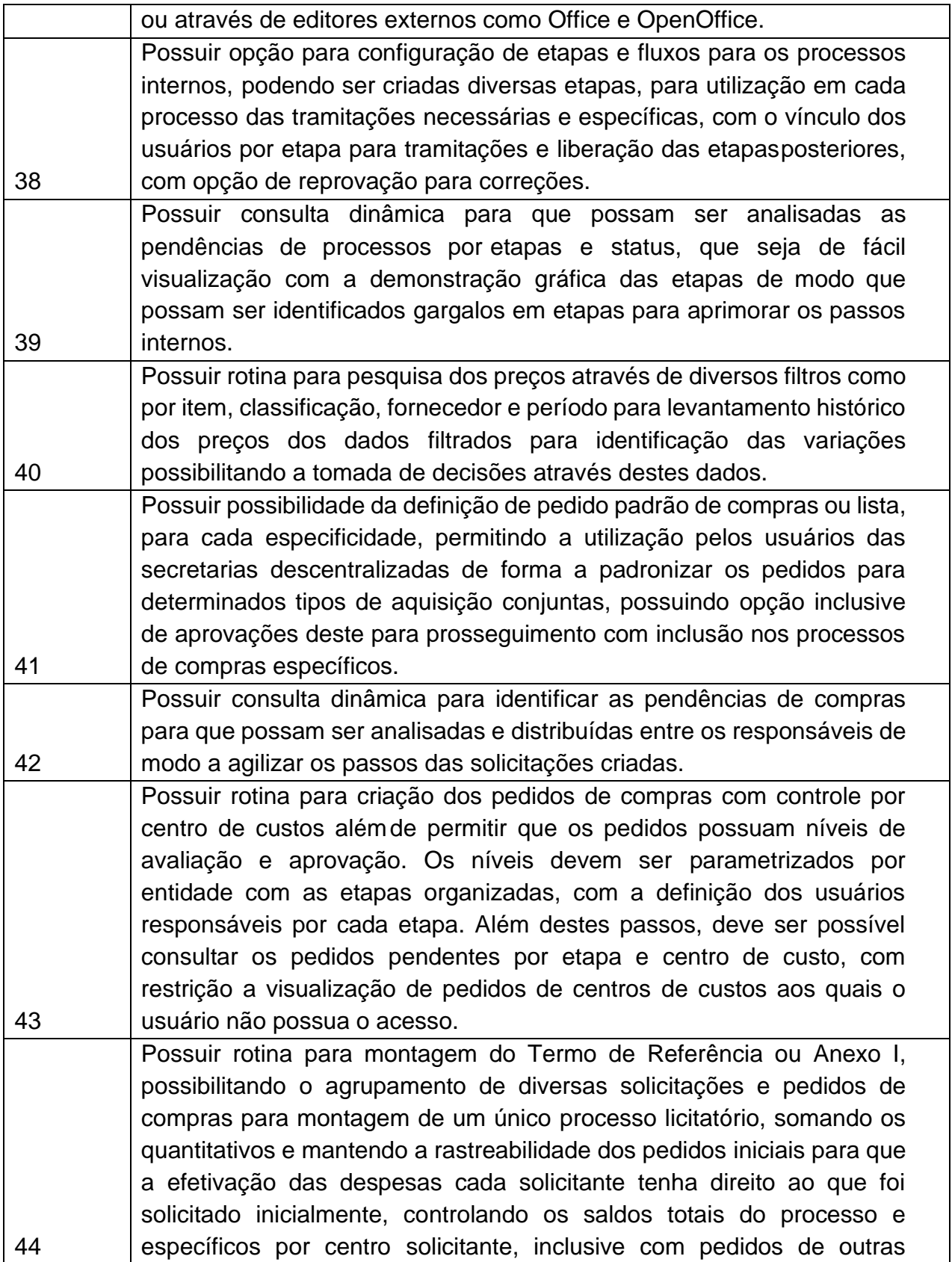

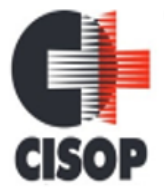

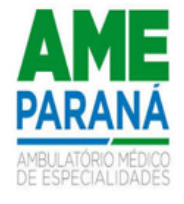

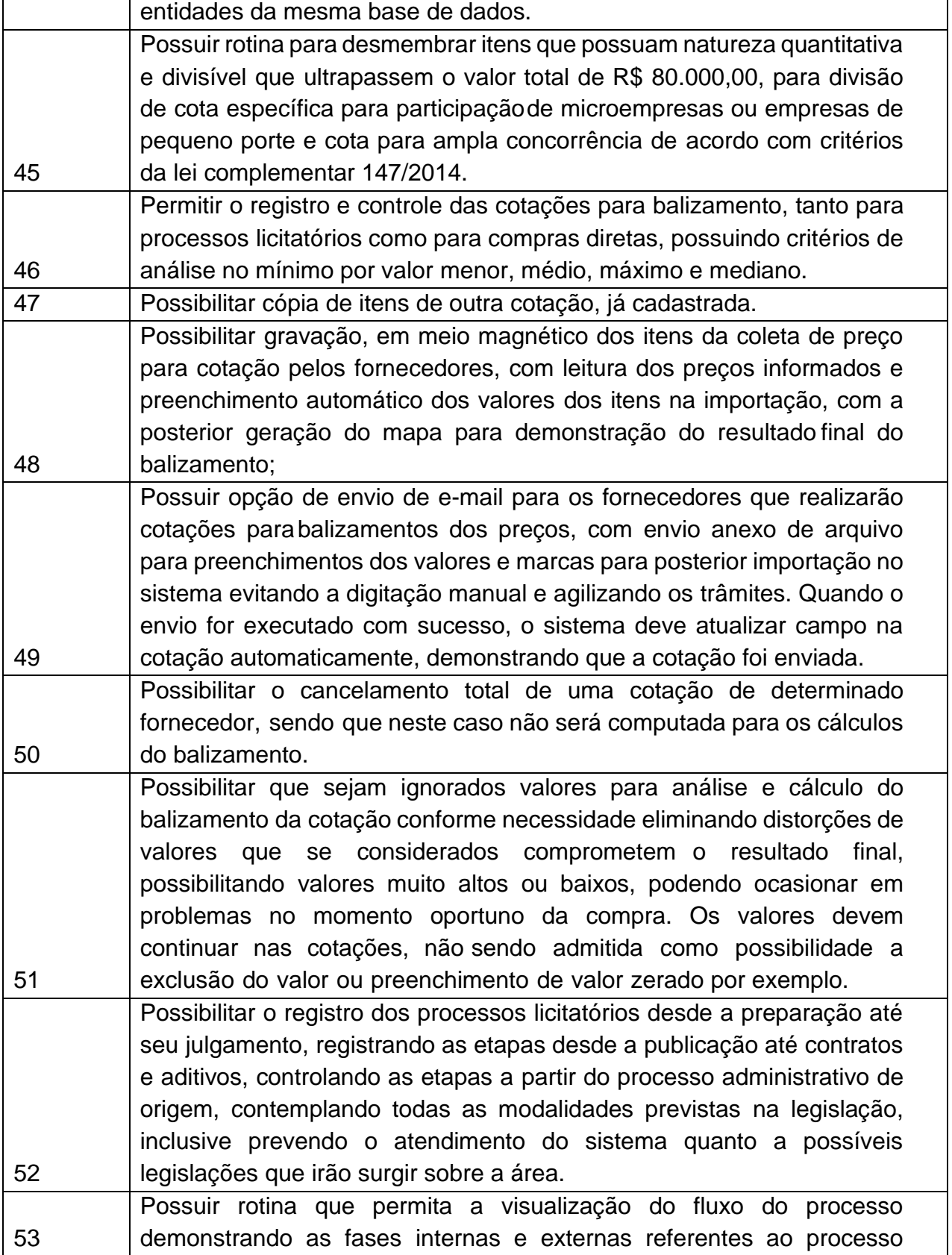

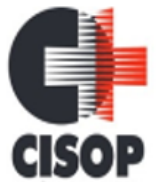

CNPJ: 00.944.673/0001-08

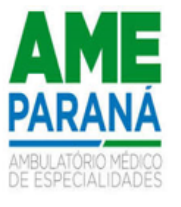

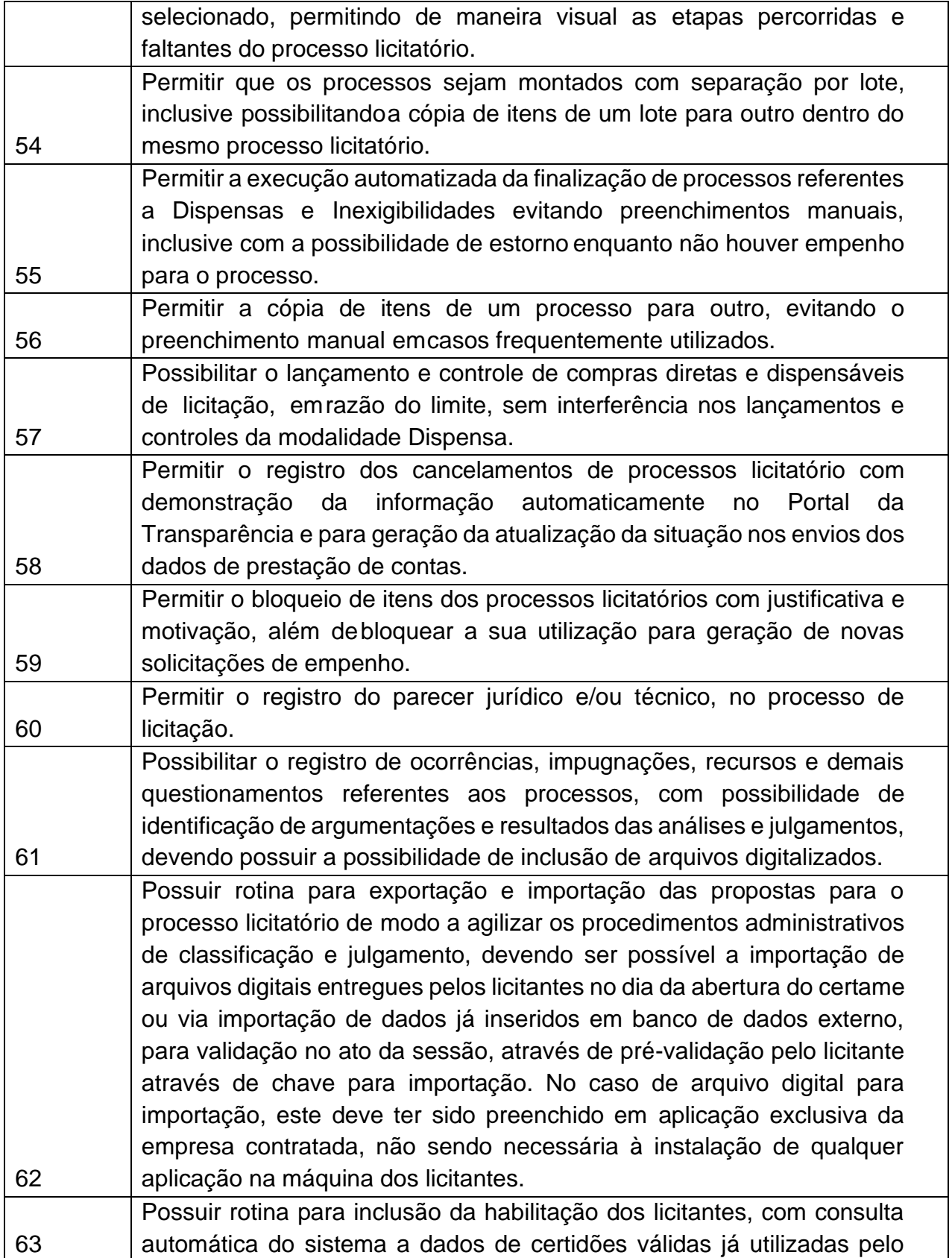

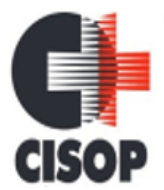

CNPJ: 00.944.673/0001-08

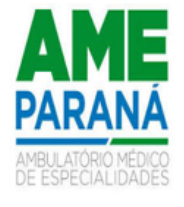

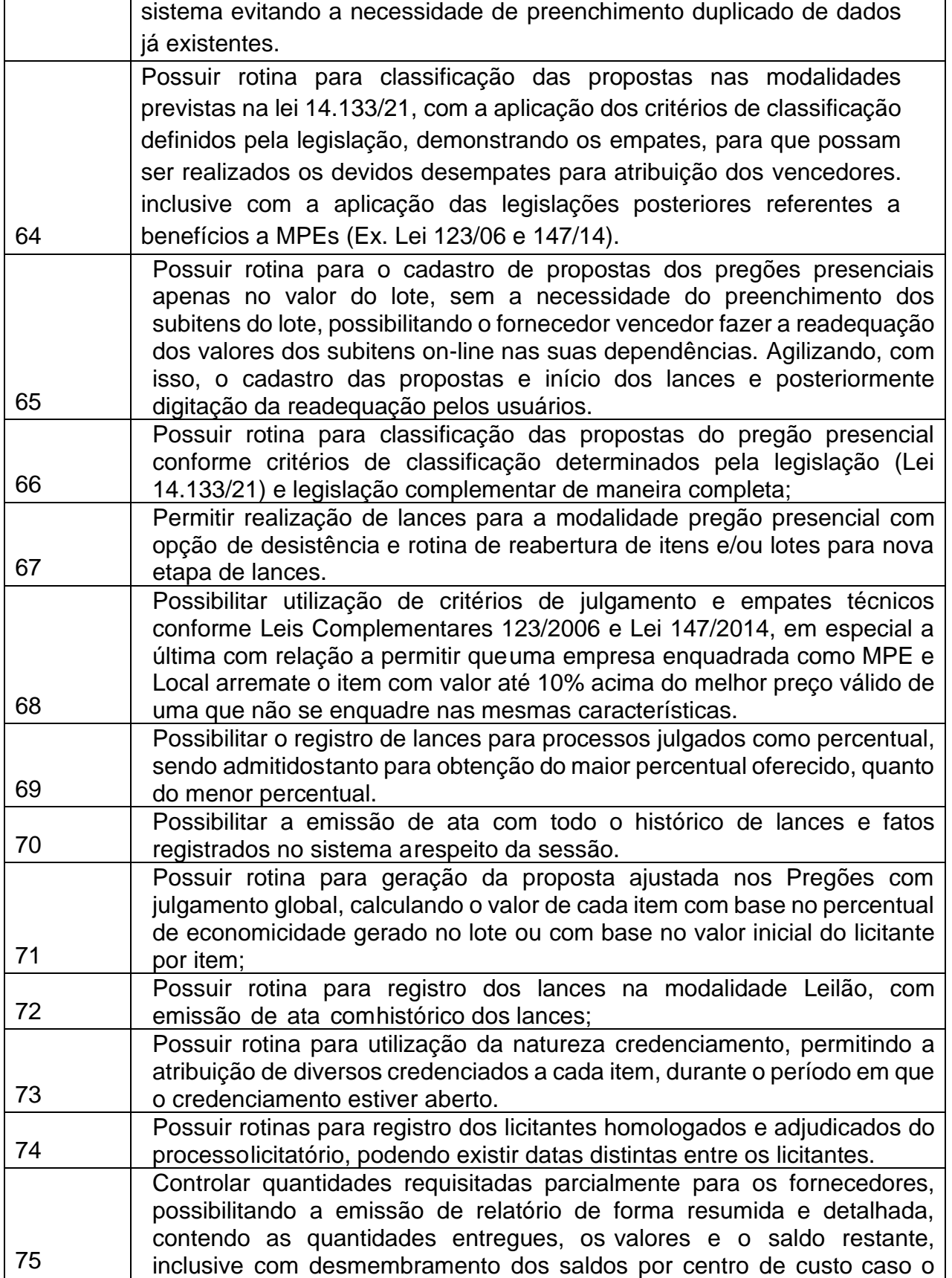

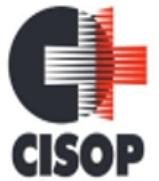

CNPJ: 00.944.673/0001-08

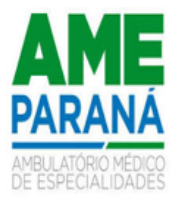

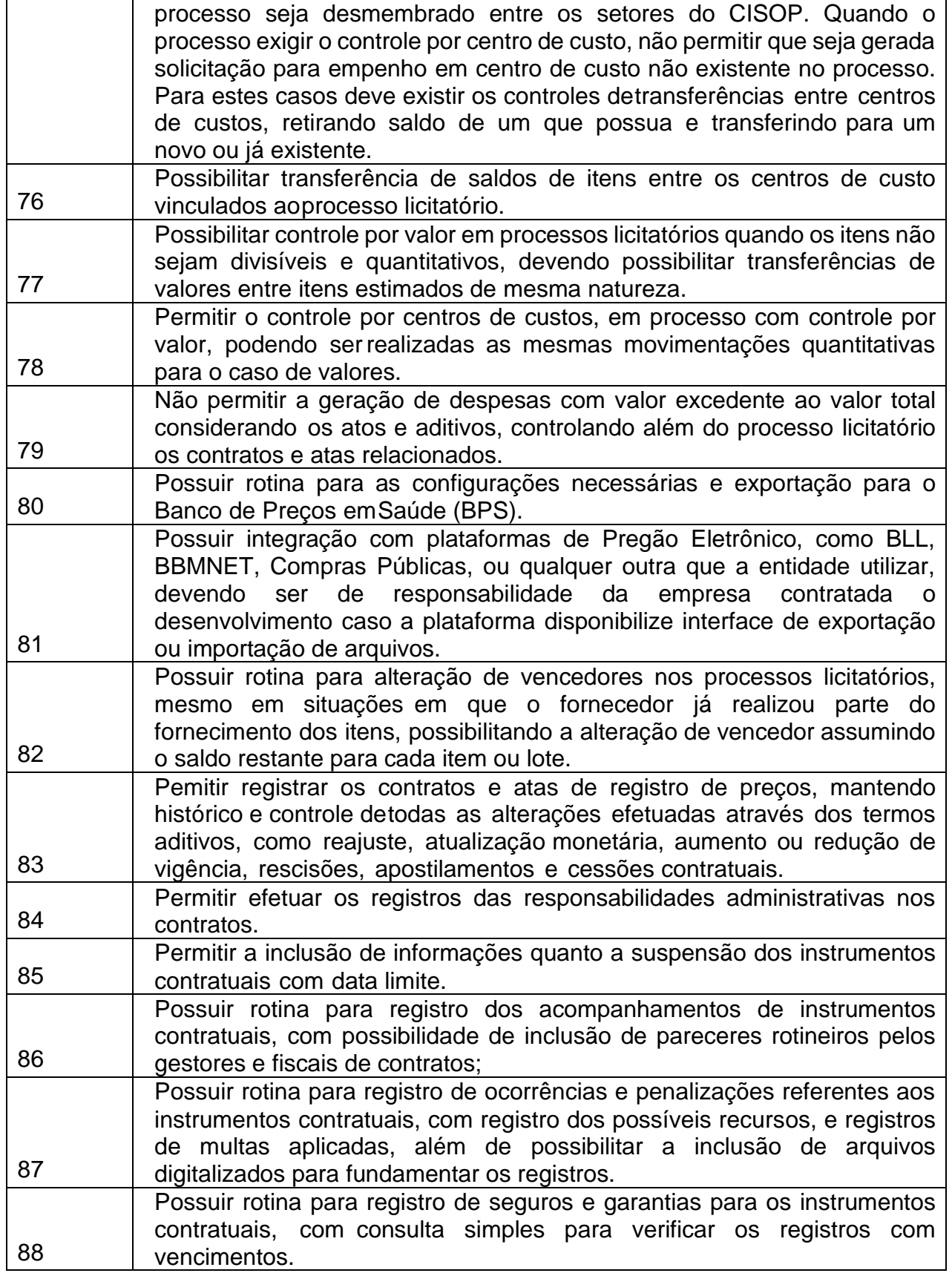
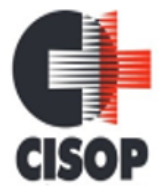

CNPJ: 00.944.673/0001-08

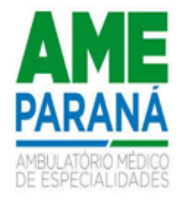

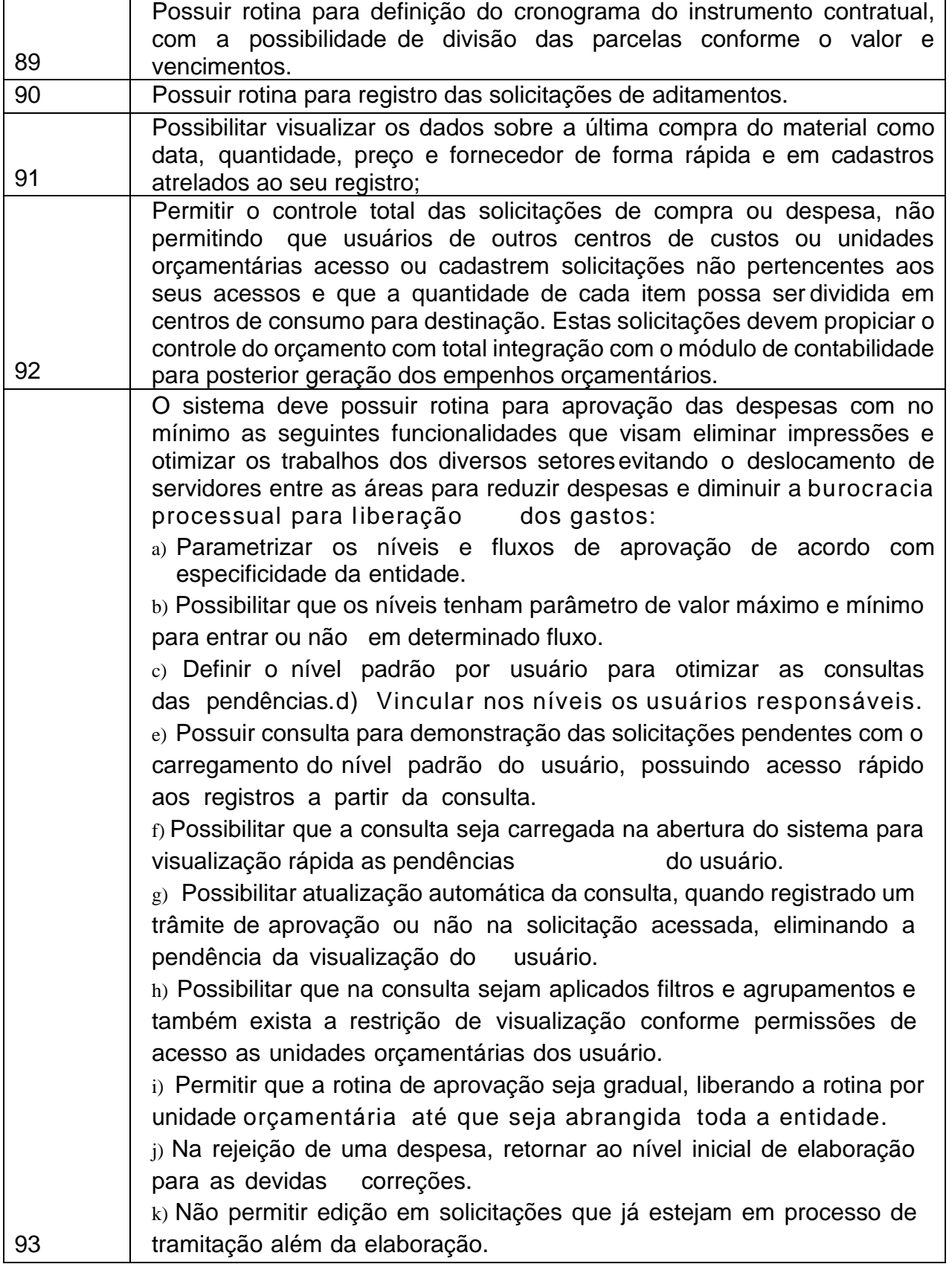

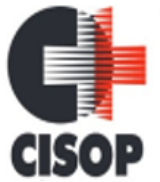

CNPJ: 00.944.673/0001-08

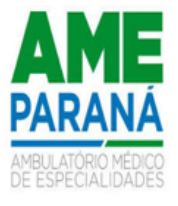

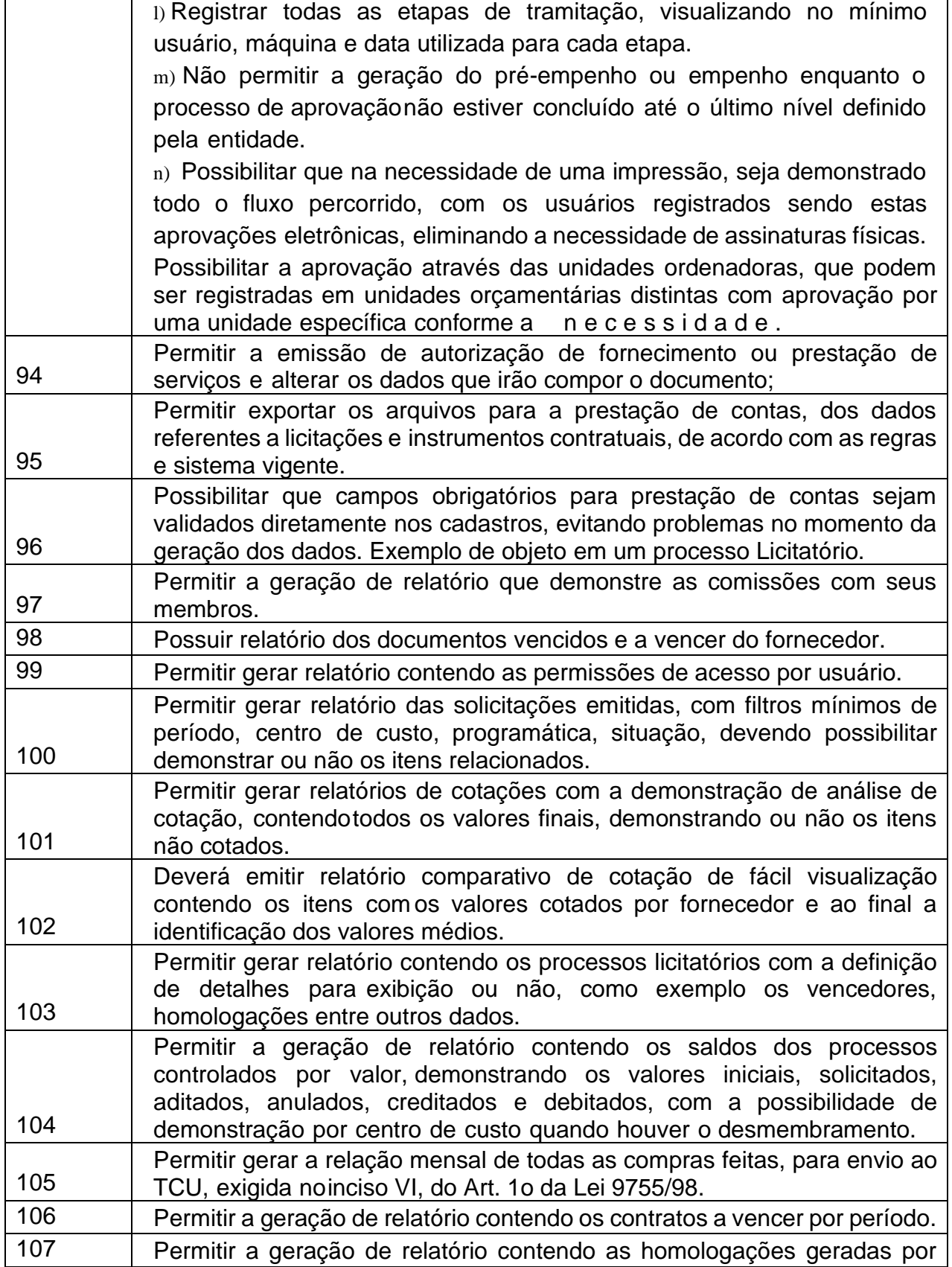

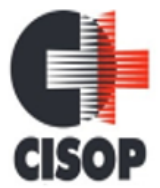

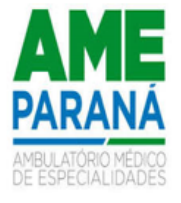

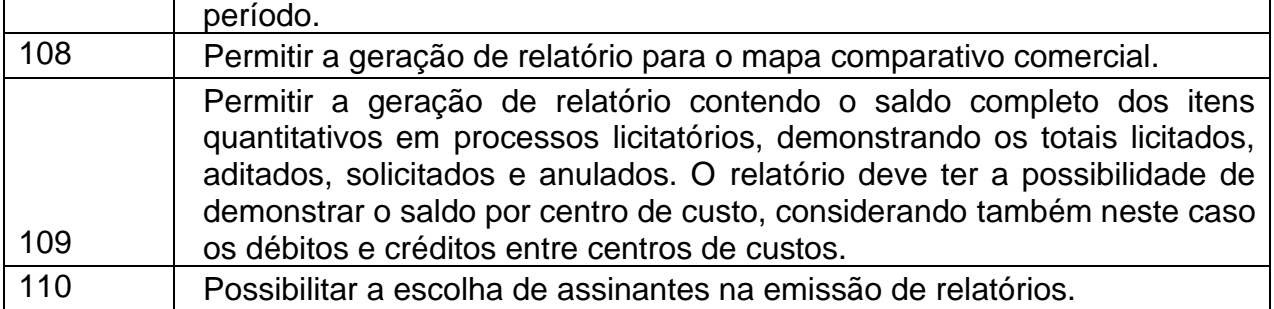

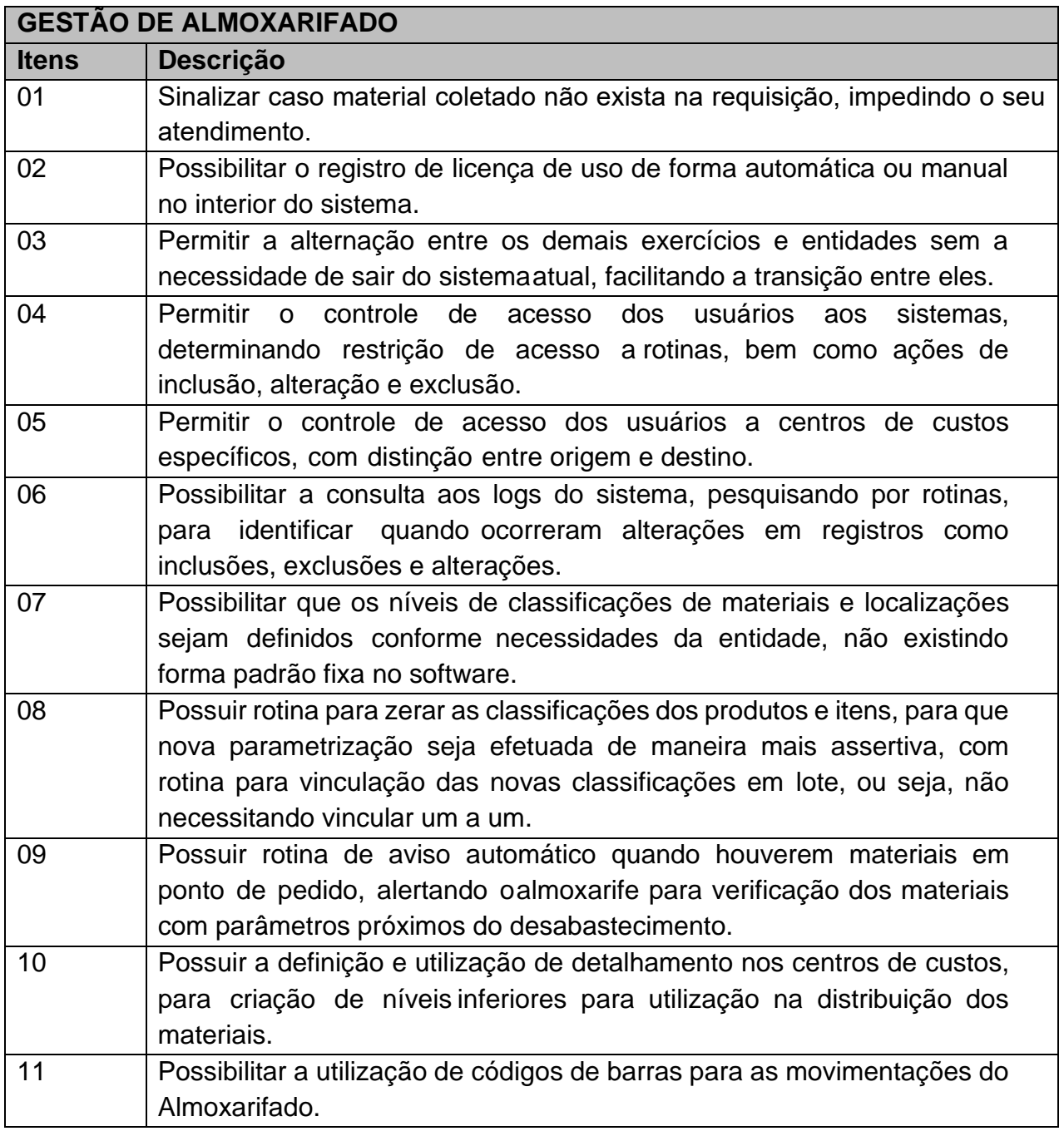

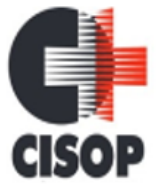

CNPJ: 00.944.673/0001-08

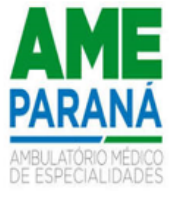

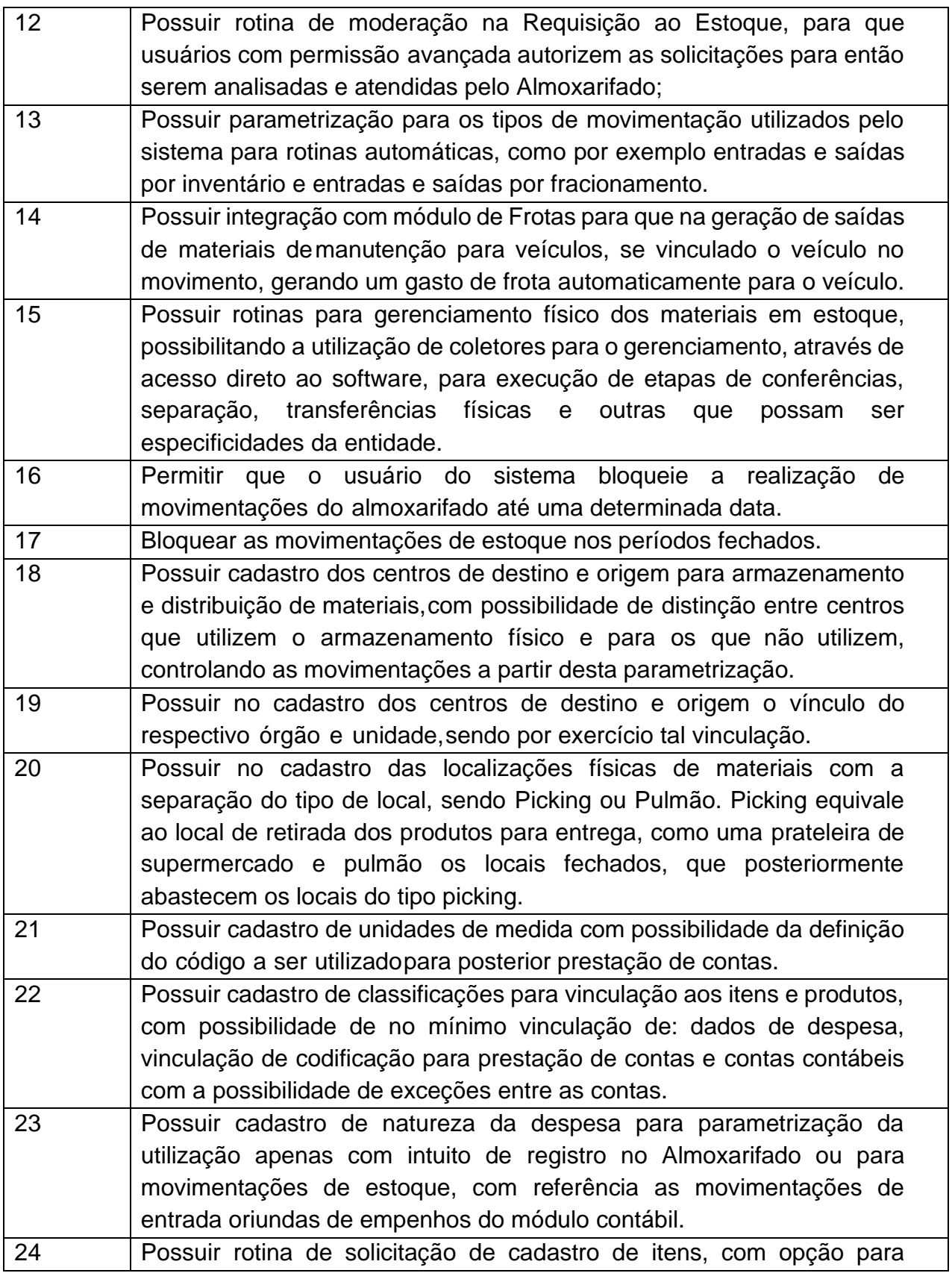

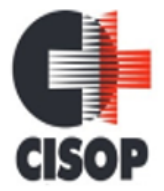

CNPJ: 00.944.673/0001-08

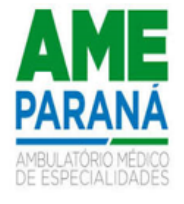

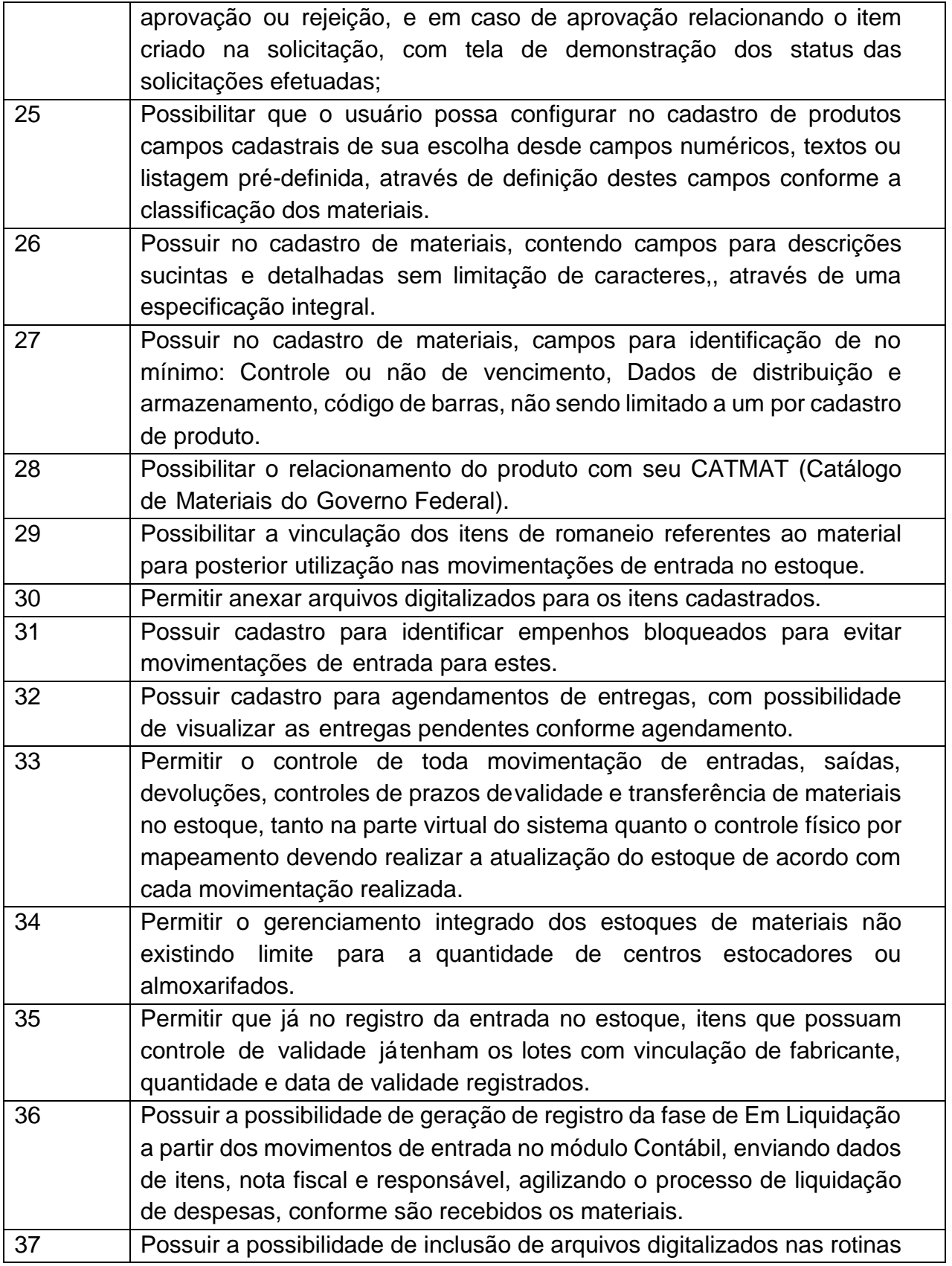

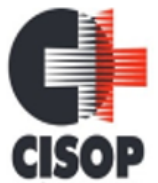

CNPJ: 00.944.673/0001-08

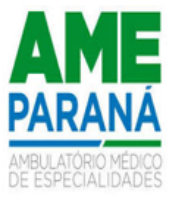

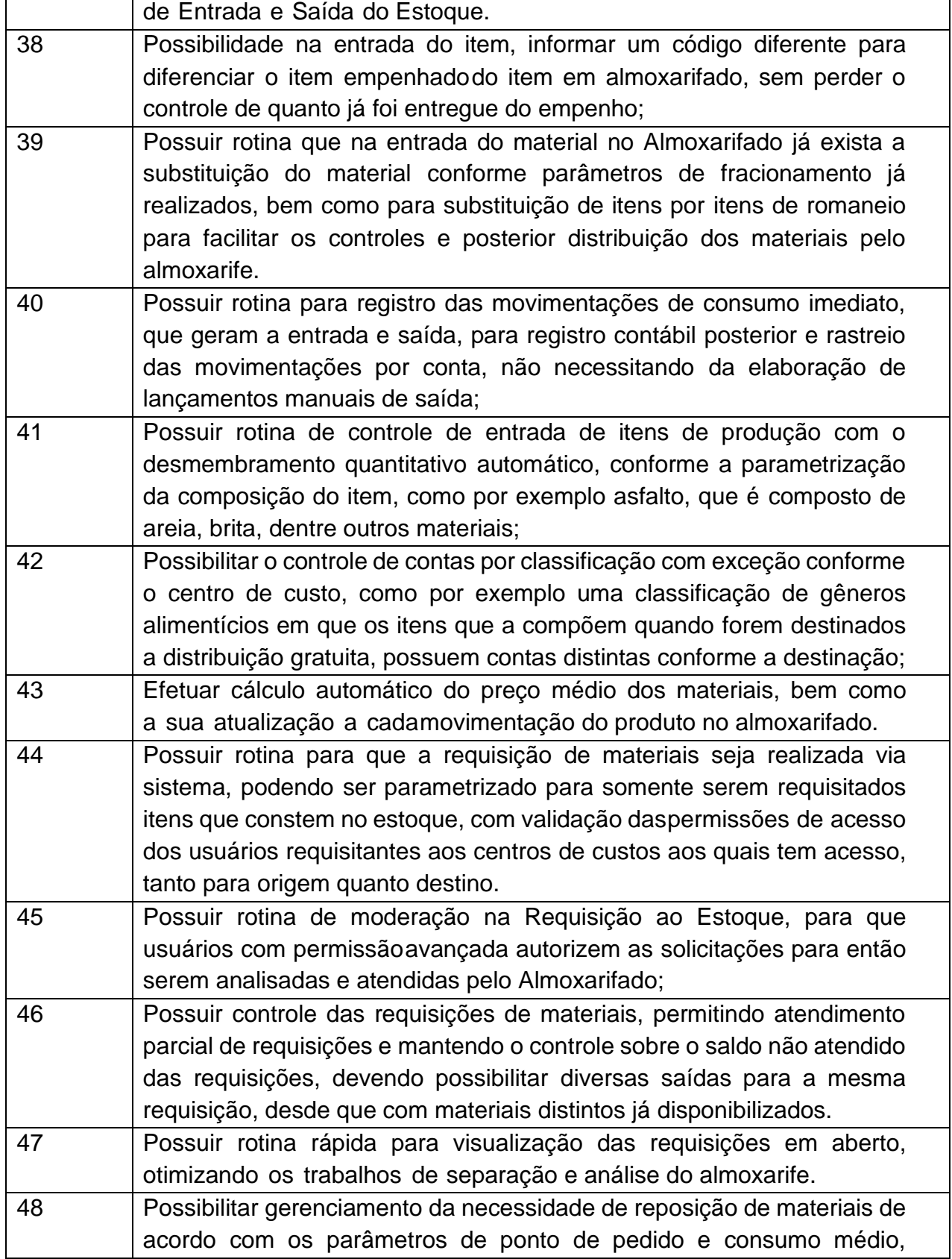

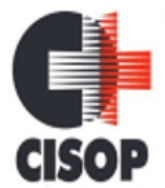

CNPJ: 00.944.673/0001-08

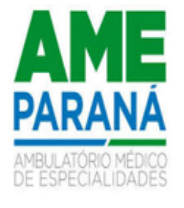

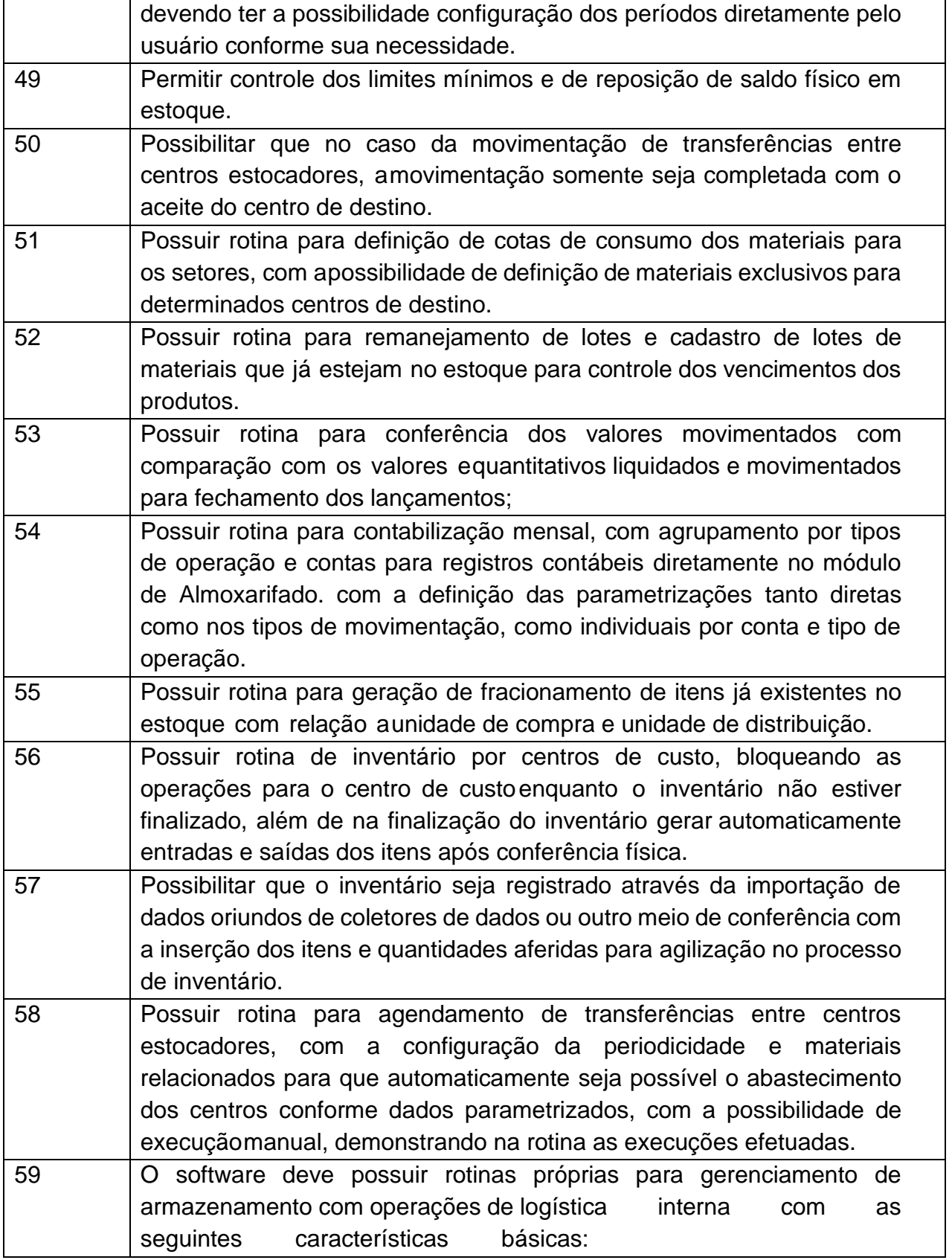

CNPJ: 00.944.673/0001-08

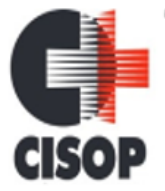

Endereço: Av. Brasil, nº 11.368 - Bairro: FAG - CEP: 85.806.000 - Cascavel - PR Fone: 45 3220-4850 Site: www.cisop.com.br

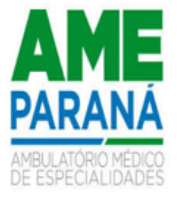

a) Permitir que a definição dos níveis de localização física seja definida de acordo com as necessidades da entidade.

b) Permitir o cadastramento dos endereços ou localizações físicas com os tipos de picking e pulmão .

c) Permitir a consulta da localização física do material dentro do almoxarifado.

d) Permitir o controle separado entre centros de custos que utilizam ou não armazenagem, com controles específicos para cada tipo.

e) Permitir a geração de guia cega para conferência dos materiais recebidos.

f) Permitir a configuração de restrições de armazenagem por nível, volume e exceções de armazanamento.

g) Possibilitar o abastecimento de picking de forma automática ou manual.

h) Possibilitar que na entrada dos materiais já seja realizada a distribuição física dos materiais conforme endereçamentos, gerando mapa de armazenagem de acordo com a parametrização dos itens e locais físicos.

i) Possibilitar a seleção automática de pulmão no armazenamento, abastecendo o picking e indicando as demais localizações físicas para armazenamento conforme os endereços físicos vagos mais próximos.

j) Possibilitar que na saída de materiais, com o gerenciamento da retirada, indicando os endereços físicos mais próximos para a separação, com exceção de itens com validade, quando os endereços selecionados serão aqueles de validade menor, gerando o mapa de retirada. k) Possibilitar o bloqueio de endereços físicos.

l) Possibilitar a transferência virtual entre centros de custos que geram armazenagem gerando mapa de transferências para movimentações físicas.

m) Possibilitar a geração de inventário por itens e locais, bloqueando as movimentações físicas destes.

n) Possibilitar a utilização de coletor de dados para otimização das tarefas dos operadores com opções básicas como o cadastro de código de barras, consulta de locais e as operações de movimentação de estoque. o) Possibilitar o acompanhamento dos status das movimentações geradas quando utilizado coletor de dados.

Possibilitar que para o coletor de dados, de modo a otimizar a tarefa dos operadores, que no mínimo tenham as funções para entradas, saídas e transferências, além de consultas de itens e endereços físicos e

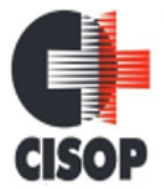

CNPJ: 00.944.673/0001-08 Endereço: Av. Brasil, nº 11.368 - Bairro: FAG - CEP: 85.806.000 - Cascavel - PR

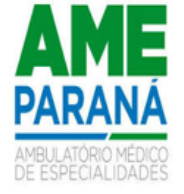

Fone: 45 3220-4850 Site: www.cisop.com.br

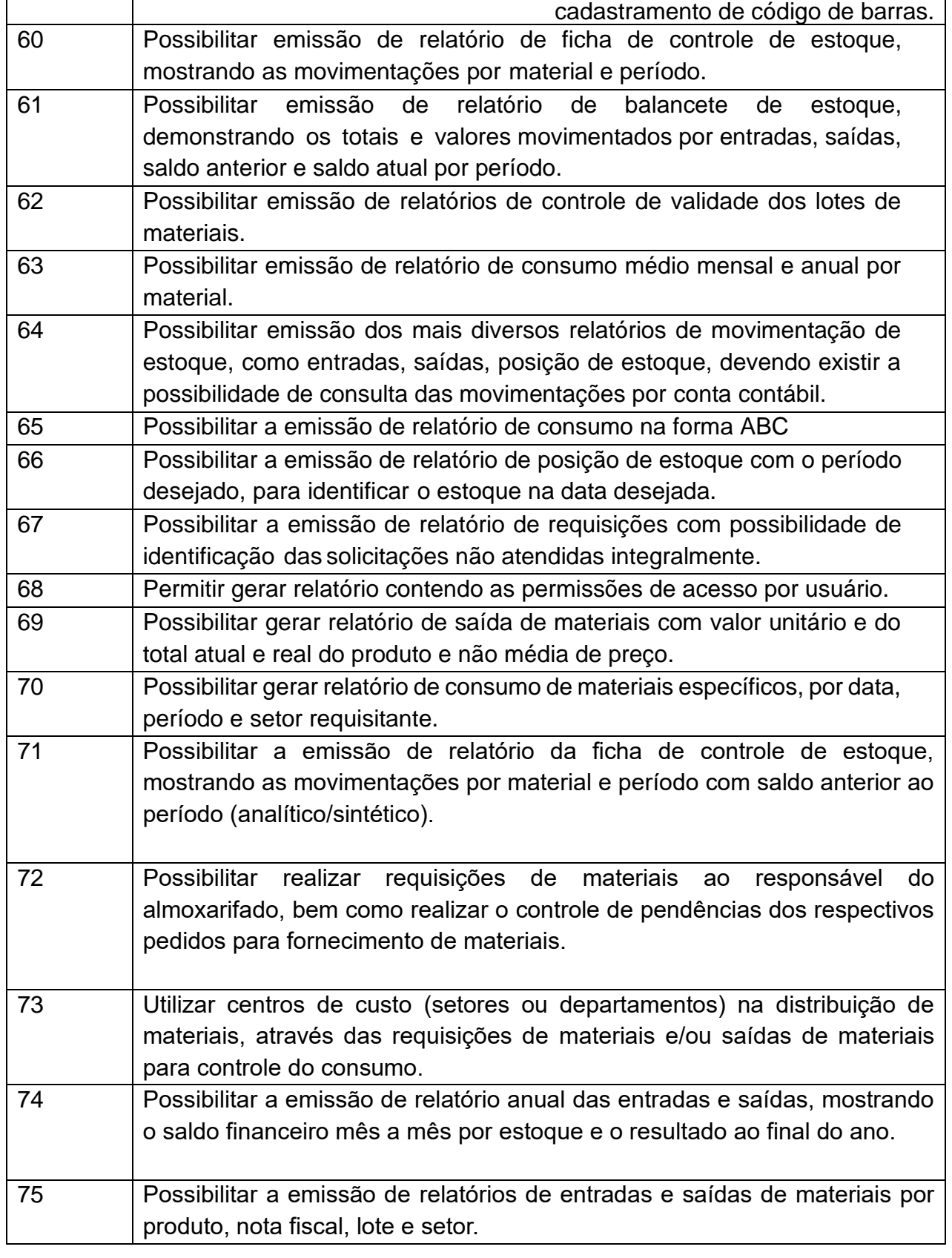

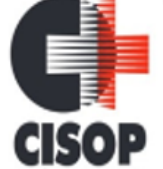

CNPJ: 00.944.673/0001-08

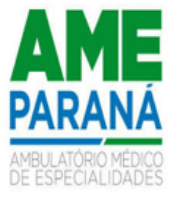

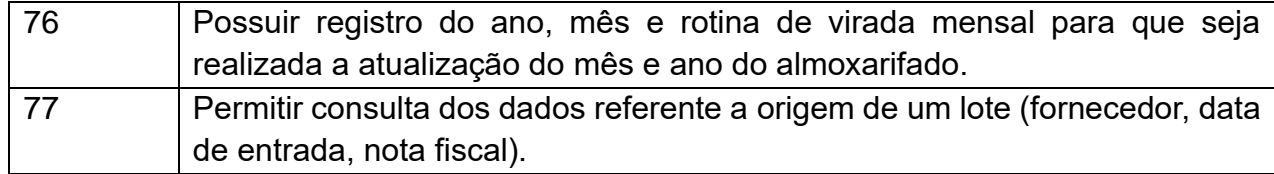

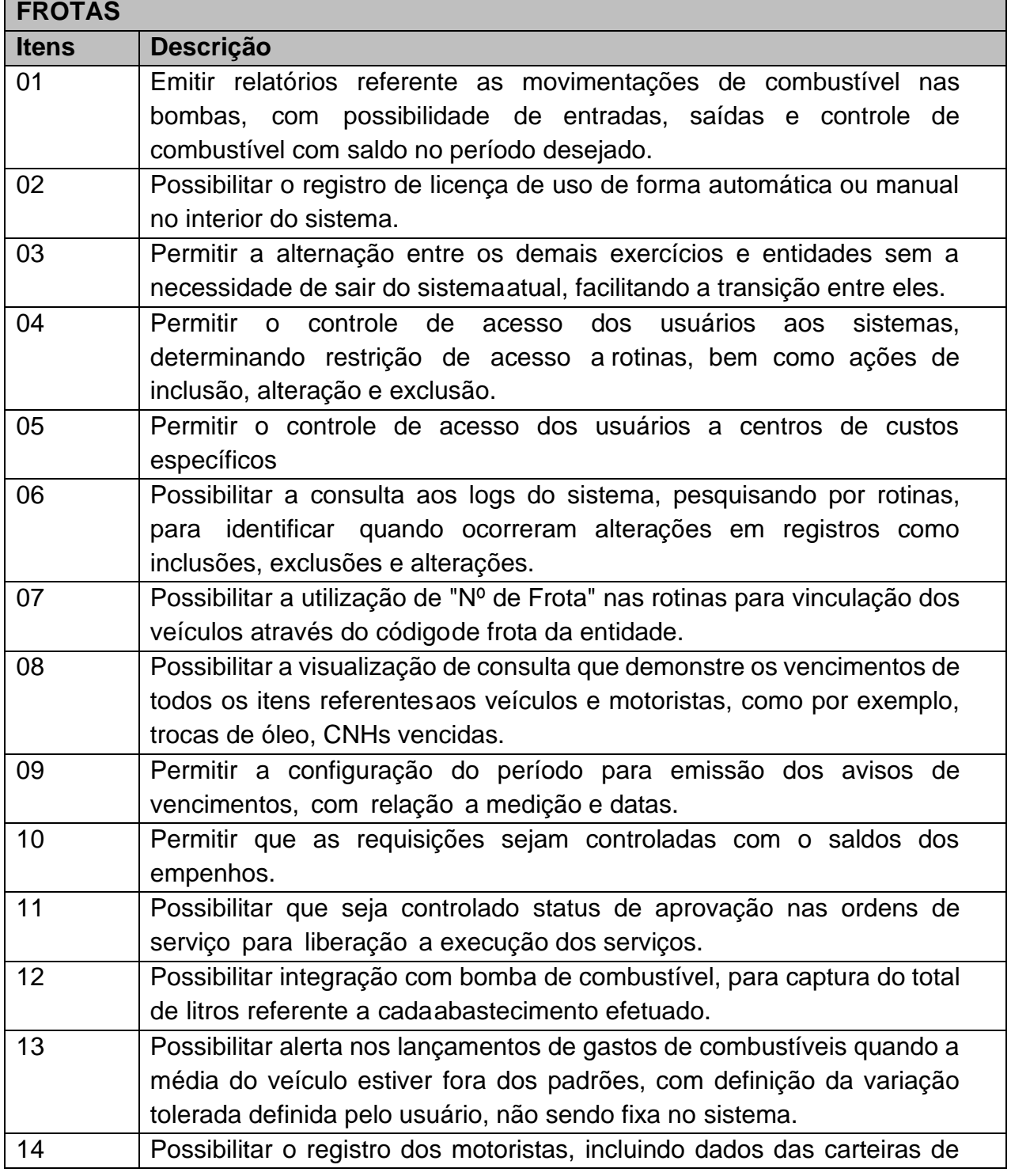

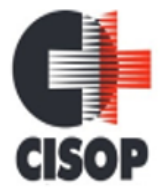

CNPJ: 00.944.673/0001-08

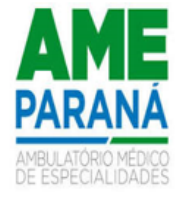

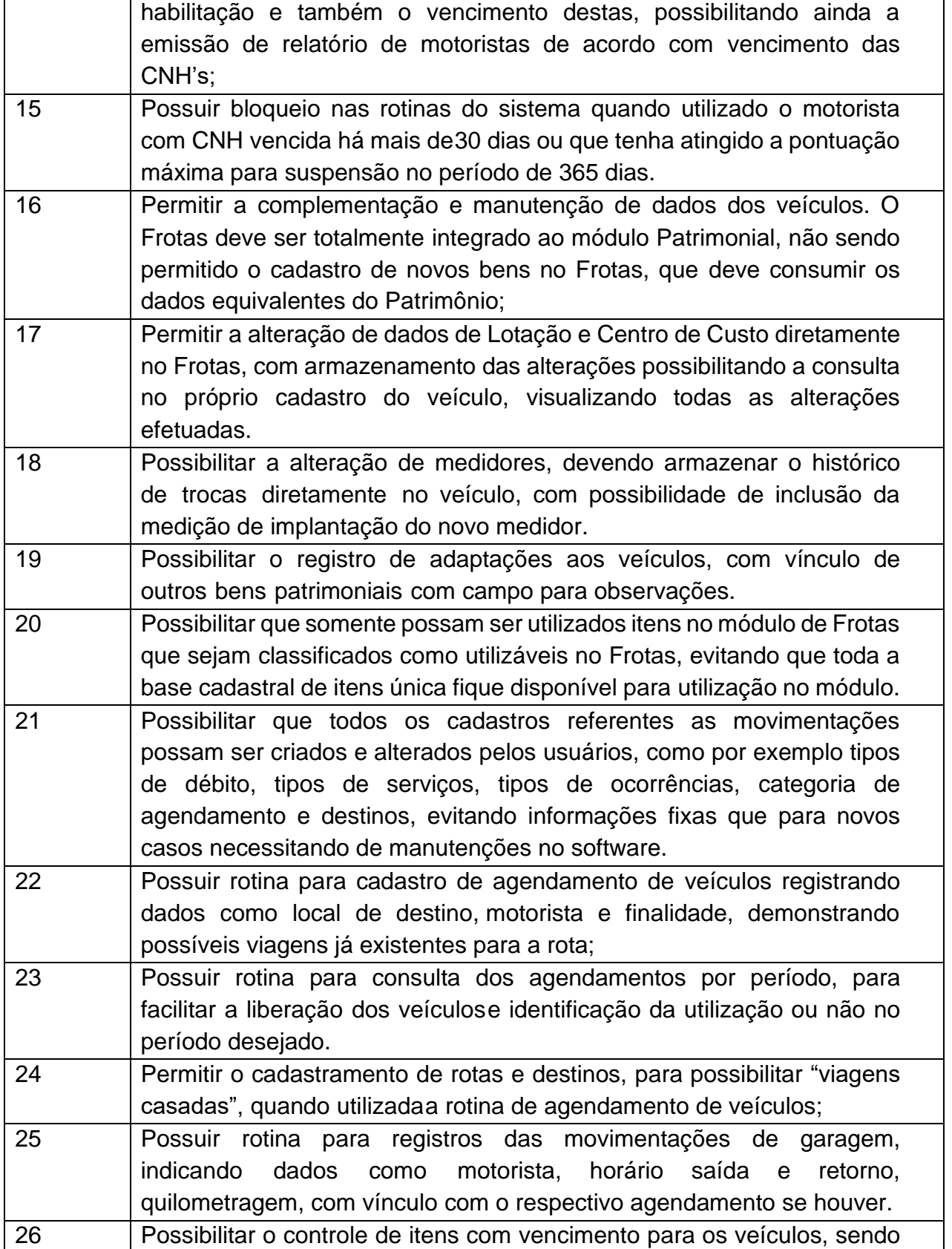

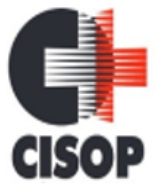

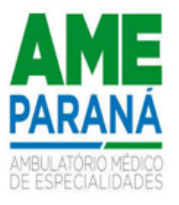

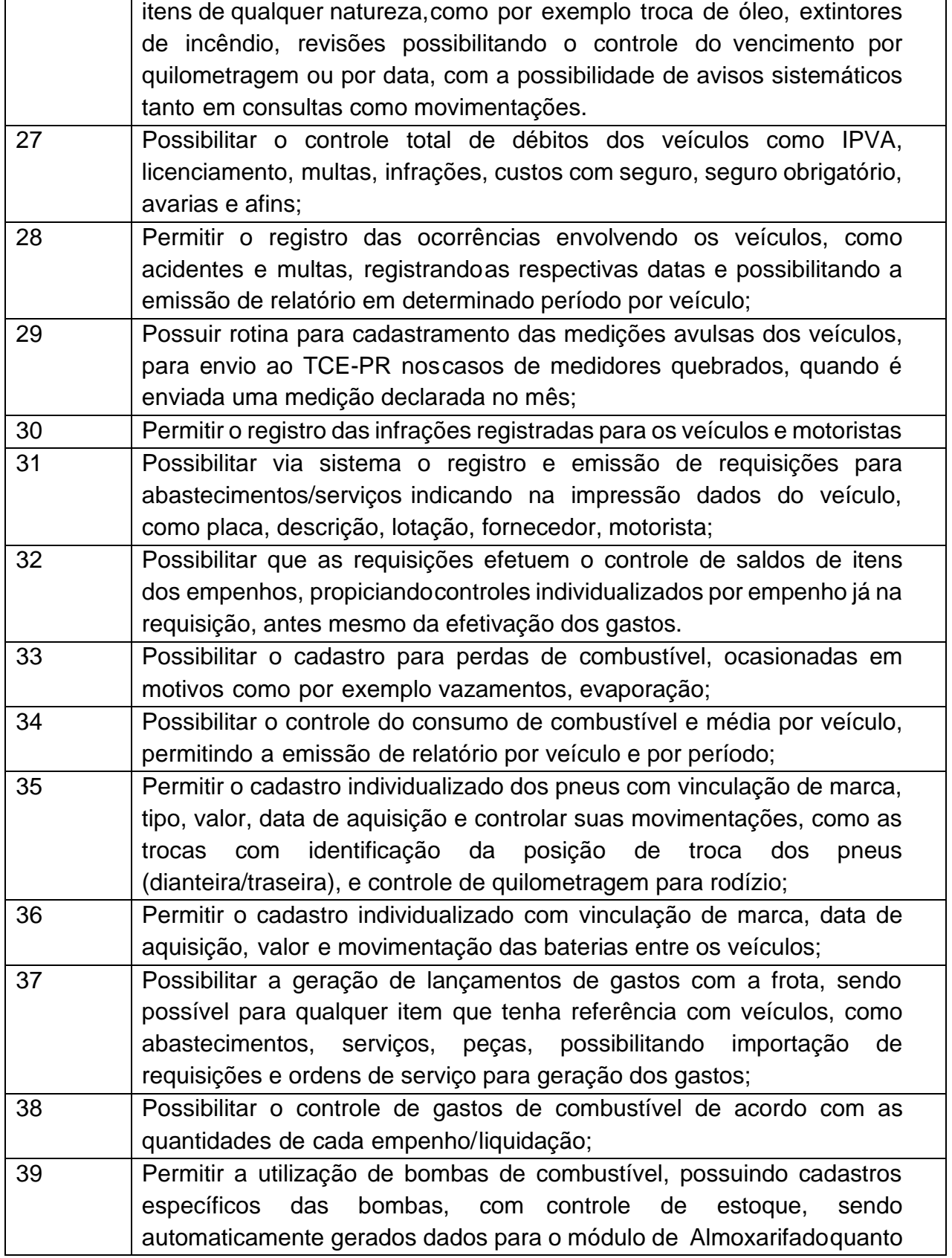

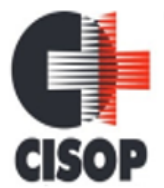

CNPJ: 00.944.673/0001-08

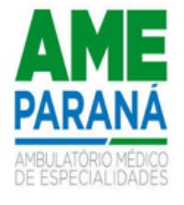

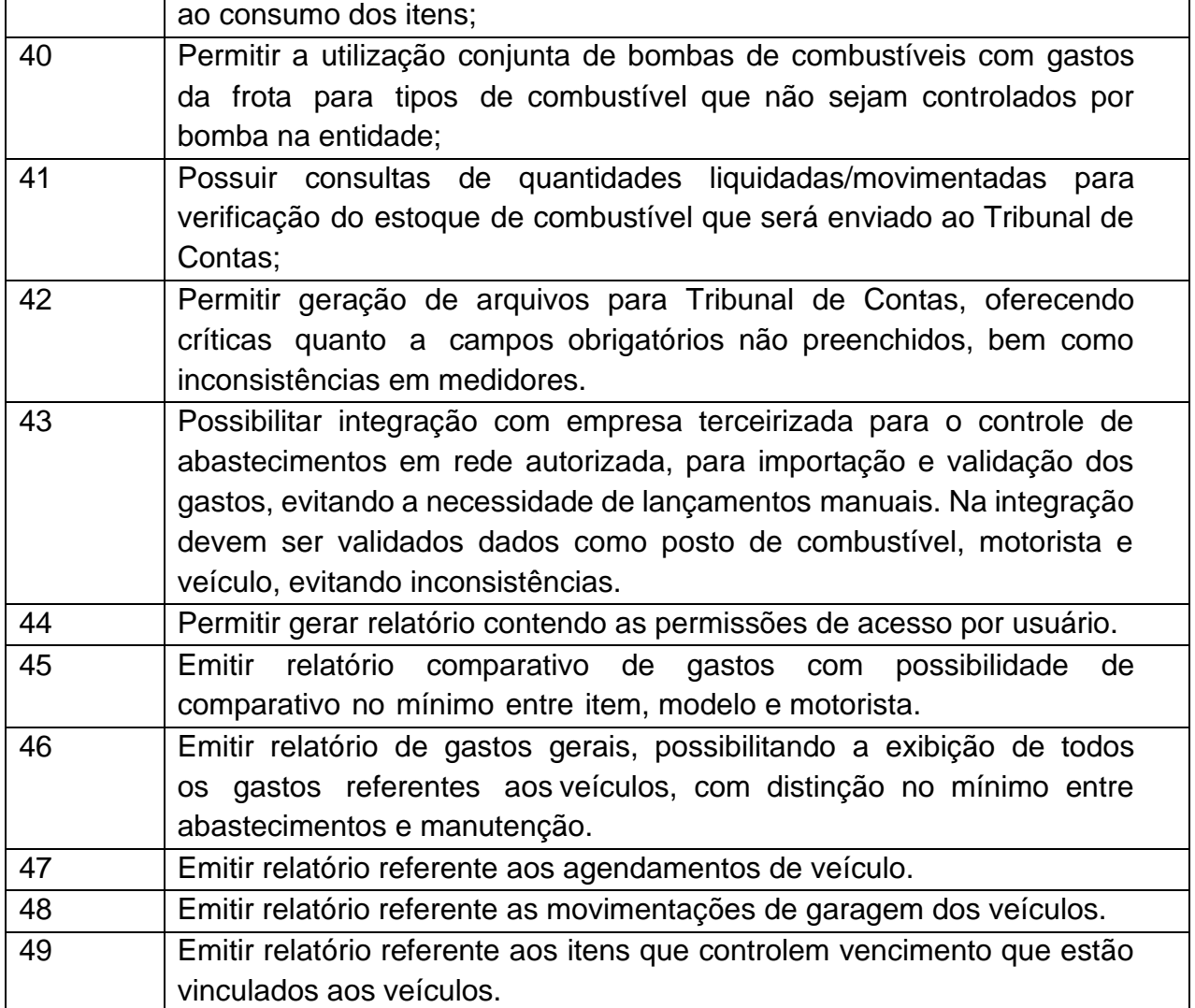

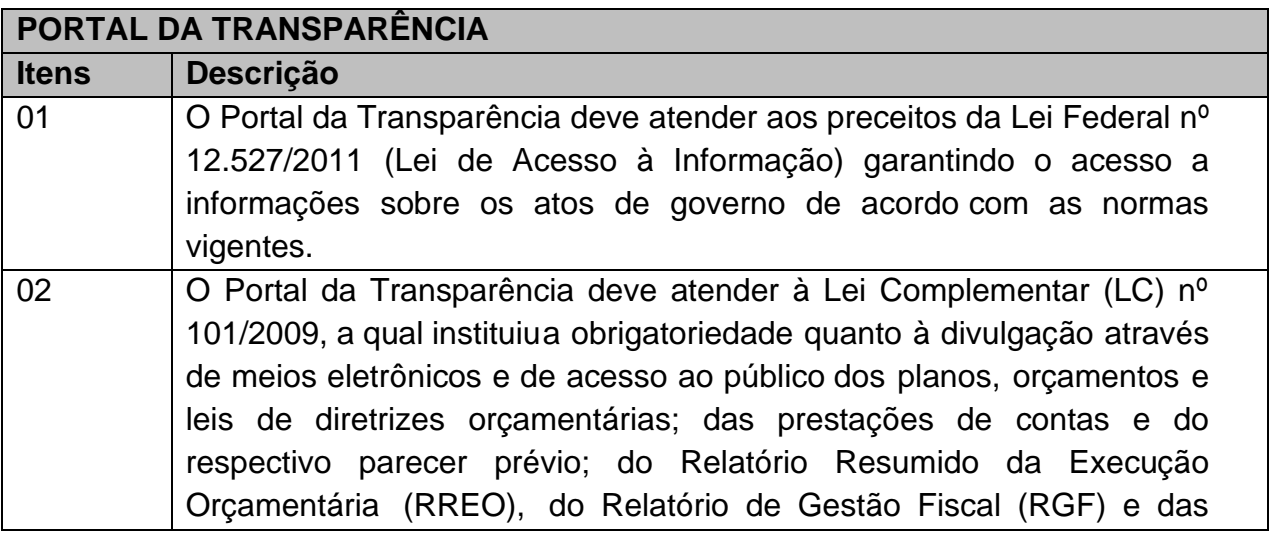

CNPJ: 00.944.673/0001-08

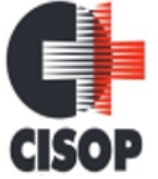

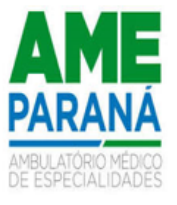

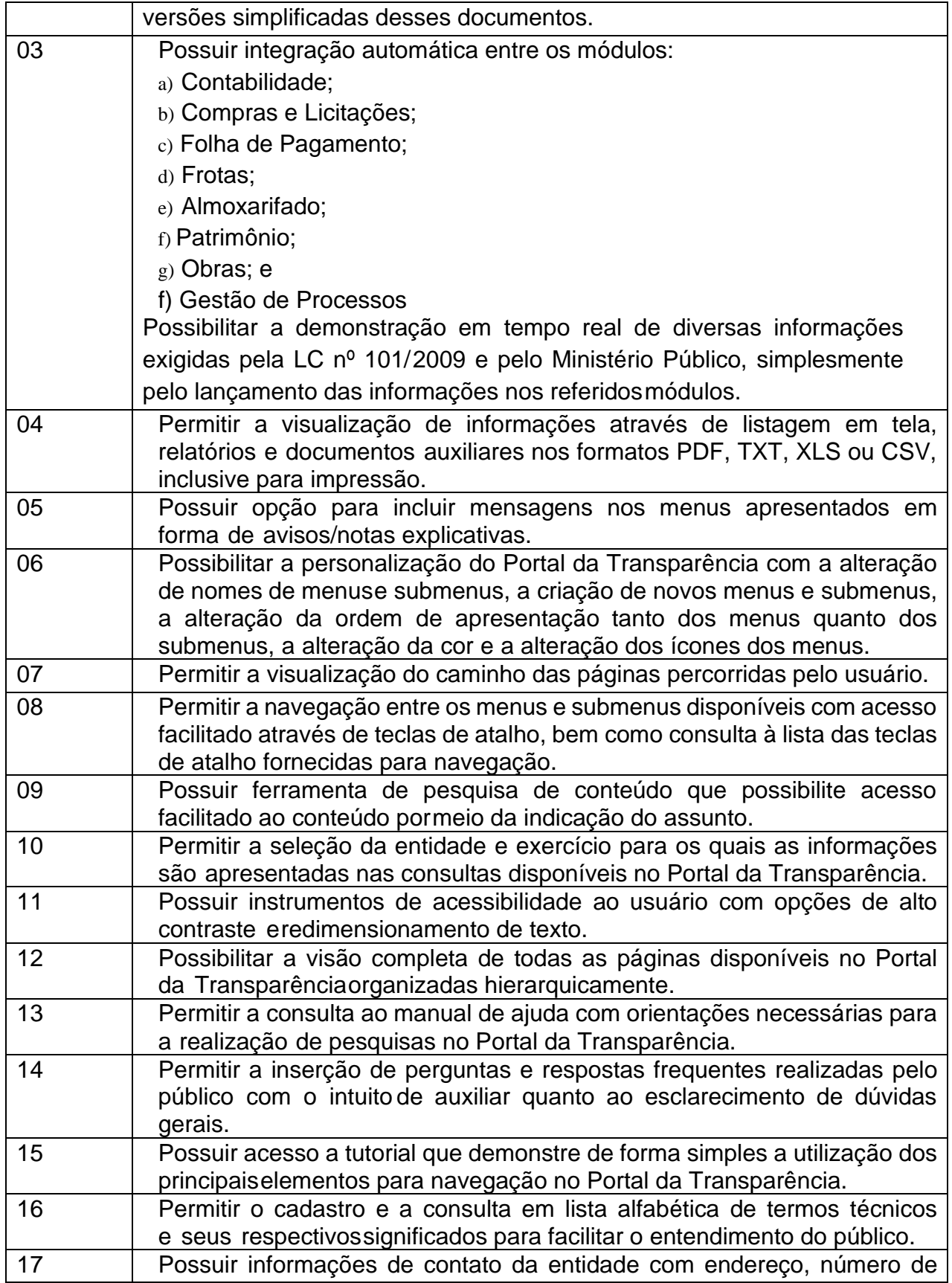

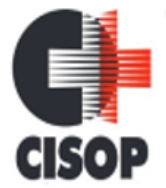

CNPJ: 00.944.673/0001-08

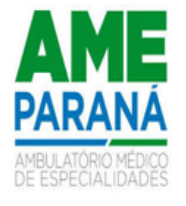

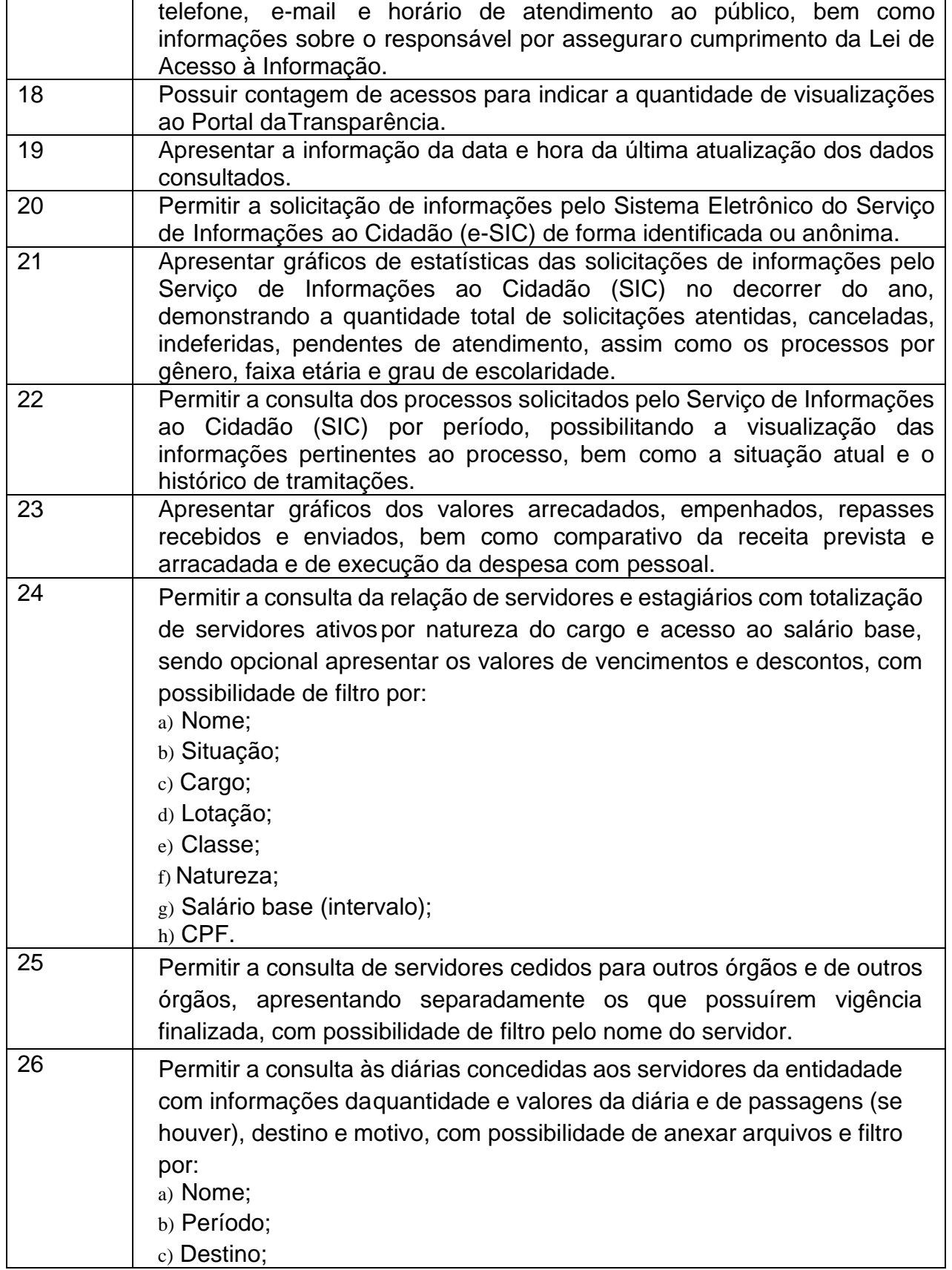

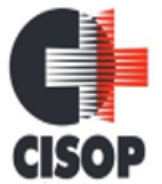

CNPJ: 00.944.673/0001-08

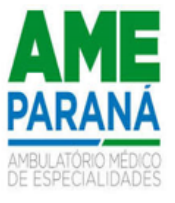

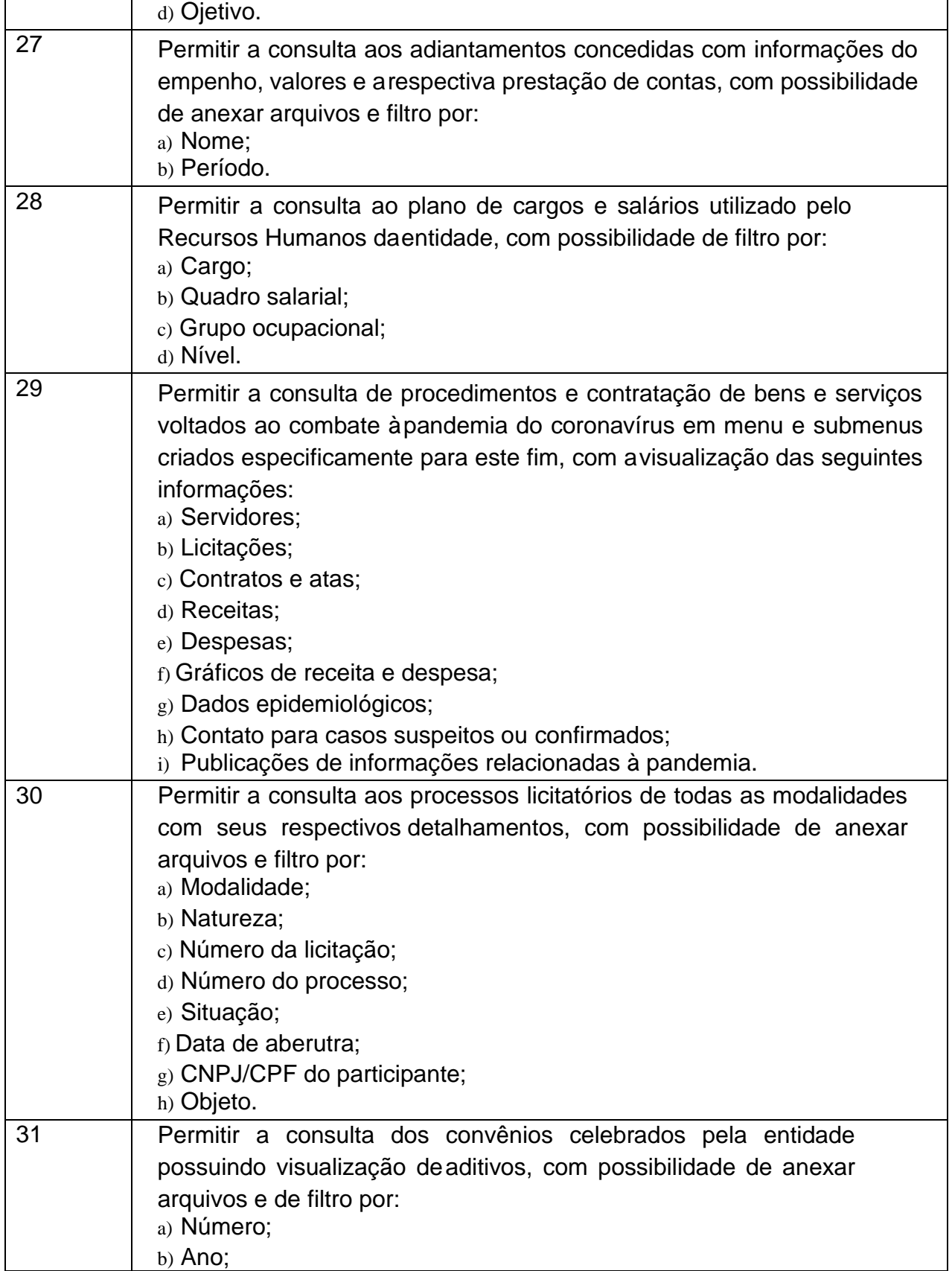

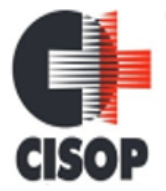

CNPJ: 00.944.673/0001-08

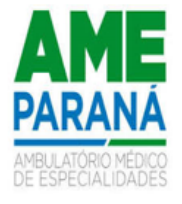

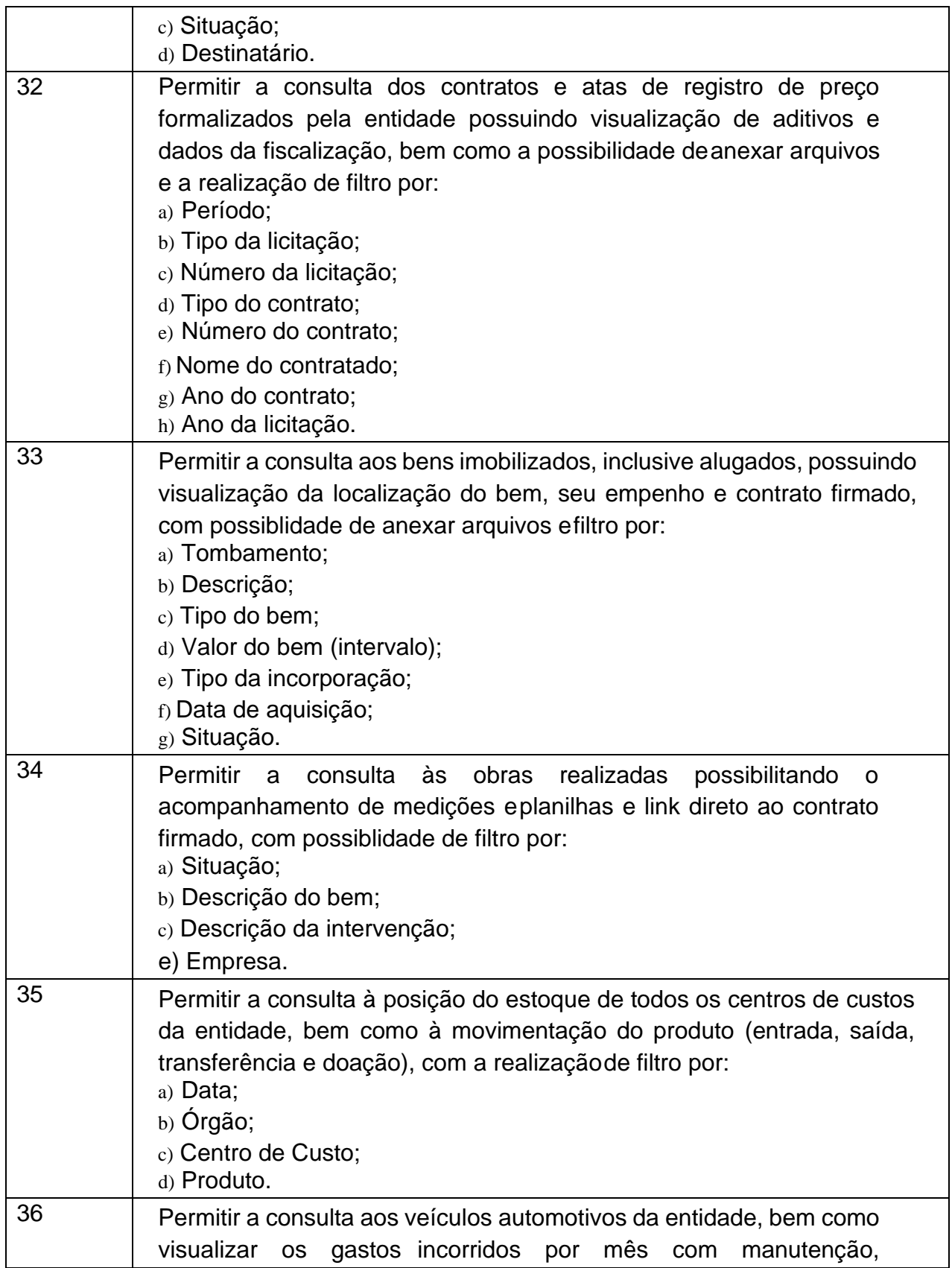

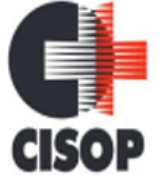

CNPJ: 00.944.673/0001-08

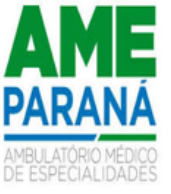

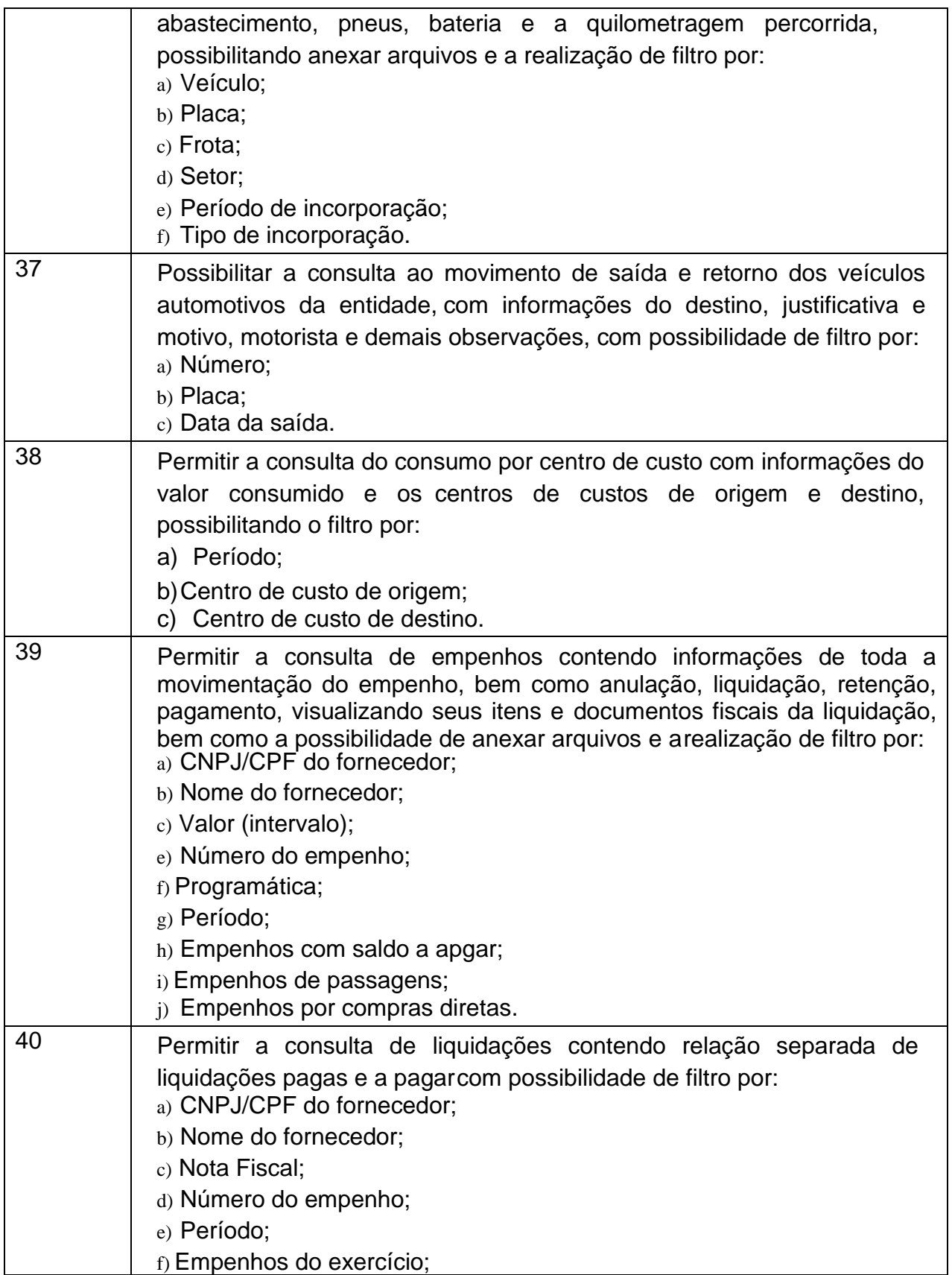

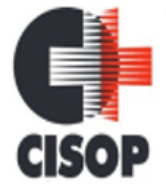

CNPJ: 00.944.673/0001-08

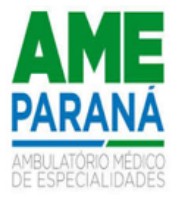

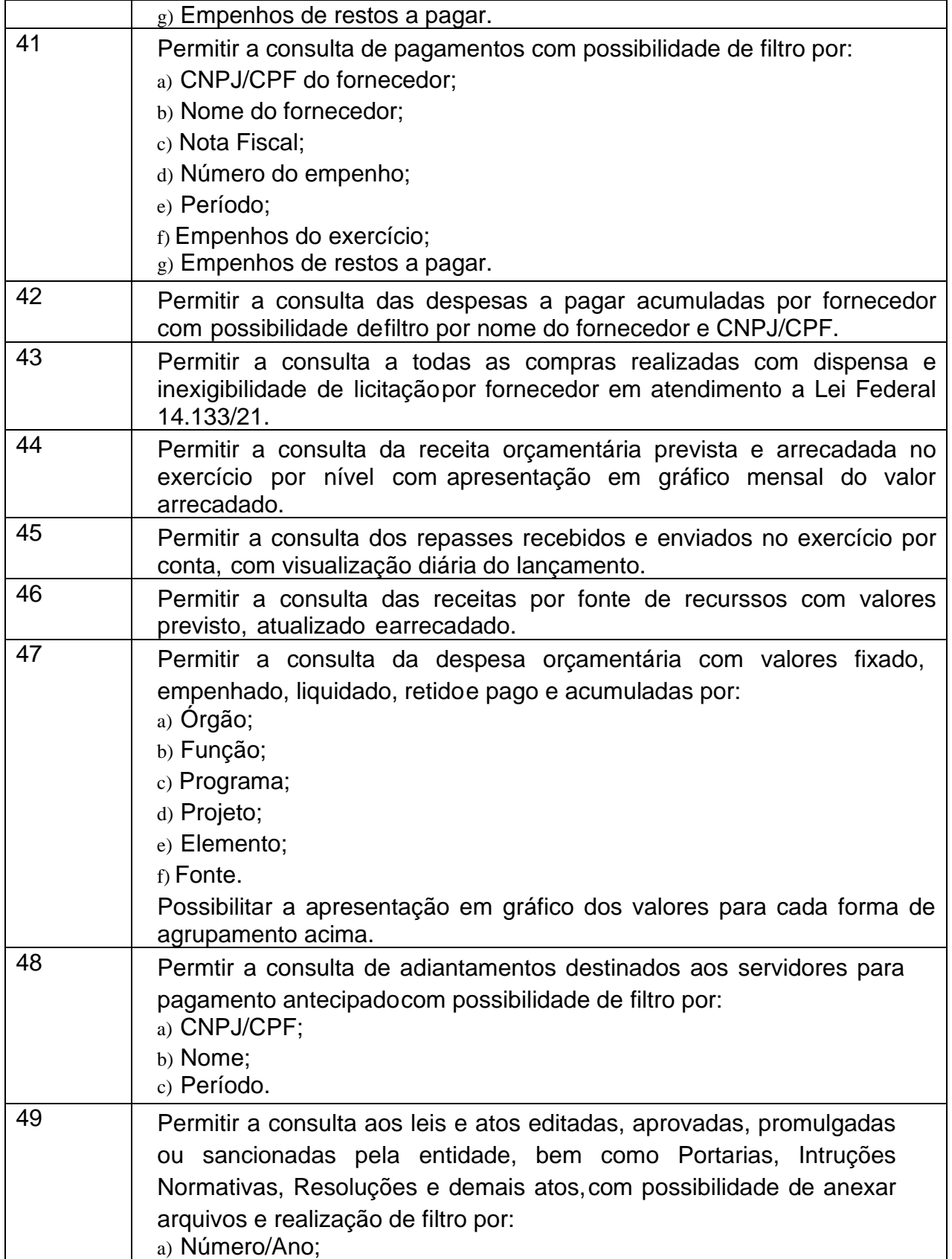

CNPJ: 00.944.673/0001-08 Endereço: Av. Brasil, nº 11.368 - Bairro: FAG - CEP: 85.806.000 - Cascavel - PR Fone: 45 3220-4850

**CISOP** 

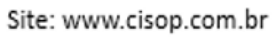

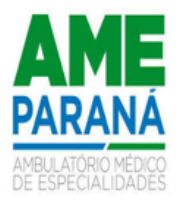

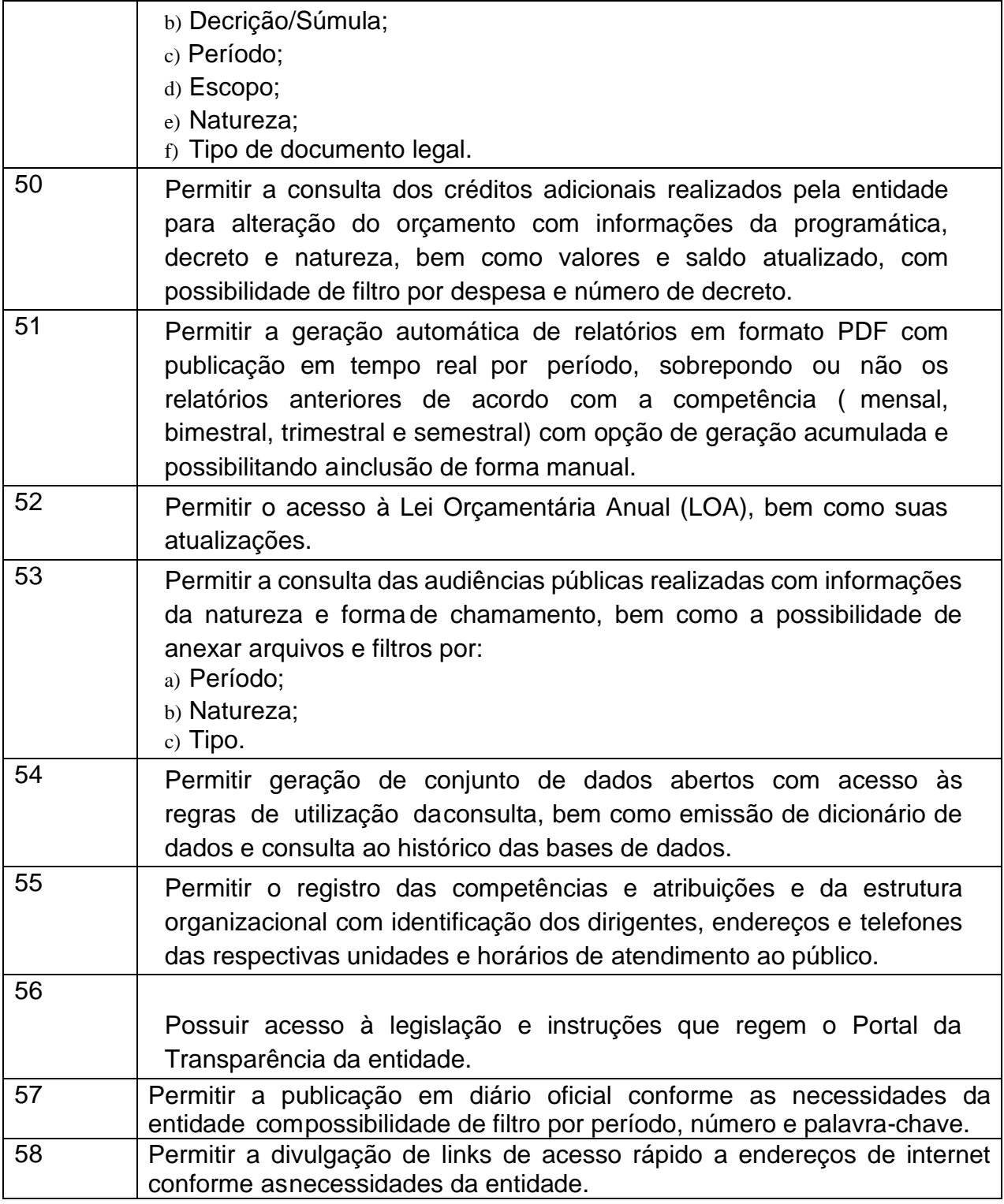

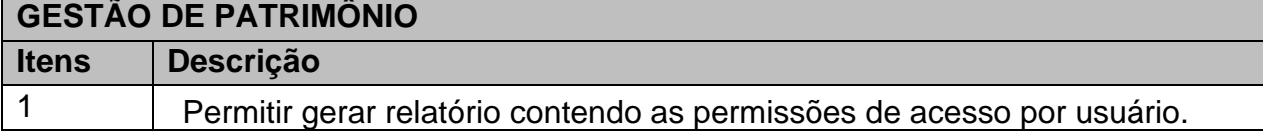

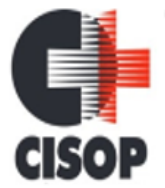

CNPJ: 00.944.673/0001-08

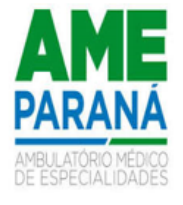

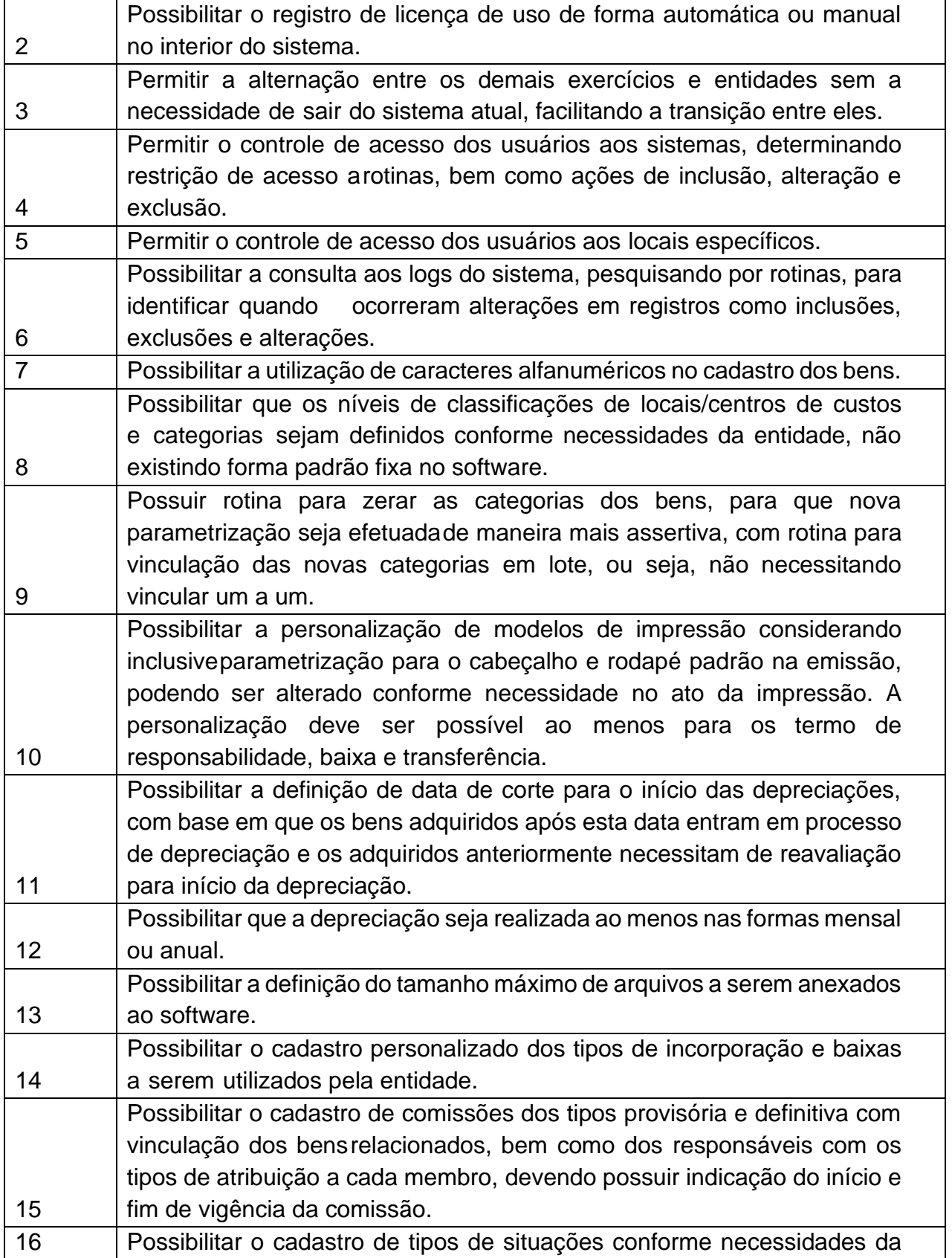

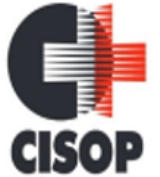

CNPJ: 00.944.673/0001-08

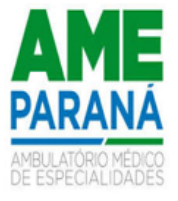

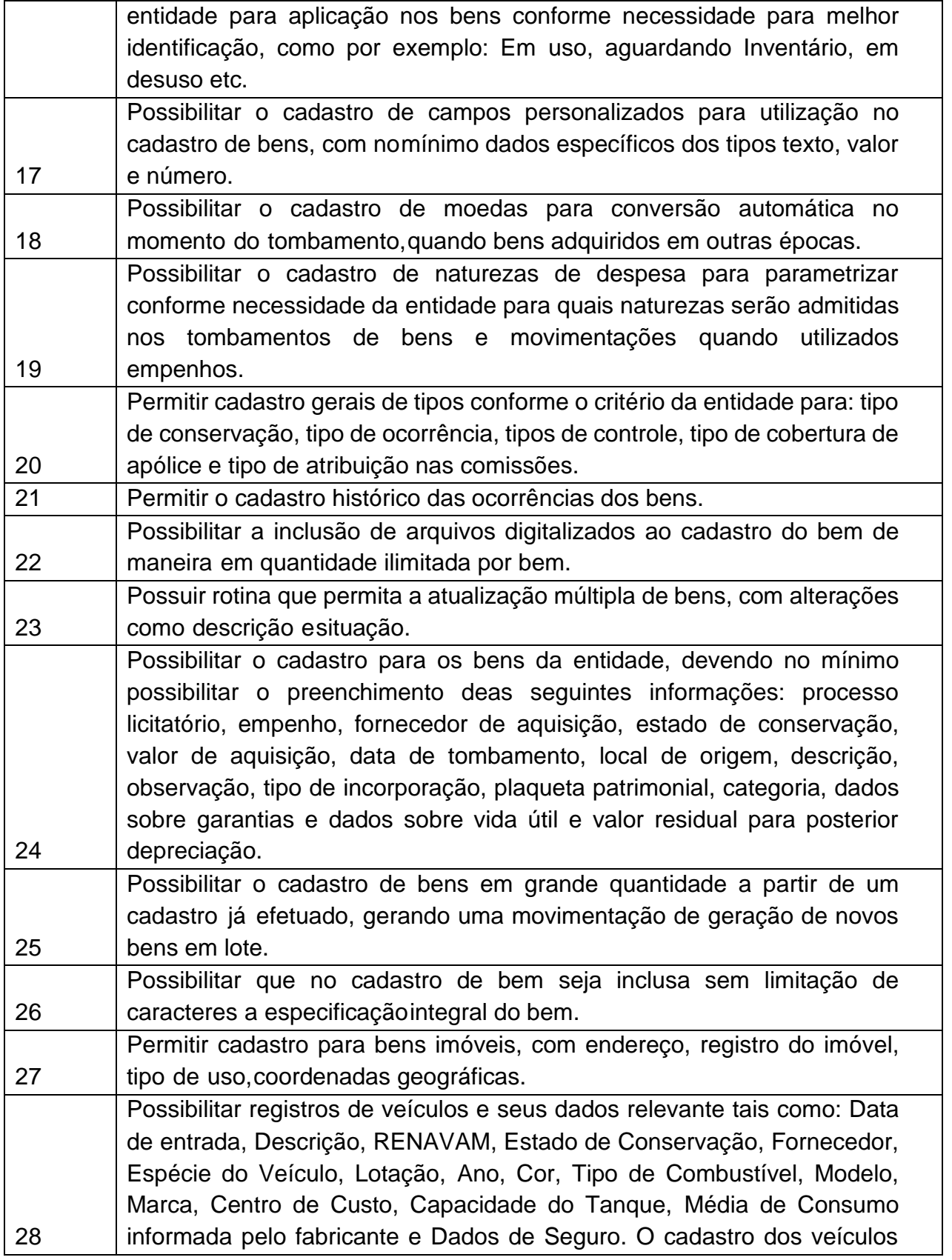

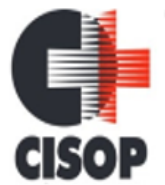

CNPJ: 00.944.673/0001-08

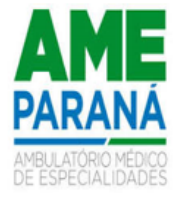

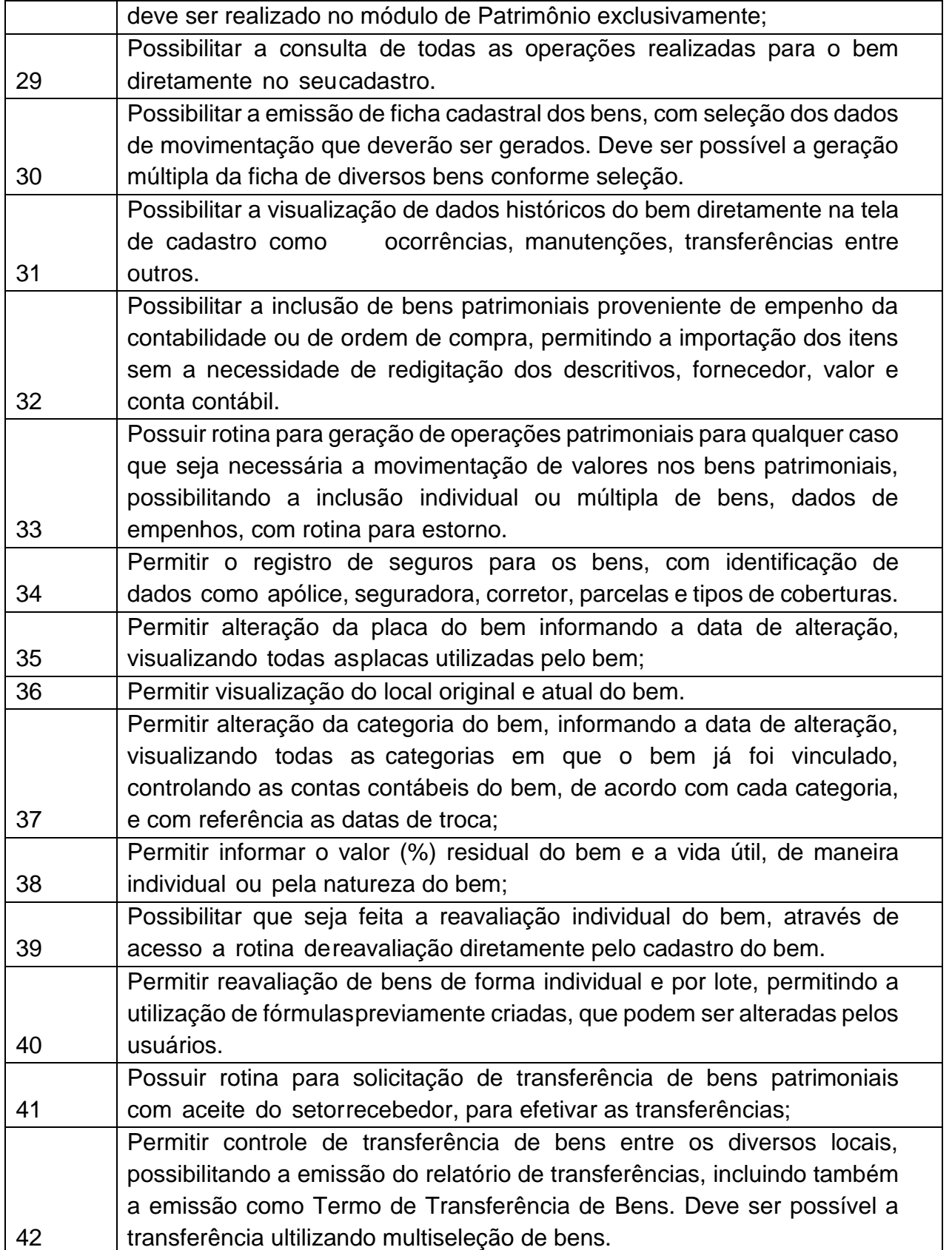

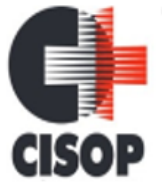

CNPJ: 00.944.673/0001-08

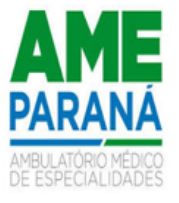

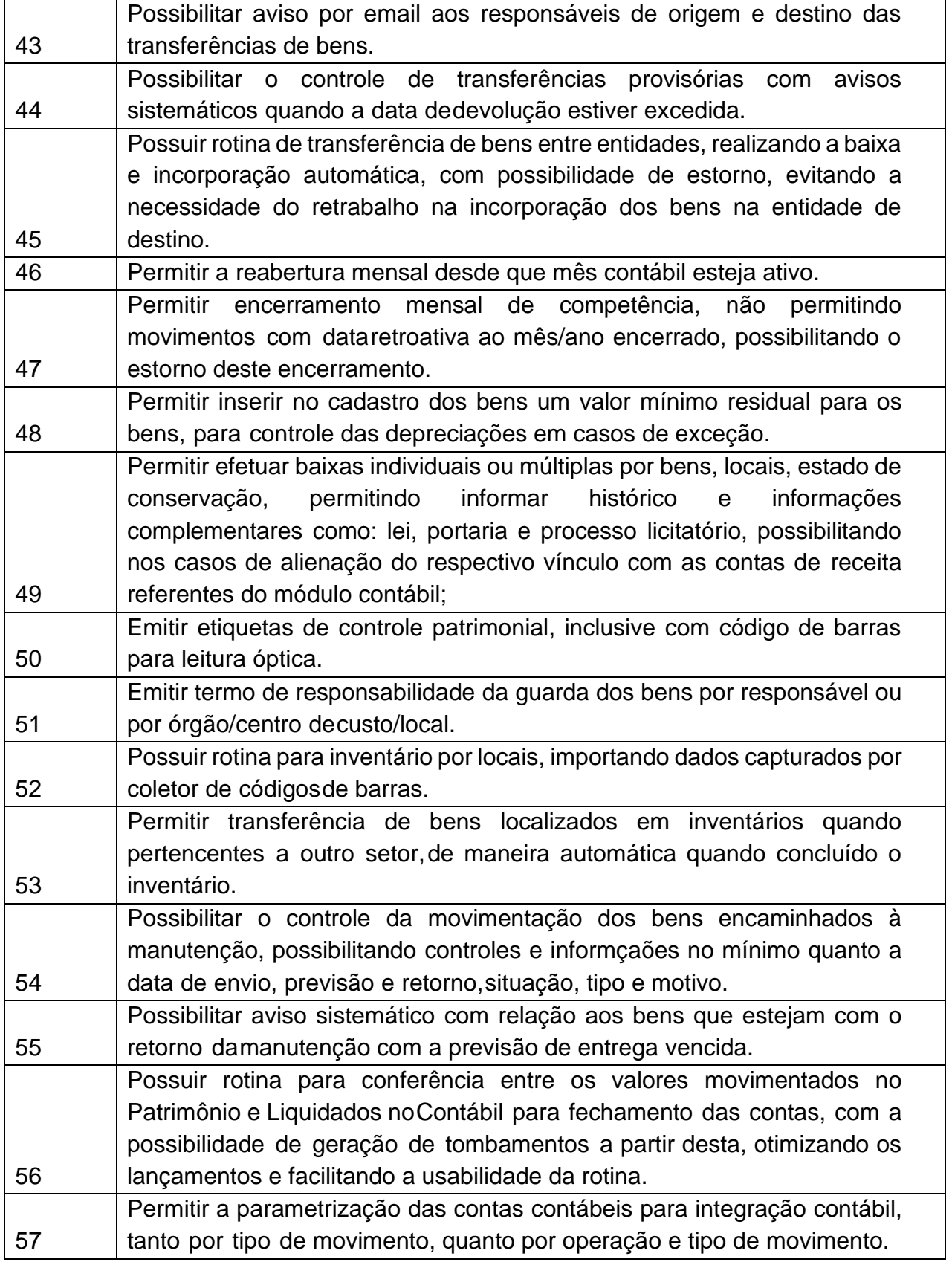

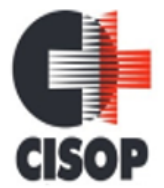

CNPJ: 00.944.673/0001-08 Endereço: Av. Brasil, nº 11.368 - Bairro: FAG - CEP: 85.806.000 - Cascavel - PR Fone: 45 3220-4850

Site: www.cisop.com.br

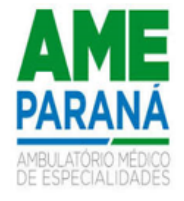

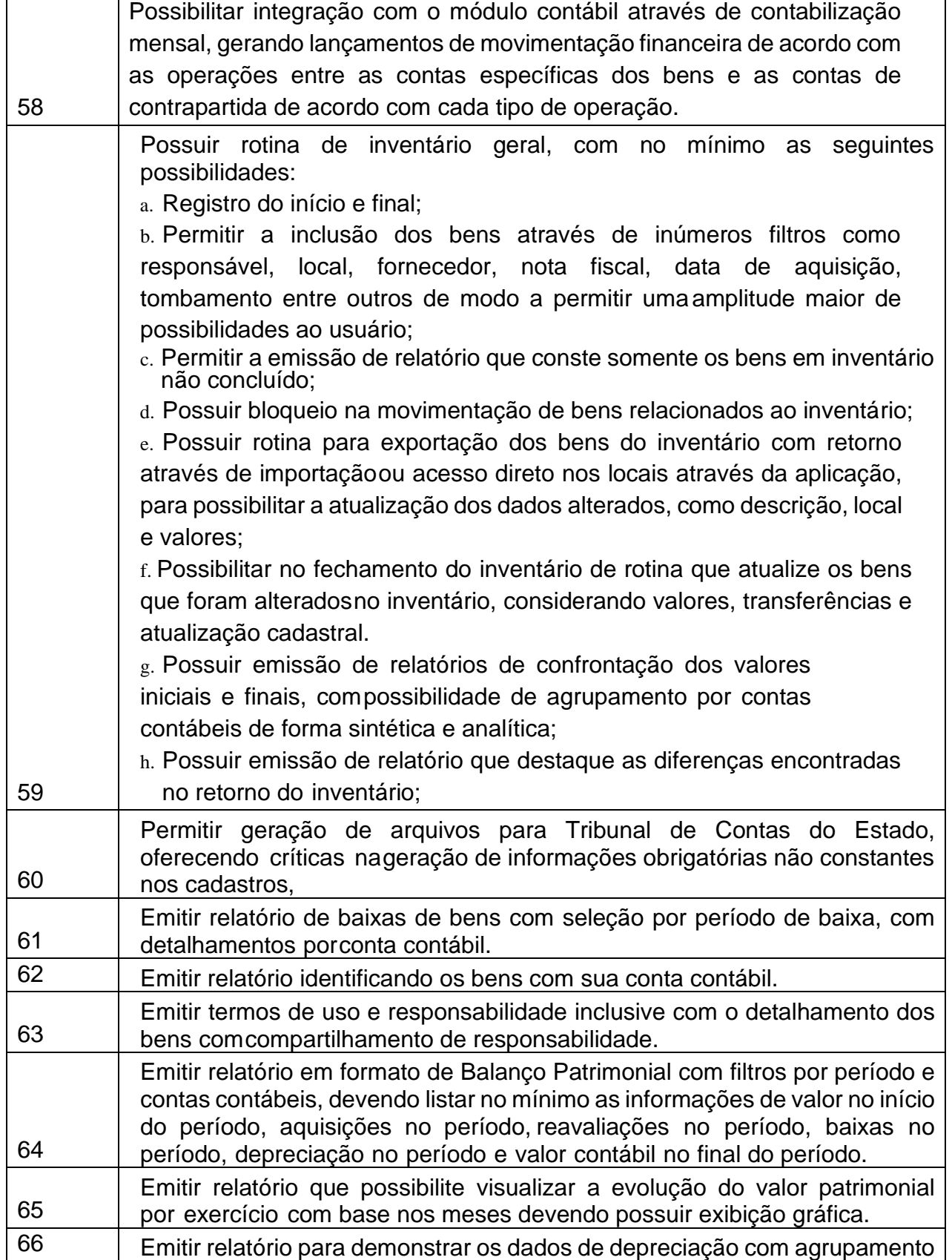

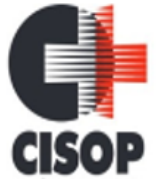

CNPJ: 00.944.673/0001-08

Endereço: Av. Brasil, nº 11.368 - Bairro: FAG - CEP: 85.806.000 - Cascavel - PR Fone: 45 3220-4850 Site: www.cisop.com.br

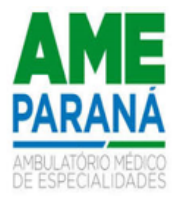

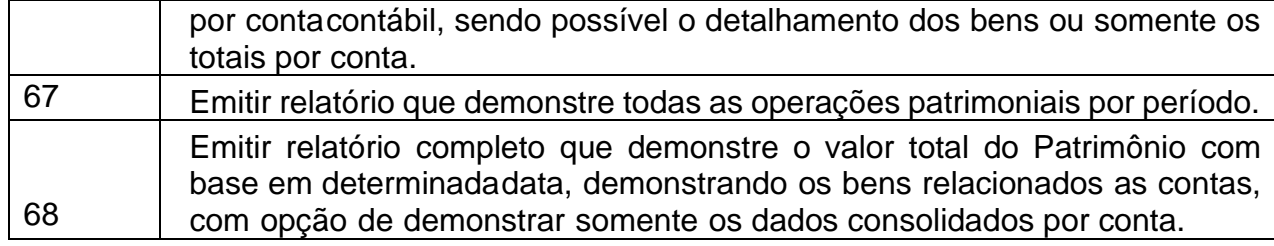

#### **RECURSOS HUMANOS E FOLHA DE PAGAMENTO**

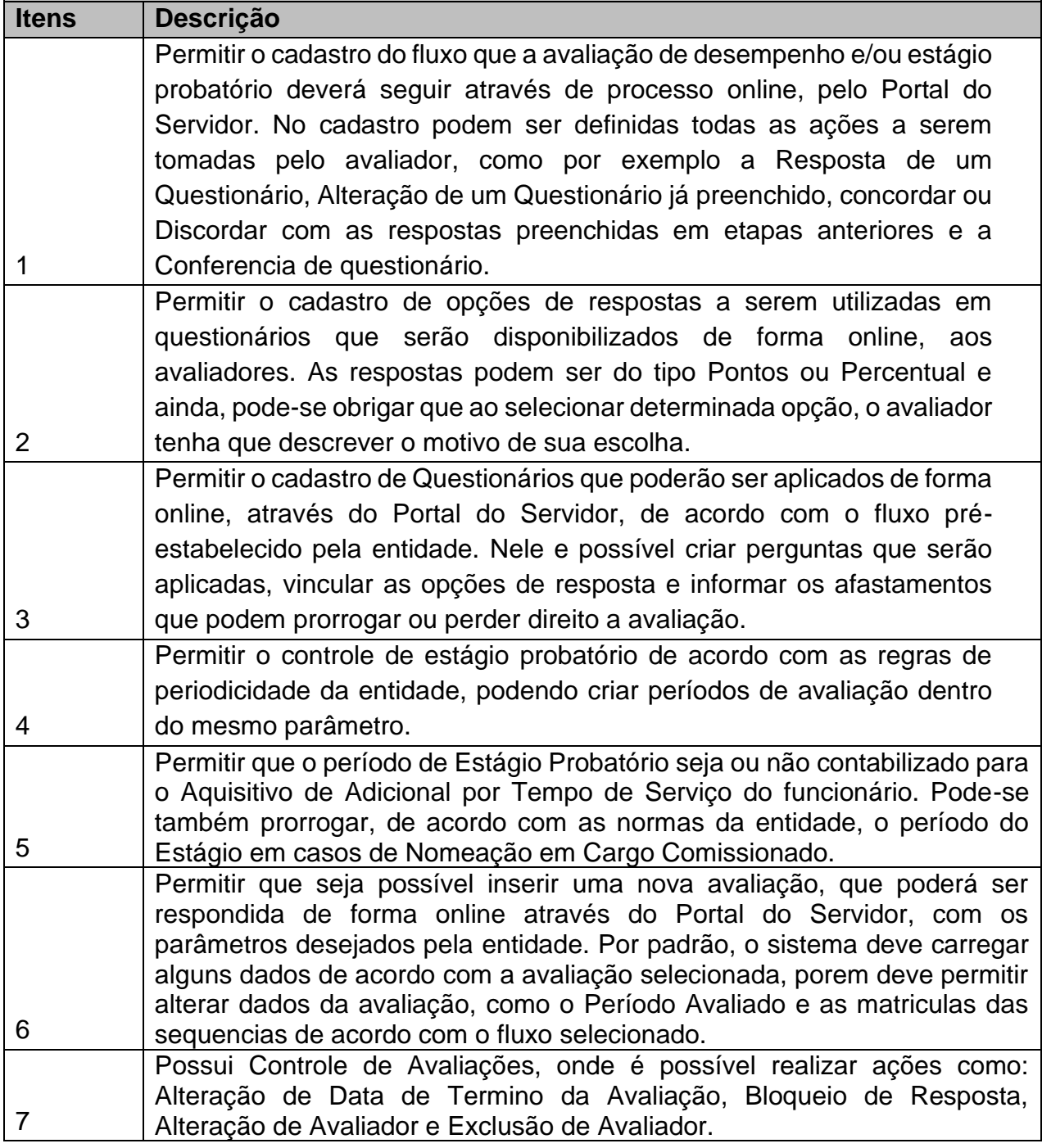

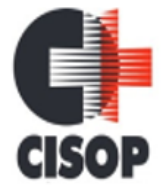

CNPJ: 00.944.673/0001-08

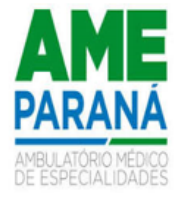

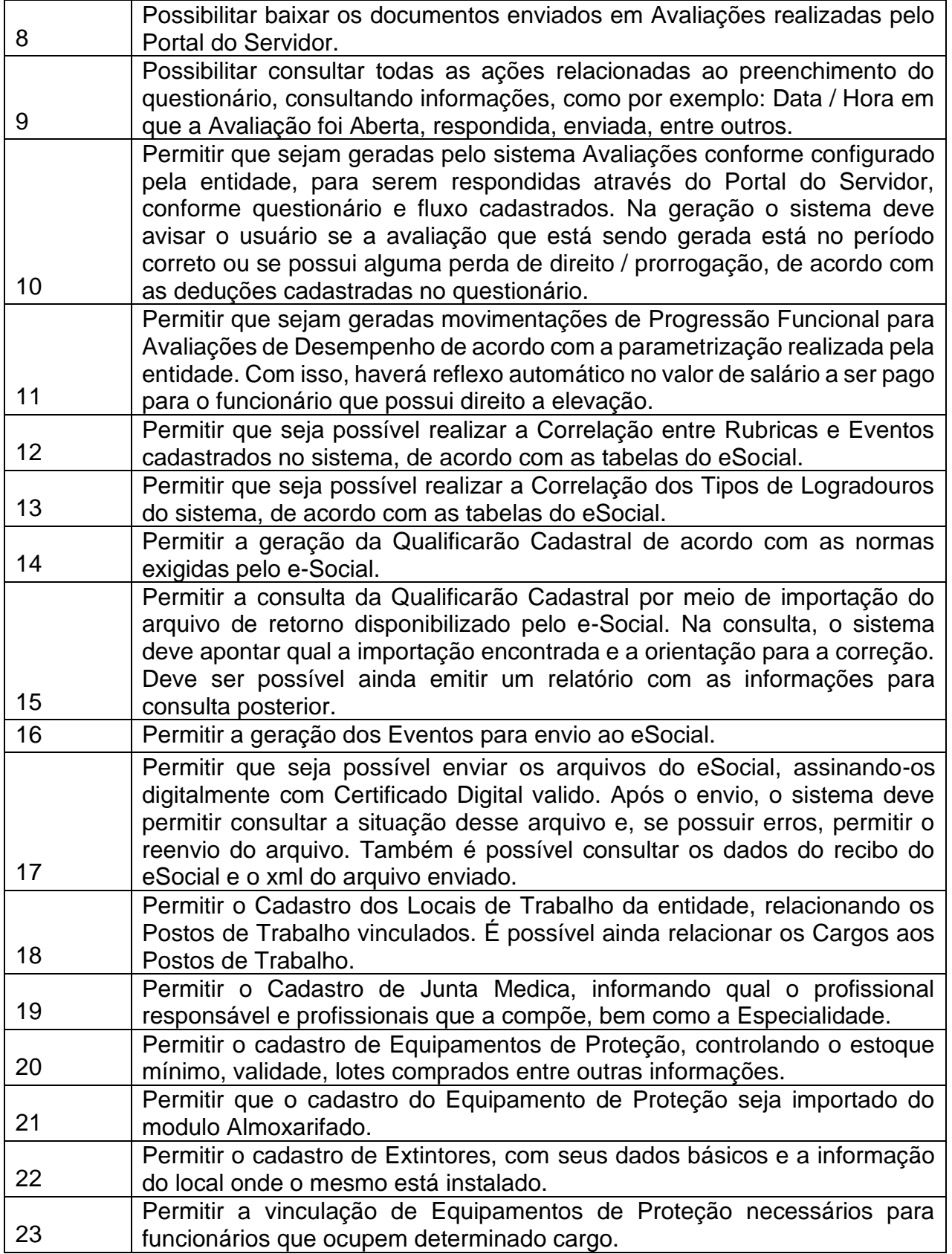

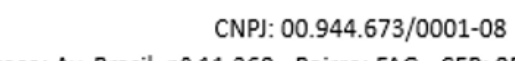

**CISOP** 

Endereço: Av. Brasil, nº 11.368 - Bairro: FAG - CEP: 85.806.000 - Cascavel - PR

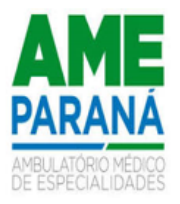

Fone: 45 3220-4850 Site: www.cisop.com.br

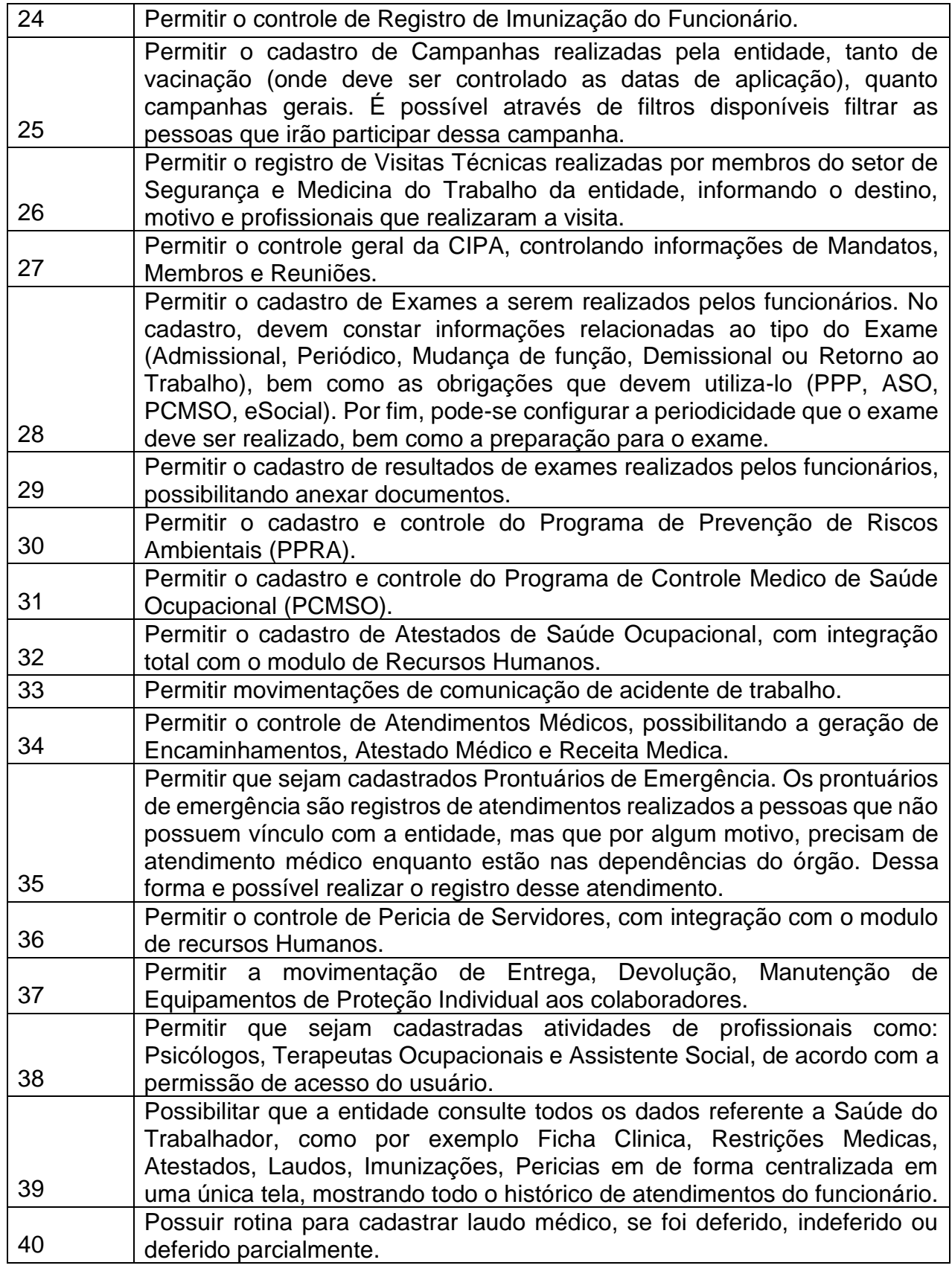

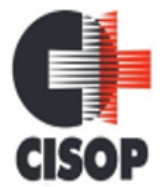

CNPJ: 00.944.673/0001-08

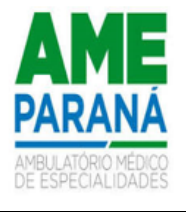

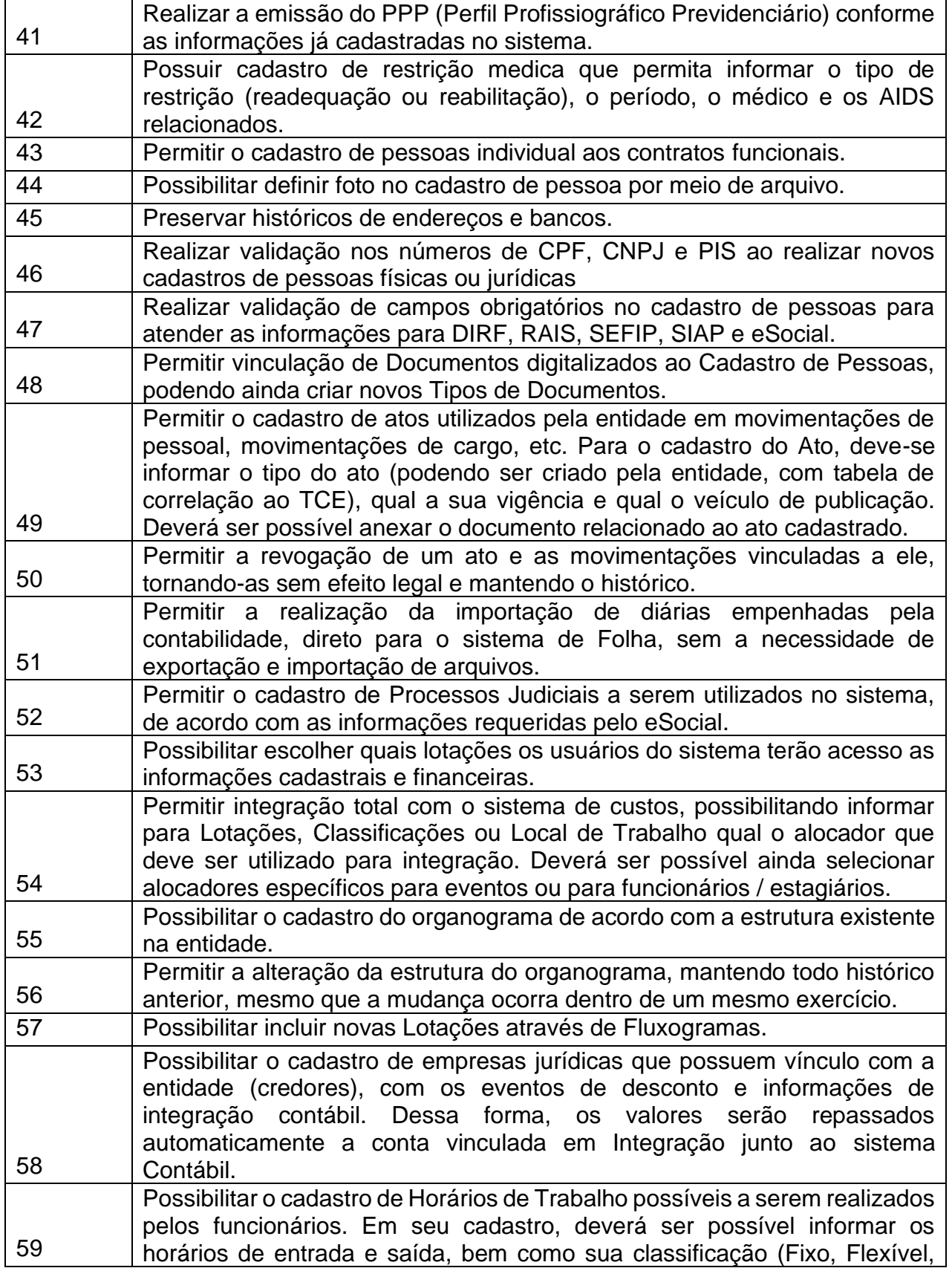

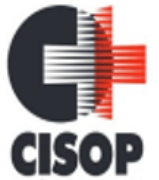

CNPJ: 00.944.673/0001-08

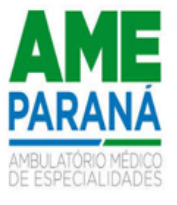

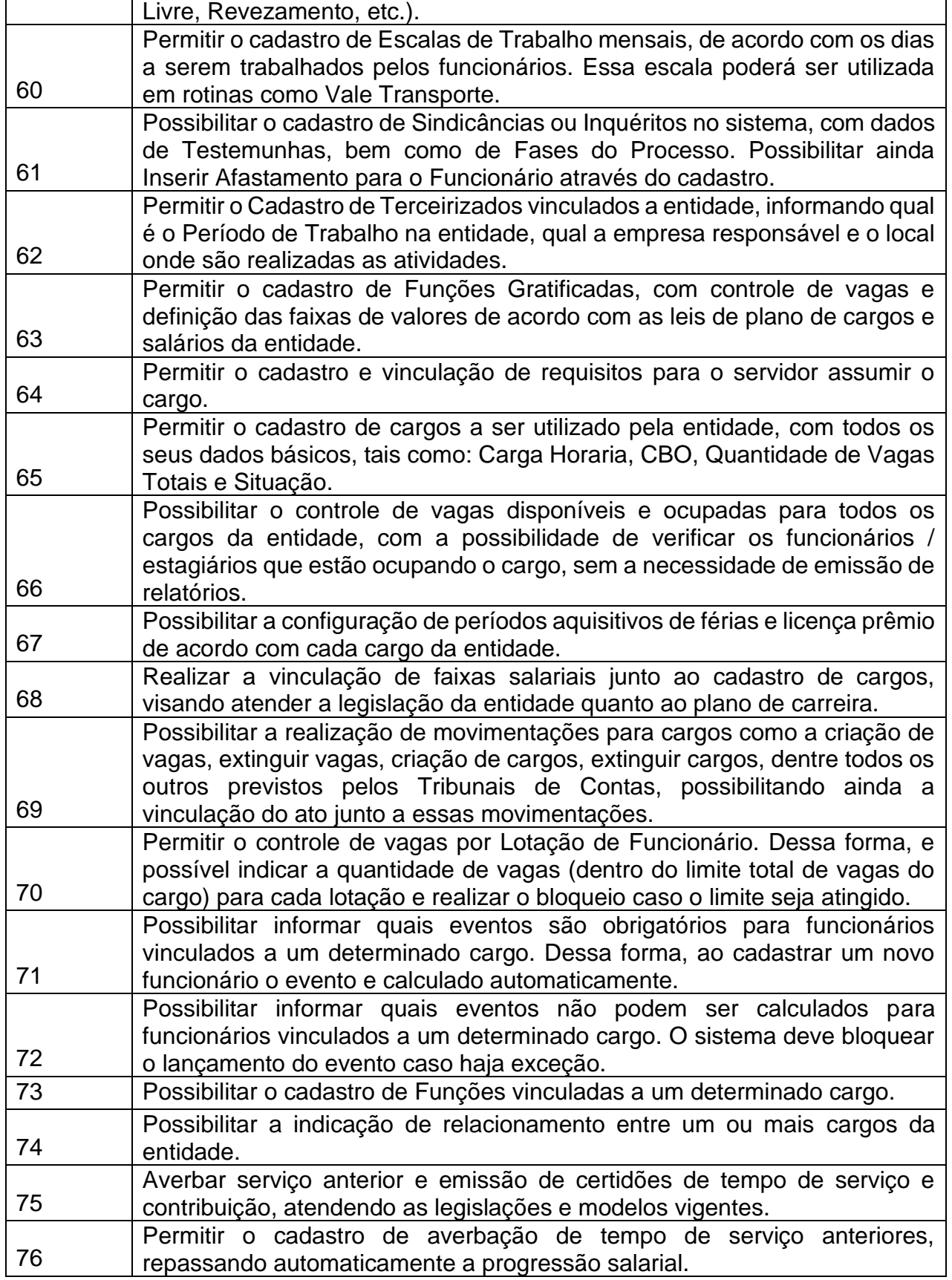

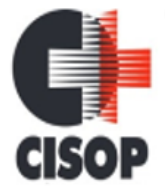

CNPJ: 00.944.673/0001-08

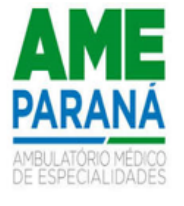

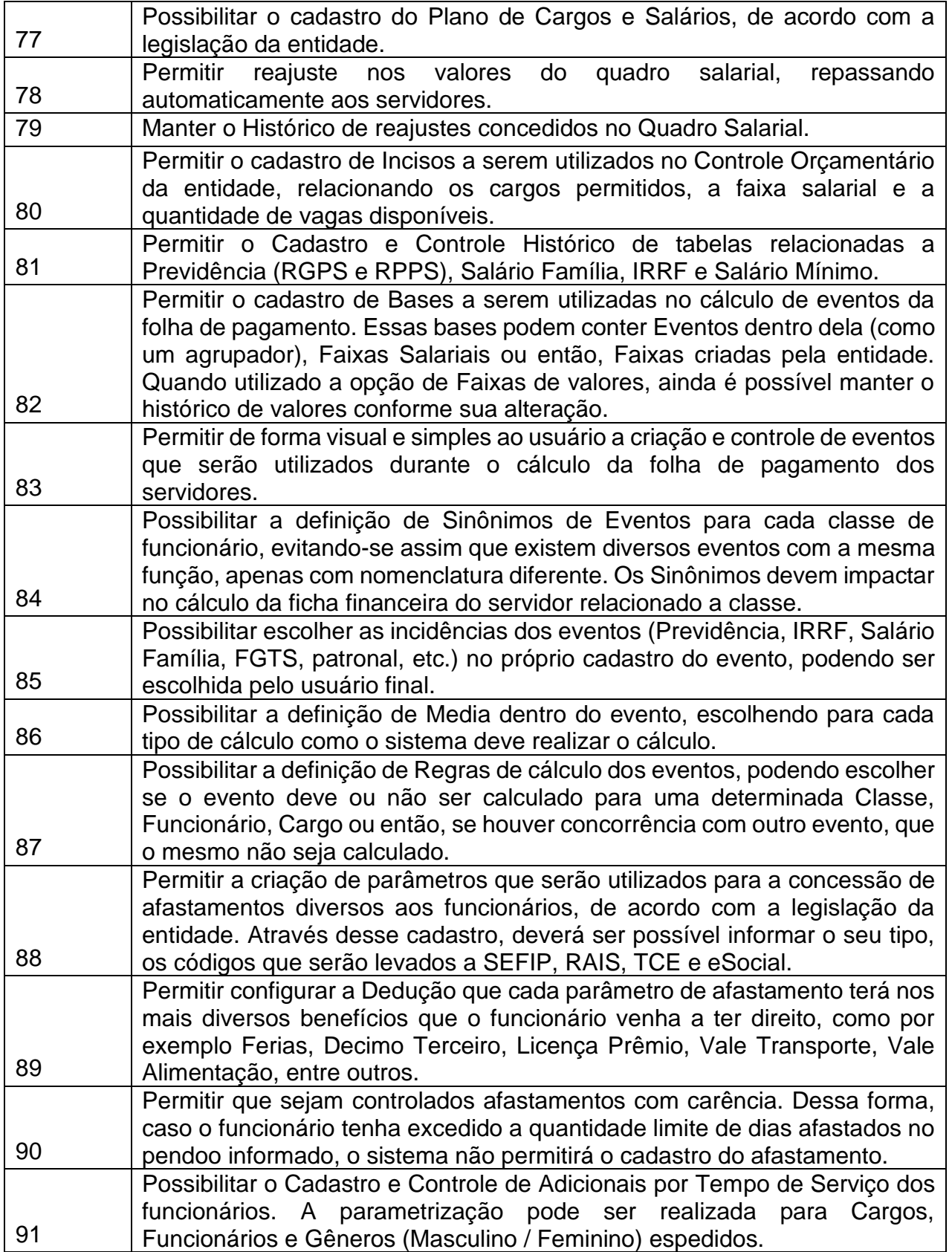

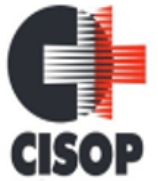

CNPJ: 00.944.673/0001-08

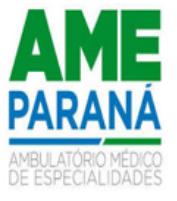

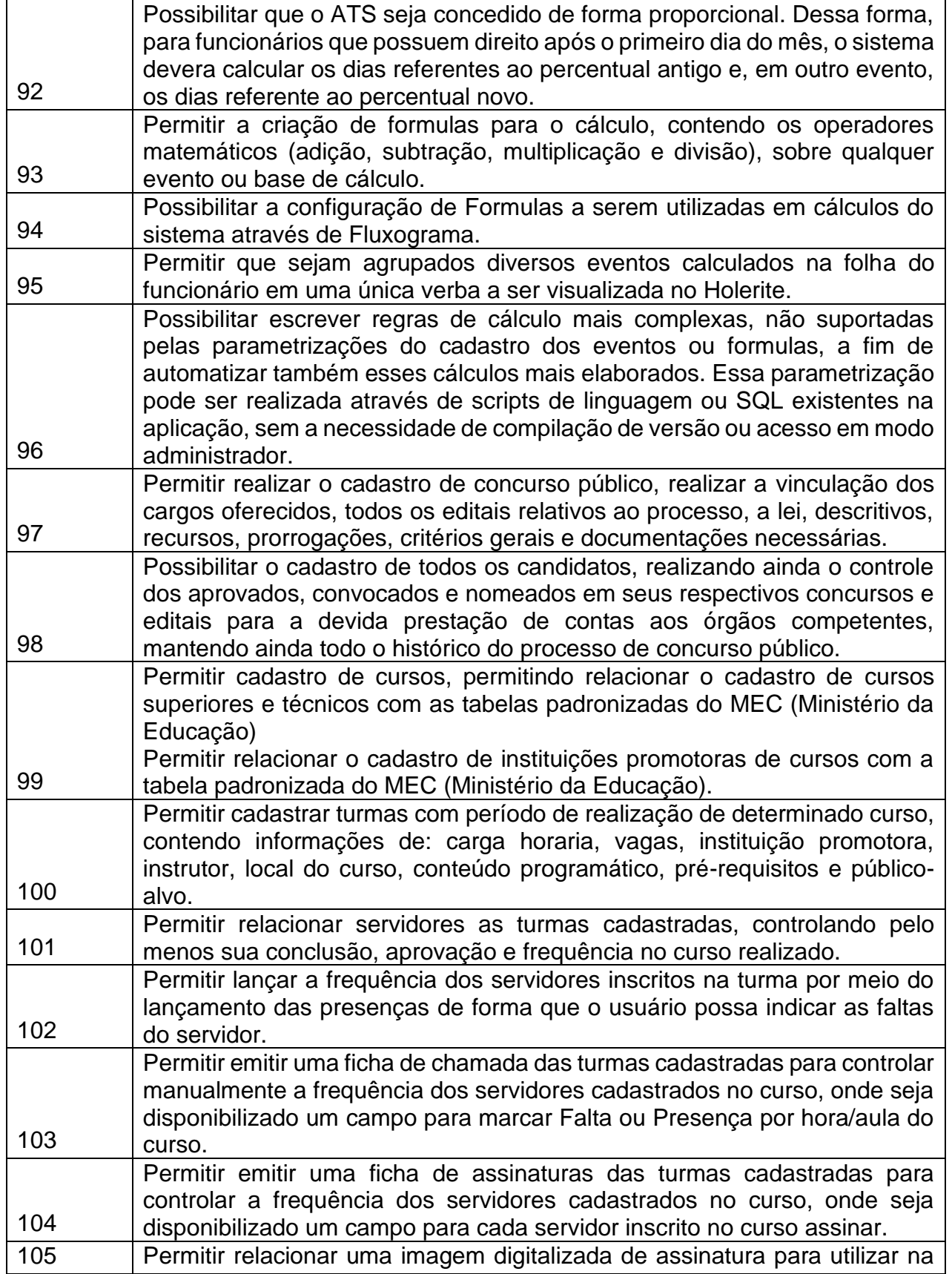

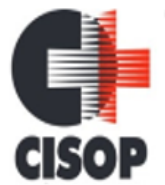

CNPJ: 00.944.673/0001-08

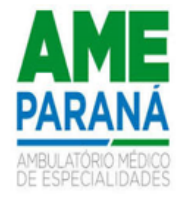

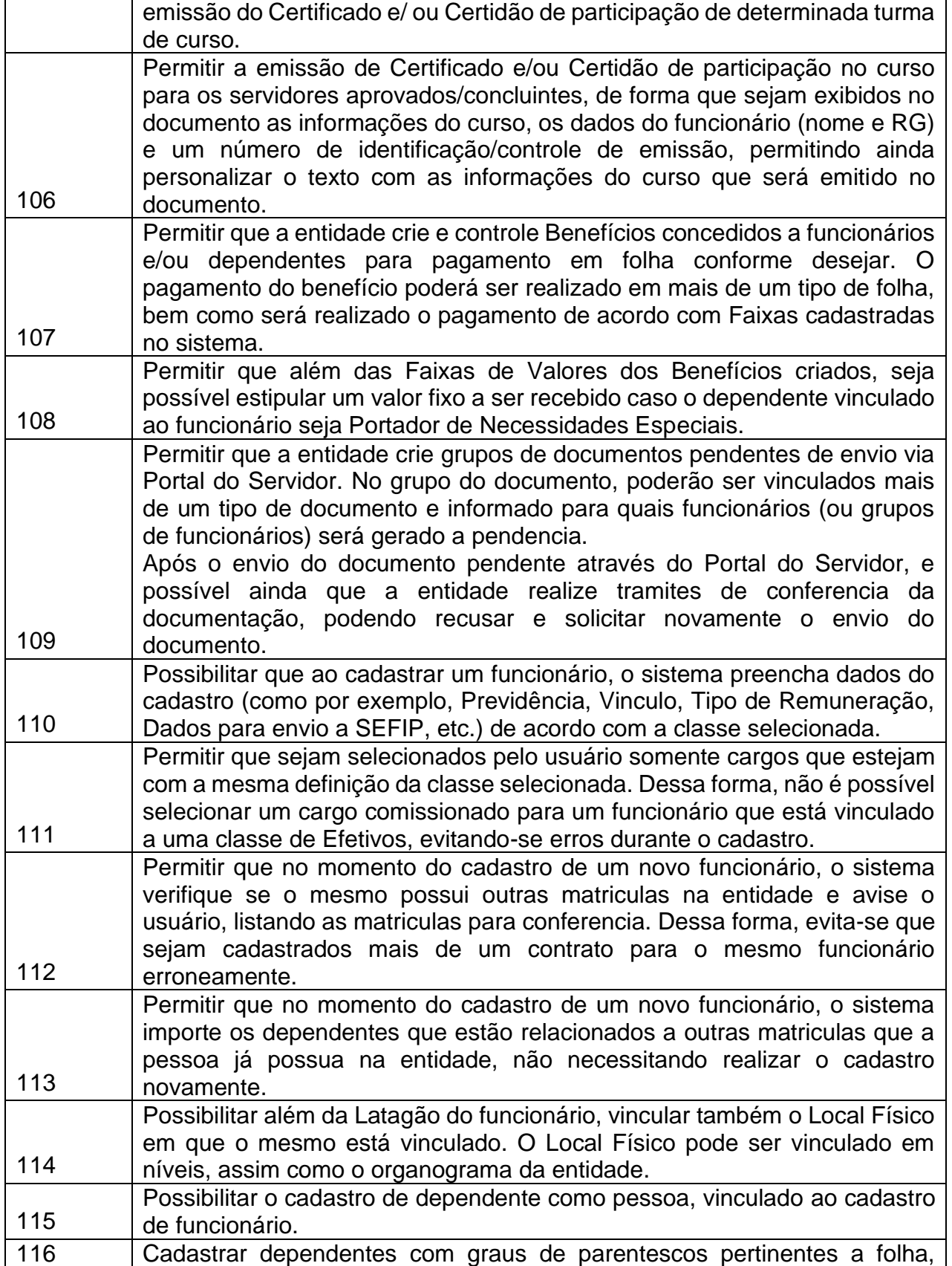

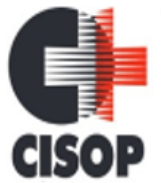

CNPJ: 00.944.673/0001-08

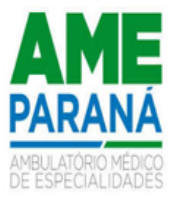

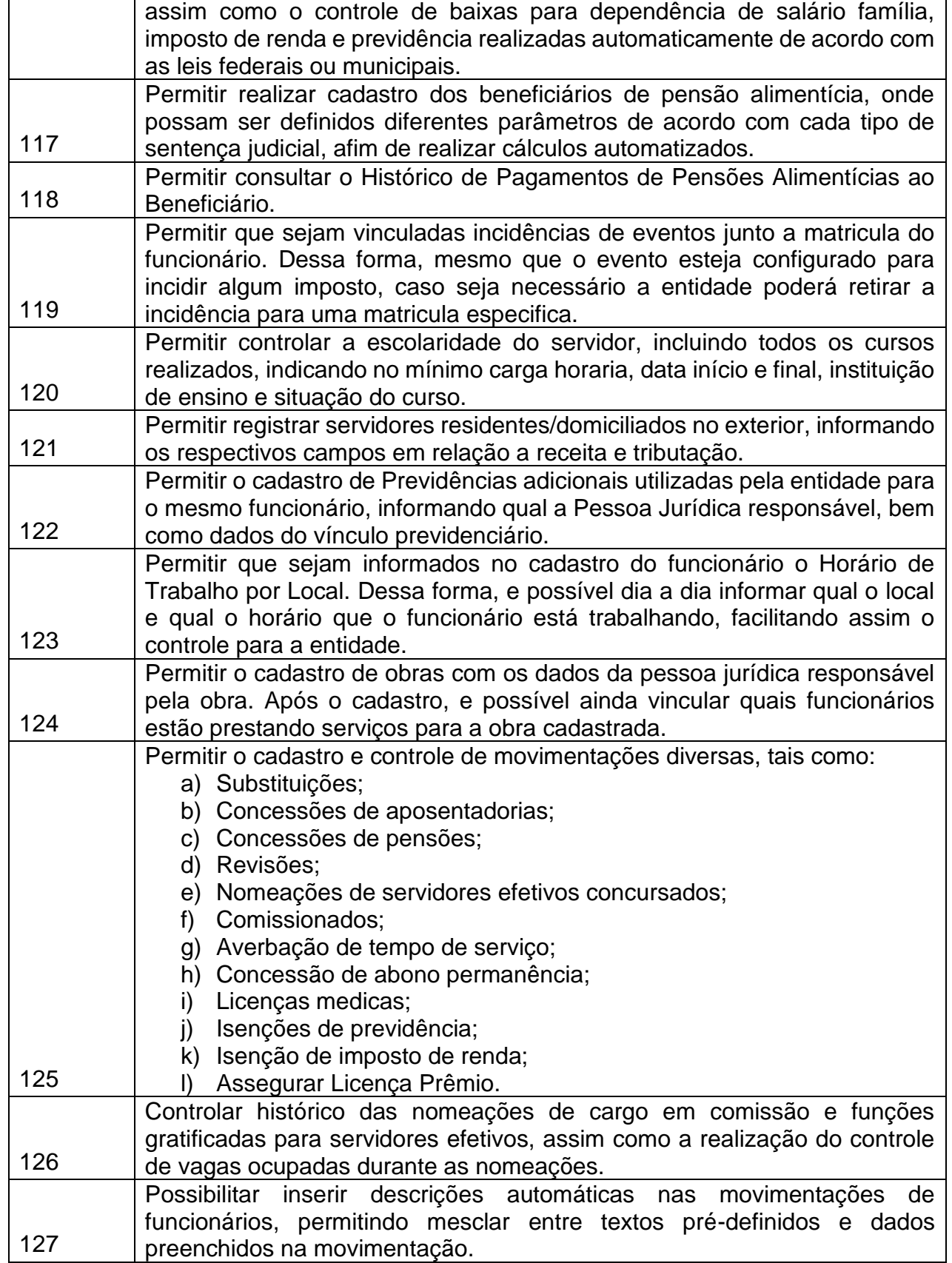

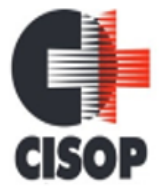

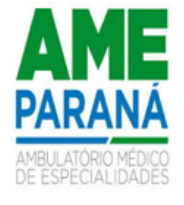

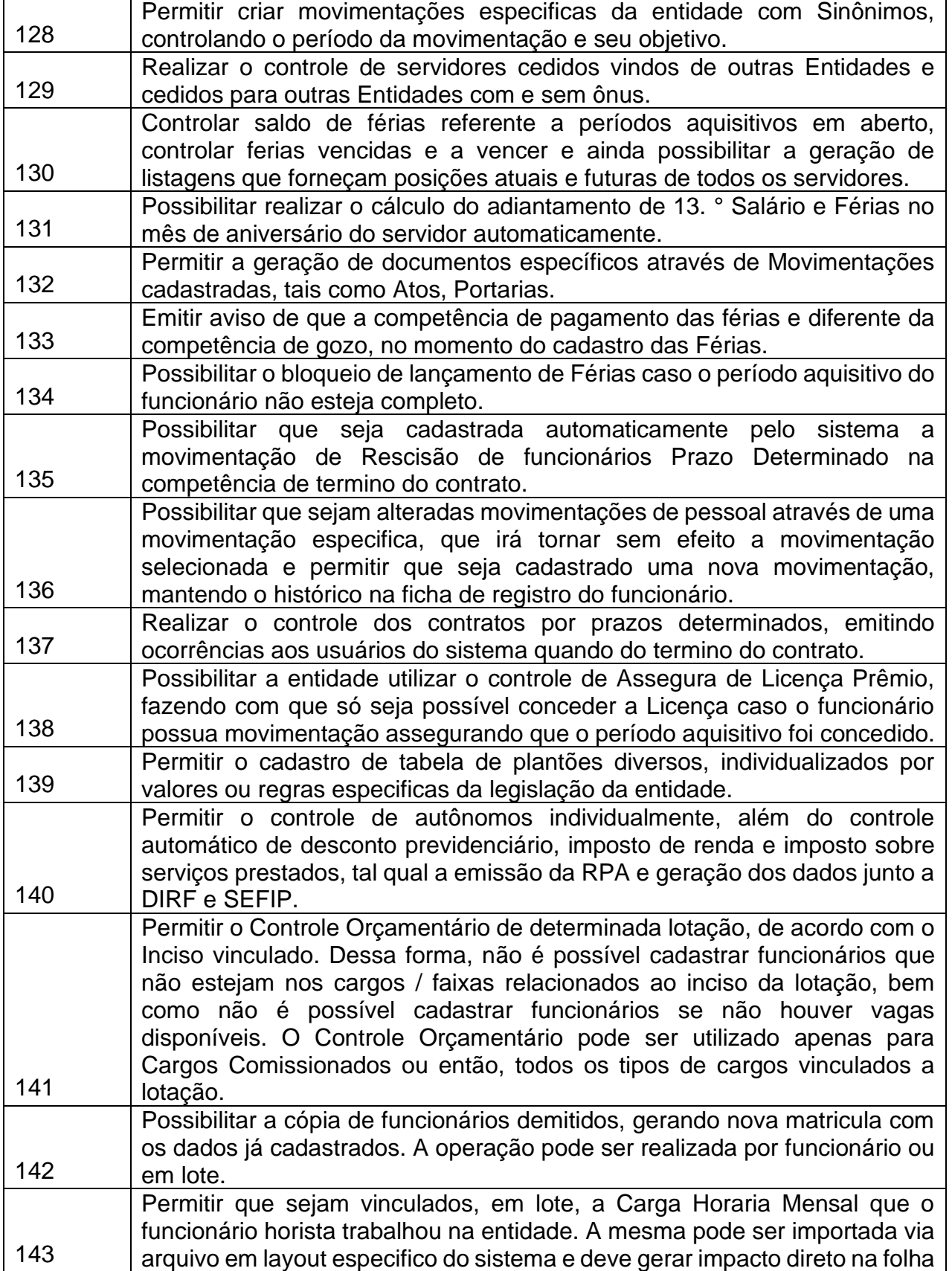

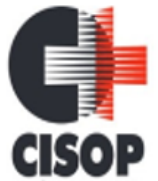

CNPJ: 00.944.673/0001-08

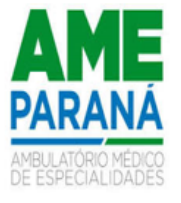

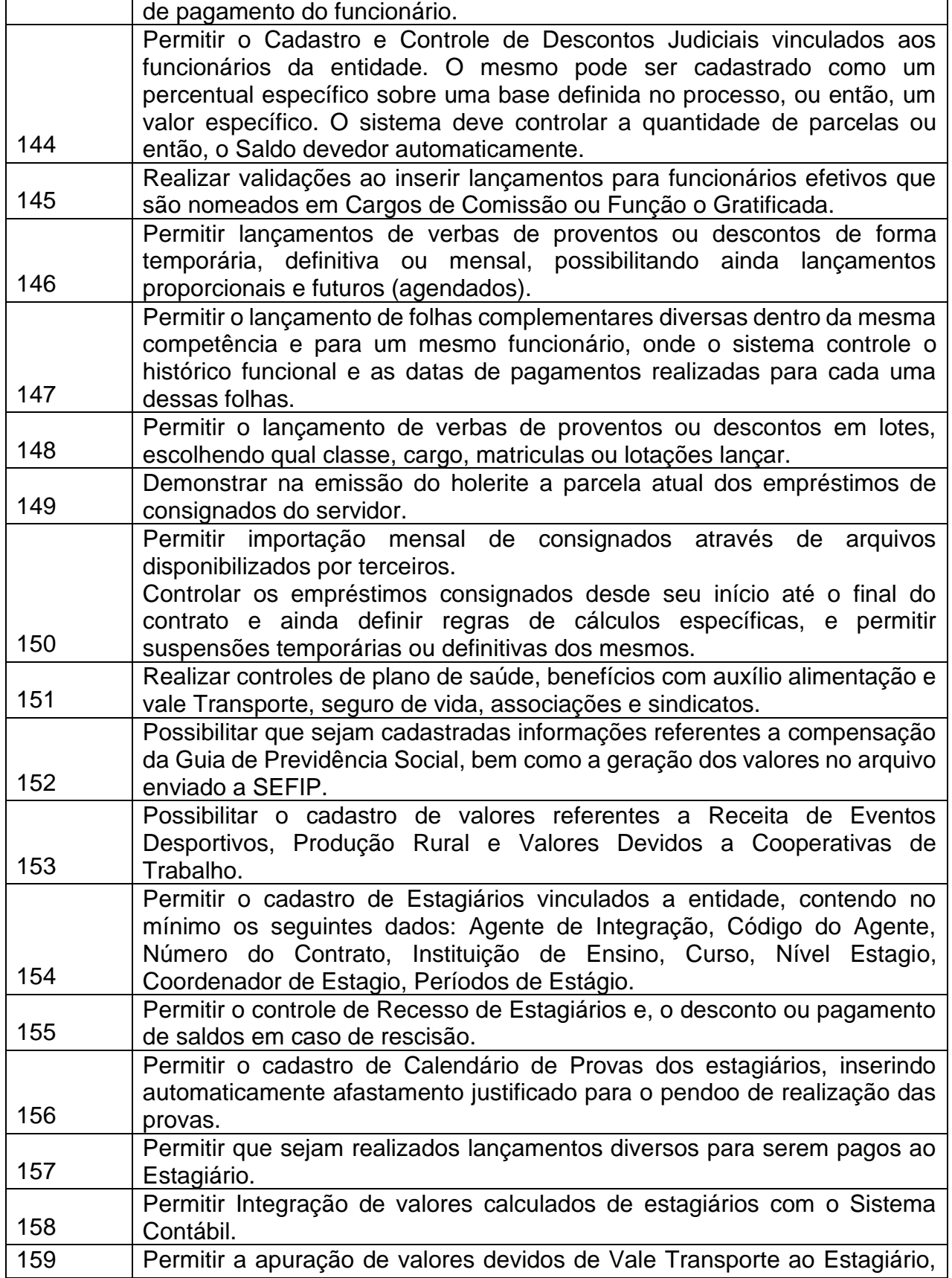
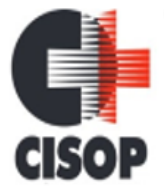

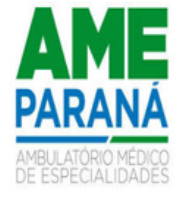

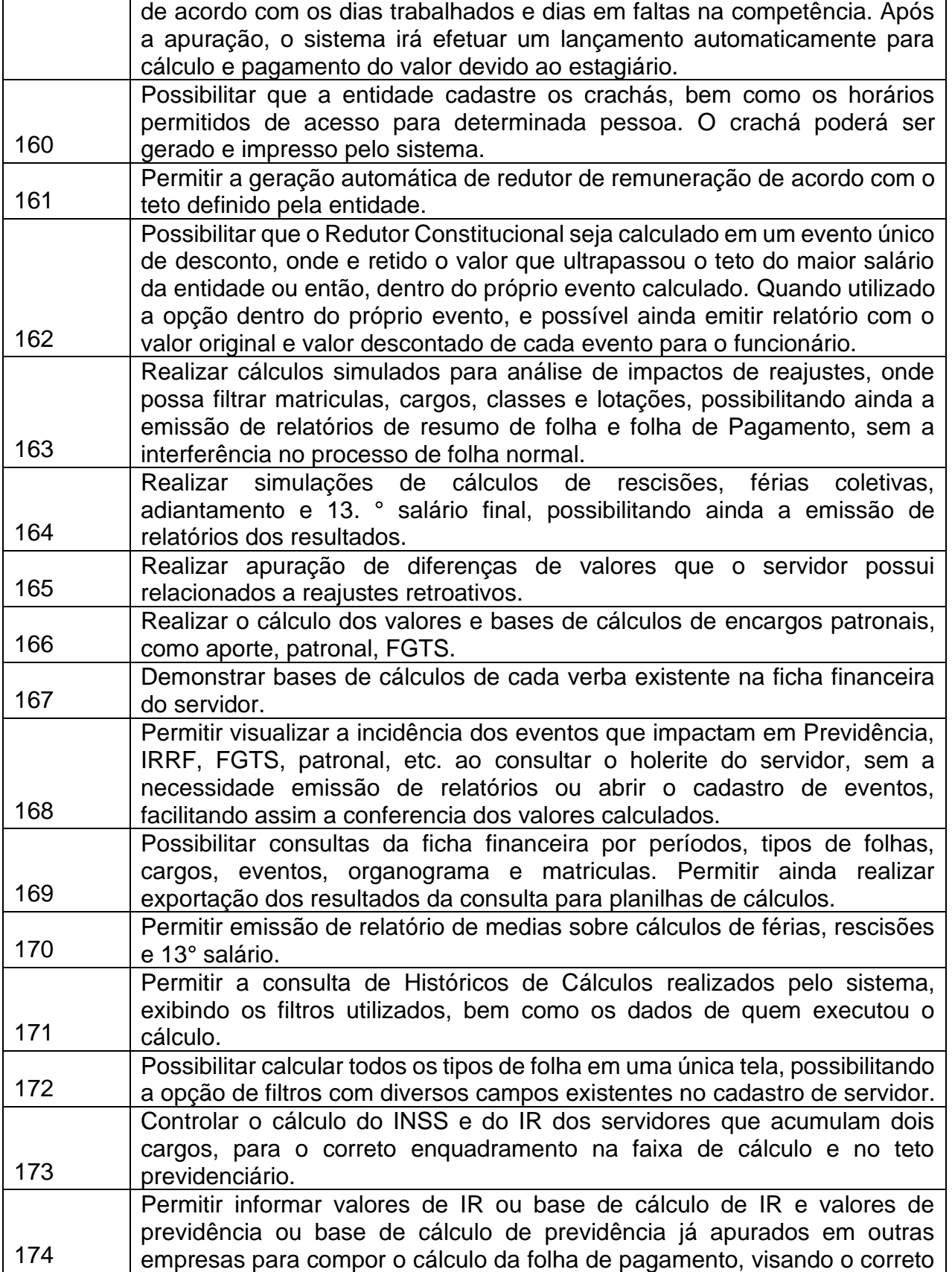

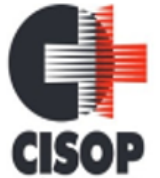

CNPJ: 00.944.673/0001-08

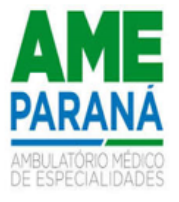

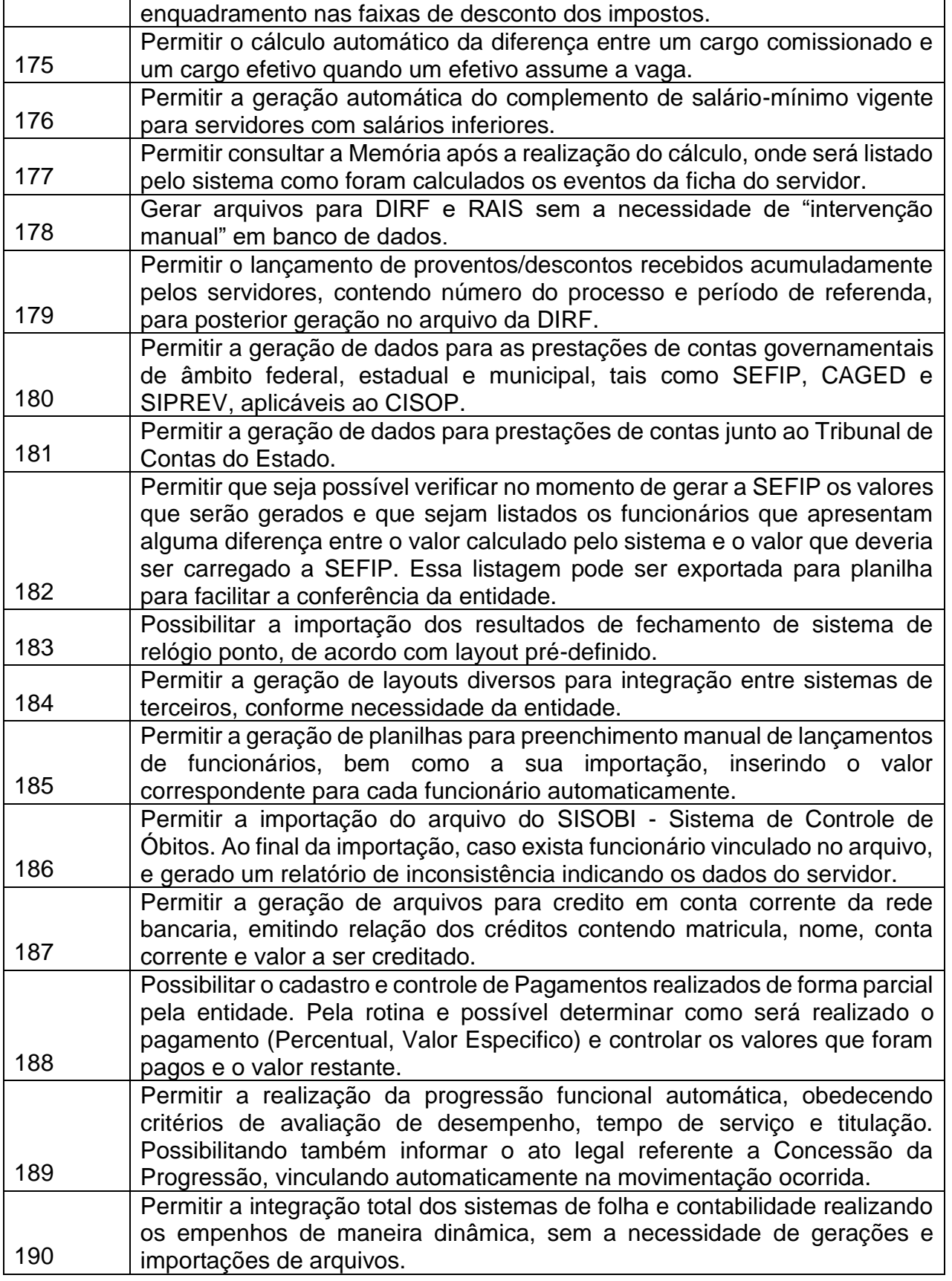

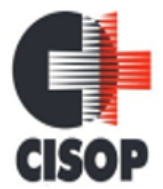

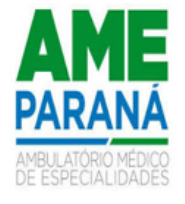

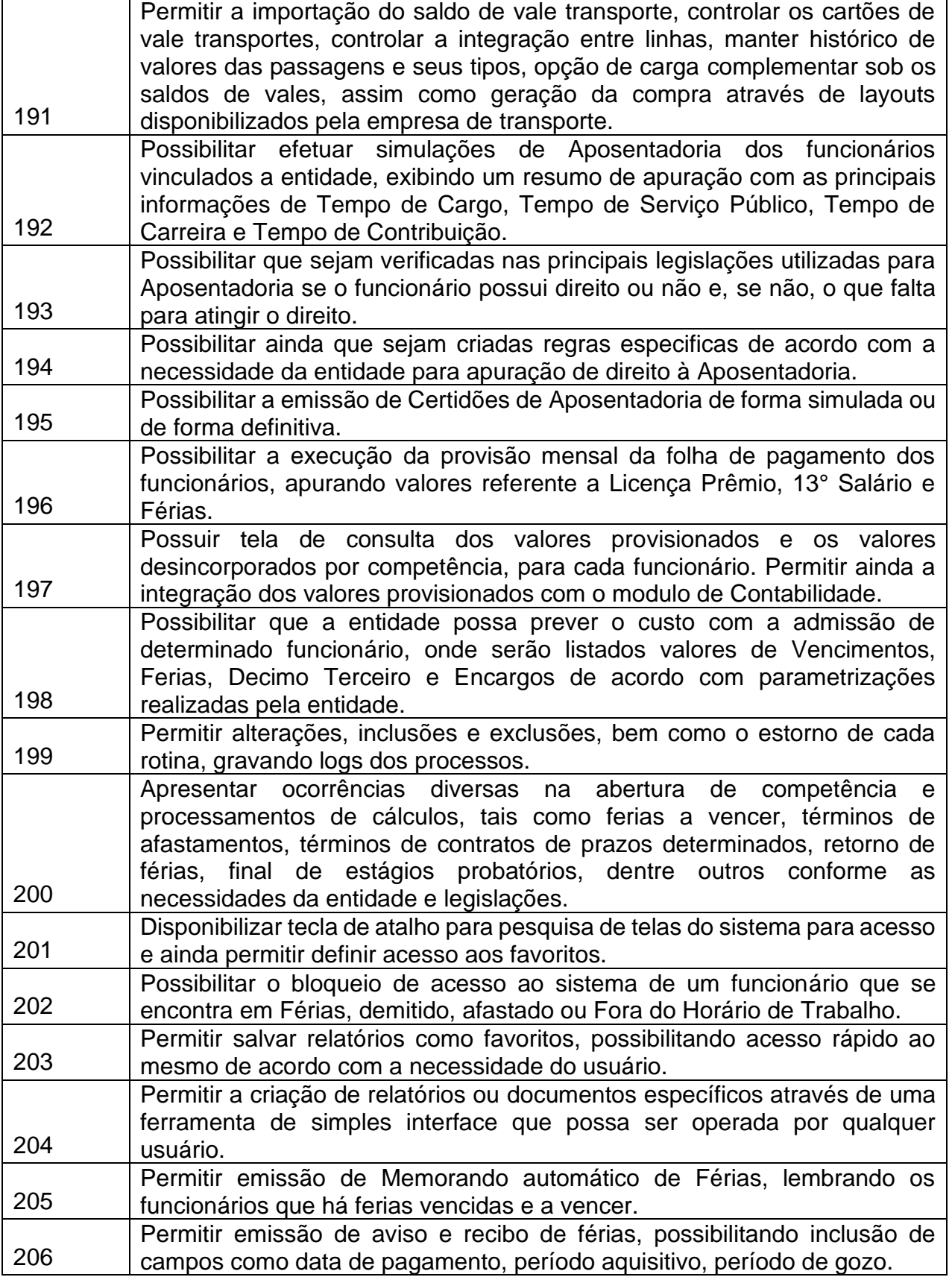

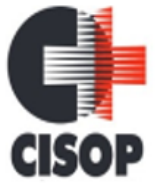

CNPJ: 00.944.673/0001-08

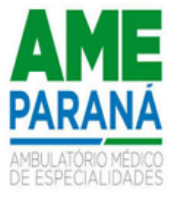

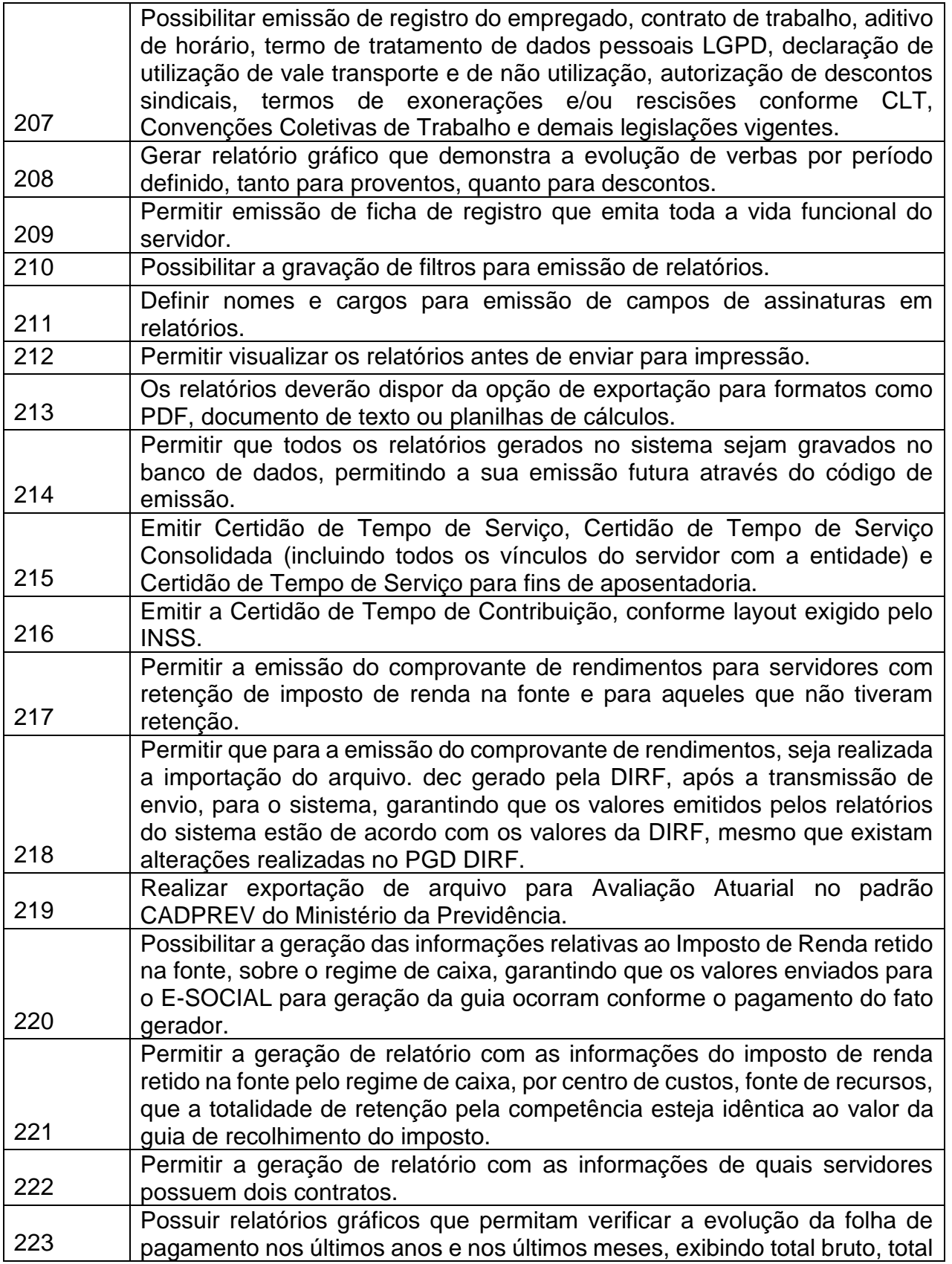

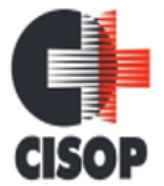

CNPJ: 00.944.673/0001-08

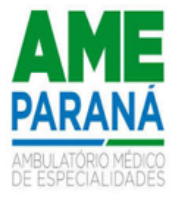

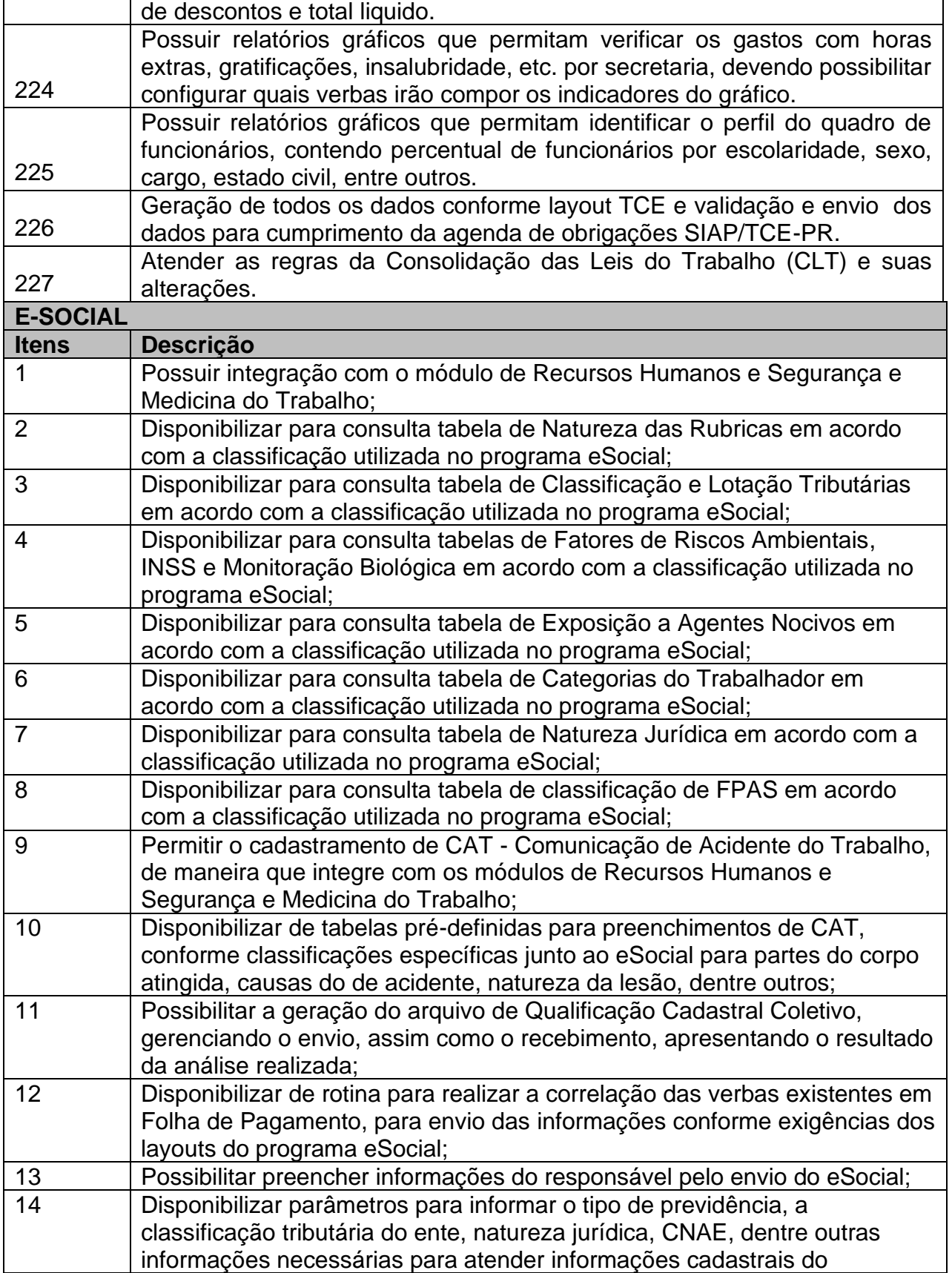

CNPJ: 00.944.673/0001-08

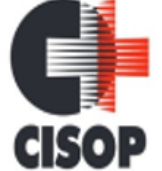

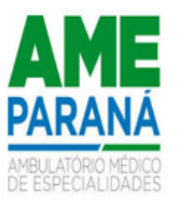

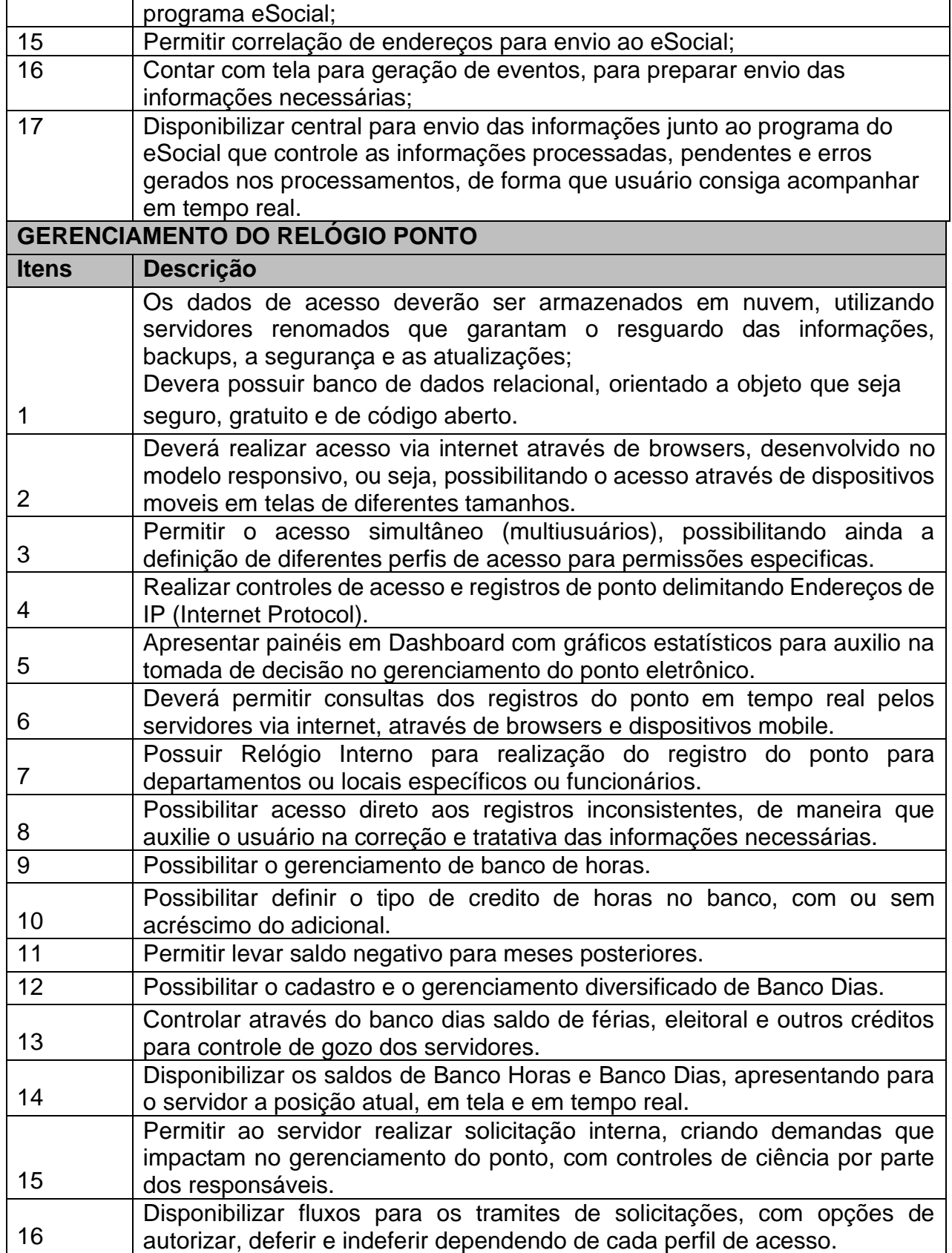

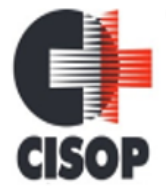

CNPJ: 00.944.673/0001-08

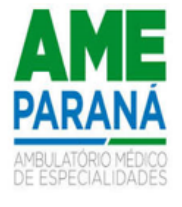

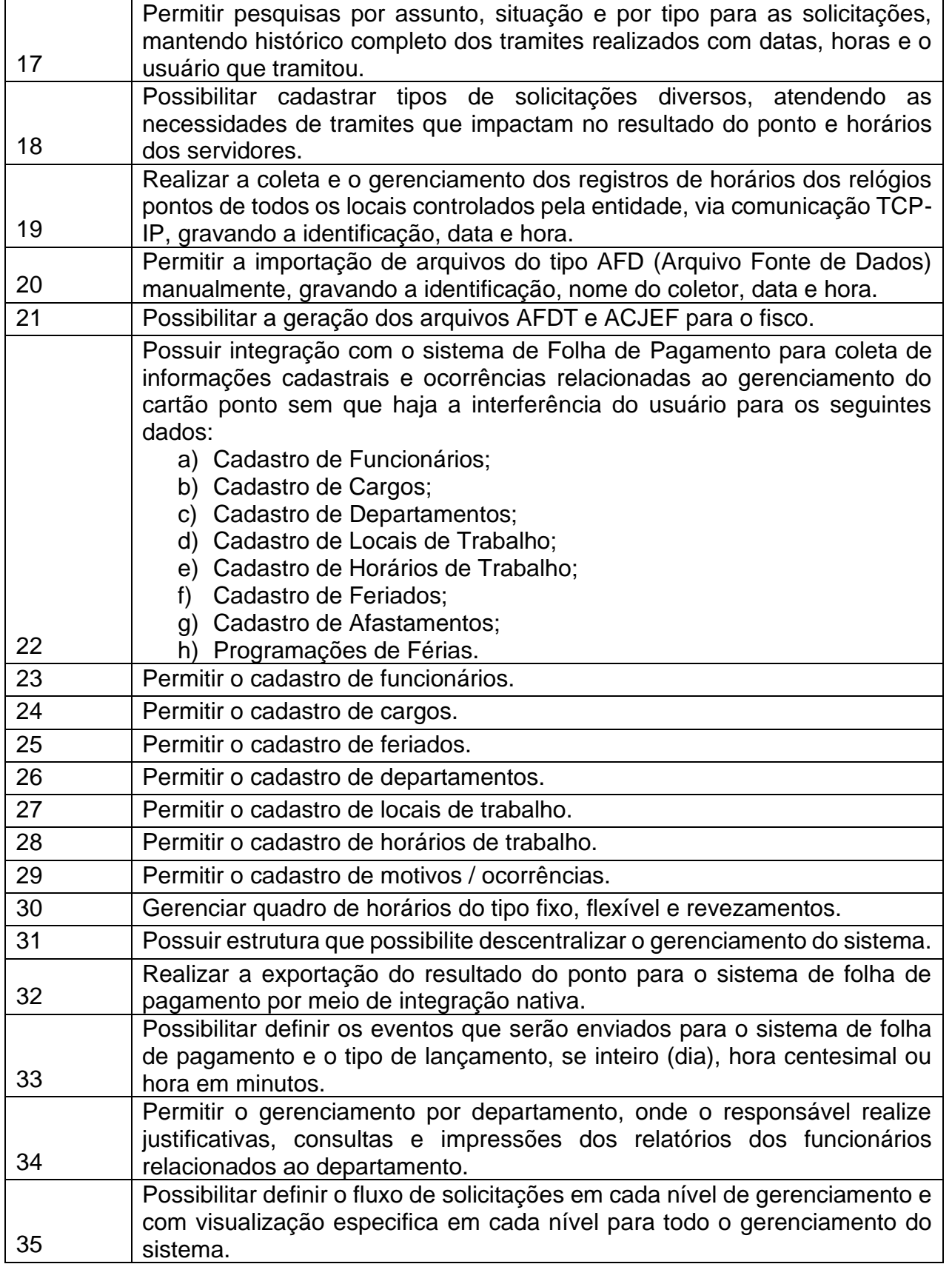

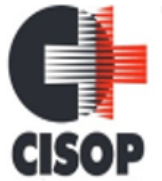

CNPJ: 00.944.673/0001-08

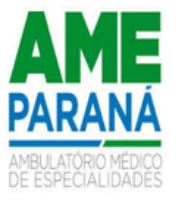

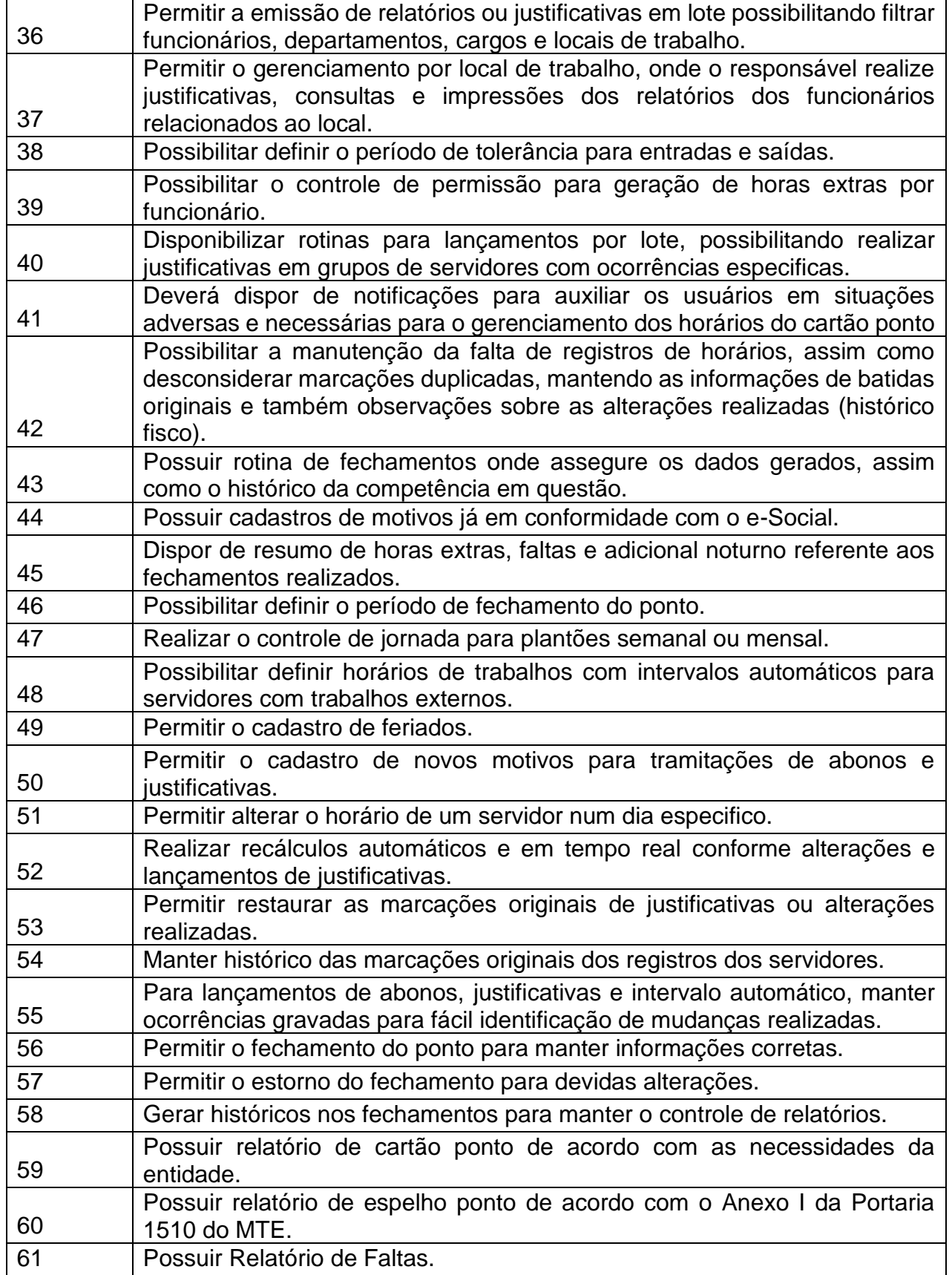

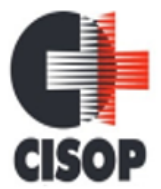

CNPJ: 00.944.673/0001-08 Endereço: Av. Brasil, nº 11.368 - Bairro: FAG - CEP: 85.806.000 - Cascavel - PR Fone: 45 3220-4850 Site: www.cisop.com.br

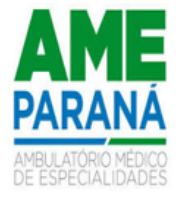

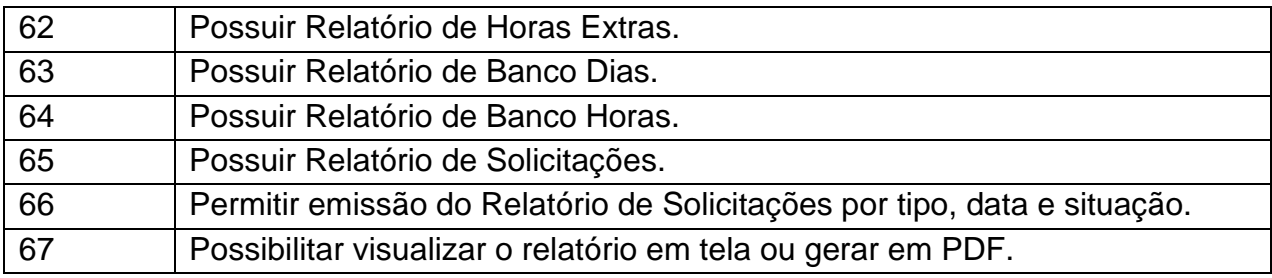

#### **GESTÃO DE PROCESSOS Itens Descrição** 1 Permitir o trâmite de todo o processo em meio digital, dispensando movimentos em papéis, transformando assim em um consórcio mais ecológico.  $\mathfrak{D}$ Permitir o controle de numeração de processos com possibilidade de reinício a cada novo exercício. 3 Permitir o controle de numeração de processos com separação por tipos conforme necessidade da entidade. 4 Permitir a vinculação de roteiros por assunto, inclusive considerando a definição de prazo para cada etapa individual. 5 Permitir a vinculação de documentos por assunto. 6 Permitir a configuração de acessos por local aos usuários, não permitindo a tramitação de processos que não estejam nos locais ao quais o usuário possua permissão. 7 Permitir a configuração de usuários administradores, que possuem acesso a qualquer local. 8 Permitir a abertura de processos por diversos setores da entidade. 9 Possibilitar o relacionamento de endereço complementar ao processo. 10 Possibilitar a indicação da finalidade do processo, sendo de atendimento ao público ou interno. 11 Possibilitar a ordenação dos processos por ordem de movimentação. 12 Permitir a inclusão de arquivos digitalizados aos processos. 13 Possuir rotina para geração de documento de arrecadação de acordo com o assunto do processo, com emissão de boleto para recebimento na rede bancária, com a geração de débito no SistemaTributário. Toda a configuração das receitas e dados específicos é realizada no módulo Tributário. 14 Possuir rotina de arquivamento múltiplo de processos. 15 Possuir rotina de arquivamento de processos, com identificação de sua localização física edemonstração da temporalidade de arquivamento por

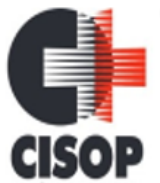

 $\mathsf{r}$ 

CNPJ: 00.944.673/0001-08

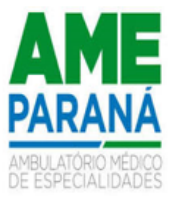

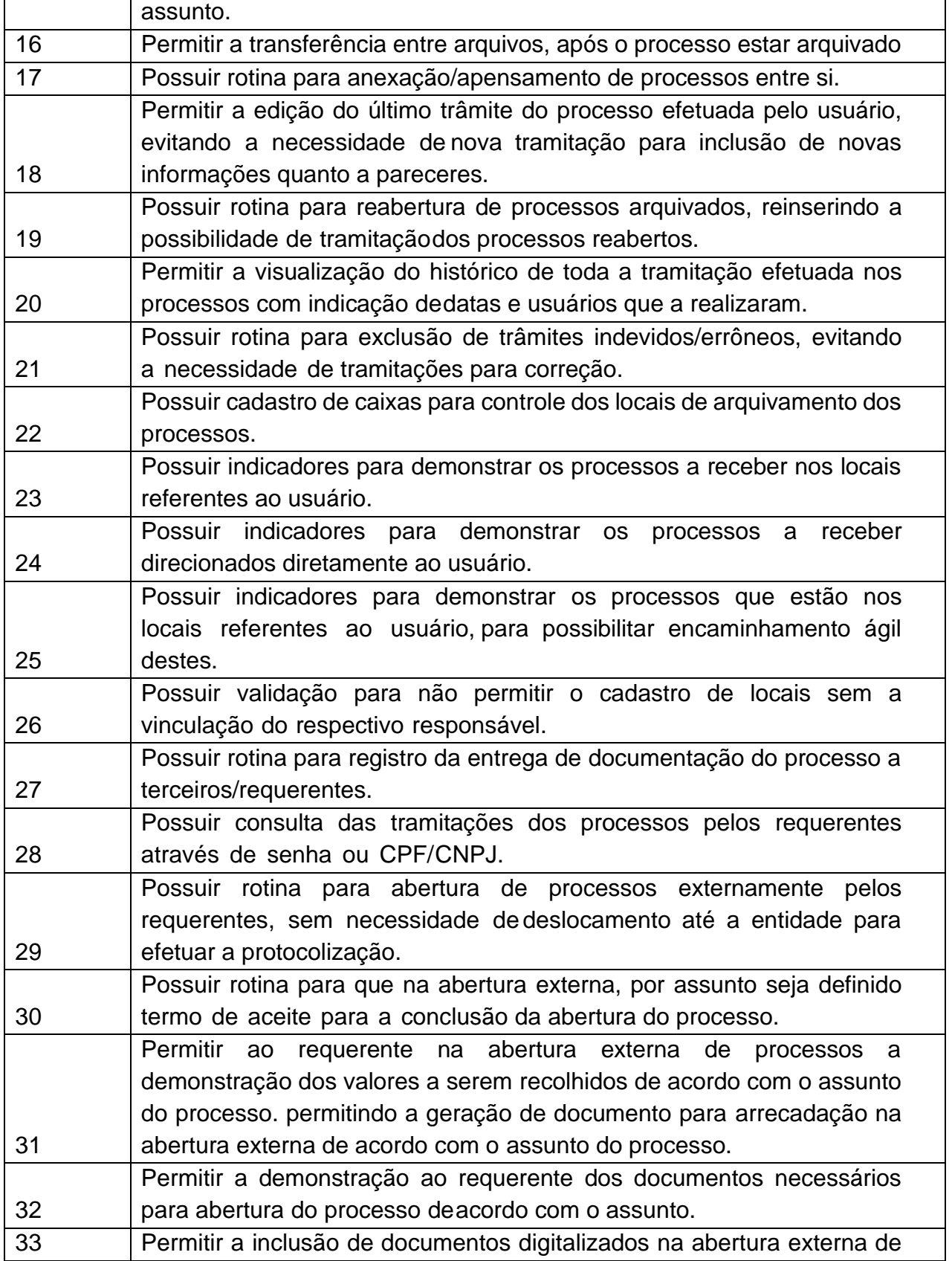

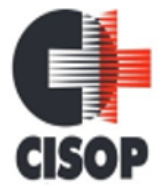

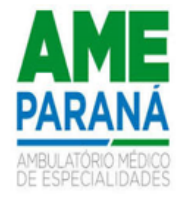

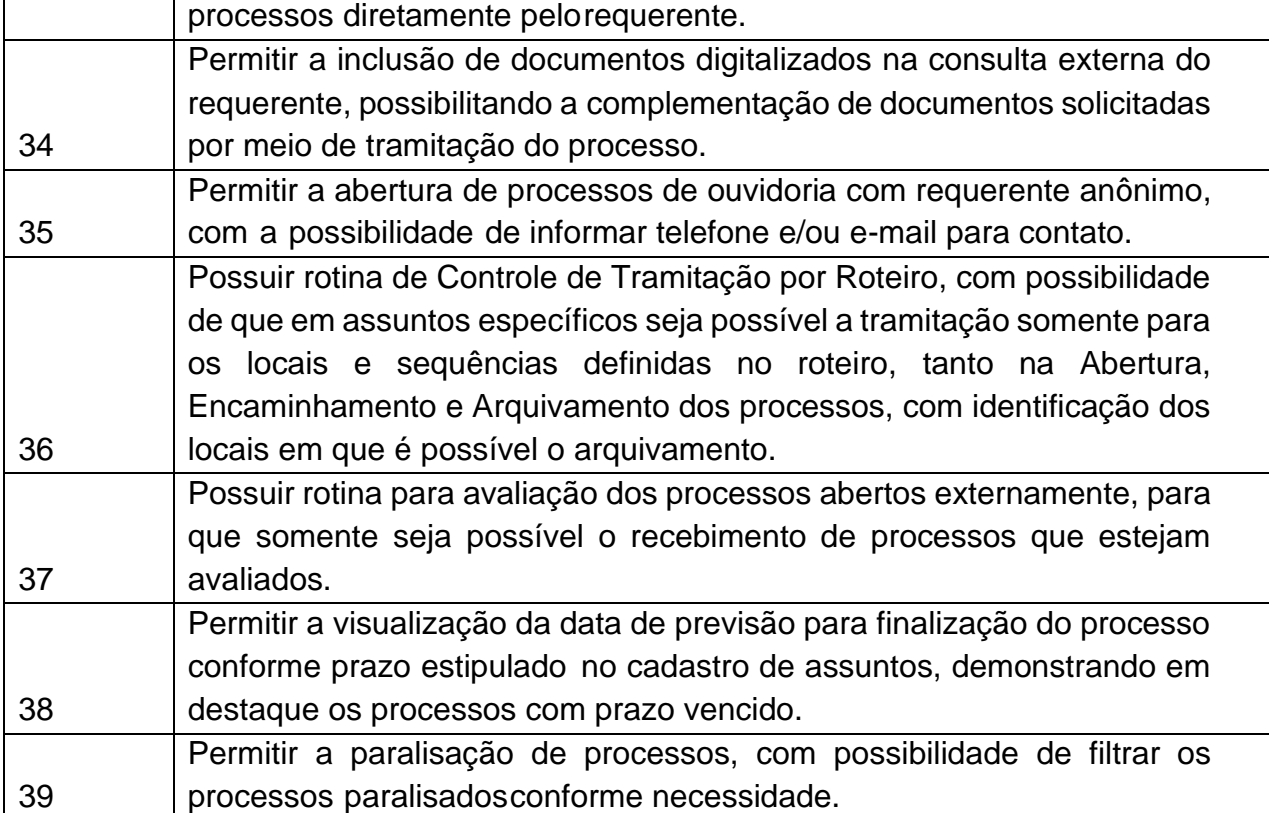

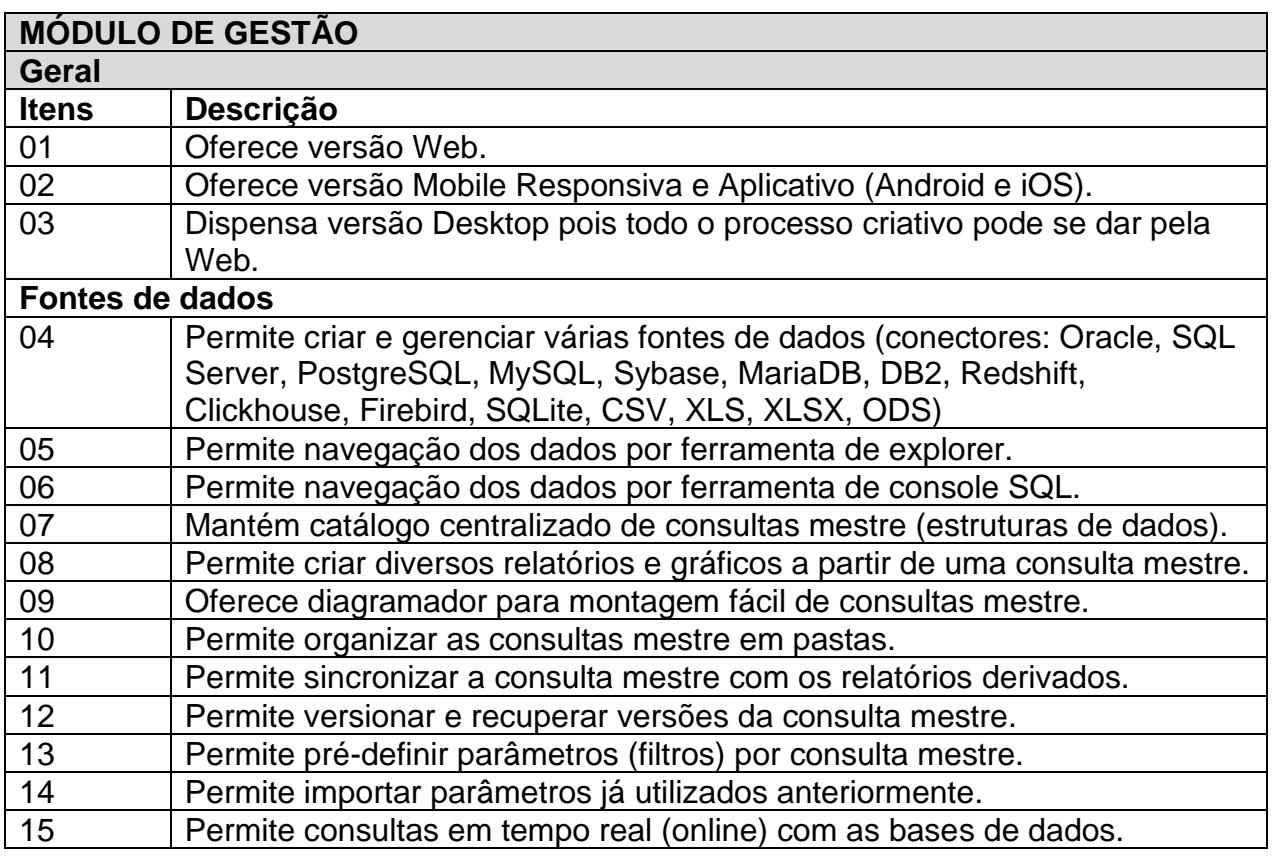

CNPJ: 00.944.673/0001-08

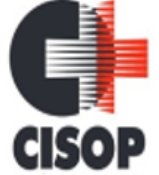

Endereço: Av. Brasil, nº 11.368 - Bairro: FAG - CEP: 85.806.000 - Cascavel - PR

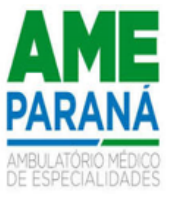

Fone: 45 3220-4850 Site: www.cisop.com.br

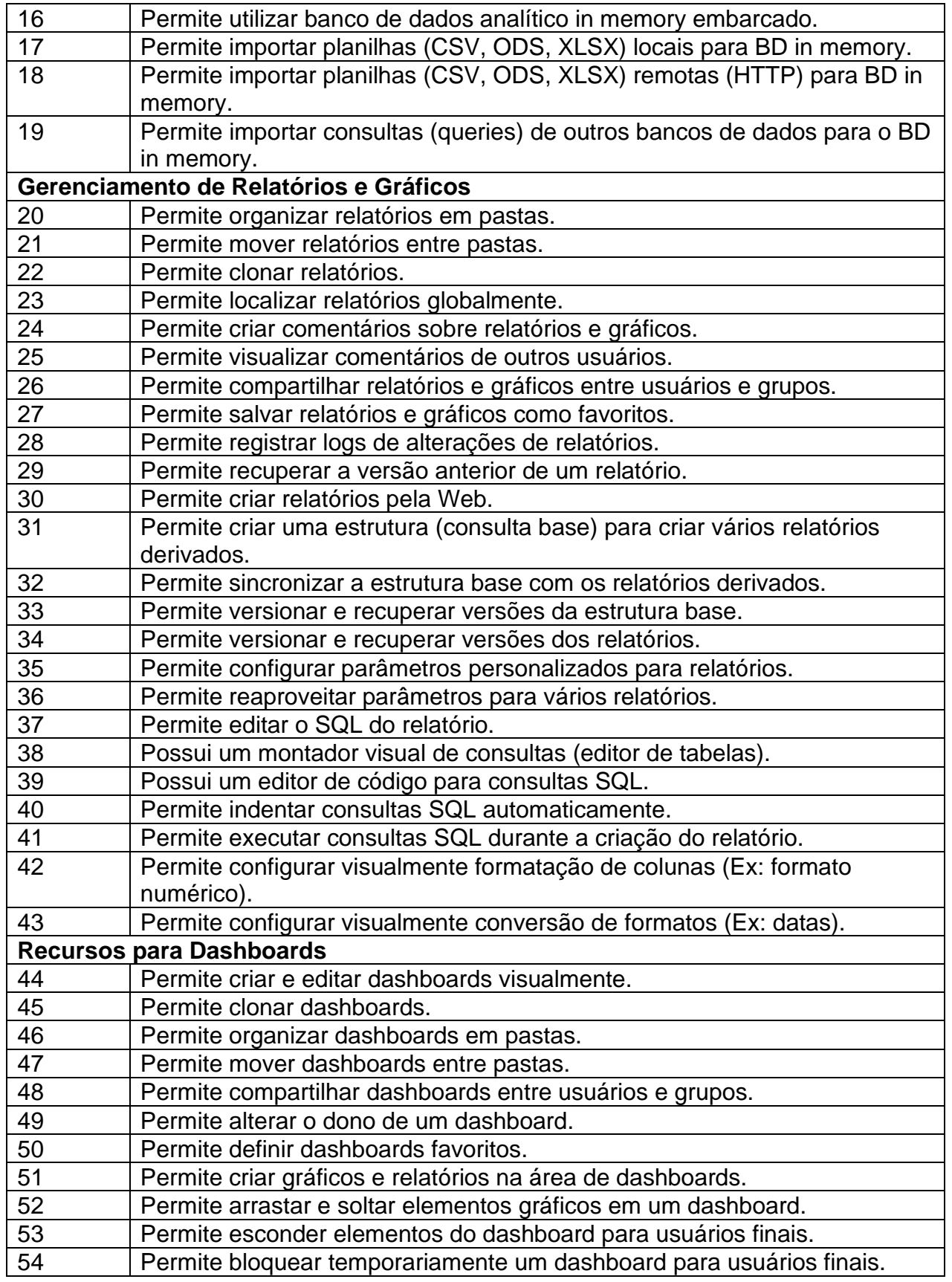

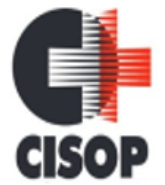

CNPJ: 00.944.673/0001-08

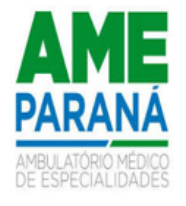

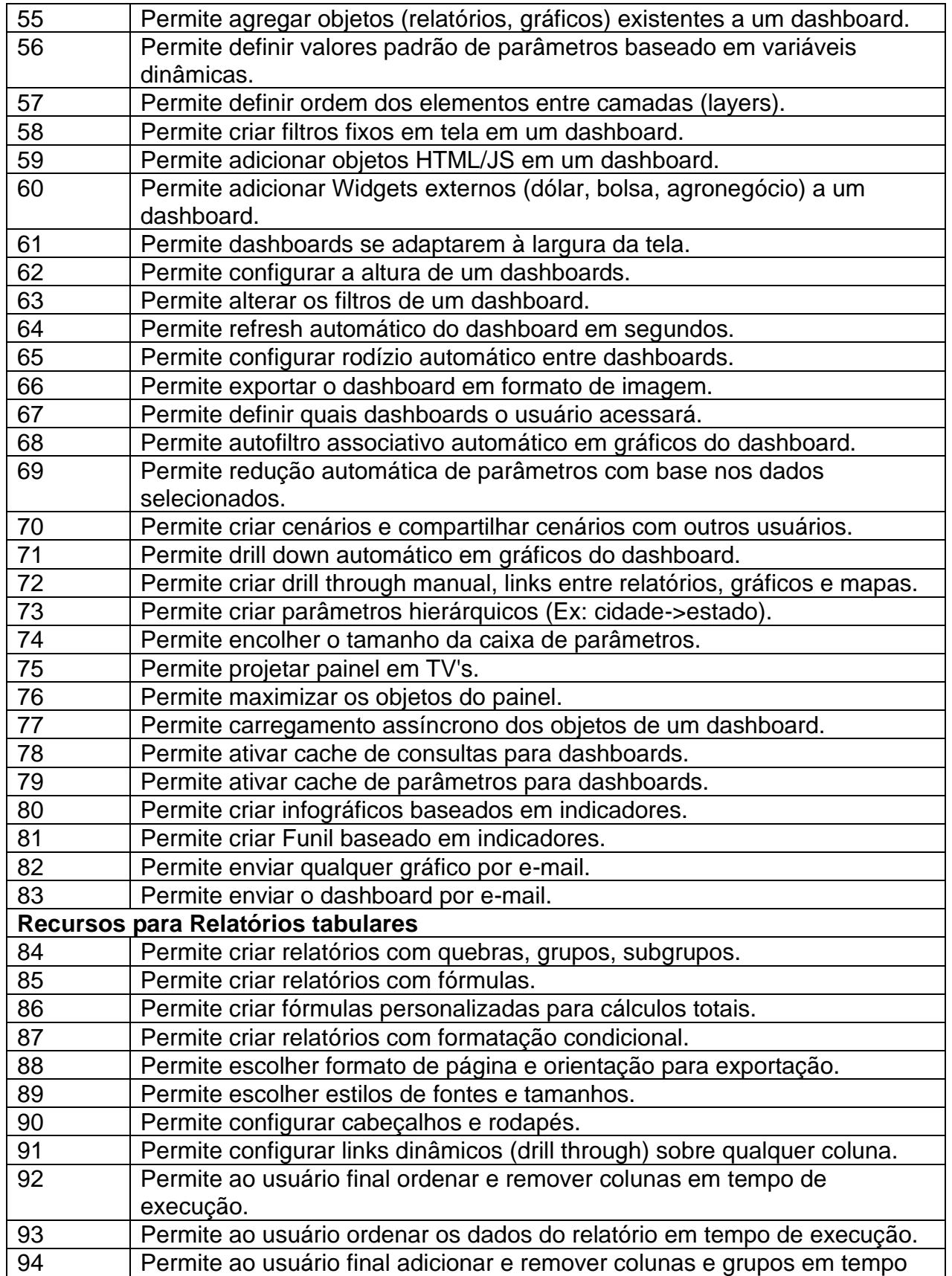

CNPJ: 00.944.673/0001-08

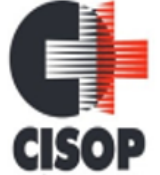

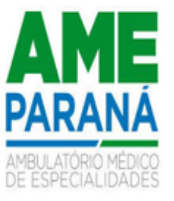

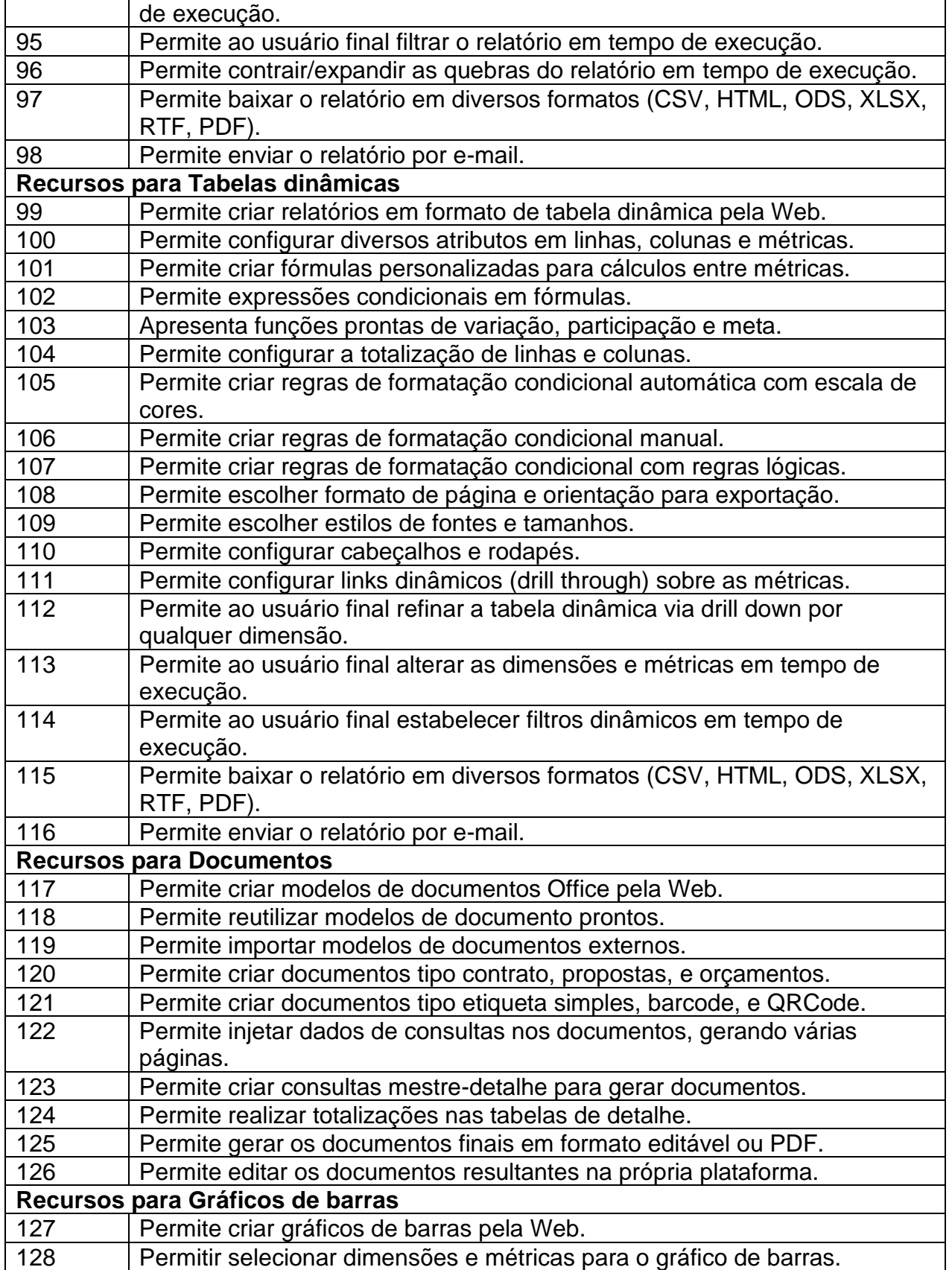

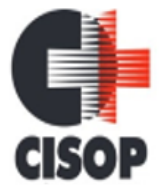

CNPJ: 00.944.673/0001-08

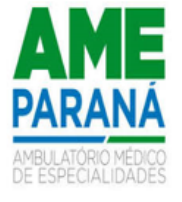

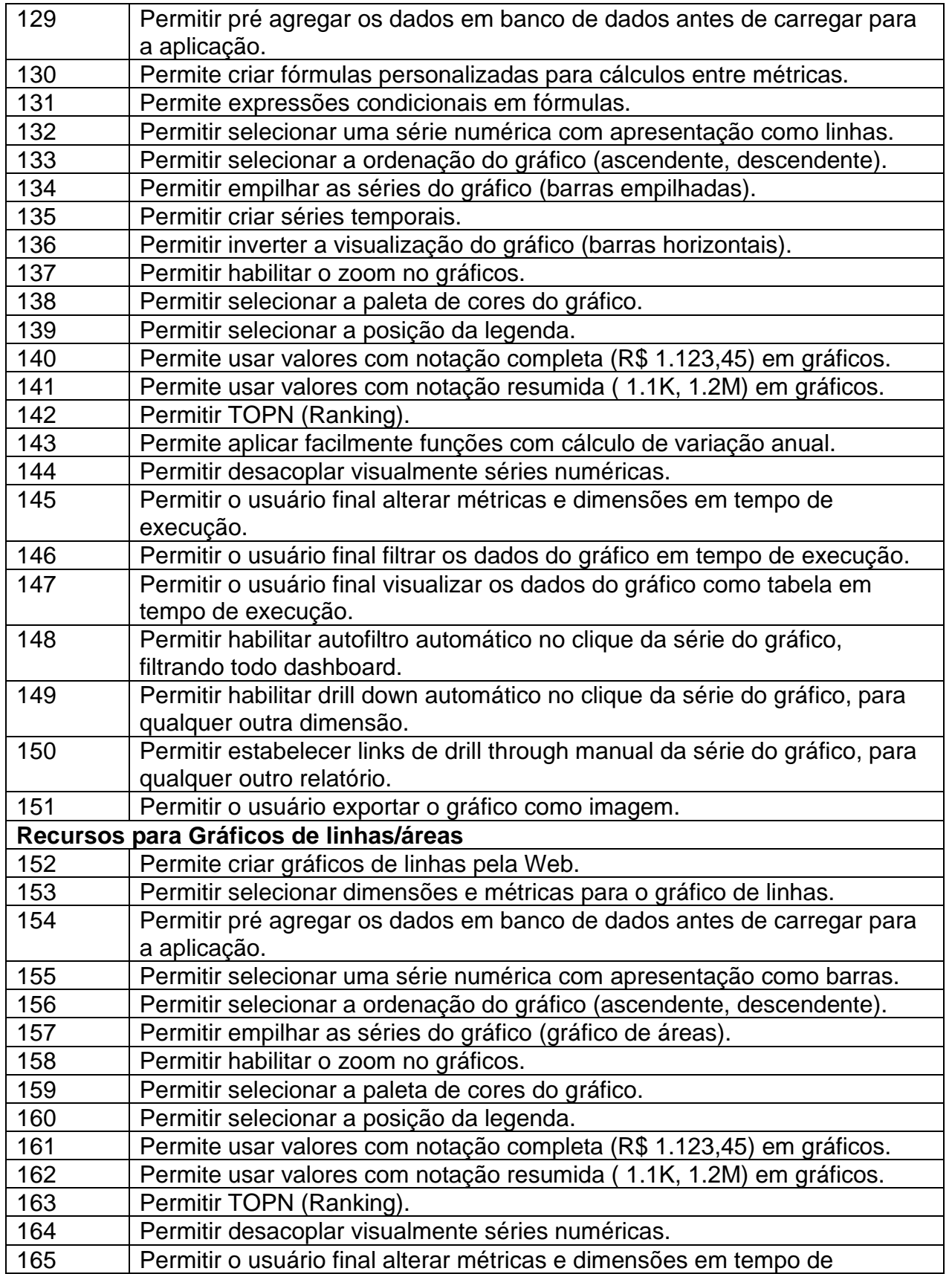

CNPJ: 00.944.673/0001-08

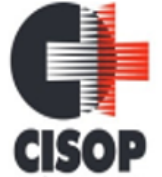

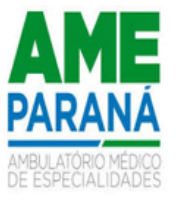

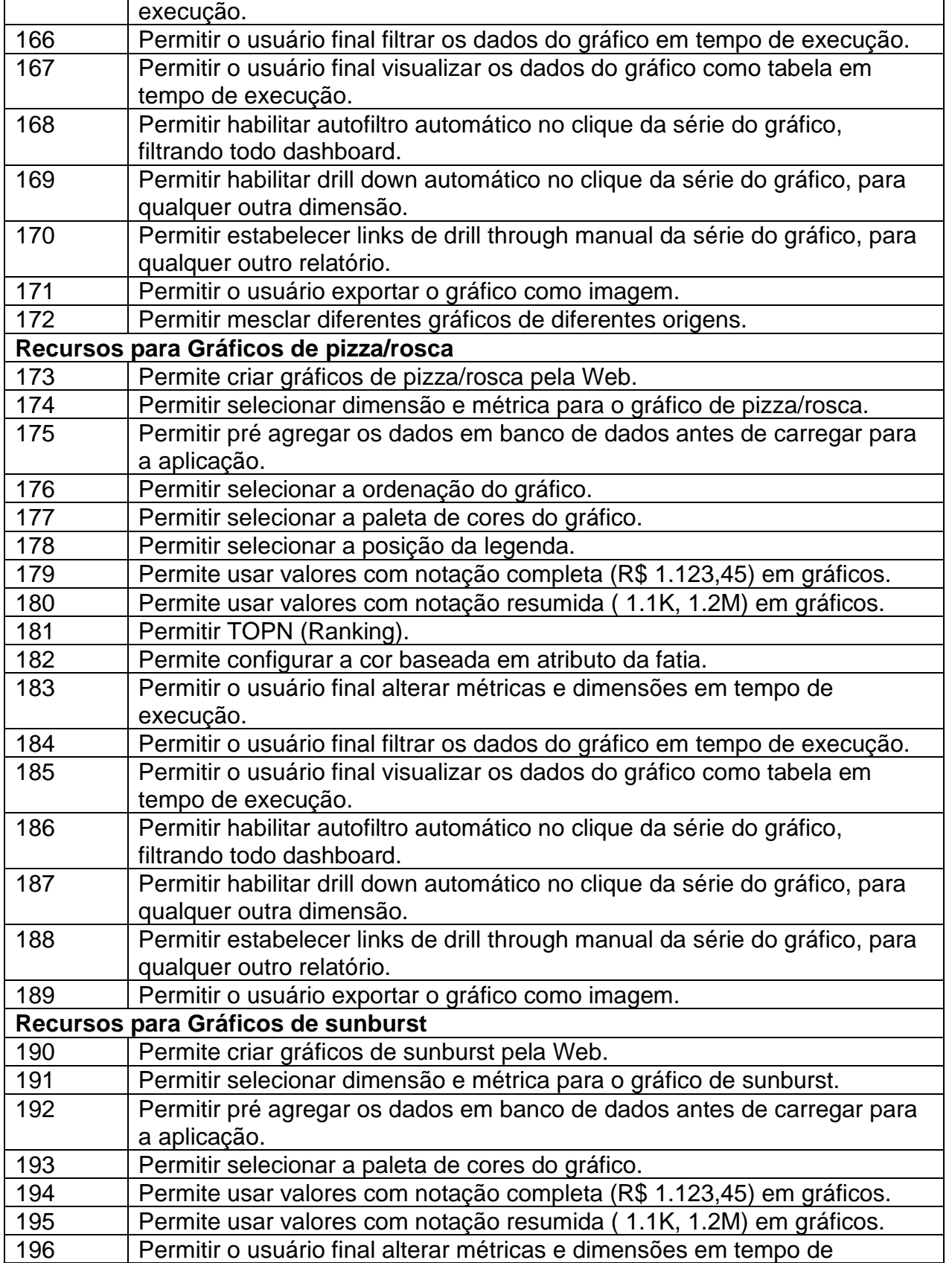

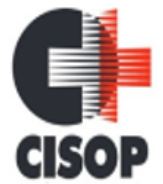

CNPJ: 00.944.673/0001-08

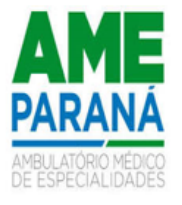

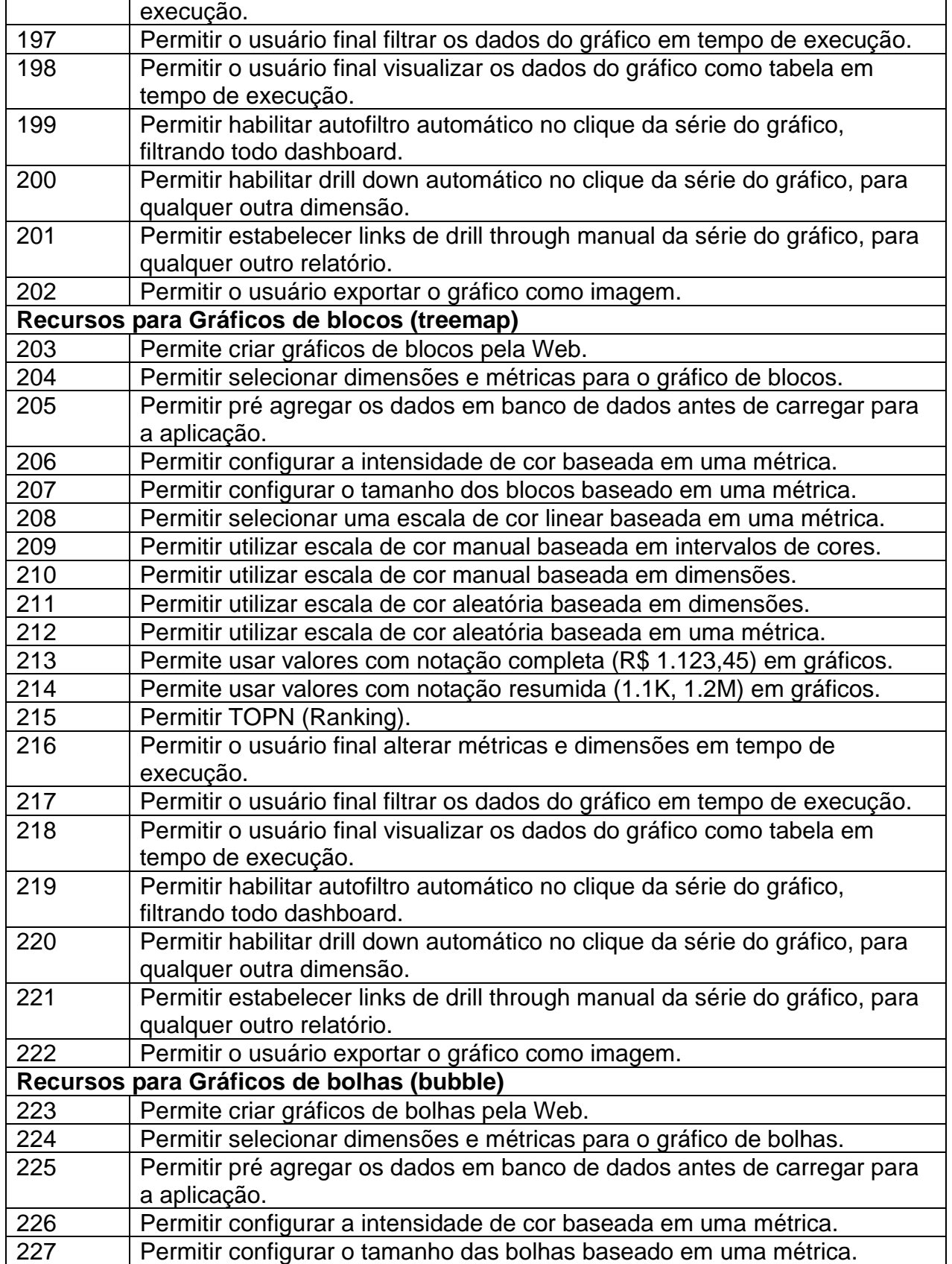

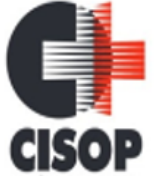

CNPJ: 00.944.673/0001-08

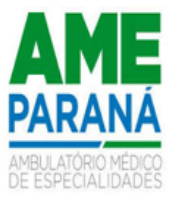

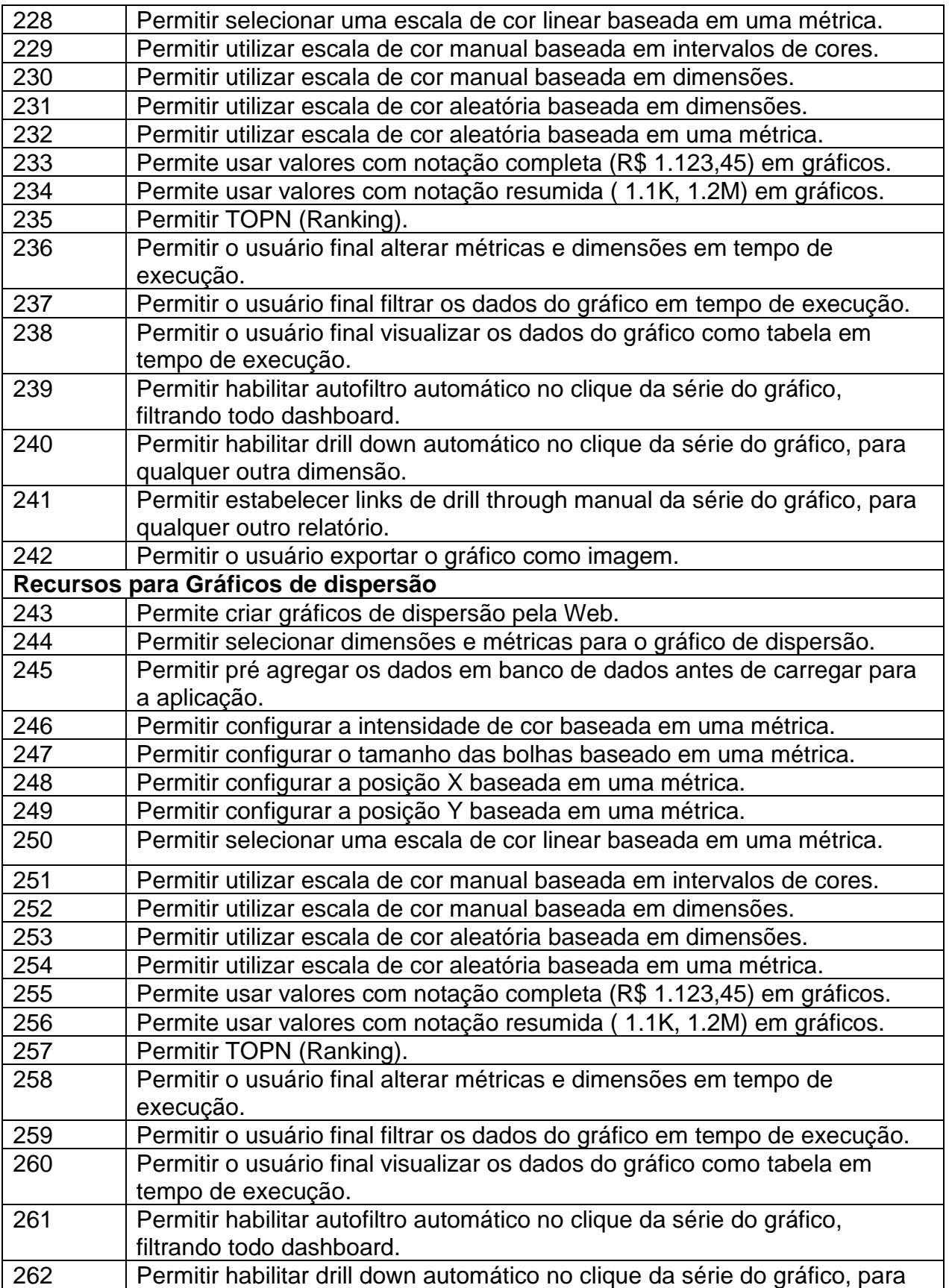

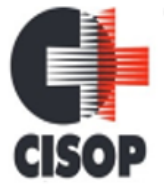

CNPJ: 00.944.673/0001-08

Endereço: Av. Brasil, nº 11.368 - Bairro: FAG - CEP: 85.806.000 - Cascavel - PR Fone: 45 3220-4850

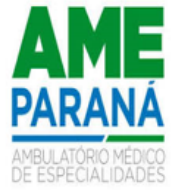

Site: www.cisop.com.br

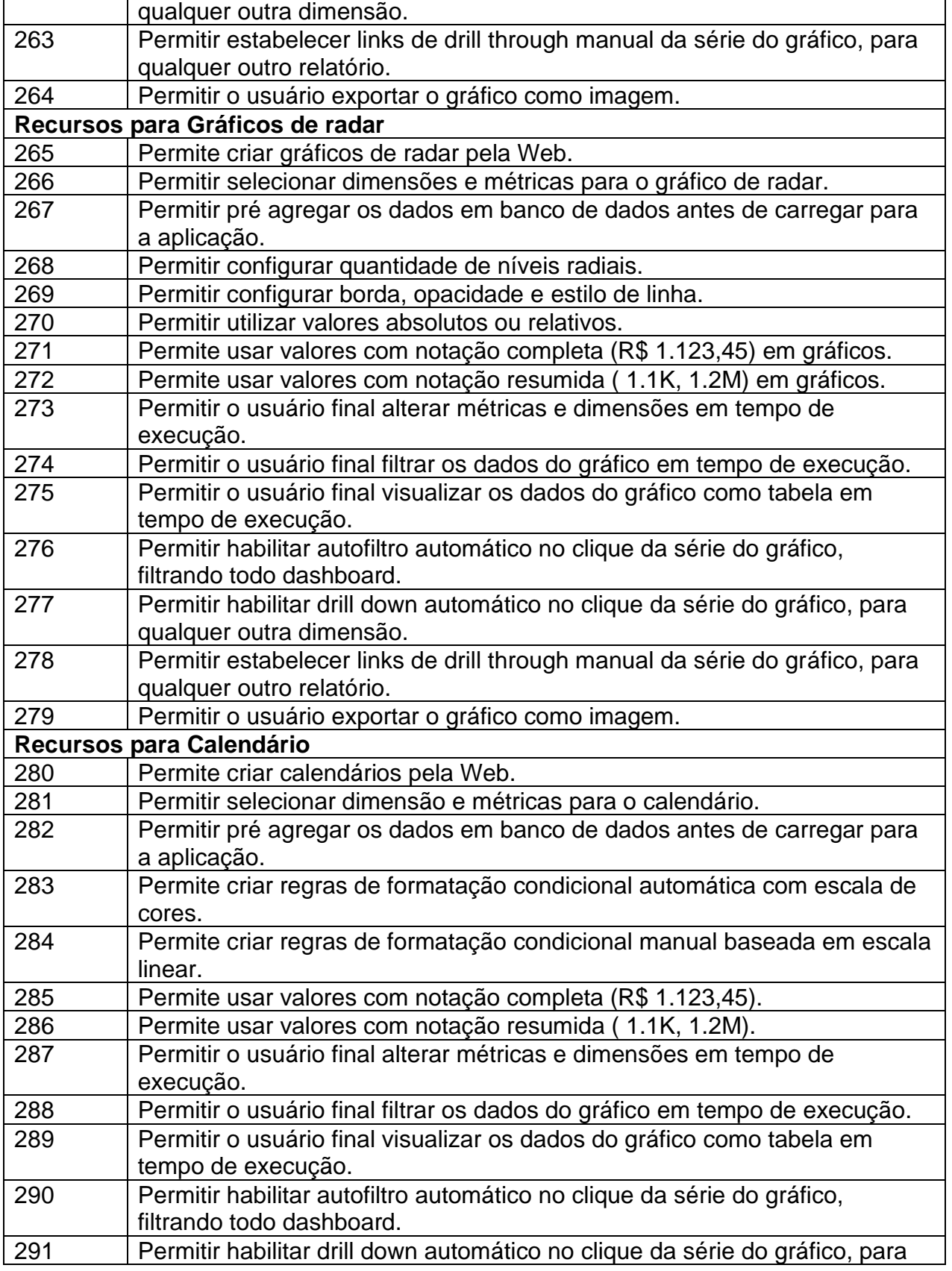

CNPJ: 00.944.673/0001-08

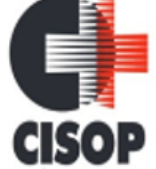

Endereço: Av. Brasil, nº 11.368 - Bairro: FAG - CEP: 85.806.000 - Cascavel - PR

Fone: 45 3220-4850

Site: www.cisop.com.br

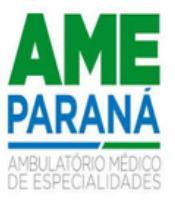

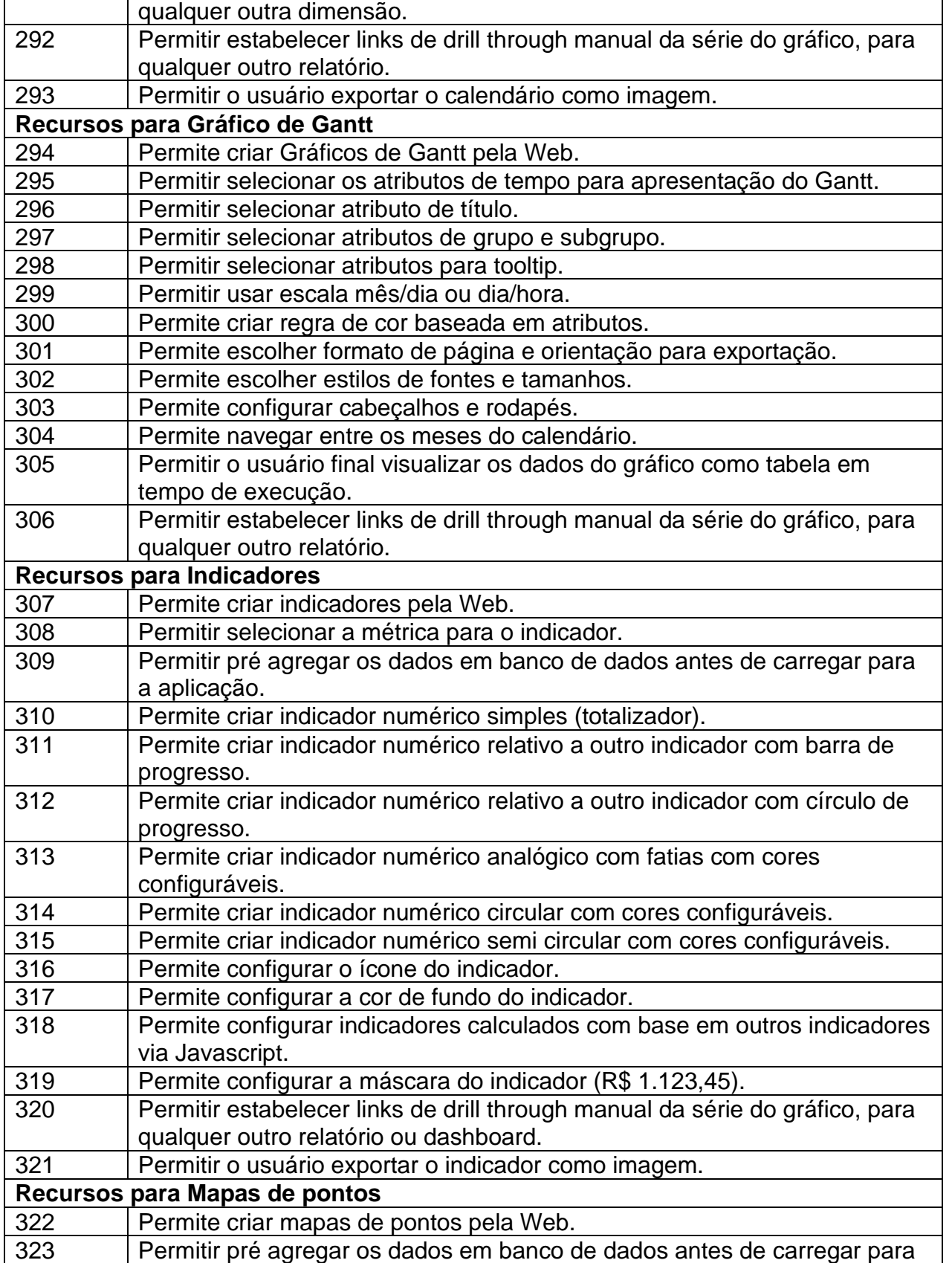

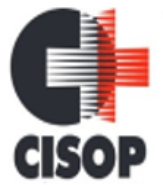

CNPJ: 00.944.673/0001-08

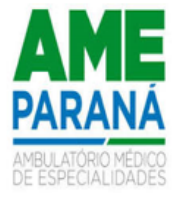

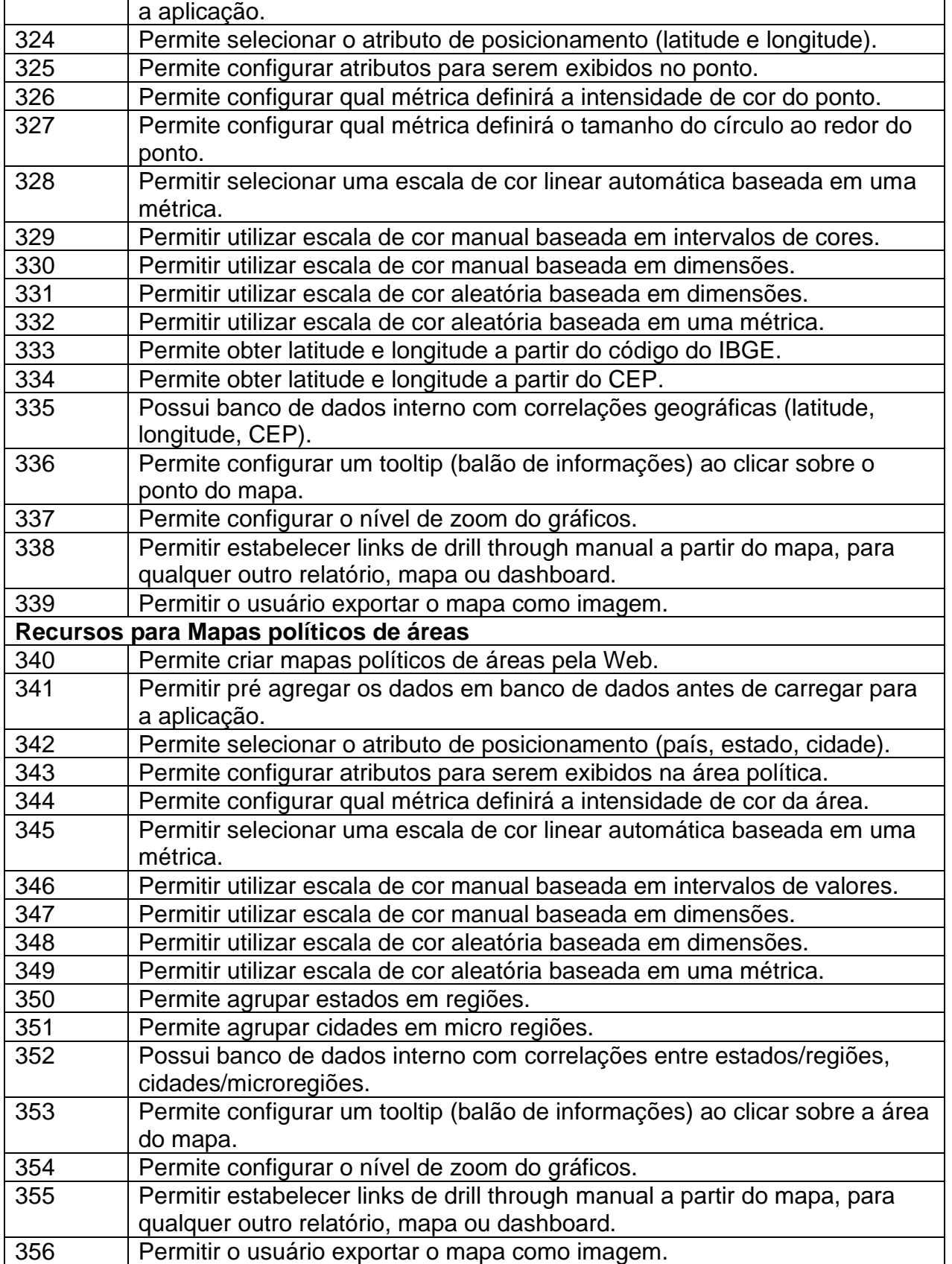

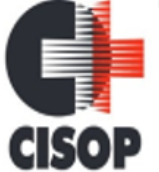

CNPJ: 00.944.673/0001-08

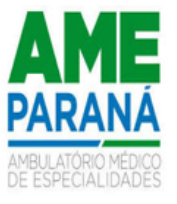

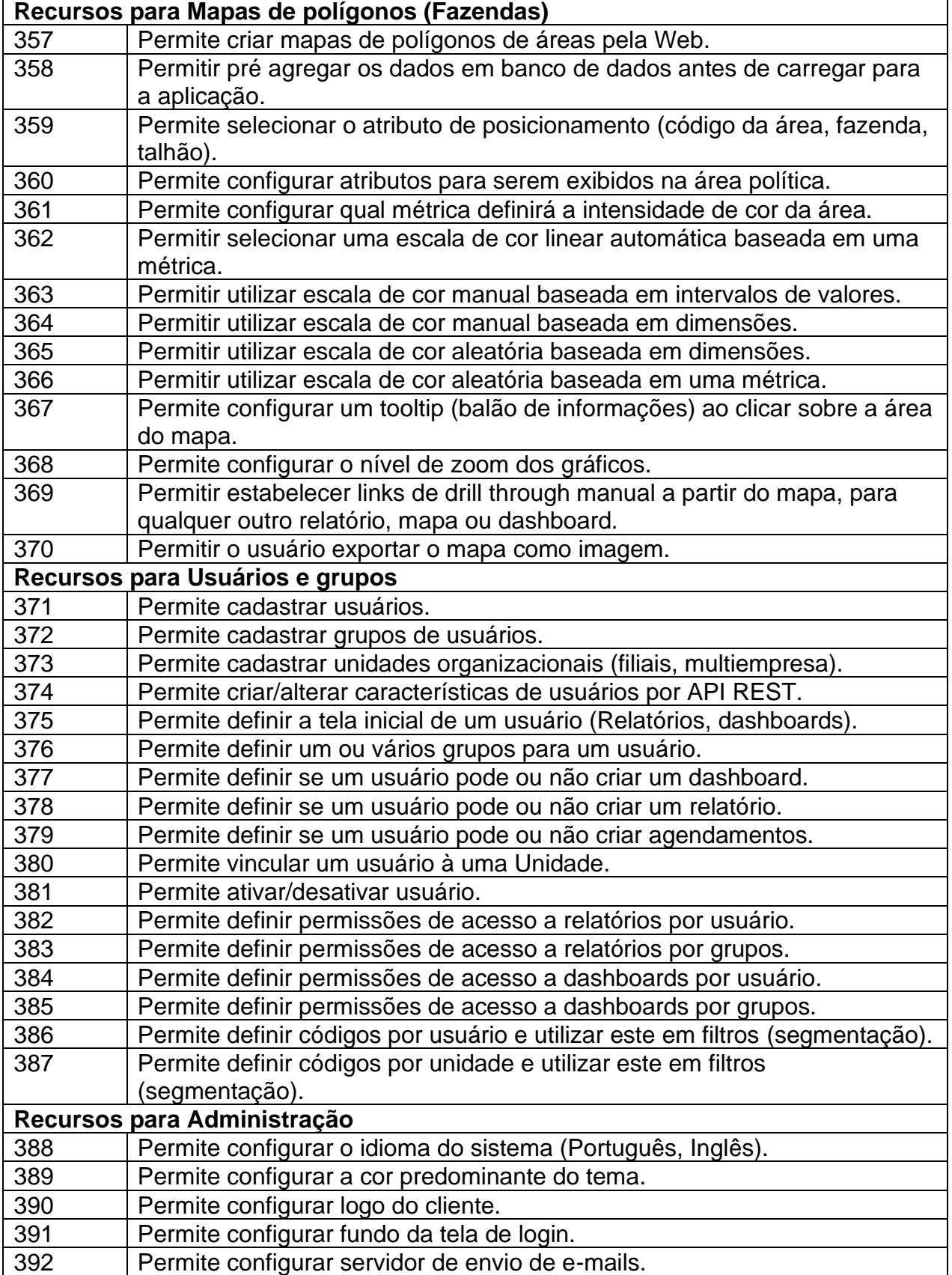

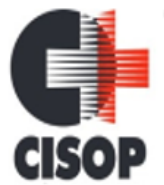

CNPJ: 00.944.673/0001-08

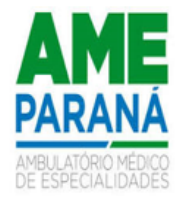

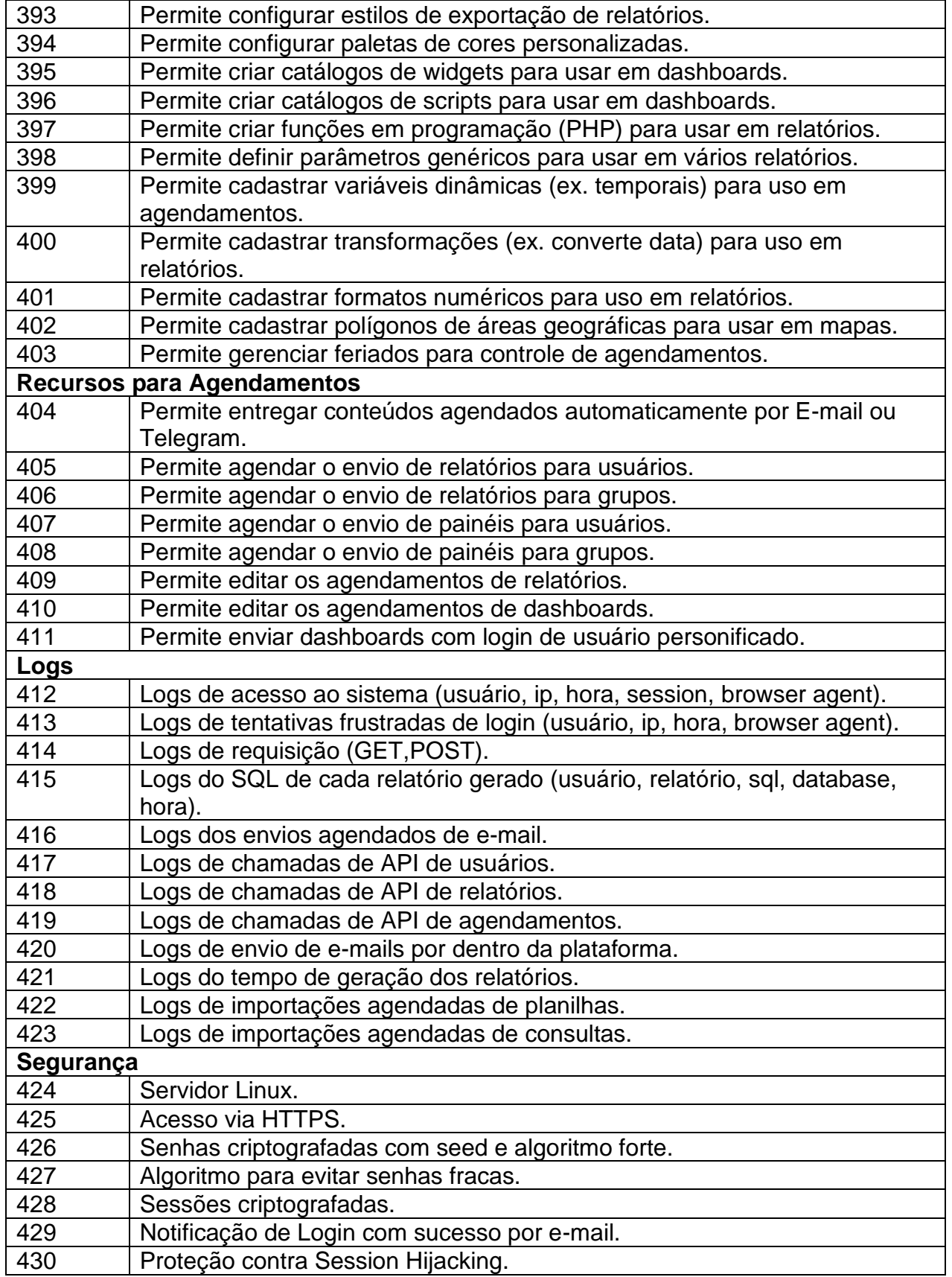

CNPJ: 00.944.673/0001-08 Endereço: Av. Brasil, nº 11.368 - Bairro: FAG - CEP: 85.806.000 - Cascavel - PR Fone: 45 3220-4850 Site: www.cisop.com.br

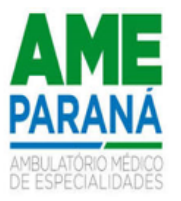

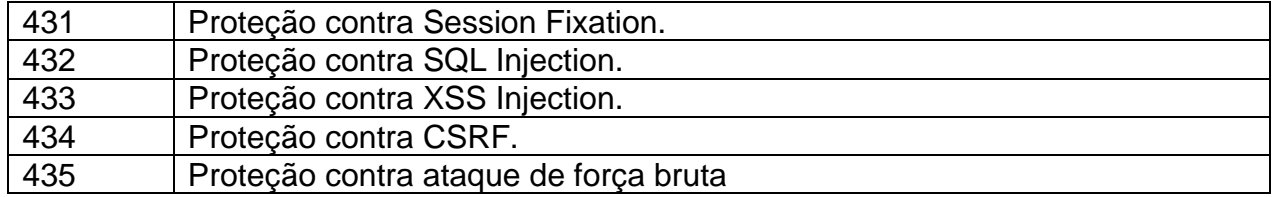

### **2. DO PRAZO DE ENTREGA DO OBJETO**

**2.1** – Os serviços deverão ser iniciados no prazo de até 10 (dez) dias contados da data da solicitação;

**2.2.** O prazo de Implantação (migração) será de até 30 (trinta) dias contados da data de inícios dos trabalhos, de forma que a licitante deverá disponibilizar no mínimo quatro técnicos ao CISOP durante o período de implantação (até 30 dias) na sede do Consórcio, por no mínimo 30 horas semanais. Após este período, deverá disponibilizar no mínimo um técnico, pelo período de 150 (cento e cinquenta) dias, para atendimento presencial, na sede da contratante. O custo para disponibilização dos profissionais já deve estar previsto na proposta de preços, inerente ao custo de implantação dos sistemas. O presente termo de referência, observa as regras do interesse público, ante a necessidade apresentada, resguardando-se de eventuais vícios que possam existir;

**2.3.** Os prazos acima estabelecidos, poderão ser prorrogados desde que haja solicitação da contratada e aceita pelo CISOP.

**2.4**. Independente da aceitação a contratada, garantirlá a qualidade dos itens e/ou serviços obrigando-se a trocar e/ou refazer aquele que apresentar defeito, falha ou que não atenda as necessidades do CISOP.

**2.5.** O presente contrato poderá ser prorrogado, por sucessivos períodos, a critério do CISOP, até o limite da Lei 14.133/21.

**2.6** – O endereço de e-mail fornecido nos documentos de identificação da empresa será utilizado pelo CISOP para encaminhamento de todas as solicitações, requisições, notificações, advertências e demais informações relacionadas ao fiel e regular cumprimento do contrato administrativo.

**2.7** – A contratada não poderá alegar em sua defesa o desconhecimento das requisições, notificações, advertências e demais informações encaminhadas no endereço de e-mail mencionado na cláusula anterior, sendo de sua inteira responsabilidade a conferência diária das correspondências eletrônicas recebidas, inclusive na pasta de lixo eletrônico (spam).

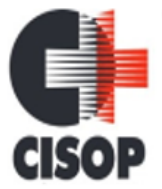

CNPJ: 00.944.673/0001-08 Endereço: Av. Brasil, nº 11.368 - Bairro: FAG - CEP: 85.806.000 - Cascavel - PR Fone: 45 3220-4850 Site: www.cisop.com.br

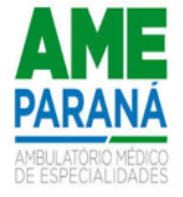

#### **3. DO PAGAMENTO**

3.1 O pagamento será feito por crédito em conta bancária da licitante vencedora no prazo de 30 (trinta) dias contados do recebimento da Nota Fiscal/fatura, estando condicionado à aceitação e atesto da solicitante.

3.1.1 Se o término do prazo para pagamento ocorrer em dia sem expediente no órgão licitante, o pagamento deverá ser efetuado no primeiro dia útil subsequente.

3.2. O valor referente aos serviços de Implantação, serão pagos em 03 (três), parcelas, ainda assim, respeitados o prazo de 30 (trinta) dias, após encaminhamento da nota fiscal.

3.3. A empresa contratada deverá encaminhar JUNTAMENTE com a nota fiscal os seguintes documentos:

- **a)** Certidão Negativa Federal;
- **b)** Certidão Negativa Estadual;
- **c)** Certidão Negativa Municipal;
- **d)** Certidão Negativa para o FGTS;
- **e)** Certidão Negativa para com débitos Trabalhistas (CNDT);

3.4 O CISOP reserva-se o direito de não atestar a Nota Fiscal para pagamento se os bens/serviços fornecidos não estiverem em conformidade com as exigências apresentadas em Edital.

3.5 A Nota Fiscal deverá ser apresentada sem rasuras, em letra bem legível, em nome do CISOP, CNPJ nº 00.944.673/0001-08, indicando o número de conta corrente para pagamento, o nome do Banco e a respectiva Agência, e, ainda, os materiais/serviços fornecidos.

3.6. As notas fiscais que NÃO acompanharem o produto (exceção), deverão ser remetidas juntamente com os documentos constante no item 3.3, para o e-mail constante no contrato, de responsabilidade do respectivo fiscal do contrato.

#### **4. DA RETENÇÃO DO IMPOSTO DE RENDA**

4.1. Quanto a retenção do Imposto de Renda, o Consórcio Intermunicipal de Saúde do Oeste do Paraná – CISOP, seguirá as orientações e determinações da Instrução normativa nº 1.234/2012 e suas alterações, da Receita Federal do Brasil.

#### **5. DOS ENCARGOS**

5.1. O proponente **CONTRATADO** assumirá toda responsabilidade pelos encargos trabalhistas, previdenciários, fiscais, comerciais e obrigações sociais, comprometendo-

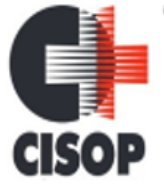

CNPJ: 00.944.673/0001-08 Endereço: Av. Brasil, nº 11.368 - Bairro: FAG - CEP: 85.806.000 - Cascavel - PR Fone: 45 3220-4850 Site: www.cisop.com.br

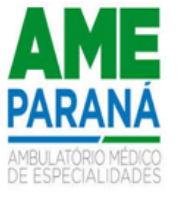

se a saldá-los à época própria, ficando ajustado que seus empregados não manterão vínculo empregatício com o **CONTRATANTE**.

### **5. DA FISCALIZAÇÃO**

**5.1.** Caberá à gestão do contrato ao Departamento Responsável pelos Contratos, a quem compete as ações necessárias ao fiel cumprimento das condições estipuladas neste contrato e ainda:

**a)** Propor ao órgão competente a aplicação das penalidades previstas neste contrato e na legislação aplicável, no caso de constatar irregularidade cometida pela CONTRATADA;

**b)** Receber do fiscal as informações e documentos pertinentes à execução do objeto contratado;

**c)** Manter controles adequados e efetivos do presente contrato, do qual constarão todas as ocorrências relacionadas com a execução, com base nas informações e relatórios apresentados pela fiscalização;

**d)** Propor medidas que melhorem a execução do contrato.

**5.2.** Caberá ao fiscal do contrato:

#### OESLEY ERISSON MOREIRA

**5.3.** O acompanhamento da execução do objeto da presente contratação, informando ao gestor do contrato todas as ocorrências que possam prejudicar o bom andamento da execução contratual.

**5.4.** A fiscalização de que trata esta cláusula não exclui nem reduz a responsabilidade da CONTRATADA pelos danos causados ao CONTRATANTE ou a terceiros, resultantes de ação ou omissão culposa ou dolosa de quaisquer de seus empregados ou prepostos.

**5.5.** A ação ou omissão, total ou parcial, da fiscalização do CONTRATANTE não elide nem diminui a responsabilidade da CONTRATADA quanto ao cumprimento das obrigações pactuadas entre as partes, responsabilizando-se esta quanto a quaisquer irregularidades resultantes de inadequações técnicas e legais, as quais não implicarão corresponsabilidade do CONTRATANTE ou do servidor designado para a fiscalização.

**5.6.** Ao CONTRATANTE não caberá quaisquer ônus pela rejeição do objeto considerados inadequados pelo fiscal, os quais, enquanto perdurar a vigência da garantia previsto no ordenamento jurídico, deverão ser prontamente corrigidos pela CONTRATADA, livre de quaisquer ônus financeiro para o CONTRATANTE.

#### **6. ATRIBUIÇÕES DA CONTRATADA**

**6**.1. Constitui atribuições da contratada:

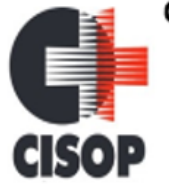

CNPJ: 00.944.673/0001-08 Endereço: Av. Brasil, nº 11.368 - Bairro: FAG - CEP: 85.806.000 - Cascavel - PR Fone: 45 3220-4850 Site: www.cisop.com.br

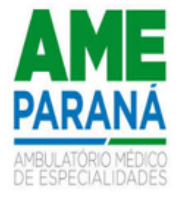

**6.**2. Executar o objeto deste edital cotado em estrita conformidade com as disposições deste edital e seus anexos e com os termos da proposta de preços, não sendo admitidas retificações, cancelamentos, quer que seja nos preços, quer seja nas condições estabelecidas;

**6**.3. Executar o objeto deste certame, no local designado pelo departamento de compras do CISOP, conforme requisição de compras no prazo estipulado, e pelo preço constante de sua proposta, onde o CISOP ficara isento de quaisquer custos com transportes e demais despesas com o objeto licitado.

**6**.4. Responsabilizar-se pelos serviço, sob pena de responder pelos danos causados ao CISOP;

**6**.5. Não transferir a outrem, no todo ou em parte, o objeto adjudicado, sem prévia e expressa anuência do CISOP;

**6**.6. Aceitar, nas mesmas condições, os acréscimos ou supressões que se fizerem, nos termos do Art. 125 da Lei Federal nº 14.133/21, se houver formalização de contrato;

**6**.7. Manter, durante a duração do contrato, todas as condições de idoneidade exigidas nesta licitação; mais especificamente nas condições exigidas para os documentos de habilitação relacionados à regularidade fiscal, de modo que as certidões devem estar válidas ou mesmo renovadas, durante o período de contratação.

**6**.8. Responder, em relação aos seus empregados, por todas as despesas decorrentes do objeto desta licitação, tais como: salários, seguros de acidentes, tributos, indenizações, vales-refeição, vales-transporte e outras que porventura venham a ser reguladas em acordo coletivo;

**6**.9. Selecionar e treinar os empregados que irão trabalhar na execução do objeto desta licitação, tendo funções profissionais legalmente registradas em suas carteiras de trabalho;

**6**.10. Responsabilizar-se por todos e quaisquer danos e/ou prejuízos que vierem a causar à CONTRATANTE ou a terceiros, tendo como agente a CONTRATADA, na pessoa de prepostos ou estranhos, decorrentes de sua culpa ou dolo;

**6**.11. Comunicar por escrito, ao CISOP, qualquer anormalidade verificada na execução do objeto desta licitação, relatando-as em Livro de Ocorrências, com os danos e circunstâncias julgados necessários ao relato e esclarecimento dos fatos;

**6**.12. No interesse da normalidade da execução do objeto desta licitação, manter, diariamente, independentemente de qualquer superveniência, a quantidade mínima de pessoal para a realização desta execução;

**6**.13. Manter, durante a execução do contrato as condições que ensejaram a contratação;

**6**.14. Ressarcir ao CISOP do equivalente a todos os danos decorrentes de paralisação ou interrupção do objeto contratual, exceto quando isso ocorrer por exigência da CONTRATANTE ou ainda por caso fortuito ou força maior, circunstâncias devidamente

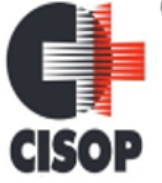

CNPJ: 00.944.673/0001-08

Endereço: Av. Brasil, nº 11.368 - Bairro: FAG - CEP: 85.806.000 - Cascavel - PR Fone: 45 3220-4850 Site: www.cisop.com.br

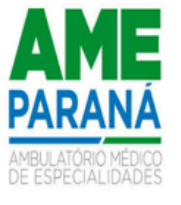

comunicadas à contratante no prazo de 48 (quarenta e oito horas), após a sua ocorrência;

**6**.15. Executar no prazo, local e condições propostas na licitação e contrato, sem qualquer ônus adicional para a **CONTRATANTE**;

**6**.16. Observar rigorosamente todas as especificações técnicas, gerais, descritas neste termo de referência;

**6**.17. Responsabilizar-se por quaisquer multas ou despesas de qualquer natureza impostas à **CONTRATANTE** em decorrência de descumprimento de qualquer cláusula ou condição desta Contratação, dispositivo legal ou regulamento, por sua parte.

### **7. ATRIBUIÇOES DA CONTRATANTE**

**7**.1. Constituem atribuições da **CONTRATANTE**:

**7**.2. Efetuar o pagamento dos produtos / materiais fornecidos, desde que cumpridas todas as formalidades e exigências desta contratação;

**7**.3. Prestar as informações e os esclarecimentos que venham a ser solicitado pelos empregados da contratada;

**7**.4. Comunicar à contratada, quaisquer irregularidades nos produtos / materiais fornecidos, objetivando a imediata reparação;

**7**.5. Executar, por meio do responsável do CISOP, a fiscalização, a medição e o atesto das faturas correspondentes dos produtos / materiais adquiridos, conforme detalhamento nas especificações;

**7**.6. Promover o acompanhamento do objeto do presente contrato nos prazos fixados para tal;

**7**.7. Fornecer à **CONTRATADA** a relação de servidores autorizados a acompanhar e fiscalizar a execução do contrato e atestar os relatórios de visita, se necessário.

#### **8. DAS CONDIÇOES GERAIS**

8.1 Os prazos de conversão e implantação dos sistemas, deverão observar ao que trata o edital;

8.2 Considerando a complexidade inerente a migração e implantação de um sistema de Gestão Pública e objetivando a diminuição de possíveis conturbações durante a etapa de implantação dos sistemas, a licitante deverá disponibilizar, no mínimo quatro técnicos ao CISOP durante o período de implantação (até 30 dias), na sede do Consórcio, por no mínimo 30 horas semanais. Após este período, deverá disponibilizar no mínimo um técnico, pelo período de 150 (cento e cinquenta) dias, para atendimento presencial, na sede da contratante. O custo para disponibilização dos profissionais já deve estar previsto na proposta de preços, inerente ao custo de implantação dos sistemas. O presente termo de referência, observa as regras do interesse público, ante a necessidade apresentada, resguardando-se de eventuais vícios que possam existir.

8.3 As dúvidas e questionamentos decorrente da presente licitação, serão dirimidas com eleição do foro da comarca de Cascavel/Pr.

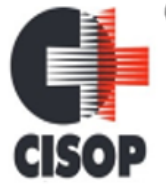

CNPJ: 00.944.673/0001-08 Endereço: Av. Brasil, nº 11.368 - Bairro: FAG - CEP: 85.806.000 - Cascavel - PR Fone: 45 3220-4850 Site: www.cisop.com.br

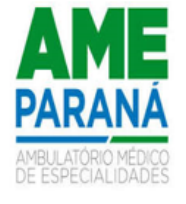

8.4 Nenhuma indenização será devida às licitantes pela elaboração ou pela apresentação de documentação referente ao presente Edital.

8.5 A adjudicação do objeto da licitação à licitante vencedora e a homologação do certame não implicarão direito à contratação.

8.6 Na contagem dos prazos estabelecidos neste Edital, exclui-se o dia de início e incluise o dia do vencimento, observando-se que só se iniciam e vencem prazos em dia de expediente na sede administrativa do CISOP, exceto quando for explicitamente disposto em contrário.

8.7 O CISOP poderá revogar a presente licitação por razões de interesse público, derivado de fato superveniente devidamente comprovado, pertinente e suficiente para justificar tal conduta, devendo anulá-la por ilegalidade, de ofício ou por provocação de qualquer pessoa, mediante ato escrito e fundamentado.

8.8 No caso de alteração deste Edital no curso do prazo estabelecido para o recebimento das propostas de preços e documentos de habilitação, este prazo será reaberto, exceto quando, inquestionavelmente

É o termo de referência.

Responsável Departamento de Compras e Licitações

\_\_\_\_\_\_\_\_\_\_\_\_\_\_\_\_\_\_\_\_\_\_\_\_\_\_\_\_\_\_\_\_\_\_\_\_\_\_\_\_\_\_\_\_\_\_\_

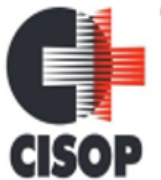

CNPJ: 00.944.673/0001-08 Endereço: Av. Brasil, nº 11.368 - Bairro: FAG - CEP: 85.806.000 - Cascavel - PR Fone: 45 3220-4850 Site: www.cisop.com.br

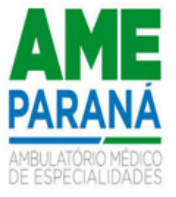

#### **ANEXO II**

### *MINUTA DE CONTRATO Nº....../2024*

Pelo presente instrumento, o **CONSORCIO INTERMUNICIPAL DE SAÚDE DO OESTE DO PARANÁ**, Pessoa Jurídica, inscrita no CNPJ/MF sob nº 00.944.673/0001-08, com sede à Av. Brasil, nº 11.368, Fag, Cascavel/Pr, devidamente representado pelo Presidente, Sr. Vlademir Antonio Barella, brasileiro, casado, portador da Cédula de Identidade/RG. nº xxxxxxxxxx, e inscrito no CPF/MF sob o nº xxxxxxxxxxxx, doravante denominado Contratante, e de outro lado a empresa, \_\_\_\_\_\_\_\_\_\_\_\_\_\_\_\_\_\_\_\_\_\_\_, CNPJ: \_\_\_\_\_\_\_\_\_\_\_\_\_\_\_\_\_\_\_\_\_\_\_\_\_\_\_\_\_\_, com sede na Rua Av  $\Box$ , representado pelo Sr.  $\Box$ CPF: \_\_\_\_\_\_\_\_\_\_\_\_\_\_\_\_\_\_\_\_\_\_\_\_\_, residente na cidade de \_\_\_\_\_\_\_\_\_\_\_\_\_\_\_\_\_\_\_\_\_\_\_\_\_\_\_ – PR, vencedora e adjudicatária do pregão suprareferido, , doravante denominada simplesmente Contratado, resolvem firmar o presente CONTRATO, mediante as cláusulas e condições a seguir estabelecidas.

### **CLÁUSULA PRIMEIRA – OBJETO**

**1.1.** Contratação de empresa especializada para prestação de serviços na área de tecnologia da informação, através da implantação de solução de Gestão Pública Integrada, conversão de dados e manutenção de um sistema integrado, incluindo os serviços de atualização, suporte técnico e treinamento. Os sistemas objeto desta licitação será disponibilizado para CISOP. O detalhamento dos serviços está descrito no anexo I – termo de referência, parte integrante deste edital.

**1.2.** Sistemas de CONTABILIDADE PÚBLICA, PLANEJAMNETO ORÇAMENTÁRIO, TESOURARIA, LEI DE RESPONSABILIDADE FISCAL – LRF, ATENDIMENTO AO TCE (SIM-AM), COMPRAS e LICITAÇÕES, ALMOXARIFADO, FROTAS, PORTAL DA TRANSPARÊNCIA, PATRIMÔNIO, RECURSOS HUMANOS E FOLHA DE PAGAMENTO (e-SOCIAL, PONTO ELETRONICO), GESTÃO DE PROCESSOS, MÓDULO DE GESTÃO.

**1.3.** É parte integrante do presente contrato todas as peças especificas do edital de Pregão Eletrônico nº 02/2024, em especial ao Termo de Referência.

### **CLÁUSULA SEGUNDA – PREÇO**

**2.1** – Os preços contratados são conforme tabela abaixo:

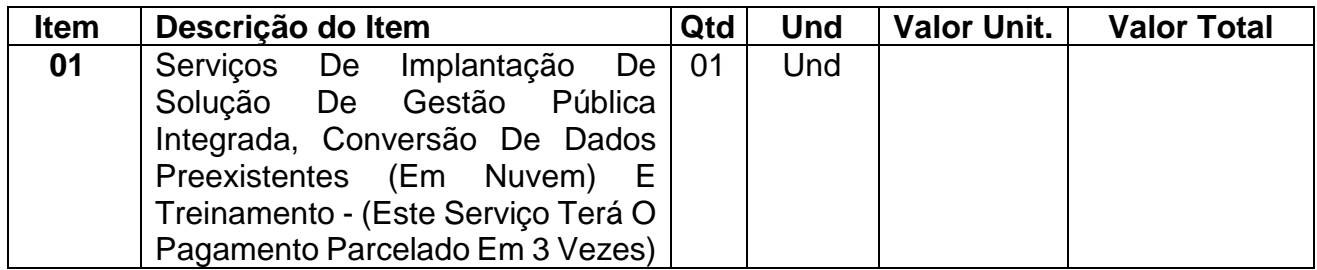

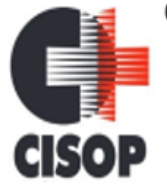

CNPJ: 00.944.673/0001-08

Endereço: Av. Brasil, nº 11.368 - Bairro: FAG - CEP: 85.806.000 - Cascavel - PR

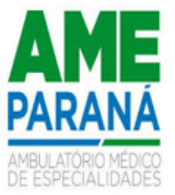

Fone: 45 3220-4850 Site: www.cisop.com.br

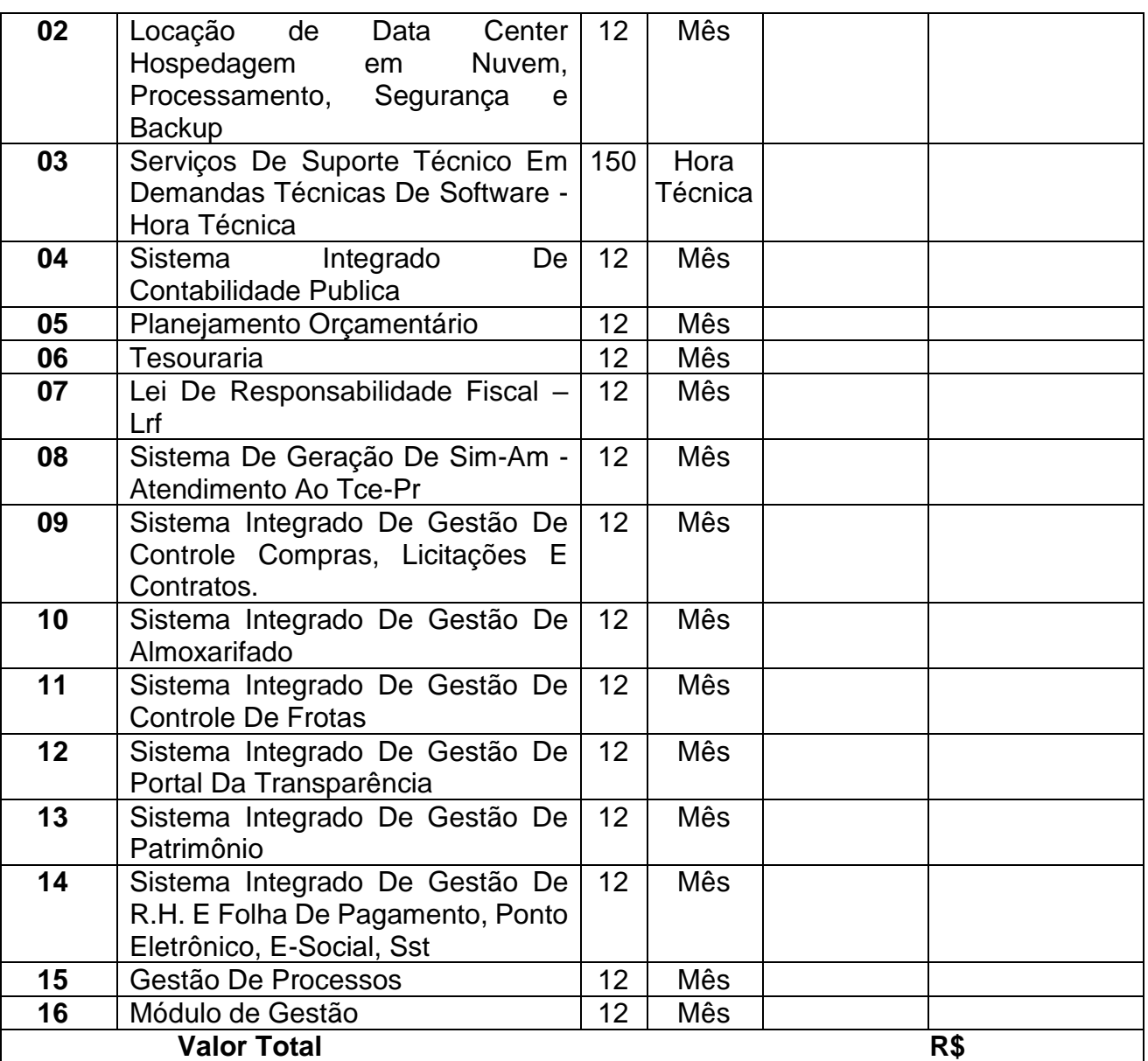

**2.2** – O proponente ou contratado fica obrigado, no prazo de validade da proposta ou do Contrato a aceitar, os acréscimos que se fizerem necessário, de até 25% (vinte e cinco por cento) do valor inicial da proposta, atualizado nos termos da legislação pertinente, se for o caso.

**2.3.** Somente serão pagos, os valores referentes aos módulos que EFETIVAMENTE estiverem sendo utilizados.

**2.4** - A qualquer tempo, o preço contratado poderá ser revisto em decorrência de eventual redução daqueles praticados no mercado, cabendo ao órgão ou entidade responsável convocar os fornecedores contratados para negociar o novo valor.

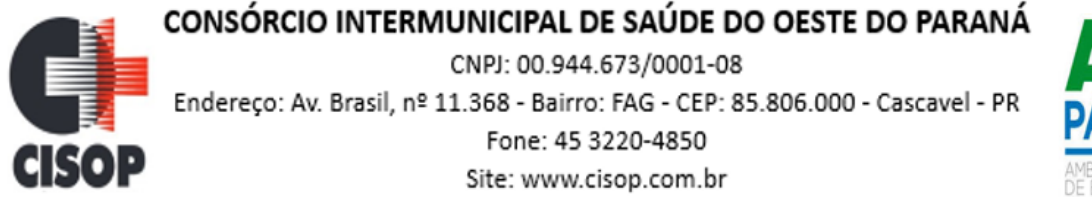

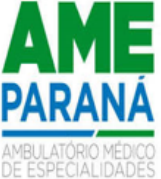

**2.5.** Para fazer frente a contratação em tela, será utilizada a seguinte dotação orçamentaria, conforme abaixo:

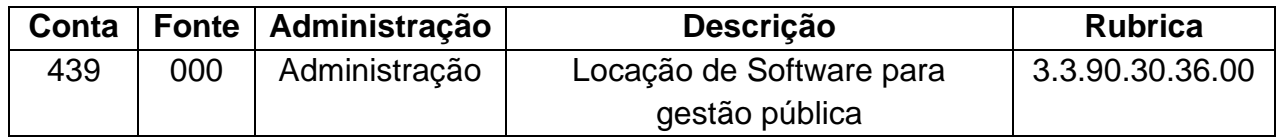

**2.6.** Nada impede que, após avaliação do Departamento Contábil, sejam aferidas novas programáticas e dotações orçamentarias;

**2.7.** Caso houver a necessidade de alteração de dotação orçamentária ou a inclusão de Fonte de Recursos, será processada de forma unilateral por parte da Contratante, através de Decreto, nos termos da Alínea "a", Inciso I do artigo 124 da Lei 14.133/21.

**2.8.** A contratada está ciente que o preço contratado inclui, não só o fornecimento do item, mas também todas as despesas relativas ao seu fornecimento e/ou execução (deslocamento, transporte, mão de obra, frete, materiais empregados, entregas, insumos, tributos, etc.), sendo presumível que os custos para fornecimento do objeto não se manterão fixos durante toda a vigência do Contrato, o que foi previsto e considerado no preço proposto, uma vez que não será admitido reajustamento de preços com fundamento na alegação de variação ordinária e previsível dos custos envolvendo o fornecimento do item.

### **CLÁUSULA TERCEIRA – CONDIÇÕES DE ENTREGA DOS ITENS**

**3.1** – Os serviços deverão ser iniciados no prazo de até 10 (dez) dias contados da data da solicitação;

**3.2.** O prazo de Implantação (migração) será de até 30 (trinta) dias contados da data de inícios dos trabalhos, de forma que a licitante deverá disponibilizar no mínimo quatro técnicos ao CISOP durante o período de implantação (até 30 dias) na sede do Consórcio, por no mínimo 30 horas semanais. Após este período, deverá disponibilizar no mínimo um técnico, pelo período de 150 (cento e cinquenta) dias, para atendimento presencial, na sede da contratante. O custo para disponibilização dos profissionais já deve estar previsto na proposta de preços, inerente ao custo de implantação dos sistemas. O presente termo de referência, observa as regras do interesse público, ante a necessidade apresentada, resguardando-se de eventuais vícios que possam existir;

**3.3.** Os prazos acima estabelecidos, poderão ser prorrogados desde que haja solicitação da contratada e aceita pelo CISOP.

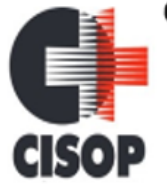

CNPJ: 00.944.673/0001-08 Endereço: Av. Brasil, nº 11.368 - Bairro: FAG - CEP: 85.806.000 - Cascavel - PR Fone: 45 3220-4850 Site: www.cisop.com.br

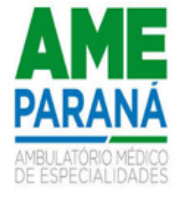

**3.4**. Independente da aceitação a contratada, garantirá a qualidade dos itens e/ou serviços obrigando-se a trocar e/ou refazer aquele que apresentar defeito, falha ou que não atenda as necessidades do CISOP.

**3.5.** O presente contrato poderá ser prorrogado, por sucessivos períodos, a critério do CISOP, até o limite da Lei 14.133/21.

**3.6** – O endereço de e-mail fornecido nos documentos de identificação da empresa será utilizado pelo CISOP para encaminhamento de todas as solicitações, requisições, notificações, advertências e demais informações relacionados ao fiel e regular cumprimento do contrato administrativo.

**3.7** – A contratada não poderá alegar em sua defesa o desconhecimento das requisições, notificações, advertências e demais informações encaminhadas no endereço de e-mail mencionado na cláusula anterior, sendo de sua inteira responsabilidade a conferência diária das correspondências eletrônicas recebidas, inclusive na pasta de lixo eletrônico (spam).

**3.8.** Os serviços, referente às Horas técnicas, deverão ser realizadas imediatamente após solicitação, e serão realizadas sempre que possível de forma presencial. A hipótese de hora técnica remota será exceção e justificada.

### **CLÁUSULA QUARTA – PAGAMENTO**

4.1**.** O pagamento será feito por crédito em conta bancária da licitante vencedora no prazo de 30 (trinta) dias contados do recebimento da Nota Fiscal/fatura, estando condicionado à aceitação e atesto da solicitante.

4.1.1. Se o término do prazo para pagamento ocorrer em dia sem expediente no órgão licitante, o pagamento deverá ser efetuado no primeiro dia útil subsequente.

4.2. O valor referente aos serviços de Implantação, serão pagãos em 03 (três), parcelas, ainda assim, respeitados o prazo de 30 (trinta) dias, após encaminhamento da nota fiscal.

4.3. A empresa contratada deverá encaminhar JUNTAMENTE com a nota fiscal os seguintes documentos:

- **a)** Certidão Negativa Federal;
- **b)** Certidão Negativa Estadual;
- **c)** Certidão Negativa Municipal;
- **d)** Certidão Negativa para o FGTS;
- **e)** Certidão Negativa para com débitos Trabalhistas (CNDT);

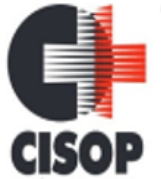

CNPJ: 00.944.673/0001-08 Endereço: Av. Brasil, nº 11.368 - Bairro: FAG - CEP: 85.806.000 - Cascavel - PR Fone: 45 3220-4850 Site: www.cisop.com.br

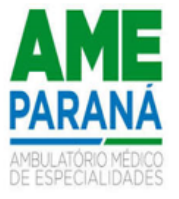

4.4. O CISOP reserva-se o direito de não atestar a Nota Fiscal para pagamento se os bens/serviços fornecidos não estiverem em conformidade com as exigências apresentadas em Edital.

4.5. A Nota Fiscal deverá ser apresentada sem rasuras, em letra bem legível, em nome do CISOP, CNPJ nº 00.944.673/0001-08, indicando o número de conta corrente para pagamento, o nome do Banco e a respectiva Agência, e, ainda, os materiais/serviços fornecidos.

4.6. As notas fiscais que NÃO acompanharem o produto (exceção), deverão ser remetidas juntamente com os documentos constante no item 29.3 do edital, para o email constante no contrato, de responsabilidade do respectivo fiscal do contrato.

**4.7**. A contratada só será remunerada pelos serviços efetivamente prestados e/ou itens efetivamente fornecidos ao CISOP.

**4.8** - Do pagamento a ser efetuado serão deduzidas as retenções que forem necessárias e previstas legalmente.

#### **CLAUSULA QUINTA – DA FISCALIZAÇÃO**

**5.1.** Caberá à gestão do contrato ao Departamento Responsável pelos Contratos, a quem compete as ações necessárias ao fiel cumprimento das condições estipuladas neste contrato e ainda:

**a)** Propor ao órgão competente a aplicação das penalidades previstas neste contrato e na legislação aplicável, no caso de constatar irregularidade cometida pela CONTRATADA;

**b)** Receber do fiscal as informações e documentos pertinentes à execução do objeto contratado;

**c)** Manter controles adequados e efetivos do presente contrato, do qual constarão todas as ocorrências relacionadas com a execução, com base nas informações e relatórios apresentados pela fiscalização;

**d)** Propor medidas que melhorem a execução do contrato.

**5.2.** Caberá ao fiscal do contrato:

#### OESLEY ERISSON MOREIRA

**5.3.** O acompanhamento da execução do objeto da presente contratação, informando ao gestor do contrato todas as ocorrências que possam prejudicar o bom andamento da execução contratual.

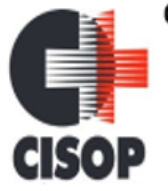

CNPJ: 00.944.673/0001-08 Endereço: Av. Brasil, nº 11.368 - Bairro: FAG - CEP: 85.806.000 - Cascavel - PR Fone: 45 3220-4850 Site: www.cisop.com.br

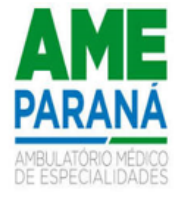

**5.4.** A fiscalização de que trata esta cláusula não exclui nem reduz a responsabilidade da CONTRATADA pelos danos causados ao CONTRATANTE ou a terceiros, resultantes de ação ou omissão culposa ou dolosa de quaisquer de seus empregados ou prepostos.

**5.5.** A ação ou omissão, total ou parcial, da fiscalização do CONTRATANTE não elide nem diminui a responsabilidade da CONTRATADA quanto ao cumprimento das obrigações pactuadas entre as partes, responsabilizando-se esta quanto a quaisquer irregularidades resultantes de inadequações técnicas e legais, as quais não implicarão corresponsabilidade do CONTRATANTE ou do servidor designado para a fiscalização.

**5.6.** Ao CONTRATANTE não caberá quaisquer ônus pela rejeição do objeto considerados inadequados pelo fiscal, os quais, enquanto perdurar a vigência da garantia previsto no ordenamento jurídico, deverão ser prontamente corrigidos pela CONTRATADA, livre de quaisquer ônus financeiro para o CONTRATANTE.

### **CLÁUSULA SEXTA – VIGÊNCIA**

**6.1**– O prazo de vigência do presente Contrato será de 12 (doze) meses, compreendendo o período de \_\_\_\_ de \_\_\_\_\_ de 2024 a \_\_\_\_ de \_\_\_\_\_\_\_\_\_ de 20\_\_.

**6.2**- O prazo de vigência do presente contrato poderá ser prorrogado por iguais e sucessivos períodos até o limite previsto no art. 108 da Lei Federal 14.133/21.

### **CLÁUSULA SÉTIMA – DIREITOS E OBRIGAÇÕES**

#### **7.1 – Compete ao CISOP:**

**7**.1.2. Efetuar o pagamento dos produtos / materiais fornecidos, desde que cumpridas todas as formalidades e exigências desta contratação;

**7**.1.3. Prestar as informações e os esclarecimentos que venham a ser solicitado pelos empregados da contratada;

**7**.1.4. Comunicar à contratada, quaisquer irregularidades nos produtos / materiais fornecidos, objetivando a imediata reparação;

**7**.1.5. Executar, por meio do responsável do CISOP, a fiscalização, a medição e o atesto das faturas correspondentes dos produtos / materiais adquiridos, conforme detalhamento nas especificações;

**7**.1.6. Promover o acompanhamento do objeto do presente contrato nos prazos fixados para tal;

**7**.1.7. Fornecer à **CONTRATADA** a relação de servidores autorizados a acompanhar e fiscalizar a execução do contrato e atestar os relatórios de visita, se necessário.

#### **7.2 – Compete à contratada:**

**7.**2.1 Executar o objeto deste edital cotado em estrita conformidade com as disposições deste edital e seus anexos e com os termos da proposta de preços, não sendo admitidas

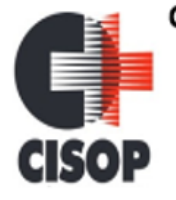

CNPJ: 00.944.673/0001-08

Endereço: Av. Brasil, nº 11.368 - Bairro: FAG - CEP: 85.806.000 - Cascavel - PR Fone: 45 3220-4850 Site: www.cisop.com.br

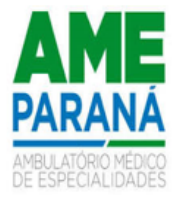

retificações, cancelamentos, quer que seja nos preços, quer seja nas condições estabelecidas;

**7.2.2** Executar o objeto deste certame de acordo com as requisições de compras, emitidas pelo CISOP;

**7.2.3** Executar o objeto deste certame, no local designado pelo departamento de compras do CISOP, conforme requisição de compras no prazo estipulado, e pelo preço constante de sua proposta, onde o CISOP ficara isento de quaisquer custos com transportes e demais despesas com o objeto licitado.

**7.2.4** Responsabilizar-se pelos produtos / materiais fornecidos, sob pena de responder pelos danos causados ao CISOP;

**7.2.5** Não transferir a outrem, no todo ou em parte, o objeto adjudicado, sem prévia e expressa anuência do CISOP;

**7.2.6** Aceitar, nas mesmas condições, os acréscimos ou supressões que se fizerem, nos termos do Art. 125 da Lei Federal nº 14.133/21, se houver formalização de contrato;

**7.2.7** Manter, durante a duração do contrato, todas as condições de idoneidade exigidas nesta licitação; mais especificamente nas condições exigidas para os documentos de habilitação relacionados à regularidade fiscal, de modo que as certidões devem estar válidas ou mesmo renovadas, durante o período de contratação.

**7.2.8** Responder, em relação aos seus empregados, por todas as despesas decorrentes do objeto desta licitação, tais como: salários, seguros de acidentes, tributos, indenizações, vales-refeição, vales-transporte e outras que porventura venham a ser reguladas em acordo coletivo;

**7.2.9** Selecionar e treinar os empregados que irão trabalhar na execução do objeto desta licitação, tendo funções profissionais legalmente registradas em suas carteiras de trabalho;

**7.2.10** Responsabilizar-se por todos e quaisquer danos e/ou prejuízos que vierem a causar à CONTRATANTE ou a terceiros, tendo como agente a CONTRATADA, na pessoa de prepostos ou estranhos, decorrentes de sua culpa ou dolo;

**7.2.11** Comunicar por escrito, ao CISOP, qualquer anormalidade verificada na execução do objeto desta licitação, relatando-as em Livro de Ocorrências, com os danos e circunstâncias julgados necessários ao relato e esclarecimento dos fatos;

**7.2.12** No interesse da normalidade da execução do objeto desta licitação, manter, diariamente, independentemente de qualquer superveniência, a quantidade mínima de pessoal para a realização desta execução;

**7.2.13** Manter, durante a execução do contrato as condições que ensejaram a contratação;

**7.2.14** Ressarcir ao CISOP do equivalente a todos os danos decorrentes de paralisação ou interrupção do objeto contratual, exceto quando isso ocorrer por exigência da CONTRATANTE ou ainda por caso fortuito ou força maior, circunstâncias devidamente
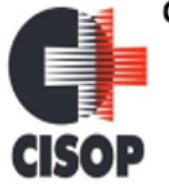

CNPJ: 00.944.673/0001-08 Endereço: Av. Brasil, nº 11.368 - Bairro: FAG - CEP: 85.806.000 - Cascavel - PR

Fone: 45 3220-4850 Site: www.cisop.com.br

comunicadas à contratante no prazo de 48 (quarenta e oito horas), após a sua ocorrência;

**7.2.15** Executar no prazo, local e condições propostas na licitação e contrato, sem qualquer ônus adicional para a **CONTRATANTE**;

**7.2.16** Observar rigorosamente todas as especificações técnicas, gerais, descritas neste termo de referência;

**7.2.17** Responsabilizar-se por quaisquer multas ou despesas de qualquer natureza impostas à **CONTRATANTE** em decorrência de descumprimento de qualquer cláusula ou condição desta Contratação, dispositivo legal ou regulamento, por sua parte.

# **CLÁUSULA OITAVA – DOS CRITÉRIOS DE REAJUSTE**

**8.1.** O objeto do presente contrato poderá ser reajustado, desde que ultrapassado o período de 12 (doze) meses a pedido da empresa e à critério do CISOP;

**8.2.** Em atendimento ao §7º do art. 25 da Lei Federal 14.133/21, fica estabelecido o índice do IPCA, para fins do reajuste indicado no item 31.1.

**8.3.** O Reajuste fica condicionado ainda à aferição de manutenção das condições favoráveis e econômicas ao CISOP, mediante nova pesquisa de preços;

# **CLÁUSULA NONA – RESCISÃO DO CONTRATO**

**9.1 -** É deferido ao Contratante o direito de rescisão do presente contrato, sempre que ocorrer os seguintes casos:

**a)** violação das obrigações assumidas;

**b)** fraude ou execução incorreta do objeto deste contrato;

**c)** abandono da execução do objeto deste contrato sem justa causa;

**d)** demais dispositivos previstos da Lei Federal 14.133/21.

**e)** Além das hipóteses estabelecidas que impliquem na rescisão contratual, o Contratante promoverá unilateralmente a rescisão do presente Contrato, caso o contratado estiver incluído no Cadastro de Fornecedores Impedidos de Licitar e Contratar instituído pelo Tribunal de Contas do Paraná e Cadastro de Inidôneos do Tribunal de Contas da União.

**9.2.** A contratada reconhece o direito do CISOP, em caso de rescisão administrativa da Lei 14.133/21.

# **CLÁUSULA DÉCIMA – DAS INFRAÇÕES E MULTAS**

10.1 - O licitante e o CONTRATADO que incorram nas infrações previstas no art. 155 da Lei Federal nº 14.133 de 01 de abril de 2021, apuradas em regular processo administrativo, sujeitam-se às sanções previstas no art. 156 da mesma Lei.

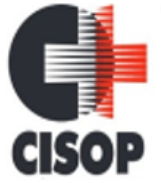

CNPJ: 00.944.673/0001-08 Endereço: Av. Brasil, nº 11.368 - Bairro: FAG - CEP: 85.806.000 - Cascavel - PR Fone: 45 3220-4850 Site: www.cisop.com.br

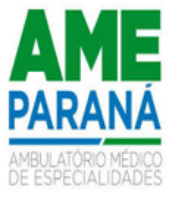

10.2 - A aplicação das sanções pelo cometimento de infração será precedida do devido processo administrativo, com garantias de contraditório e de ampla defesa.

- 10.2.1 A sanção de advertência será aplicada nas seguintes hipóteses:
	- c) descumprimento, de pequena relevância, de obrigação legal ou infração à Lei quando não se justificar aplicação de sanção mais grave;
	- d) inexecução parcial de obrigação contratual principal ou acessória de pequena relevância, a critério do CISOP, quando não se justificar aplicação de sanção mais grave.

10.2.2 - A sanção de impedimento de licitar e contratar será aplicada, quando não se justificar a imposição de penalidade mais grave, àquele que:

- g) dar causa à inexecução parcial do contrato que cause grave dano ao CISOP, ao funcionamento dos serviços públicos ou ao interesse coletivo;
- h) dar causa à inexecução total do contrato;
- i) deixar de entregar a documentação exigida para o certame;
- j) não manter a proposta, salvo em decorrência de fato superveniente devidamente justificado;
- k) não celebrar o contrato ou não entregar a documentação exigida para a contratação, quando convocado dentro do prazo de validade de sua proposta;
- l) ensejar o retardamento da execução ou da entrega do objeto da licitação sem motivo justificado.

10.2.3 - Considera-se inexecução total do contrato:

- c) recusa injustificada de cumprimento integral da obrigação contratualmente determinada;
- d) recusa injustificada do CONTRATADO em assinar o contrato ou em aceitar ou retirar o instrumento equivalente no prazo estabelecido pelo CISOP também caracterizará o descumprimento total da obrigação assumida.

10.2.4 - A sanção de declaração de inidoneidade para licitar ou contratar será aplicada àquele que:

- f) apresentar declaração ou documentação falsa exigida para o certame ou prestar declaração falsa durante a Pregão Eletrônico ou a execução do contrato;
- g) fraudar a Pregão Eletrônico ou praticar ato fraudulento na execução do contrato;
- h) comportar-se de modo inidôneo ou cometer fraude de qualquer natureza;
- i) praticar atos ilícitos com vistas a frustrar os objetivos da licitação;
- j) praticar ato lesivo previsto no art.  $5^{\circ}$  da Lei Federal n<sup>o</sup> 12.846, de 1<sup>o</sup> de agosto de 2013.

10.2.5 - Considera-se comportamento inidôneo, entre outros, a declaração falsa quanto às condições de participação, quanto ao enquadramento como ME/EPP ou o conluio entre os fornecedores, em qualquer momento do processo de pregão, mesmo após o encerramento da fase de lances.

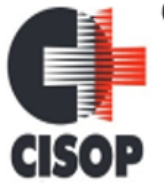

CNPJ: 00.944.673/0001-08 Endereço: Av. Brasil, nº 11.368 - Bairro: FAG - CEP: 85.806.000 - Cascavel - PR Fone: 45 3220-4850 Site: www.cisop.com.br

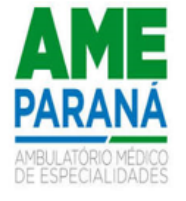

10.2.6 - A sanção prevista no item 9.2.4, aplicada por qualquer ente da Federação, impedirá o responsável de licitar ou contratar junto ao CISOP, pelo prazo mínimo de 3 (três) anos e máximo de 6 (seis) anos.

10.2.7 - Poderá ser aplicada multa de 0,5% (zero vírgula cinco por cento) a 30% (trinta por cento) sobre o valor o valor do contrato licitado.

- 3) Para as infrações previstas no item 9.2.2, a multa será de 0,5% a 15% do valor do contrato licitado;
- 4) Para as infrações previstas no item 9.2.4, a multa será de 15% a 30% do valor do contrato licitado;

10.2.8 - Se a multa aplicada e as indenizações cabíveis forem superiores ao valor de pagamento eventualmente devido pelo CISOP o CONTRATADO, além da perda desse valor, a diferença será cobrada judicialmente.

10.2.9 - As sanções de advertência, impedimento de licitar e contratar e declaração de inidoneidade para licitar ou contratar poderão ser aplicadas, cumulativamente ou não, à penalidade de multa.

10.2.10 - A aplicação das sanções previstas neste edital não exclui, em hipótese alguma, a obrigação de reparação integral dos danos causados. 9.3 - Na aplicação das sanções serão considerados:

10.3.1 - a natureza e a gravidade da infração cometida;

10.3.2 - as peculiaridades do caso concreto;

10.3.3 - as circunstâncias agravantes ou atenuantes; os danos que dela provierem para o CISOP;

10.4 - A aplicação das sanções previstas neste Edital de Pregão Eletrônico, em hipótese alguma anula a obrigação de reparação integral do dano causado ao CISOP.

10.5 - A penalidade de multa pode ser aplicada cumulativamente com as demais sanções.

10.6 - Todas as penalidades serão aplicadas pelo Presidente do CISOP.

### **CLAÚSULA DÉCIMA PRIMEIRA – DA FRAUDE E DA CORRUPÇÃO**

**11.1 –** Os licitantes devem observar e a contratada deve observar e fazer observar, por seus fornecedores e subcontratados, se admitida subcontratação, o mais alto padrão de ética durante todo processo de licitação, de contratação e de execução do objeto contratual;

**I -** Para os propósitos desta cláusula, definem-se as seguintes práticas:

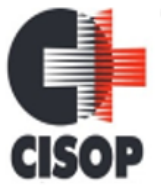

CNPJ: 00.944.673/0001-08 Endereço: Av. Brasil, nº 11.368 - Bairro: FAG - CEP: 85.806.000 - Cascavel - PR Fone: 45 3220-4850 Site: www.cisop.com.br

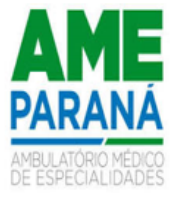

- **a) "prática corrupta":** oferecer, dar, receber ou solicitar, direta ou indiretamente, qualquer vantagem com o objetivo de influenciar a ação de servidor público no processo de licitação ou na execução do contrato;
- **b) "prática fraudulenta":** a falsificação ou omissão dos fatos, com o objetivo de influenciar o processo de licitação ou de execução do contrato;

**c)"prática colusiva":** esquematizar ou estabelecer um acordo entre dois ou mais licitantes, com ou sem o conhecimento de representantes ou prepostos do órgão licitador, visando estabelecer preços em níveis artificiais e nãocompetitivos;

**d) "prática coercitiva":** causar dano ou ameaçar causar dano, direta ou indiretamente, às pessoas ou sua propriedade, visando influenciar sua participação em um processo licitatório ou afetar a execução do contrato;

**e) "prática obstrutiva":** (i) destruir, falsificar, alterar ou ocultar provas em inspeções ou fazer declarações falsas aos representantes do organismo financeiro multilateral, com o objetivo de impedir materialmente a apuração de alegações de prática prevista na cláusula III, deste Edital; (ii) atos cuja intenção seja impedir materialmente o exercício do direito de o organismo financeiro multilateral promover inspeção;

**II –** Na hipótese de financiamento, parcial ou integral, por organismo financeiro multilateral, mediante adiantamento ou reembolso, este organismo imporá sanção sobre uma empresa ou pessoa física, inclusive declarando-a inelegível, indefinidamente ou por prazo determinado, para a outorga da ata financiados pelo organismo se, em qualquer momento, constatar o envolvimento da empresa, diretamente ou por meio de um agente, em práticas corruptas, fraudulentas, colusivas, coercitivas ou obstrutivas ao participar da licitação ou da execução de um contrato financiado pelo organismo;

**III –** Considerando os propósitos das cláusulas acima, o licitante vencedor, como condição para a contratação, deverá concordar e autorizar que, na hipótese de o contrato vir a ser financiado, em parte ou integralmente, por organismo financeiro multilateral, mediante adiantamento ou reembolso, permitirá que o organismo financeiro e/ou pessoas por ele formalmente indicadas possam inspecionar o local de execução do contrato e todos os documentos, contas e registros relacionados à licitação e à execução do contrato.

### **CLAÚSULA DÉCIMA SEGUNDA – DISPOSIÇÕES GERAIS**

**12.1** – Integram o presente contrato todos os documentos constantes no processo de Pregão Eletrônico **nº 02/2024**, bem como deve ser cumprido o constante no processo.

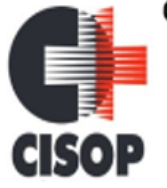

CNPJ: 00.944.673/0001-08 Endereço: Av. Brasil, nº 11.368 - Bairro: FAG - CEP: 85.806.000 - Cascavel - PR Fone: 45 3220-4850 Site: www.cisop.com.br

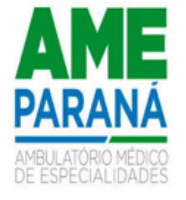

**12.2 –** Quaisquer dúvidas, esclarecimentos e requerimentos relativos à execução deste Contrato deverão ser formalizados por escrito e protocolados no Setor de Protocolo da Prefeitura do CISOP, não sendo aceitos requerimentos/pedidos através de qualquer meio eletrônico ou serviço postal.

**12.3** – O presente contrato rege-se pelas disposições, Lei Federal 14.133/21, e por outras normas de direito público ou privado que melhor tutelem o interesse público.

**12.4** – Fica eleito o Foro da Comarca de Cascavel, Estado do Paraná, para dirimir as dúvidas e os casos omissos.

**12.5** – E, por assim estarem justas e compromissadas, assinam o presente Contrato em 02 (duas) vias de igual teor, na presença das testemunhas abaixo.

Cascavel-PR, \_\_\_\_\_ de\_\_\_\_\_\_\_\_\_ de 2024.

Assinaturas:

\_\_\_\_\_\_\_\_\_\_\_\_\_\_\_\_\_\_\_\_\_\_ Representante Legal da Licitante

> Presidente CISOP

\_\_\_\_\_\_\_\_\_\_\_\_\_\_\_\_\_\_\_\_\_\_\_\_\_\_

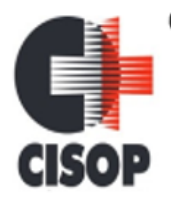

CNPJ: 00.944.673/0001-08 Endereço: Av. Brasil, nº 11.368 - Bairro: FAG - CEP: 85.806.000 - Cascavel - PR Fone: 45 3220-4850 Site: www.cisop.com.br

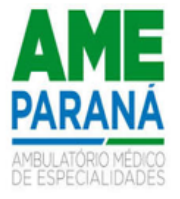

### **ANEXO III MODELO DE DECLARAÇÕES CONJUNTA**

PREGÃO ELETRÔNICO Nº 04/2024 PROCESSO Nº 05/2024

Declaramos para os fins de direito, na qualidade de Proponente do procedimento licitatório em epígrafe, instaurado pelo CISOP, que:

- a) Não possuímos, em nosso Quadro de Pessoal, empregados menores de 18 (dezoito) anos em trabalho noturno, perigoso ou insalubre e em qualquer trabalho, menores de 16 (dezesseis) anos, salvo na condição de aprendiz, a partir de 14 (quatorze) anos, cumprindo o disposto no artigo 7º, inciso XXXIII, da Constituição Federal;
- b) Nenhum de nossos sócios é servidor(a) ou dirigente de órgão do CISOP;
- c) não estamos suspensos temporariamente de participar em licitação ou impedidos de contratarcom a Administração, por prazo não superior a 02 (dois) anos;
- d) Não fomos declarados inidôneos para licitar ou contratar com a Administração Pública, emqualquer e suas esferas;
- e) Cumpriu plenamente os requisitos de habilitação, conforme exigidos pelo Edital em referência;
- f) Até a presente data inexistem fatos impeditivos para sua habilitação no presente processo e estamos cientes da obrigatoriedade de declarar ocorrências posteriores.
- g) Que cumprimos com os requisitos de habilitação;

Por ser expressão da verdade, firmamos a presente.

, em de de 2024.

(Nome e assinatura do Representante Legal da Empresa Proponente apontado no contrato social ou procuração com poderes específicos)

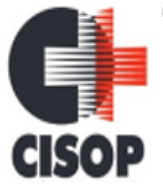

CNPJ: 00.944.673/0001-08 Endereço: Av. Brasil, nº 11.368 - Bairro: FAG - CEP: 85.806.000 - Cascavel - PR Fone: 45 3220-4850 Site: www.cisop.com.br

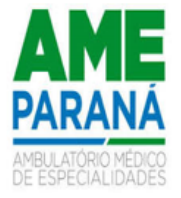

#### **ANEXO IV MODELO DE PROPOSTA DE PREÇOS**

Ao CISOP.

Sr. Pregoeiro,

PREGÃO ELETRÔNICO Nº 04/2024 PROCESSO Nº 05/2024

A empresa ..............................., estabelecida na (endereço completo, telefone, fax e endereço eletrônico, se houver), inscrita no CNPJ sob nº ......................., neste ato representada por ............................., cargo, RG.................., CPF.................., (endereço), vem por meio desta, apresentar Proposta de Preços ao Edital de Pregão Eletrônico em epigrafe que tem por objeto a Contratação de empresa especializada para prestação de serviços na área de tecnologia da informação, através da implantação de solução de Gestão Pública Integrada, conversão de dados e manutenção de um sistema integrado, incluindo os serviços de atualização, suporte técnico e treinamento. Os sistemas objeto desta licitação será disponibilizado para CISOP. O detalhamento dos serviços está descrito no anexo I – termo de referência, parte integrante deste edital.

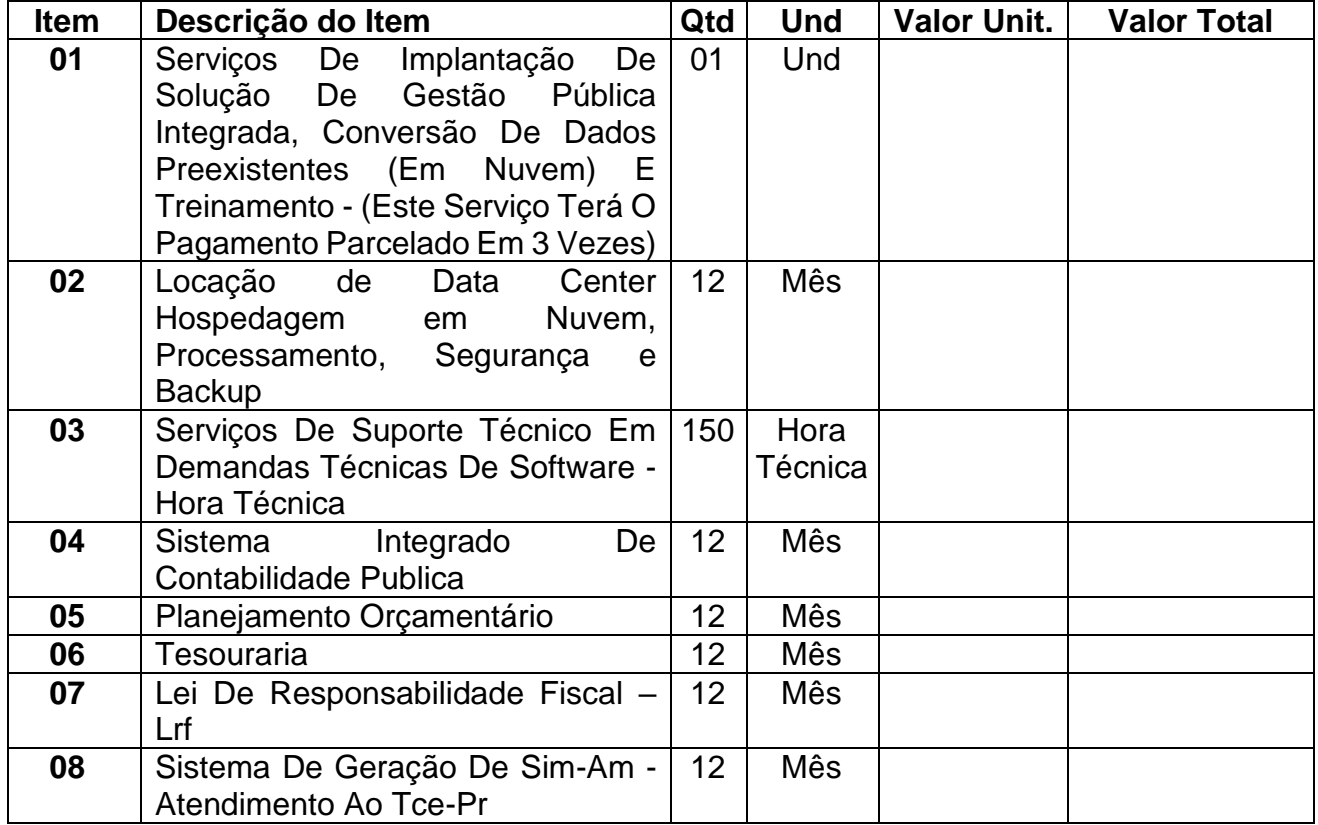

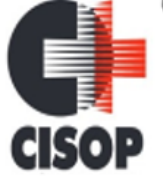

CNPJ: 00.944.673/0001-08

Endereço: Av. Brasil, nº 11.368 - Bairro: FAG - CEP: 85.806.000 - Cascavel - PR

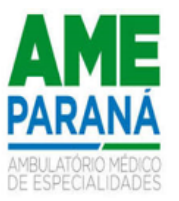

Fone: 45 3220-4850 Site: www.cisop.com.br

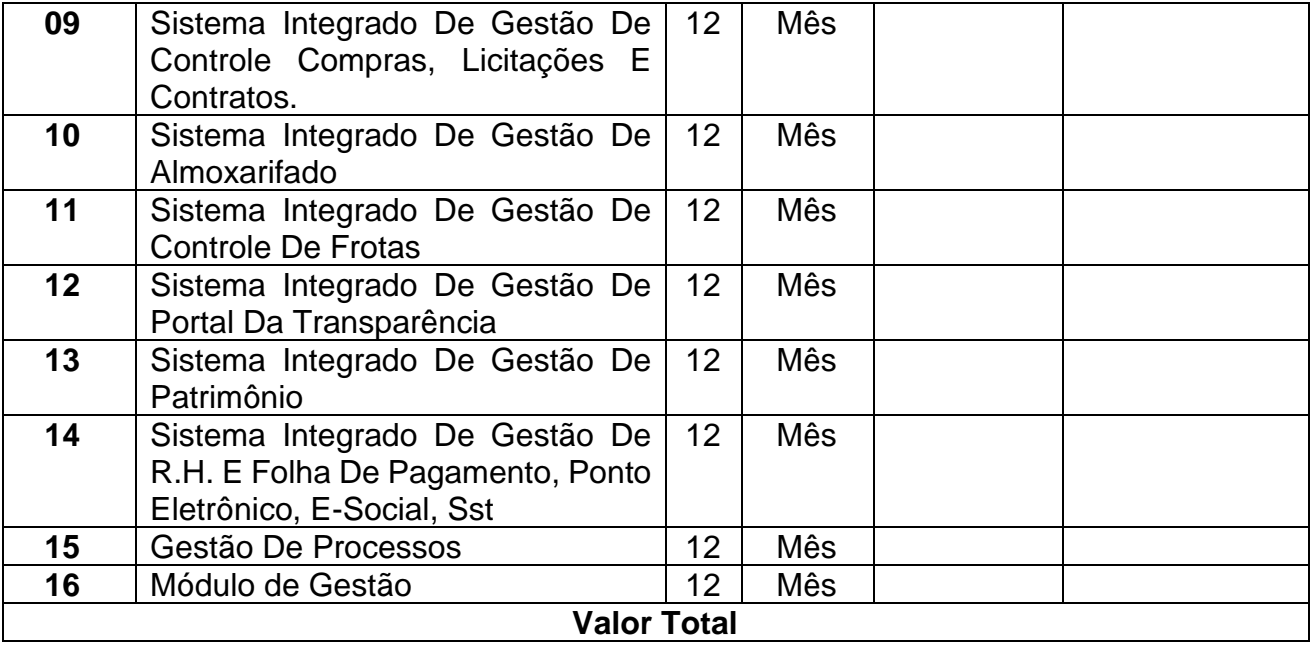

1)Prazo de entrega dos objetos será de acordo com edital, a partir do recebimento da solicitação.

2) Prazo de validade da proposta de (mínimo de 60 dias), a contar da data de abertura do certame.

3) Declaramos que nos preços contidos na proposta que vierem a ser ofertados por meio de lances, estão incluídos todos os custos diretos e indiretos, impostos, lucro empresarial, tributos incidentes, seguro, frete e outros necessários ao cumprimento integral do objeto deste edital e seus anexos.

4) Declaramos que estamos enquadradas no Regime de tributação de Microempresa e Empresa de Pequeno Porte, conforme estabelece o artigo 3º da Lei Complementar 123, de 14 de dezembro de 2006. **[Somente na hipótese de o licitante ser Microempresa ou Empresa de Pequeno Porte (ME/EPP.)]**

5) Informar os seguintes Dados Bancários, a fim de agilizar os possíveis pagamentos: Banco: \_\_\_\_\_\_\_\_\_\_\_\_\_\_\_\_\_\_\_\_\_\_\_\_ Agência: \_\_\_\_\_\_\_\_\_\_\_\_\_\_\_\_\_\_\_\_\_\_\_ Conta Corrente: \_\_\_\_\_\_\_\_\_\_\_\_\_\_\_\_\_

**Razão Social da Empresa Licitante: CNPJ: Endereço: Telefone/fax: E-mail:** ...............................(local), ........................(data)

> \_\_\_\_\_\_\_\_\_\_\_\_\_\_\_\_\_\_\_\_\_\_\_\_\_\_\_\_\_\_\_\_\_\_\_\_ Assinatura do representante legal

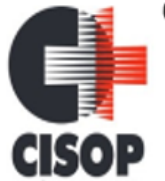

CNPJ: 00.944.673/0001-08 Endereço: Av. Brasil, nº 11.368 - Bairro: FAG - CEP: 85.806.000 - Cascavel - PR Fone: 45 3220-4850 Site: www.cisop.com.br

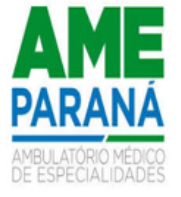

#### **ANEXO V MODELO DE DECLARAÇÃO DE MICROEMPRESA E EMPRESA DE PEQUENO PORTE**

Ao Pregoeiro Oficial do CISOP

PREGÃO ELETRÔNICO Nº 04/2024 PROCESSO Nº 05/2024

# **DECLARAÇÃO**

.............................................., inscrito no CNPJ/MF sob o nº ............ , por intermédio de seu Representante Legal, Sr.(a)........................................, portador(a) da Carteira de Identidade n.º..............., inscrito no CPF/MF sob o nº................ , DECLARA, para fins do disposto no Edital de ......................................... nº ............./ , sob as penas da lei, que esta empresa, na presente data, é considerada:

**OBS:** Assinalar com um "X" a condição da empresa.

- **1. ( ) MICROEMPRESA**, conforme Inciso I do artigo 3º da Lei Complementar n.º 123, de 14/12/2006;
- **2. ( ) EMPRESA DE PEQUENO PORTE,** conforme Inciso II do artigo 3º da Lei Complementar n.º 123, de 14/12/2006;
- **3. ( ) MICROEMPREENDOR INDIVIDUAL**, conforme § 1º do artigo 18 da Lei Complementar n.º123, de 14/12/2006.

DECLARA, ainda, que a empresa está excluída das vedações constantes do parágrafo 4º do artigo 3º da Lei Complementar n.º 123, de 14 de dezembro de 2006.

.........................................................

(local e data)

.........................................................

(Nome, RG e Assinatura do Representante Legal)

#### **Importante:**

- 1) A DECLARAÇÃO de enquadramento como Microempresa, Empresa de Pequeno Porte ou Microempreendedor Individual, poderá ser objeto de diligência para confirmação da veracidade da mesma e implicará no tratamento diferenciado previsto na Lei Complementar n.º 123/2006.
- 2) A DECLARAÇÃO de enquadramento como Microempresa, Empresa de Pequeno Porte ou Microempreendedor Individual, falsa ou inverídica sujeitará a licitante às penalidades previstas neste Edital, bem como, às demais sanções penais cabíveis.